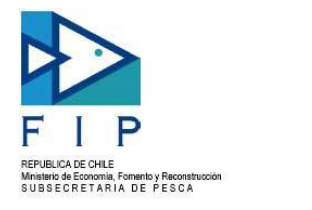

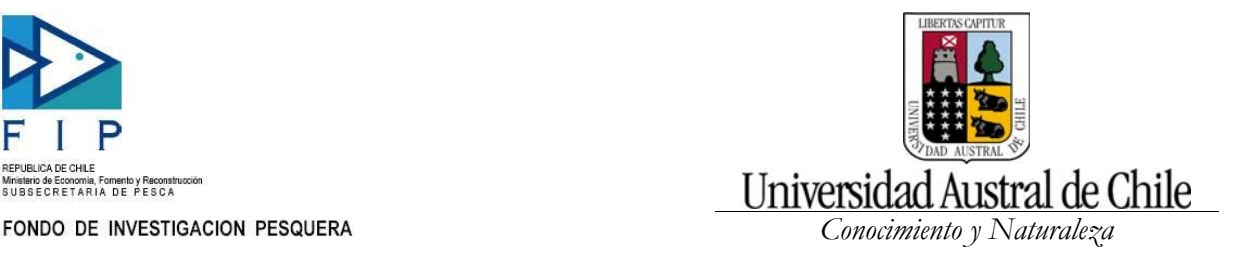

# **"Bases Técnicas para el Monitoreo y Evaluación de Alfonsino"**

# **Informe Final Proyecto FIP 2004-41**

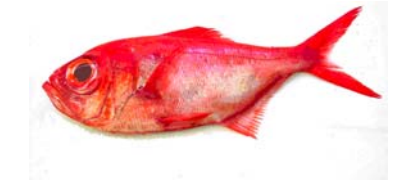

**Mayo de 2008** 

### **REQUIRENTE CONSEJO DE INVESTIGACION PESQUERA**  Presidente del Consejo: **Jorge Chocair Santibañez**

# **EJECUTOR**

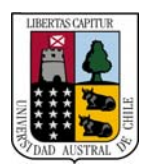

Universidad Austral de Chile *Conocimiento y Naturaleza* 

# **SUBCONTRATOS**

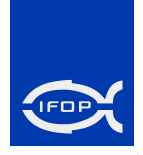

### **INSTITUTO DE FOMENTO PESQUERO**

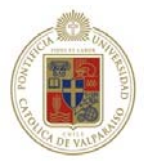

**PONTIFICIA UNIVERSIDAD CATOLICA DE VALPARAISO ESCUELA DE CIENCIAS DEL MAR** 

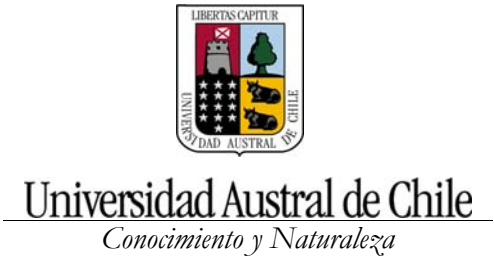

#### **JEFE DE PROYECTO**

ALEJANDRO ZULETA (2005-2007) EDWIN NIKLITSCHEK (2007-2008)

#### **AUTORES**

ALEJANDRO ZULETA PEDRO RUBILAR EDWIN NIKLITSCHEK PATRICIO GALVEZ ZAIDA YOUNG MARCELO FELTRIM AURORA GUERRERO FRANCISCO CONTRERAS RENZO TASCHERI

# **Equipo de trabajo**

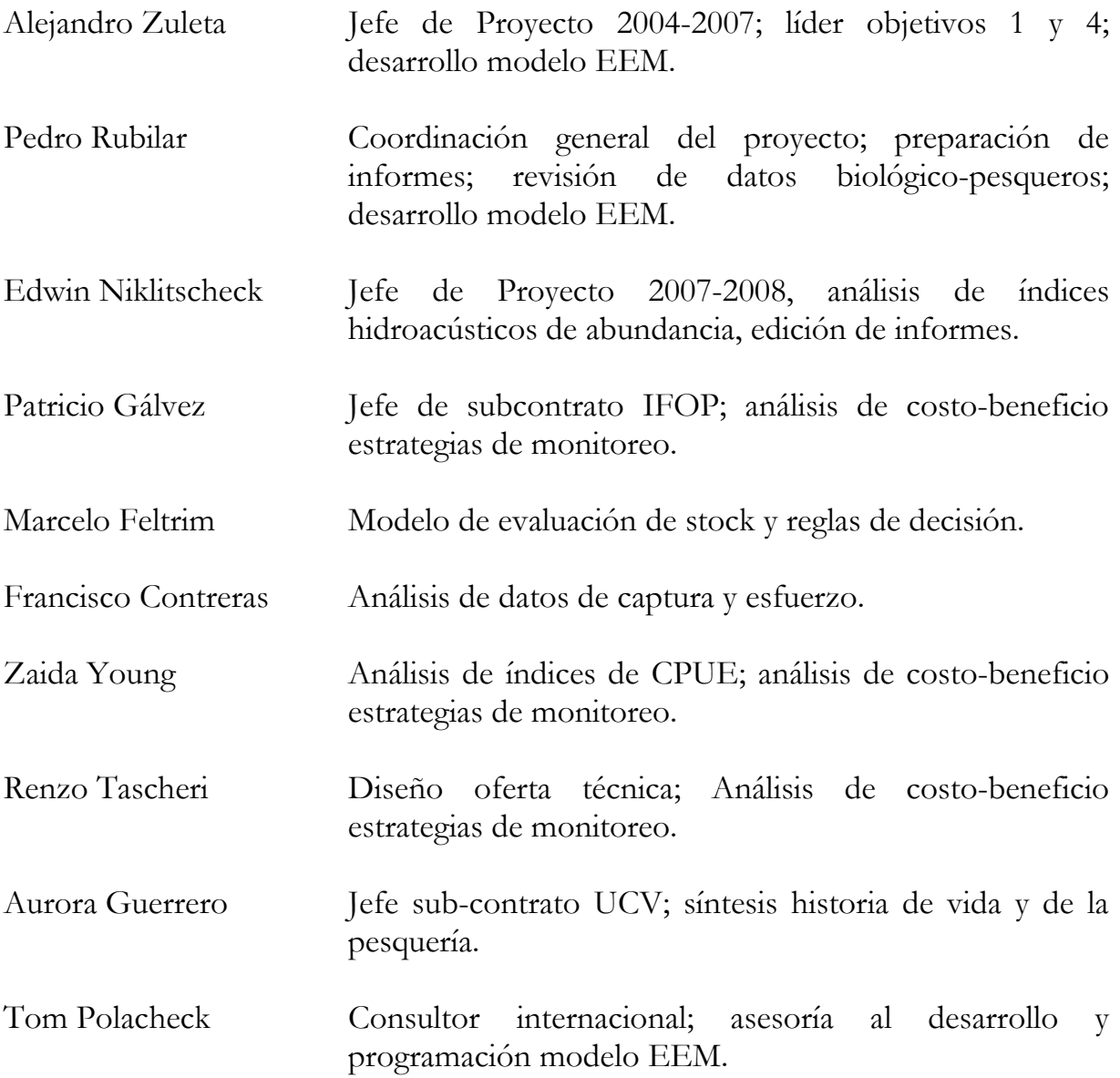

# **RESUMEN EJECUTIVO**

La pesquería de alfonsino en Chile cuenta con información limitada sobre aspectos poblacionales, del ciclo de vida y del efecto de la pesca. La CPUE muestra tendencias diferentes entre zonas. En el caso del monte JF1, la señal interanual de la CPUE de alfonsino muestra fluctuaciones en torno a un valor central, y en el caso de JF2 muestra una declinación durante los primeros años y una estabilización hacia el final del periodo analizado. La señal de biomasa acústica, disponible sólo para los años 2005 y 2006 no muestra diferencias significativas entre ellas. No obstante, presenta una gran variabilidad entre años/montes, coincidiendo con la percepción de alta movilidad del alfonsino entre montes, respondiendo mas bien a la dinámica de stock único para Juan Fernández antes que a sub-poblaciones por montes.

La distribución de frecuencias de talla (DFT) presenta variaciones importantes de acuerdo con las niveles de desagregación. La información más abundante esta centrada en los montes JF1 y JF2, para los cuales es posible lograr un grado de desagregación adecuado. En los montes JF4 y JF5 existen combinaciones sin datos o con muy pocos datos. Por lo tanto, las DFT a escala anual presenta la mejor información para todo el periodo. La DFT total (comercial+cruceros acústicos) y la DFT comercial no presentan diferencias significativas entre ellas. Esto indica que las DFT de los surveys no aportan más información sobre la estructura de tamaños. Ambas fuentes de información entregan una visión parcial de la estructura poblacional. Las DFT anuales muestran corrimientos no muy marcadas de modas, que pueden indicar el ingreso de reclutas (ejemplares en torno a los 20 cm LH). Al desagregar la información por **montes y años**, y **montes, año y sexo** la evidencia de corrimientos modales no es clara, aún cuando es posible observar algunas señales en ciertos años (JF1: 1999, 2005 y 2006; JF2y3: 2003, 2004; JF4: 2002 y JF5: 2006).

Se identificó dos tipos de objetivos para la pesquería de alfonsino, uno que representa el objetivo biológico o de conservación que propicia la administración y un objetivo económico que representa a los pesqueros. i) "Evitar la reducción del stock a niveles que impliquen un riesgo para la sostenibilidad del recurso en el largo plazo"; y ii) "Obtener capturas altas y estables en el largo plazo". El logro de estos objetivos compuestos implica alcanzar un balance aceptable entre los objetivos de conservación y económico y, dentro de este último, entre maximizar y estabilizar las capturas.

La selección de métodos robustos de evaluación y estrategias de control fue alcanzada. De los cuatro modelos planteados en la propuesta técnica, se optó por la implementación de tres de ellos, los cuales en definitiva resumen de manera adecuada las opciones para esta pesquería. En el marco del cumplimiento de este objetivo, se modeló e implementó un algoritmo de cálculo (código) del modelo operativo, del modelo de la estrategia de manejo y, previa integración de ambos, del Modelo de Evaluación de Estrategias de Manejo (EEM).

Desde el punto de vista de los costos, el escenario de EEM con la estrategia orientada al uso de modelos de evaluación de biomasa dinámica es la más barata. En segundo lugar se ubica la estrategia para el modelo de ARS (Modelos de Reducción de Stock) que usa como insumos la CPUE, tallas o edades y biomasa acústica. El escenario con el modelo de edad estructurado (Modelo más complejo) que necesita de las capturas, CPUE, matriz de capturas a la edad, y estimaciones de biomasa acústica es el más caro; no obstante los tres escenarios son económicamente viables, ya que en la actualidad se está usando un modelo similar al escenario dos, faltando sólo la componente de edad. De éstos, dada su viabilidad económica, es preferible el escenario tres, ya que el uso de las estructuras de edades, permitirían seguir mejor el paso de las cohortes y el reclutamiento.

Es importante tener presente, que el diseño y aplicación de EEM es pionero en Chile. Este proyecto lo aborda introduciendo un enfoque nuevo que implica un cambio de paradigma o una reorientación de la gestión pesquera, por consiguiente, las dificultades a superar son más altas de lo normal e incluyen: i) participación de expertos internacionales; ii) equipos de trabajo altamente especializados; iii) adecuada comprensión de la magnitud de los recursos y tiempo necesarios para la implementación exitosa de este enfoque a una determinada pesquería; iv) separación de las etapas de "modelamiento y desarrollo del software de EEM" de la etapa de "análisis, diseño e implementación de procedimientos de manejo". Incluir ambas etapas en el mismo proyecto es un error pues se confunde en un mismo esfuerzo dos actividades de muy distinta índole: una "con solución técnica" y otra "sin solución técnica" (Hardin, 1968). La primera etapa evidentemente cae en un dominio técnico y su resultado es controlable mediante decisiones de ese tipo. La segunda etapa, en cambio, requiere necesariamente de la "participación" de los administradores y otros grupos de interés (incluyendo los usuarios).

# **TABLA DE CONTENIDOS**

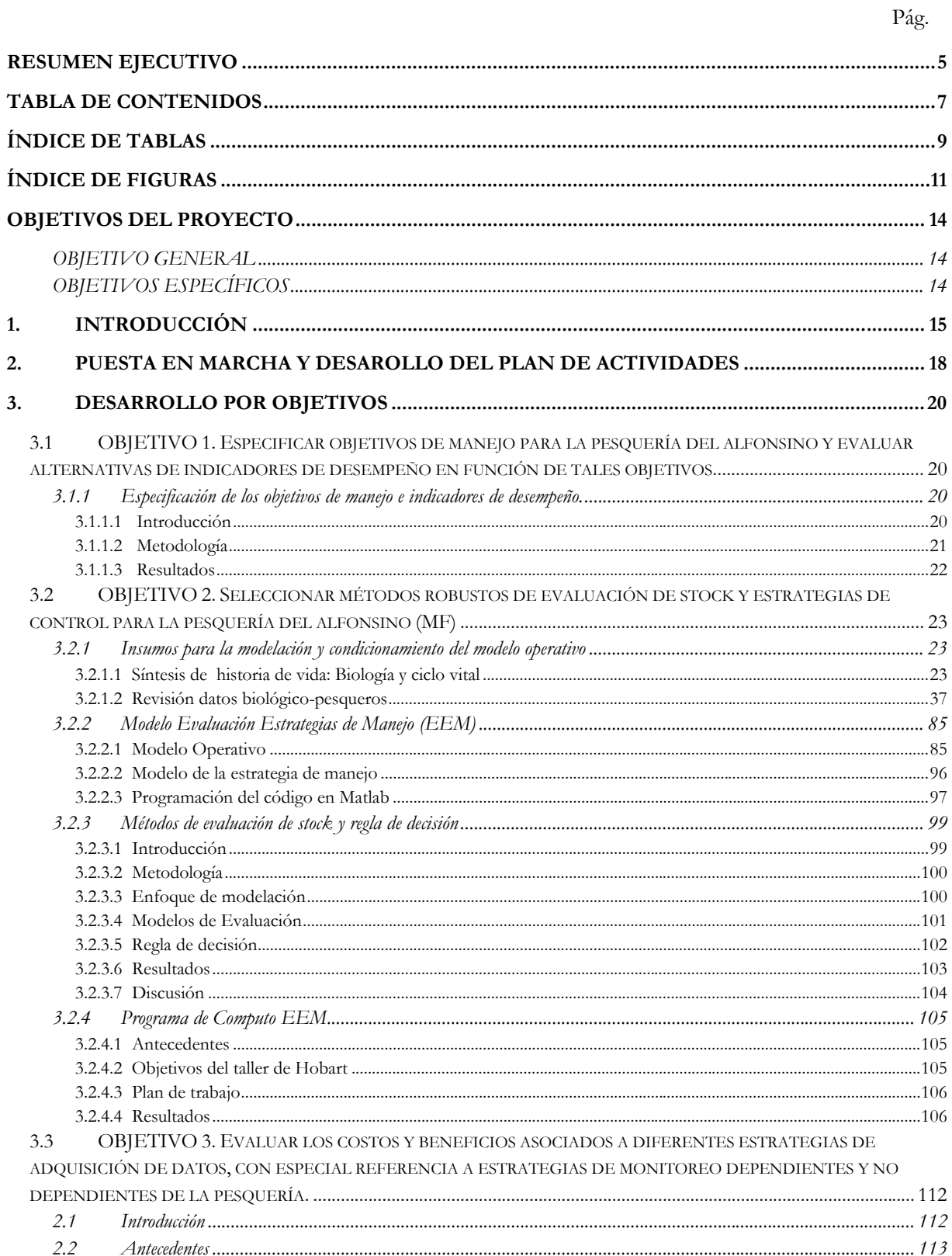

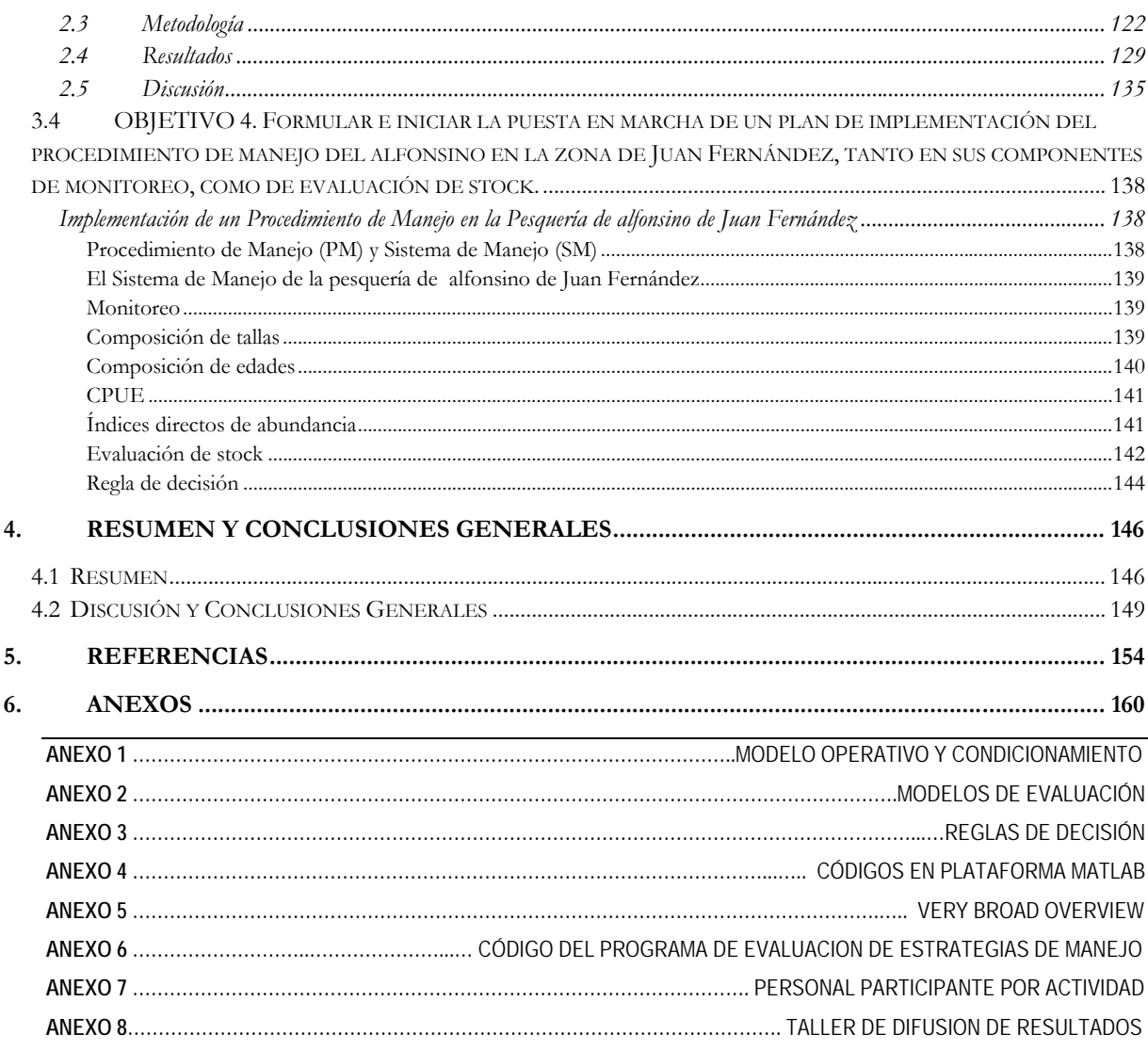

# **ÍNDICE DE TABLAS**

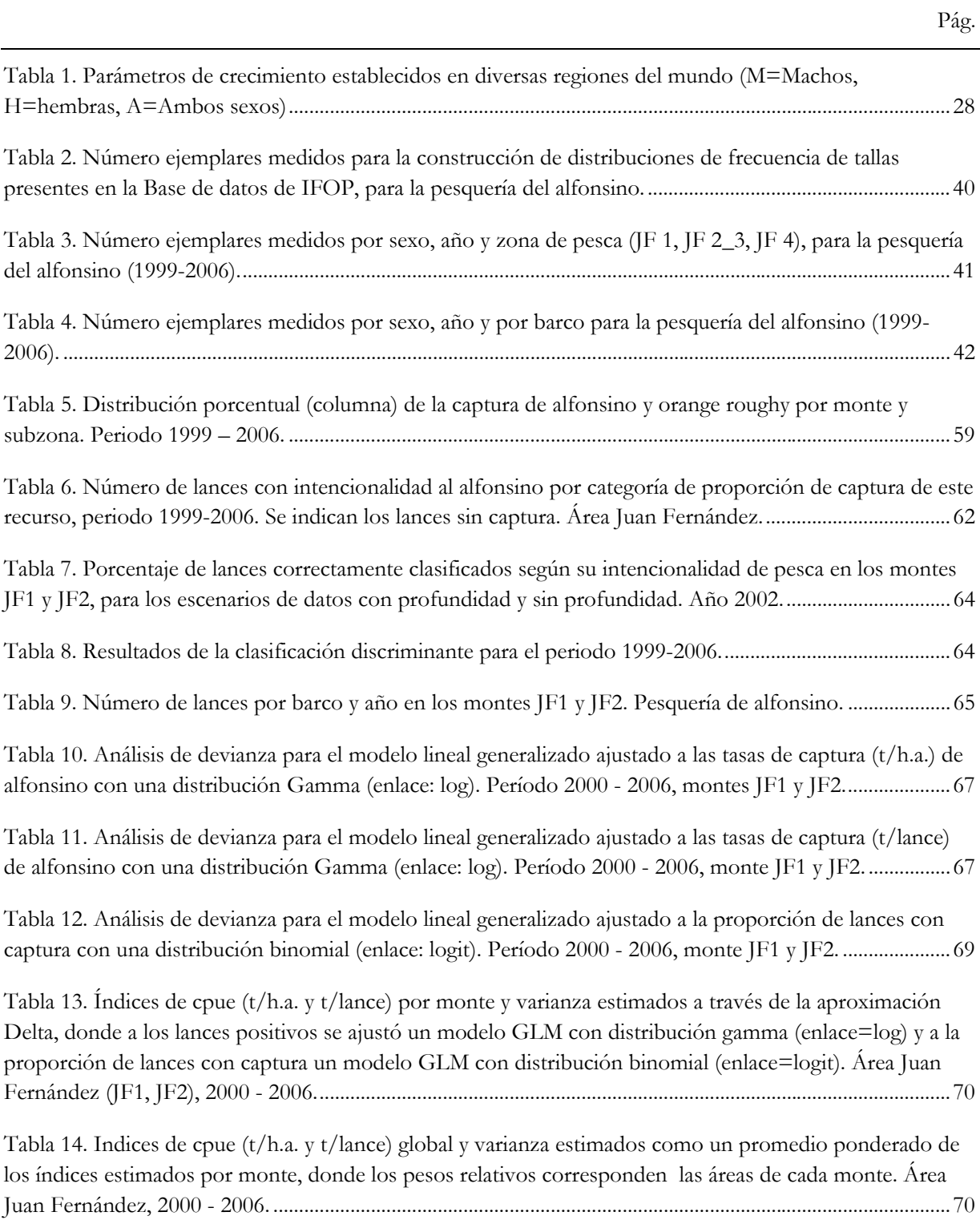

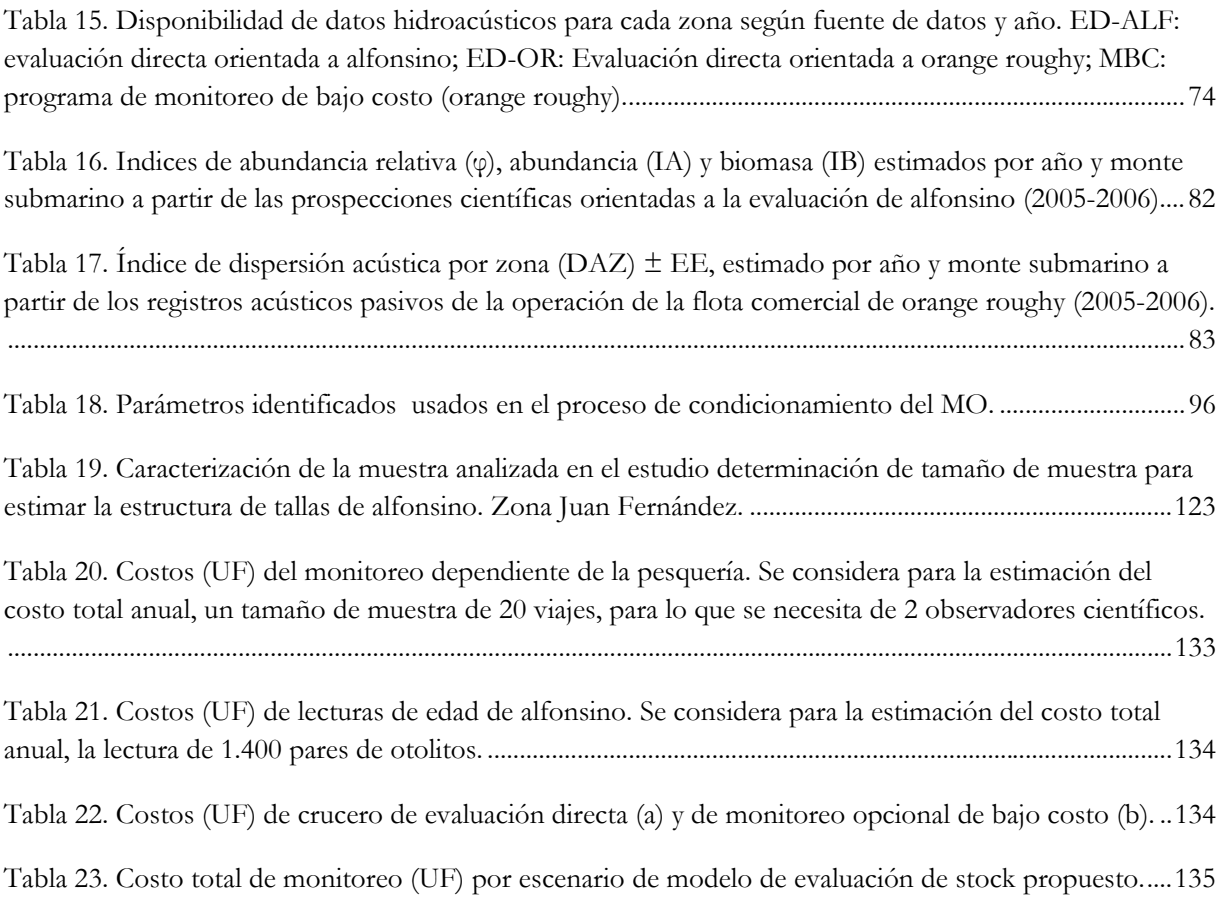

# **ÍNDICE DE FIGURAS**

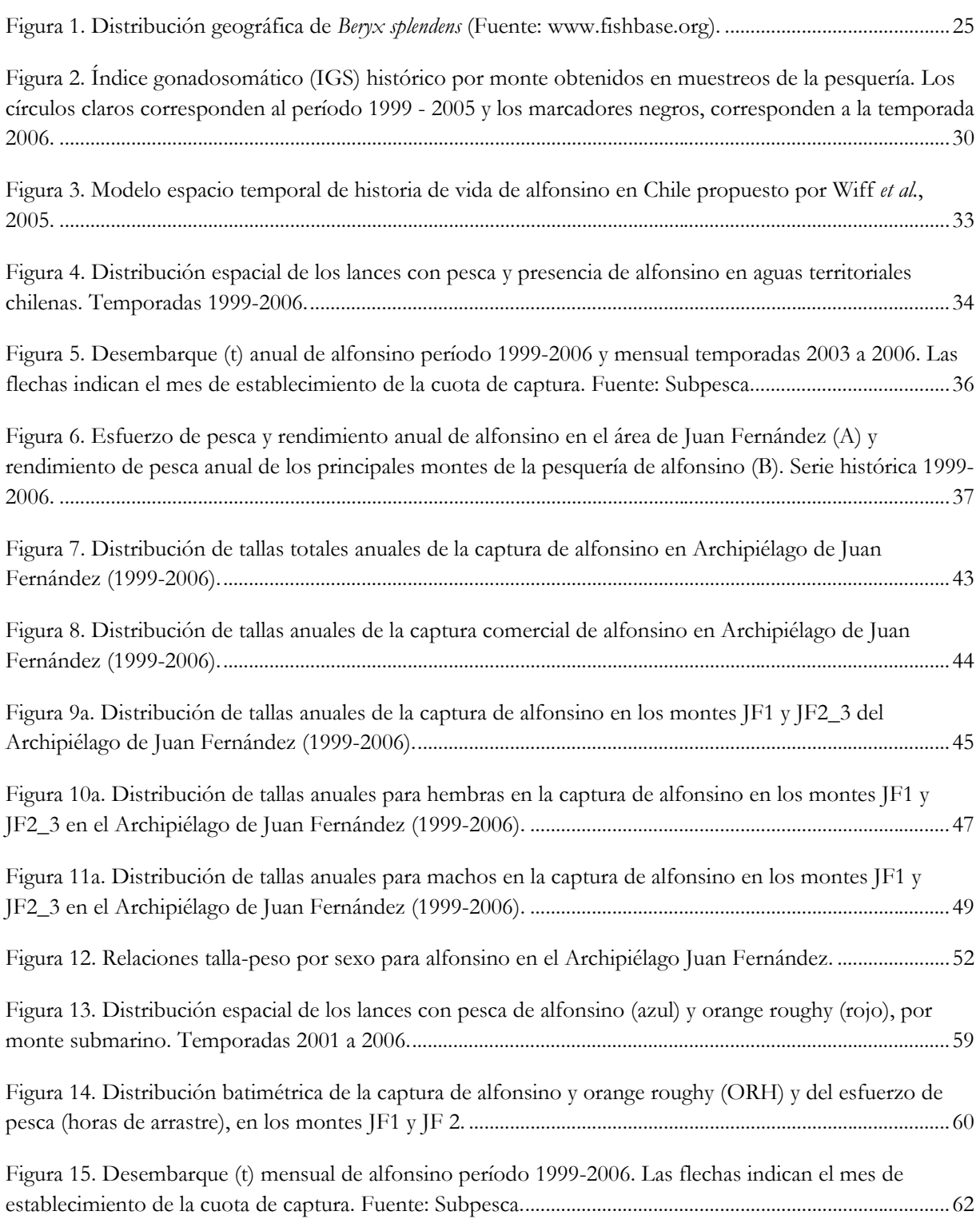

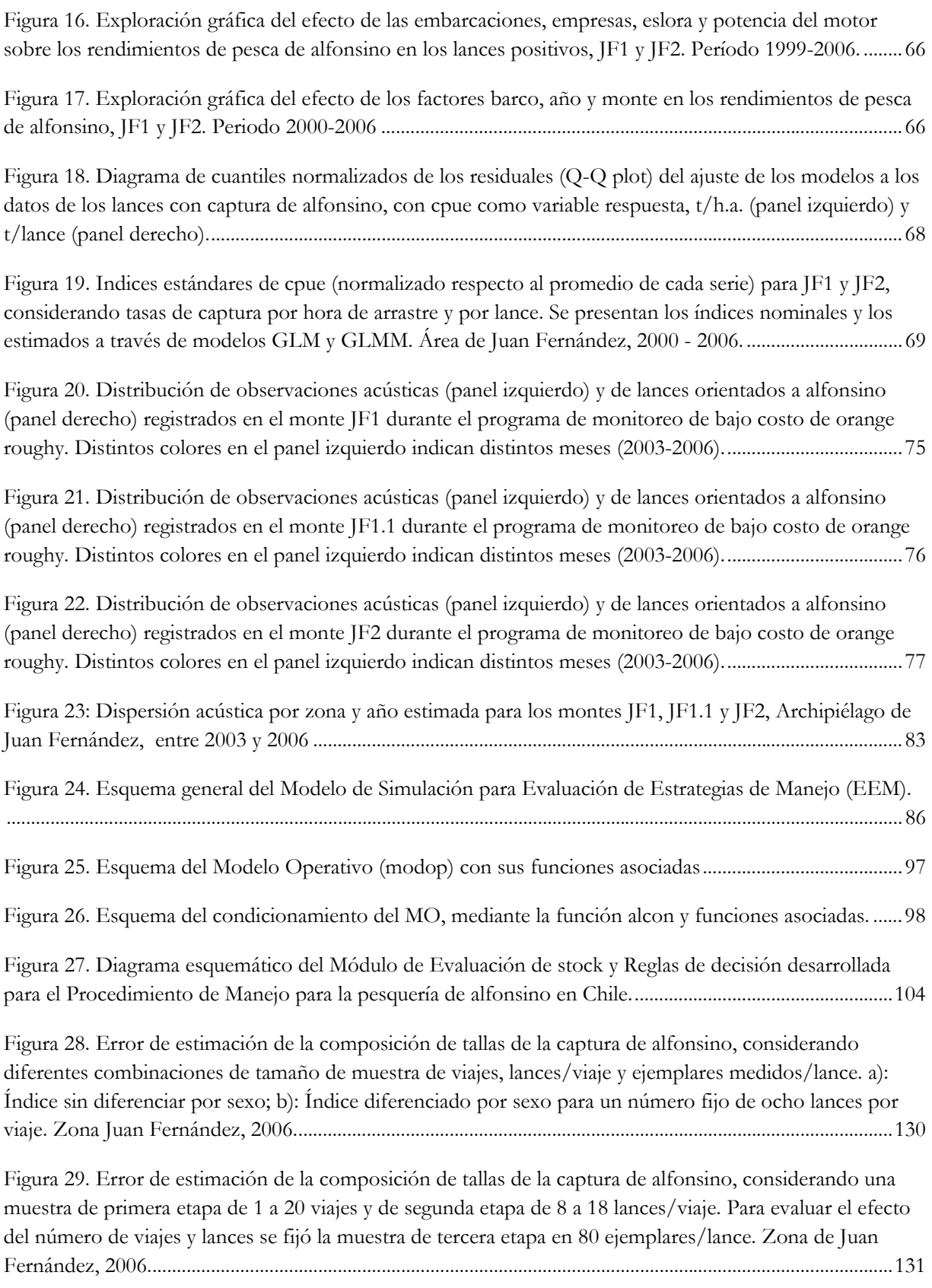

Figura 30. Error de estimación de la composición de tallas de la captura de alfonsino diferenciada por sexo, considerando una muestra de primera etapa de 1 a 20 viajes, fijando la muestra de segunda etapa en 8 lances/viaje y de tercera etapa en 80 ejemplares/lance. Zona de Juan Fernández, 2006. .............................132

# **OBJETIVOS DEL PROYECTO**

De acuerdo a los términos básicos de referencia (TBR), el presente proyecto tiene por finalidad el cumplimiento de los siguientes objetivos:

### **OBJETIVO GENERAL**

Diseñar e implementar un procedimiento de manejo costo/efectivo para la pesquería del alfonsino (*Beryx splendens)* que se desarrolla en los montes submarinos del archipiélago de Juan Fernández, haciendo referencia explícita a las principales fuentes de incertidumbre y tratamiento espacial de la población.

# **OBJETIVOS ESPECÍFICOS**

- 1. Especificar objetivos de manejo para la pesquería del alfonsino y evaluar alternativas de indicadores de desempeño en función de tales objetivos.
- 2. Seleccionar métodos robustos de evaluación de stock y estrategias de control para la pesquería del alfonsino.
- 3. Evaluar los costos y beneficios asociados a diferentes estrategias de adquisición de datos, con especial referencia a estrategias de monitoreo dependientes y no dependientes de la pesquería.
- 4. Formular e iniciar la puesta en marcha de un plan de implementación del procedimiento de manejo del alfonsino en la zona de Juan Fernández, tanto en sus componentes de monitoreo, como de evaluación de stock.

# **1. INTRODUCCIÓN**

En Chile, la pesca de alfonsino se inició el año 1999, aunque sólo se registran capturas importantes a partir del 2000. El recurso permaneció en estado de libre acceso hasta la primera mitad del año 2003, año en que se decretó la suspensión transitoria, por un año, de solicitudes y otorgamiento de autorizaciones de pesca industrial dirigidas al recurso $^1$  y se fijó una cuota de captura de 4.752 toneladas. En el año 2004 se declaró esta pesquería en estado de plena explotación<sup>2</sup>, asignándole una cuota global de captura de 2.130 toneladas, que luego se incrementó para mantenerse en el orden de las 3.000 toneladas entre 2005 y 2007.

El monitoreo y estudio biológico pesquero de alfonsino se inició junto con la pesquería, en 1999 (Young *et al.,* 2000, 2004; Gili *et al.,* 2002; Tascheri *et al.,* 2001-2002-2003ª-2003b*-*2004). En estos nueve años se ha recopilado y analizado información biológica sobre composición de tallas de las capturas, estados de madurez sexual (microscópicos y macroscópicos), indicadores reproductivos, muestreo de otolitos, relación longitud-peso, edad, crecimiento y mortalidad natural; e información pesquera sobre distribución espacial de captura y esfuerzo, posición y profundidad de los lances de pesca. Incidentalmente, el programa de monitoreo acústico de bajo costo del orange roughy ha proporcionado también registros acústicos pasivos derivados de la operación comercial de las naves de pesca.

A pesar de los esfuerzos señalados, un número importante de aspectos biológico-pesqueros permanecen aún desconocidos o con altos niveles de incertidumbre. Entre los más importantes se puede señalar: ojiva de madurez, ubicación y período de desove, fecundidad, magnitud y variabilidad del descarte, alimentación, reclutamiento, estructura del stock y la ausencia de una serie suficientemente larga de evaluaciones directas independientes de la pesquería.

Una Estrategia de Manejo<sup>3</sup> (EM) basada en CTP, como la que corresponde a un recurso nacional en plena explotación, requiere de tres componentes fundamentales: 1) objetivos de manejo, 2) indicadores de

 $\overline{a}$ 

<sup>1</sup> Aplicable en el Mar Territorial, por fuera del área de reserva artesanal y Z.E.E.

<sup>2</sup> En el Mar Territorial y Zona Económica Exclusiva continental e insular, entre la I y la XII Regiones.

<sup>3</sup> Otra denominación utilizada frecuentemente para estrategia de manejo es la de procedimiento de manejo.

desempeño y 3) estrategias de cosecha<sup>4</sup>. En un ambiente de escasez de datos y conocimiento, que caracteriza a esta nueva pesquería, la carencia de indicadores de sustentabilidad confiables, basados en alguna evaluación cuantitativa, puede debilitar el manejo y ser fuente de controversias y conflictos al momento de intentar ejercer algún tipo de control sobre las capturas.

Para que los indicadores de desempeño de la pesquería sean útiles, es necesario definir explícitamente y formalmente las estrategias de manejo que se aplicarán, o sea, las reglas predeterminadas y acordadas entre la administración y los usuarios, que especifican las acciones de manejo a ser tomadas, según el comportamiento observado de los indicadores. A su vez, los indicadores de desempeño deben responder a los objetivos de manejo identificados y consensuados entre los usuarios y la Subsecretaría de Pesca, en el marco del Plan de Manejo de la pesquería.

En la actualidad, no existe una estrategia de manejo para el alfonsino plenamente definida. Aún falta definir los objetivos del manejo de la pesquería y especificar los indicadores de desempeño que permitan juzgar en que medida se alcanzan o no. Por otro lado, en el país existe una gran experiencia en la recolección de datos biológico-pesqueros y en la aplicación de métodos directos e indirectos de evaluación de stock, desarrollados para otras pesquerías que podrían ser útiles en el alfonsino, pero no se sabe qué programa de monitoreo (dependiente o independiente de la pesquería) ni qué método de evaluación de stock son los más apropiados desde el punto de vista de su costo y efectividad.

La evaluación de estrategias de manejo (EEM) es una metodología de simulación y análisis, principalmente utilizada en Sudáfrica (Butterworth & Bergh, 1993; Butterworth *et al.,* 1997; Cochrane *et al.,* 1998; Geromont *et al.,* 1999; De Oliveira & Butterworth, 2004; Johnston & Butterworth, 2005) y Australia (Punt & Smith, 1999; Tuck *et al.,* 2003; Campbell & Dowling, 2005; Dichmont *et al.,* 2005; Punt *et al.,* 2005), desde fines de la década de 1990. Esta aproximación proporciona un conjunto de herramientas para tratar cuatro interrogantes claves relacionadas con estos objetivos:

- Evaluación del grado en el cual, métodos alternativos empleados para establecer las CTP futuras, pueden satisfacer los objetivos de manejo.
- Evaluación de cuáles métodos de evaluación de stock son capaces de proporcionar estimaciones suficientemente confiables de cantidades que son de interés para el manejo (por ejemplo, la biomasa actual y el Máximo Rendimiento Sostenible (MRS).

 $\overline{a}$ 

<sup>4</sup>

Ver definición más adelante en el texto.

- Evaluación de la capacidad de los indicadores de desempeño para detectar los eventos para los cuales fueron diseñados.
- Evaluación de los beneficios para el manejo de la investigación y los programas de monitoreo.

La EEM permite hacer explícita la incertidumbre presente en distintos aspectos del procedimiento de manejo: los datos, los parámetros de los modelos, la estructura de los modelos sobre los cuales la asesoría se apoya y la capacidad para implementar las acciones de manejo. Desde esta perspectiva, la EEM es un instrumento científico que sirve a los propósitos del enfoque precautorio (FAO, 1995) y ayuda a operacionalizar el manejo pesquero acorde con tales principios. A diferencia de la Evaluación de Stock, la EEM no evalúa tácticas específicas de regulación, sino la estrategia de manejo completa, dentro del cual el programa de monitoreo y el método de evaluación de stock son parte importante (Smith, 1994).

En Chile, no existen precedentes de la aplicación de EEM a alguna pesquería. El único antecedente que se puede citar al respecto fueron las actividades desarrolladas el año 2002, durante la consultoría del Dr. Tom Polacheck, investigador del CSIRO Marine Research, realizada en el marco de una colaboración científica con investigadores de IFOP<sup>5</sup>. El presente proyecto busca efectuar una primera aplicación de esta metodología a un recurso pesquero en Chile, tomando el caso de una pesquería relativamente nueva, donde la estrategia de manejo está pobremente desarrollada y existen importantes definiciones pendientes en cada uno de sus componentes.

El presente informe ha sido estructurado por capítulos que responden a cada uno de los objetivos específicos del proyecto. Debe aclararse que, bajo el enfoque metodológico de la EEM, los objetivos específicos 1, 2 y 3 están estrechamente inter-relacionados a través del modelo integrado de simulación empleado para la evaluación de estrategias alternativas de manejo. Desde este punto de vista, la división es algo artificial, pero se respeta por consistencia con los términos técnicos de referencia del proyecto original.

-

<sup>5</sup> La contraparte nacional estuvo constituida por los investigadores de IFOP Patricio Barría, Rodolfo Serra y Alejandro Zuleta.

# **2. PUESTA EN MARCHA Y DESAROLLO DEL PLAN DE ACTIVIDADES**

El inicio y puesta en marcha del proyecto tuvo varias dificultades. Una de las mayores fue lograr la participación del consultor externo internacional, con la disponibilidad requerida para el desarrollo del proyecto, requerimiento de las bases técnicas y, parte esencial para la ejecución del proyecto. El consultor inicialmente comprometido en la Propuesta Técnica tuvo dificultades para concurrir a Chile en los momentos que estaban programados los talleres de trabajo. Esta situación, ajena a la voluntad de los ejecutores y del consultor inicial, trajo consigo un retraso importante en todas las actividades del proyecto, principalmente porque la presencia y tarea del consultor era una pieza fundamental para el desarrollo de las actividades. La gestión acertada del jefe de proyecto, permitió obtener finalmente la participación del destacado científico, Dr. Tom Polacheck como consultor externo.

Logrado lo anterior, se realizaron gestiones ante el Consejo de Investigación Pesquera (CIP), para acordar una nueva programación de las actividades del proyecto. Afortunadamente, la buena disposición mostrada por el secretario ejecutivo del FIP, Sr. Rubén Pinochet, al brindar el apoyo y motivar a los ejecutores a continuar la ejecución del proyecto, en conjunto con la encomiable disposición del Dr. Tom Polacheck permitieron dar finalmente curso al proyecto.

Una segunda dificultad se presentó con la pérdida del equipo de trabajo del Instituto de Fomento Pesquero (IFOP), debiéndose conformar uno nuevo. Así, en reemplazo de los investigadores Renzo Tascheri y Rodrigo Wiff se incorporaron los investigadores Patricio Gálvez y Marcelo Feltrim. El cambio de una parte importante del equipo de trabajo original y la dificultad para incorporar este nuevo enfoque, hizo necesario efectuar un par de reuniones previas para explicar la naturaleza del proyecto al "nuevo equipo de trabajo", de manera que todos los integrantes se formasen una idea clara del alcance y de las dificultades del proyecto en su conjunto.

Una vez sorteadas las dificultades mencionadas precedentemente, se puso en marcha el proyecto, abordado, principalmente, mediante la ejecución de reuniones y talleres de trabajo, con parte o la totalidad del equipo, dirigido por el grupo medular, encargado de la dirección técnica. Se realizaron dos talleres importantes. El primero denominado "**Modelamiento de estrategias de manejo en la pesquería de alfonsino**", entre el 4 y 8 de diciembre de 2006 en Valparaíso. Se conformó tres grupos: (1) el grupo DFT; (2) el grupo de CPUE y (3) grupo de modelamiento. Cada grupo abordó tareas específicas tanto durante el

taller mismo como durante el periodo intersesional, lográndose identificar y formular un modelo operativo (MO) básico que simula el comportamiento de esta pesquería; es decir, el modelo de simulación de la dinámica del stock y el modelo de simulación de la dinámica de la flota. También se identificó y consolidó la información relevante del ciclo vital del alfonsino (parámetros de crecimiento, mortalidad natural, madurez, etc.), y aquellos que se derivan de la pesquería, tales como las distribuciones de tallas de las capturas, la CPUE, la distribución espacial del esfuerzo de pesca, los que en conjunto a los anteriores constituyeron las entradas para el diseño y condicionamiento del MO.

En el segundo taller de trabajo, realizado entre el 9 y 19 de julio del 2007, también operó en base a grupos de tareas. En este taller se abordaron: 1) el condicionamiento del MO y la formulación y codificación del Modelo de Estrategia de Manejo, 2) los métodos robustos de evaluación de stock y estrategias de control, 3) la evaluación de los costos y beneficios a diferentes estrategias de adquisición de datos, y 4) los objetivos de manejo de la pesquería. Todos estos trabajados fueron completados posteriores al taller, excepto el último que fue cumplido en parte, debido a dificultades para compatibilizar intereses de carácter más contingente de ese momento, relacionados con la evaluación acústica del Alfonsino del 2007 y los intereses más estratégicos relacionados con este proyecto. Esto motivó al equipo de trabajo a seguir una táctica diferente e intentar nuevamente establecer los objetivos de manejo para esta pesquería.

Un tercer taller se realizó entre el 09 y 16 de diciembre de 2007, fecha en la cual fue posible hacer coincidir la disponibilidad de tiempo del grupo de modelamiento, incluido el consultor internacional. Esta reunión se realizó en Hobart, Australia, y gracias a ella se terminó la codificación de la generación de datos y ensamble final del Modelo de Simulación para la Evaluación de Estrategias de manejo (EEM). Para comprender mejor lo anterior, ver el esquema general de EEM mostrado en la Figura 24 de este informe.

# **3. DESARROLLO POR OBJETIVOS**

**3.1 OBJETIVO 1. Especificar objetivos de manejo para la pesquería del alfonsino y evaluar alternativas de indicadores de desempeño en función de tales objetivos.** 

Por A. Zuleta (CEPES)

### **3.1.1 Especificación de los objetivos de manejo e indicadores de desempeño.**

#### **3.1.1.1 Introducción**

En el contexto del manejo pesquero, Cochrane (2002) se hace una distinción entre metas y objetivos. Las metas son amplias y pueden implicar compromisos entre ellas, mientras los objetivos son de alcance más específico y son formulados de manera tal que pueden ser alcanzados simultáneamente. Cochrane (2002) también identifica cuatro categorías de metas: biológicas, ecológicas, económicas y sociales (incluyendo las políticas y las culturales). Las metas suelen expresarse como declaraciones generales, como por ejemplo, "*Asegurar el uso sostenible del recurso en el largo plazo*" o "*Mantener una actividad económica estable*". Estas pueden traducirse en objetivos específicos tales como "*Maximizar el rendimiento de largo plazo*" o "*Alcanzar capturas estables y predictibles en el tiempo*".

En el contexto de este proyecto el término objetivo se utilizará en un sentido más laxo cubriendo tanto aspectos amplios como específicos de los propósitos que persigue el manejo. De esta manera, los objetivos pueden implicar compromisos entre ellos y puede no darse el caso que todos se puedan alcanzar simultáneamente. Un ejemplo común de este tipo de compromisos es el que surge entre el objetivo de maximizar capturas y aquel que busca asegurar una estabilidad de las capturas año tras año.

Comúnmente, los objetivos biológicos para los administradores pesqueros serán stock de peces saludables y productivos, rendimientos altos y estables y una baja probabilidad de reducir al stock a niveles de baja productividad. Asimismo, los objetivos económicos normalmente se relacionan con mantener pesquerías

rentables y los sociales con asegurar el empleo en las comunidades costeras que dependen de la pesca. Diferentes reglas de decisión que involucran capturas pueden satisfacer estos objetivos en distinto grado.

Idealmente, los administradores pesqueros deberían establecer claramente los objetivos que se desean alcanzar al aplicar una decisión. La experiencia ha mostrado, sin embargo, que raramente se hacen declaraciones explícitas de objetivos al comenzar el diseño de una regulación. Sin entrar en el análisis de las razones que pudieran existir para no declarar objetivos, en este proyecto se asume que el administrador está en una mejor posición para evaluar las acciones de manejo y refinar los objetivos cuando éstos se declaran.

#### **3.1.1.2 Metodología**

La definición e identificación de objetivos, indicadores de desempeño y reglas de decisión para controlar las capturas requieren del diálogo entre las partes interesadas: administradores, pesqueros y evaluadores en un marco institucional aún no decantado en Chile. Para fines del presente proyecto se definió objetivos, indicadores de desempeño y reglas potenciales de decisión en el marco de un taller entre los ejecutores del proyecto (que representan a los evaluadores), el sectorialista de SUBPESCA encargado de la pesquería (representando al estamento administrador) y el experto internacional que asesoró el proyecto. La pauta original contemplaba la participación de los agentes pesqueros, sin embargo, esto no fue posible debido a dificultades para compatibilizar intereses de carácter más contingente relacionados con la evaluación acústica del alfonsino del 2007 y los intereses más estratégicos relacionados con este proyecto. En un marco de formalización e institucionalización de las definiciones propuestas por el presente proyecto, sería necesario seguir un proceso sistemático, guiado por la autoridad, en el que se identifican al menos tres etapas:

- 1. Los objetivos, indicadores de desempeño y reglas de decisión identificadas por el proyecto son sometidas a revisión y validación interna por SUBPESCA.
- 2. La propuesta de SUBPESCA es expuesta a los agentes pesqueros para recibir los aportes de esta parte interesada y propender a definiciones de consenso.
- 3. Los objetivos, indicadores de desempeño y reglas de decisión adoptados son expresados formalmente en un decreto o resolución de dominio público que se transforma en el instrumento base del manejo de la pesquería.

#### **3.1.1.3 Resultados**

#### **Objetivos para la pesquería de Alfonsino**

Se identificó dos tipos de objetivos para la pesquería de alfonsino, uno que representa el objetivo biológico o de conservación que propicia la administración y un objetivo económico que representa a los pesqueros, cada uno enunciado de la siguiente manera.

- 1. **Objetivo de conservación**: "Evitar la reducción del stock a niveles que impliquen un riesgo para la sostenibilidad del recurso en el largo plazo".
- 2. **Objetivo económico**: "Obtener capturas altas y estables en el largo plazo".

El objetivo económico tiene implícito dos objetivos: maximizar capturas y maximizar estabilidad. Como se ha indicado en la introducción a este capítulo, no se puede maximizar capturas y estabilidad simultáneamente, por lo tanto el logro de este objetivo compuesto implica alcanzar un balance aceptable entre los dos objetivos elementales. Lo mismo se puede advertir respecto del objetivo de conservación y económico.

#### **Indicadores de desempeño**

En relación con cada uno de los objetivos de manejo descritos anteriormente se identificaron los siguientes indicadores a discutir y analizar con los usuarios:

#### **Biológicos**

- Agotamiento o reducción actual:  $B<sub>actual</sub>/B<sub>0</sub>$
- Agotamiento máximo: Min $(B_1, B_2, \ldots, B_{actual})/B_0$

#### **Económicos:**

- Expectativa de captura: Media(Capturas)
- Estabilidad de las capturas: Var(Capturas)
- **3.2 OBJETIVO 2. Seleccionar métodos robustos de evaluación de stock y estrategias de control para la pesquería del alfonsino (MF)**
- **3.2.1 Insumos para la modelación y condicionamiento del modelo operativo**

### **3.2.1.1 Síntesis de historia de vida: Biología y ciclo vital**

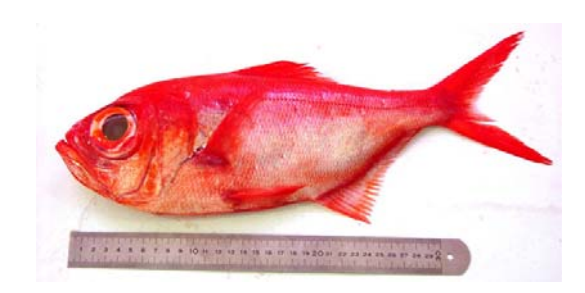

Por A. Guerrero (PUCV)

**Nombre científico** *Beryx splendens* Lowe 1834

#### **Sinonimia**

*Beryx mollis* Ave, 1959; *Beryx decadactylus* Cuvier, 1829; *Centroberyx affinis* Günther, 1859; *Centroberyx lineatus* Cuvier, 1829; *Centroberyx gerrardi* Günther, 1859.

#### **Nombres comunes**

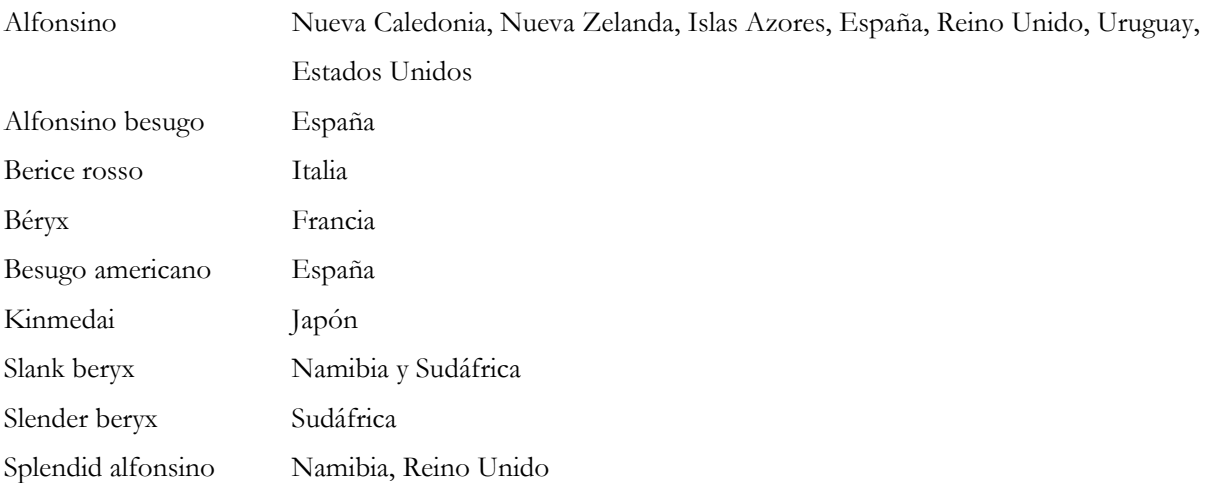

#### **Taxonomía**

Reino Animalia Phylum Chordata Subphylum Vertebrata Superclass Osteichthyes Class Actinopterygii Subclass Neopterygii Infraclass Teleostei Superorder Acanthopterygii Order Beryciformes Suborder Berycoidei Family Berycidae Genus *Beryx* Cuvier, 1829 Species *Beryx splendens* Lowe, 1834

#### **Descripción**

Pez de color rojo brillante con matices dorados. Cuerpo ovalado y alargado, medianamente comprimido, cubierto por fuertes escamas ctenoideas; su altura es igual o un poco más grande que la longitud de la cabeza. La línea lateral es recta hasta la aleta caudal. Cabeza grande contenida de 2,7 a 2,8 veces la longitud estándar. Opérculo y preopérculo escamados. Órbita grande, su diámetro es casi el doble de la longitud preorbital o de la interórbita; posee una fuerte espina en su porción anterior dirigida hacia el lado y hacia atrás. Interórbita desprovista de escamas, más ancha que la longitud de la preórbita. Boca grande y oblicua, extremo posterior de la mandíbula se extiende un poco más atrás del nivel medio de la órbita. Aleta dorsal con la base más corta que la anal, se origina levemente por detrás de la inserción de la aleta pectoral. Aleta anal larga, se inicia a nivel del último radio dorsal. Aleta pectoral con su base horizontal, posee sus radios alargados cuyos extremos sobrepasan la línea lateral. La aleta pélvica se origina por detrás de las aletas pectorales. Aleta caudal ahorquillada.

Espinas dorsales (totales): 4-4; rayos dorsales blandos (totales): 13-16; espinas anales: 4-4; rayos anales blandos: 26-30. Primer hueso infraorbital con una espina proyectada lateralmente por encima de la parte final anterior de éste. La línea lateral se extiende hasta la aleta caudal. En ejemplares jóvenes, el rayo de la segunda dorsal es elongado.

#### **Distribución geográfica**

*Beryx splendens* posee una distribución circunglobal (Figura 1), excluyendo el Pacífico Noreste y el Mar Mediterráneo (Paxton, 1999). Se encuentra presente en aguas del Atlántico Oeste desde el Golfo de Maine hasta el Golfo de México (Maul, 1986) y en el Atlántico Este frente la costa sur-oeste de Europa e islas Canarias. (Maul, 1990) hasta Sudáfrica (Heemstra, 1986). En el océano indo-pacífico se encuentra presente en África Este incluyendo Saya de Malha Bank (Fricke, 1999) hasta Japón, Hawaii, Australia y Nueva Zelanda (Paulin *et al.*, 1989). El bajo número de registros de alfonsino en el Pacífico Oeste es sin duda el resultado del limitado esfuerzo desarrollado a profundidades superiores a los 200 m (Paxton, 1999); sin embargo, en el Pacífico Este su presencia se constata frente a las costas de Chile (Nakamura *et al*., 1986).

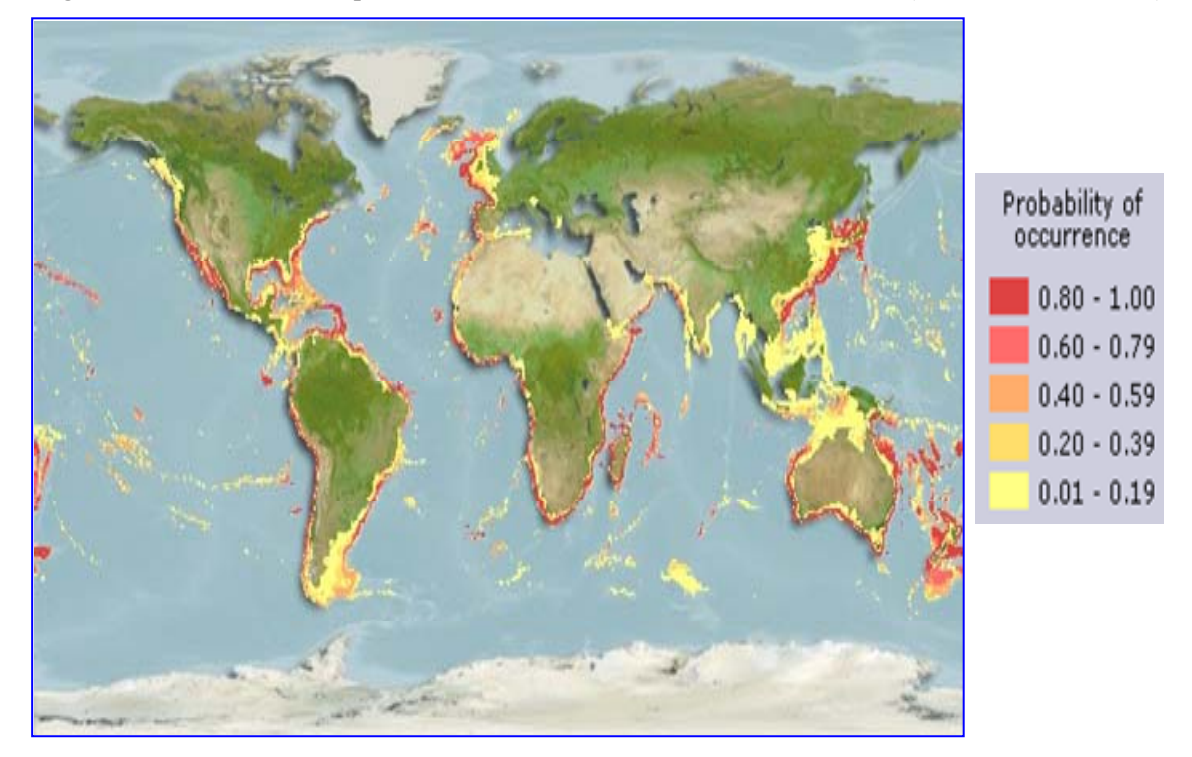

Figura 1. Distribución geográfica de *Beryx splendens* (Fuente: **www.fishbase.org**).

En Chile, si bien su distribución no está del todo definida, se ha reportado su presencia sobre los montes submarinos del archipiélago de Juan Fernández (33º15'S - 34º00'S y 76º30'W - 74º00'W) e islas Desventuradas (26º20'S-80º07'W) y, en las zonas de Bajo O´Higgins (32°54,38; 73°53,47 y 32°50,20; 73°38,15) y Punta Sierra (31°12,00; 71°49,50) (Niklitschek *et al*., 2007a y 2007b); informándose también registros al NW de Isla San Félix (25º50'S y 82º50'W). En la costa continental se ha registrado en forma incidental frente a Caldera (27º03'S), Coquimbo (29º58'S) y Valparaíso (33º30'S) (Lillo *et al.*, 1999). Esta especie también ha sido registrada en la región sur-austral de Chile, hasta aproximadamente los 48ºS (Nakamura *et al*., 1986, Inada *et al*., 1986).

#### **Distribución batimétrica**

Alfonsino habita en el borde externo de la plataforma continental (180 m) y en el talud hasta al menos los 1.300 m de profundidad, probablemente alejándose del fondo durante la noche. Es frecuente su presencia en montes (Paxton, 1999) y pendientes submarinas (Dubochkin &. Kotlyar, 1989).

#### **Aspectos biológicos**

Los antecedentes acerca de las características biológicas de *Beryx splendens* son escasos, y principalmente están orientados al recurso explotado en Nueva Caledonia y Nueva Zelanda. Básicamente estos estudios se han centrado en aspectos relacionados con el crecimiento, algunos aspectos reproductivos, y acerca de la estructura de los stocks explotados. En Chile, al menos en documentos de público acceso este estado de la información no varía de manera significativa. Existe un número escaso de publicaciones accesibles y que básicamente se refieren a estudios de crecimiento y a otros centrados en orange roughy (Hoplostethus atlanticus) que incidentalmente se refieren a alfonsino como fauna acompañante. Sin embargo, a partir del 2005, se han generado diversas investigaciones en esta especie, cabe señalar los proyectos FIP 2005-13 "Evaluación hidroacústica y TS de alfonsino y orange roughy" (Niklitschek *et al.,* 2007a) que describe y estudia aspectos como distribución y abundancia, fuerza de blanco, dieta, parásitos, características físicas de los caladeros y captura incidental asociada a esta pesquería; FIP 2006-09 "Evaluación hidroacústica de alfonsino y orange roughy, año 2006" (Niklitschek *et al.,* 2007b) que realiza algo similar como distribución y abundancia, características físicas de los caladero y captura incidental asociada a esta pesquería en una segunda temporada; y FIP 2006-42 "Estudio biológico-pesquero y reproductivo del recurso alfonsino en el Archipiélago de Juan Fernández" (Roa-Ureta *et al*, 2008) que realiza una lectura de edad de muestras desde 2005 al 2007, analiza histológicamente gónadas, realiza estimaciones de los parámetros de crecimiento y realiza esfuerzos por determinar su época y zona de desove en Chile, proyecto que aún se encuentra en desarrollo.

#### **Crecimiento**

Con respecto a la estimación de los parámetros de crecimiento del alfonsino, existen estudios de los stocks explotados en Nueva Zelanda, Nueva Caledonia, Japón, en el Atlántico, el sur oeste del océano Índico y en los archipiélagos macaronesianos (Tabla 1). En los primeros se analizó la información separadamente por sexo y los resultados indican estimaciones de L∞ que fluctúan entre 42,2 y 54,9 cm LF en machos y entre 50,8 y 76,3 cm LF en hembras. Por su parte, la tasa de crecimiento (K), varía entre 0,093 y 0,1446 en machos y entre 0,042 y 0,134 en hembras.

En Chile, la estimación de los parámetros de crecimiento son el resultado de dos investigaciones, cuyos resultados presentan diferencias significativas que pueden estar asociadas a la metodología empleada. Así, Gili *et al*., (2002) determinaron mediante estudios basados en lectura de anillos en otolitos una longitud asintótica de 58,5 cm de LF en machos y 63,6 cm de LF en hembras, en tanto que para ambos sexos determinó un valor de 63,4 cm de LF. Por su parte, Guerrero & Arana (2002), en un análisis realizado únicamente sobre la base de la inspección de las distribuciones de frecuencias de tallas determinaron para ambos sexos valores de L∞ de 52,9 cm de LF, valor significativamente inferior al determinado por los autores anteriormente citados. En cuanto a la tasa de crecimiento Guerrero & Arana (2002) determinaron un valor superior a la de los otros autores.

Independiente de las diferencias que se registran en los valores de los parámetros de crecimiento determinados, queda en evidencia un amplio espectro de éstos, aunque dejan de manifiesto que las hembras crecen hasta tamaños más grandes que los machos y que el parámetro de curvatura (K) ha sido determinado usualmente en el rango 0,1 y 0,2. Asimismo, el parámetro de ajuste que representa la edad (años) cuando la longitud es igual a 0 (t0), muestra una gran diversidad de valores entre los autores y trabajos realizados. De acuerdo a ello, alfonsino presenta un crecimiento relativamente lento, que está relacionado con su hábitat, aguas profundas y de baja temperatura. De acuerdo a lo indicado por Guerrero & Arana (2002) los ejemplares estarían siendo capturados a partir de los 2,5 años (20 cm) y hasta los 16-18 años (48 cm), siendo más frecuentes en las capturas los peces de 6-10 años (30-40 cm).

#### **Mortalidad natural (M)**

La mortalidad natural es un parámetro fundamental en el análisis y evaluación de stock, no obstante su determinación no es simple y en la mayoría de los casos se emplean valores referenciales. Este es el caso del alfonsino en que de acuerdo a la literatura en Nueva Zelanda se han supuesto y empleado valores de 0,23 y 0,2 (Anala *et al*., 2000). En Chile, mediante métodos bioanalógicos se determinaron valores que fluctuaron entre 0,10 y 0,21 en machos y entre 0,095 y 0,22 en hembras. Cabe destacar que mediante el método Monte Carlo se establecieron valores promedio de 0,162 y de 0,152 en machos y hembras respectivamente (Gili *et al*., 2002).

#### **Aspectos reproductivos**

De acuerdo a los datos reunidos por Guerrero & Arana (2002) en el cordón submarino de Juan Fernández, entre octubre de 2001 y mayo de 2002, se registraron ejemplares en diferentes estados de madurez sexual. Sin embargo, en marzo y mayo se observó la mayor proporción de estadios de madurez avanzada y la presencia de ejemplares desovados, lo que indicaría que la reproducción de esta especie se realizaría durante el periodo invernal.

| Región                | $L_2$ (cm) |                |                          | $K(a\bar{n}os^{-1})$ |                |       | to (años |                |                          |                             |
|-----------------------|------------|----------------|--------------------------|----------------------|----------------|-------|----------|----------------|--------------------------|-----------------------------|
|                       | M          | $\overline{A}$ | H                        | M                    | $\overline{A}$ | H     | M        | $\overline{A}$ | H                        | Autor, año                  |
| Nueva Caledonia       | 45,2       |                | 50,8                     | 0,146                |                | 0,134 | $-2,34$  |                | $-2,00$                  | Lehodey & Grandperrin, 1996 |
| Nueva Zelanda         | 51,1       |                | 57,5                     | 0,110                |                | 0,088 | $-3,56$  |                | $-4,10$                  | Massey & Horn, 1990         |
|                       | 54,9       |                | 76,3                     | 0,093                |                | 0,042 | $-4,30$  |                | $-8,25$                  | Massey & Horn, 1990         |
|                       | 49,1       |                | $\overline{\phantom{a}}$ | 0,144                |                |       | $-1,81$  |                | $\overline{\phantom{a}}$ | Massey & Horn, 1990         |
| Japón                 |            | 37,8           |                          |                      | 0,439          |       |          | 0,40           |                          | Ikenouye, 1969              |
|                       |            | 45,8           |                          |                      | 0,323          |       |          | $-0,22$        |                          | Masusawa et al., 1975       |
|                       |            | 54,4           |                          |                      | 0,181          |       |          | $-0,88$        |                          | Masusawa et al., 1975       |
| Atlántico             |            | 48,8           |                          |                      | 0,170          |       |          | $-2,62$        |                          | De León & Malkov, 1979      |
|                       |            | 44,8           |                          |                      | 0,209          |       |          | $-0,89$        |                          | De León & Malkov, 1979      |
| SW Índico             | 49,1       |                | 57,1                     | 0,099                |                | 0.081 | $-4, 11$ |                | $-4,16$                  | Santamaría et al., 2006     |
| <b>Islas Canarias</b> |            | 44,5           |                          |                      | 0, 15          |       |          | $-3,41$        |                          | Rico et al., 2001           |
| Islas Madeira         |            | 58,7           |                          |                      | 0,06           |       |          | $-5,71$        |                          | Rico et al., 2001           |
| Islas Azores          |            | 43,1           |                          |                      | 0,17           |       |          | $-2,8$         |                          | Rico et al., 2001           |
| Chile                 |            | 52,9           |                          |                      | 0,122          |       |          | $-0,144$       |                          | Guerrero & Arana, 2002      |
|                       | 58,5       | 63,4           | 63,6                     | 0,106                | 0,093          | 0,095 | $-2,39$  | $-2,57$        | $-2,46$                  | Gili et al., 2002           |

Tabla 1. Parámetros de crecimiento establecidos en diversas regiones del mundo (M=Machos, H=hembras, A=Ambos sexos)

La determinación de la época de reproducción en esta región del Pacífico durante los meses de invierno coincide con el resultado obtenido en Nueva Zelanda, donde el máximo reproductivo se ha señalado que ocurre en el período julio-agosto (Horn & Massey, 1989). Pese a ello, estudios realizados en otras zonas del hemisferio austral sugieren algo diferente, como por ejemplo que en el Atlántico sur-este esta especie se reproduciría entre enero y marzo (Alekseev *et al.*, 1986), mientras que en aguas de Nueva Caledonia de noviembre a febrero (Lehodey & Grandperrin, 1996; Lehodey *et al*., 1997).

Cabe destacar que, contrario a lo indicado por Guerrero & Arana (2002), la información recopilada por el Instituto de Fomento Pesquero, después de seis temporadas de pesca no ha permitido reunir los antecedentes necesarios para definir un período y área de desove (Subpesca, 2006). IFOP señala que la

flota pesquera en el área de Juan Fernández no ha operado sobre agregaciones reproductivas, pues en Chile no se han encontrado ejemplares en plena madurez. Estudios histológicos y macroscópicos realizados en muestras obtenidas de la flota que operó en la zona de Juan Fernández entre mayo y diciembre del 2001 (Young *et al*., 2004) y entre febrero y mayo del 2002 (Tascheri *et al*., 2003b), mostraron que los ejemplares se presentaban mayormente inmaduros (EMS2), seguidos de hembras en premaduración (EMS3), en cambio los estadios que involucran incorporación de vitelo y actividad gonadal (EMS 4, 5, 6 y 7), estuvieron pobremente representados. Estos resultados, indica IFOP, no permitieron establecer un claro patrón de desarrollo de los ovarios y por lo tanto no se observó un periodo de desove en las hembras analizadas. Cabe mencionar que mediante el programa de seguimiento de la pesquería, se estima mensualmente el IGS de hembras del recurso, indicador que no ha mostrado tendencia alguna de procesos reproductivos en los montes submarinos del archipiélago de Juan Fernández (Figura 2), lo que es concordante con los resultados de análisis histológicos realizados en esta especie.

En relación a la longitud de primera madurez sexual (LMS50%), Guerrero & Arana (2002) la establecieron en 33 cm de longitud horquilla en los machos y 32 cm en las hembras, lo que significa que los ejemplares alcanzarían esta talla en el rango de edad entre 6 y 7 años. Estos tamaños resultan levemente inferiores a los encontrados por Lehodey *et al*., (1996) en Nueva Caledonia, donde se estableció una LMS50% de 34,5 cm en los machos y de 33,2 cm en las hembras. Masuzawa *et al*., (1975) indican en forma coincidente que los alfonsinos que participan en el desove tienen por lo general tallas superiores a 34 cm de longitud horquilla.

En cuanto a la fecundidad, sólo se dispone de información correspondiente a aguas japonesas. En efecto, Masuzawa *et al.,* (1975) establecieron un rango de 300.000 a 500.000 huevos para un tamaño medio de alfonsino de 40 cm de LF.

#### **Reclutamiento**

De acuerdo a lo señalado por Masuzawa *et al*. (1975), el reclutamiento tendría lugar en otoño e inicios de invierno, cuando los ejemplares tienen aproximadamente entre 24 y 26 cm (LF) que equivaldría a individuos de 2 años. Por su parte Kotlyar (1987), indica que el reclutamiento ocurriría en ejemplares de 2 a 3 años.

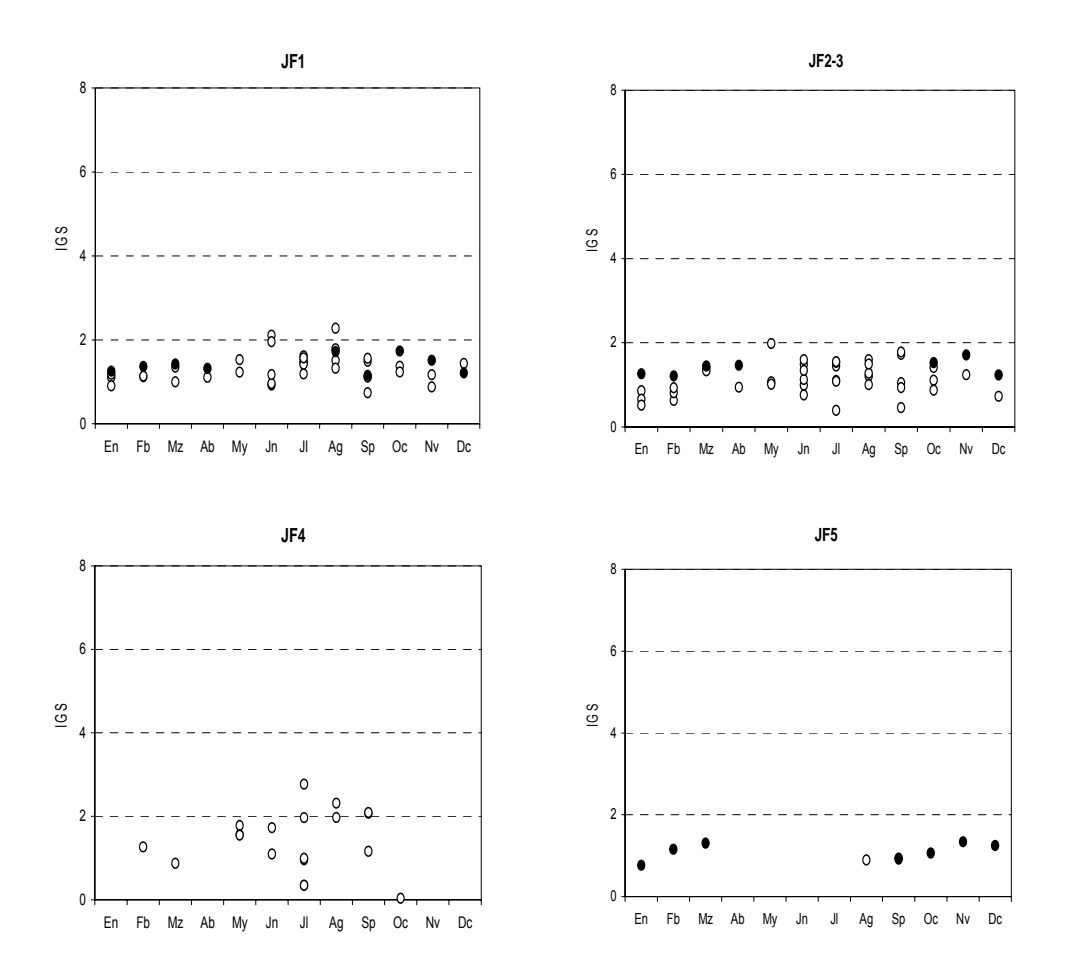

Figura 2. Índice gonadosomático (IGS) histórico por monte obtenidos en muestreos de la pesquería. Los círculos claros corresponden al período 1999 - 2005 y los marcadores negros, corresponden a la temporada 2006.

Pese a los intentos realizados hasta ahora para desarrollar la pesquería de este recurso a nivel nacional, sólo se han encontrado concentraciones comerciales en el cordón submarino del archipiélago de Juan Fernández. La exploración de estas elevaciones del fondo marino ha determinado ciertos lugares donde se agrupan los ejemplares, conformando cardúmenes de gran magnitud. A pesar de lo anterior, aún no se ha determinado si este agrupamiento responde a un objetivo con fines tróficos, genéticos o de otro tipo.

#### **Estructura del stock**

En Chile, específicamente en Juan Fernández, se determinó en términos globales la baja predominancia de los machos, los que representaron valores que fluctuaron entre 36,0 y 47,3% (Guerrero & Arana, 2002). Estos valores difieren de la relación 1:1 entre los sexos, señalada por Lehodey *et al.,* (1997) para Nueva Caledonia. Asimismo, estos autores encontraron una clara predominancia de hembras a tallas superiores, efecto que también fue detectado en Chile lo que puede ser atribuido a la mayor tasa de crecimiento que presentan las hembras (Massey & Horn, 1990; Lehodey & Grandperrin, 1996) y a que los machos experimentarían mortalidad superior a las hembras.

En cuanto al tamaño de los ejemplares capturados, de acuerdo a la información recopilada por Guerrero & Arana (2002) en el cordón submarino de Juan Fernández, los ejemplares capturados se distribuyeron en un rango de tallas entre 20 y 49 cm LF, destacando el hecho que hembras y machos presentaron rangos de tallas similares, aunque las primeras presentan un tamaño medio levemente superior. En efecto, la talla media de las hembras fue 37,2 cm LF mientras que en machos fue de 35,6 cm LF. En este sentido se debe destacar que, el alfonsino capturado en aguas de jurisdicción nacional presenta una talla media bastante superior a la reportada en otros lugares. Por ejemplo, en la pesquería desarrollada en Nueva Zelanda, los ejemplares registran tallas entre 20 y 30 cm de longitud horquilla, con dos modas claramente identificadas (20-22 y 24-25 cm) (Langley & Walker, 2002). Cabe destacar que, por lo general, las capturas provenientes de faenas de arrastre vulneran ejemplares con tallas menores a las obtenidas al utilizar espineles (Seki & Tagami, 1986). No obstante lo anterior, es probable que esto se deba a la estratificación de tallas en términos de profundidad; en efecto, Lehodey *et al.,* (1994), señalan que existe un significativo aumento del tamaño de los ejemplares a medida que aumenta la profundidad, también motivada por migracionales nictemerales del recurso.

De acuerdo a resultados obtenidos por Wiff *et al.,* 2005 y Tascheri *et al.,* 2005, durante el período 2000- 2005 la estructura de tallas de alfonsino presentó una moda principal centrada en los 38 cm LF con un rango de amplitud de la distribución de longitudes entre los 23 cm y 50 cm. No obstante durante el 2005, se presentó una importante variación evidenciándose un rango de tamaños más estrecho respecto a temporadas anteriores (19 y 44 cm LF) y talla modal inferior (32 cm LF).

#### **Modelo de historia de vida**

En la literatura se señala que los alfonsinos podrían ocupar diferentes hábitat a lo largo de su vida, donde las larvas tienen una larga vida pelágica antes de reclutarse a la población que habita en aguas más profundas y éstas son raramente observadas en la naturaleza (Mundy, 1990). Por otra parte, se ha demostrado que una vez reclutadas las larvas a la población, se distribuyen en áreas vegetativas, donde los individuos crecerían hasta alcanzar la edad/talla de primera madurez y realizarían una migración para

formar parte del stock reproductivo. El trasporte entre estas zonas podría ocurrir a través de un sistema de corrientes. Alekseev *et al.,* (1986) sugieren que las zonas reproductivas de alfonsino están localizadas al interior de giros oceánicos de meso-escala. Teniendo este mecanismo poblacional en mente para entender la biología poblacional del alfonsino capturado en las costas chilenas, se podría señalar que la mayoría de la data disponible (aquella obtenida en los montes submarinos de Juan Fernández) refleja a sólo una parte de la población total de alfonsino. Así, sobre la base de la información que en la actualidad se dispone para alfonsino en aguas chilenas, Wiff *et al*. (2005) propusieron un modelo conceptual base y tentativo de historia de vida de alfonsino (Figura 3).

Este modelo propuesto señala que:

- 1. El desove ocurriría en la plataforma continental a grandes profundidades. Este punto está basado en los resultados encontrados por Galaktionov (1984), quien señala que las etapas de desove y predesove se concentran en densas agregaciones inusualmente no móviles, de formas planas y a grandes profundidades pegadas al fondo.
- 2. Los estadios tempranos de alfonsino se desarrollarían cercanos a la costa en el ambiente pelágico. Desde un punto de vista teórico existen dos razones para pensar en esto:
	- a. Los estadios tempranos de esta especie han demostrado ser pelágicos (Mundy, 1990),
	- b. Las larvas no han sido encontrada sobre los montes submarinos (ver resultados crucero CIMAR 6).
	- c. Los estadios tempranos en la costa se encontrarían acordes a las teorías clásicas de oceanografía pesquera como la "Triada de Bakun" entre otras.
- 3. Las estructuras de tallas hacen suponer que los individuos juveniles se encuentran en la plataforma continental a media agua y dispersos por lo que no son vulnerados por la red de arrastre usada en esta operación.

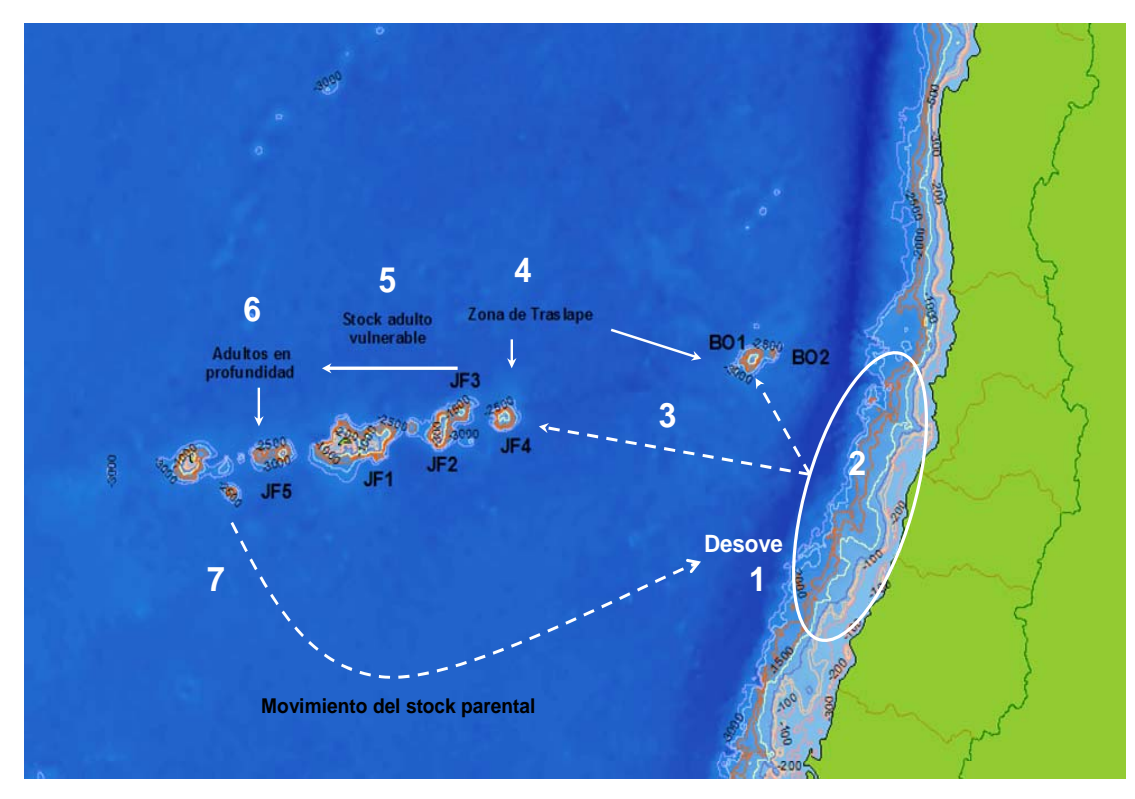

Figura 3. Modelo espacio temporal de historia de vida de alfonsino en Chile propuesto por Wiff *et al.*, 2005.

- 4. En JF4 y posiblemente en Bajo O'Higgins habrían zonas de traslape (dado por la distribución bimodal de JF4) entre individuos adultos que comienzan su ciclo migratorio alimenticio pre-reproductivo.
- 5. El stock adulto comienza su migración a través de los montes JF2, JF3 y JF1 con fines alimenticios. Esto es corroborado por:
	- a. El desplazamiento temporal que experimenta la CPUE y el esfuerzo de pesca entre estos tres montes desde la costa a mar afuera.
	- b. De la misma forma, estos montes son los más someros del alineamiento de Juan Fernández, y acorde a la teoría de Lehodey *et al.,* (1994) existe una disgregación en tallas con respecto a la profundidad desde la superficie, pero también acorde a una distancia definida con respecto a la punta del monte.
- 6. El stock adulto comienza a profundizarse haciendo más bajos los rendimientos en JF5 por disponibilidad.
- 7. El stock parental ya cerca de la reproducción comienza una migración hacia la costa para desovar en aguas profundas del talud continental. Esta es la parte más cuestionable y sin soporte que presenta este modelo. Sólo se tiene como evidencia el hecho que las larvas de alfonsino no han sido encontradas sobre los montes submarinos por la expedición CIMAR 6.

#### **Historia de la pesquería en Chile**

La pesquería del recurso alfonsino (*Beryx splendens*), comenzó el año 1999, coincidiendo con el inicio de la pesquería del orange roughy. Durante las primeras actividades extractivas asociadas al recurso, no se registraron viajes exclusivos al alfonsino, sino que éste se capturó en viajes cuya especie objetivo era el orange roughy. No es sino hasta el 2001 cuando cambia este régimen operacional y se originan viajes con intencionalidad de pesca al alfonsino, año en que se registró un incremento importante en la capturas (500%), en relación a lo registrado en la temporada 1999.

La principal zona de pesca se localiza en el área conformada por una cadena de montes submarinos adyacentes al archipiélago de Juan Fernández, macrozona en la que se distinguen cinco caladeros (montes), ubicados a una distancia de entre 100 y 400 mn al oeste de San Antonio (33° 35' S). De estos montes, dos son los que han registrado la mayor concentración de la captura y el esfuerzo, los denominados JF1 y JF2, ubicados sucesivamente al este de dicho archipiélago. Sin embargo, la distribución de alfonsino es más amplia en aguas territoriales chilenas, ya que existen registros de su presencia en el área costera de la zona centro sur y sur austral (sobre la plataforma continental) y en el cordón submarino denominado "Bajo O'Higgins", donde se ha capturado en niveles bajos, en lances dirigidos a otros recursos demersales, entre ellos merluza común, merluza de cola y besugo (Figura 4).

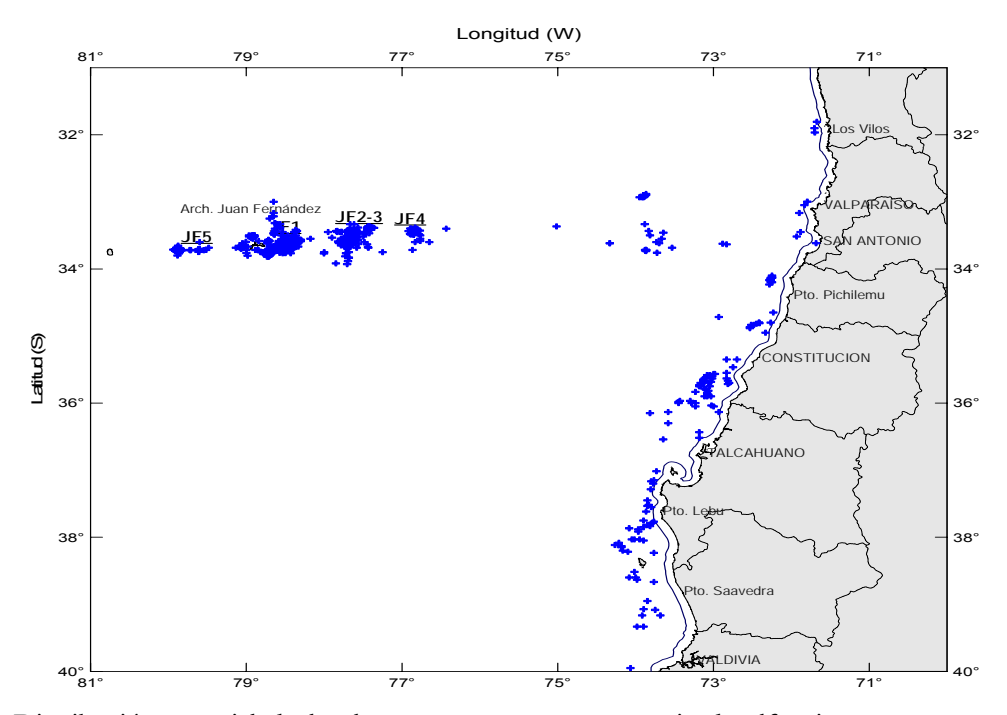

Figura 4. Distribución espacial de los lances con pesca y presencia de alfonsino en aguas territoriales chilenas. Temporadas 1999-2006.

La temporalidad de la pesquería ha experimentado cambios desde el inicio de ésta, partiendo con una actividad centrada en unos pocos meses (antes del 2001), hasta llegar a cubrir todo el periodo anual (años 2002 y 2003), conforme se fue transformando en una especie objetivo de la flota y dado que hasta esa fecha la pesquería se encontraba en un régimen de libre acceso, lo que permitió el notable incremento de los desembarques (Figura 5). Sin embargo, a mediados del año 2003 se decretó la suspensión transitoria por un año de la recepción de solicitudes y otorgamiento de autorizaciones de pesca industrial dirigida a este recurso (D.Ex. N° 116 del 2003, MINECOM) y se estableció la primera cuota de pesca por un periodo de doce meses (4.752 t), situación que condujo a las empresas a una "carrera olímpica" por capturar alfonsino, con lo cual la extensión de la temporada se redujo sólo a unos pocos meses (dos a tres), distribuidos inmediatamente posterior a la fecha del establecimiento de la cuota. A partir de agosto del 2004 el recurso fue declarado en estado y régimen de plena explotación (D.Ex. 644 del 2004, MINECOM), lo que facultó a la autoridad pesquera a establecer cuotas globales anuales de captura, acentuando aún más la carrera olímpica (Figura 5). Finalmente, durante la temporada 2006 y gracias a acuerdos sostenidos entre los armadores involucrados en la pesquería y la Subsecretaría de Pesca, se observó un cambio en el régimen de extracción, lo que permitió una extensión de la temporada de pesca, la que se desarrolló principalmente durante el primer y tercer cuatrimestre del año.

Desde el inicio de la pesquería, frecuentemente han operado alrededor de diez barcos arrastreros, pertenecientes a cuatro empresas, aunque en los registros nominales de cada temporada se puede encontrar un mayor número de armadores y barcos participantes, producto de que se consideran capturas marginales de alfonsino extraídas como fauna acompañante de otros recursos objetivos. Sin embargo, a partir de la temporada 2004 se observó una reducción del número de naves orientadas al recurso, destacando la alta concentración de la captura en una sola nave durante el 2006 (71% del total anual).

El esfuerzo de pesca aplicado (número de lances), en el área de Juan Fernández muestra una tendencia en la que destaca el incremento inicial del indicador hasta finales del año 2003, para luego disminuir drásticamente y mantenerse relativamente estable en las temporadas 2004, 2005 y 2006 (Figura 6A). Por su parte, el rendimiento de pesca nominal anual (t/lance) no ha mostrado un patrón claro, destacando variaciones que podrían ser explicadas entre otros factores, por la consolidación de los capitanes de pesca en la operación sobre el recurso, el uso de redes de arrastre más eficientes y la incorporación reciente de zonas de pesca menos explotadas, como el monte JF5, área que si bien tiene una menor extensión espacial, a partir del año 2003 ha mostrado valores de rendimientos similares a los registrados en los montes principales de la pesquería (JF1 y JF2) (Figura 6B). No obstante lo señalado anteriormente, esta pesquería presenta una marcada dinámica por monte, que requiere análisis por caladeros y períodos, para determinar tendencias espaciales y temporales específicas.

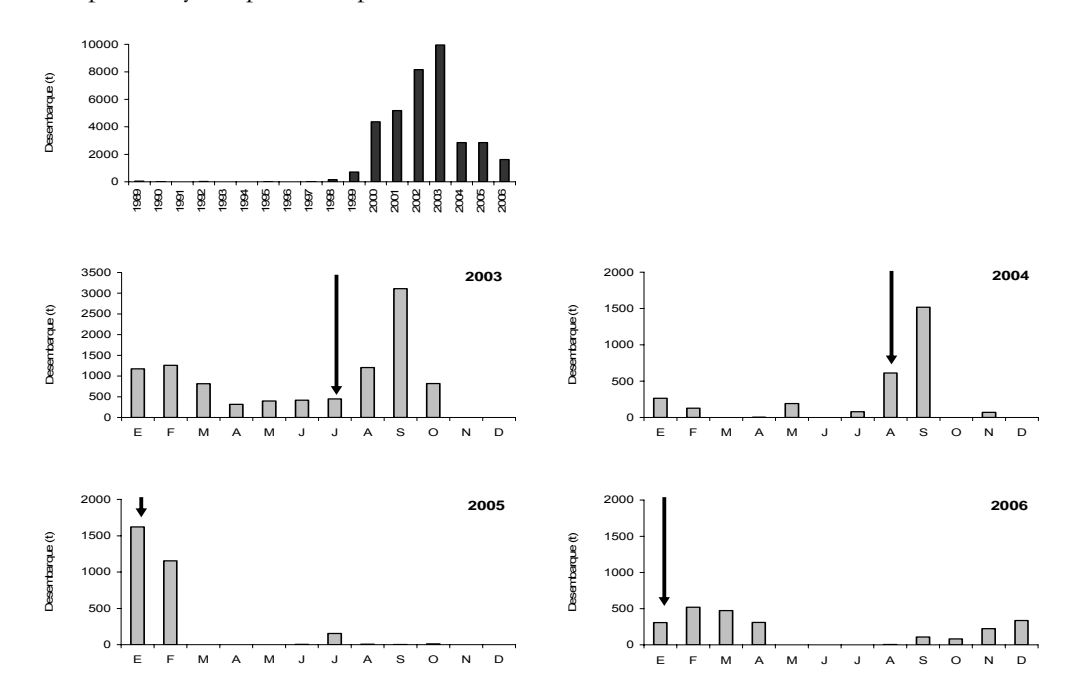

Figura 5. Desembarque (t) anual de alfonsino período 1999-2006 y mensual temporadas 2003 a 2006. Las flechas indican el mes de establecimiento de la cuota de captura. Fuente: Subpesca.
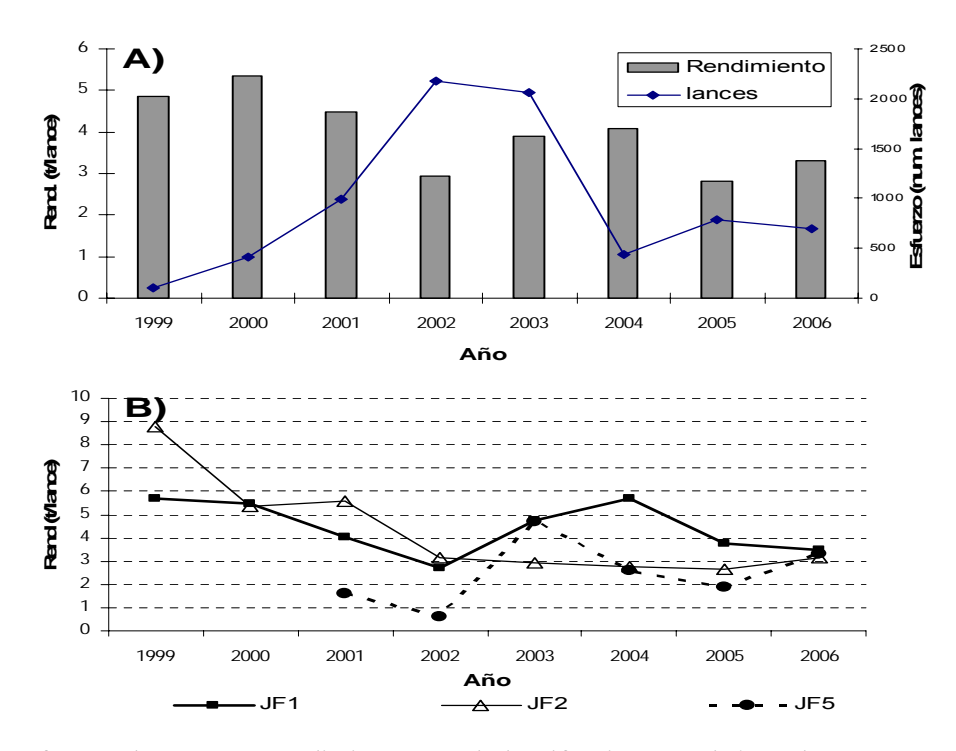

Figura 6. Esfuerzo de pesca y rendimiento anual de alfonsino en el área de Juan Fernández (A) y rendimiento de pesca anual de los principales montes de la pesquería de alfonsino (B). Serie histórica 1999-2006.

# **3.2.1.2 Revisión datos biológico-pesqueros**

**Distribución de frecuencias de tallas (DFT)** 

Por PS Rubilar (CEPES)

En la determinación de las distribuciones de frecuencias de tallas (DFT) se usó el programa de construcción de estimadores de IFOP denominado "Sistema de Cálculo de Indicadores". Este corresponde a un sistema automatizado que entrega las proporciones de tamaños ponderados por las capturas, información a partir de la cual se establecieron las correspondientes estructuras de tallas requeridas.

Los datos usados correspondieron a aquellos derivados del programa de seguimiento de la pesquería realizado por IFOP. Dos casos generales fueron analizados:

- 1. **Caso 1**: Toda la información existente en la Base de Datos (BD) incluida aquella derivada de los cruceros acústicos realizados el año 2003 y 2005.
- 2. **Caso 2**: Un subset de datos correspondiente a la información anterior (Caso 1) a la cual se le extrajo la información de cruceros acústicos.

*Estructura de los estimadores de la DFT* 

Índices:

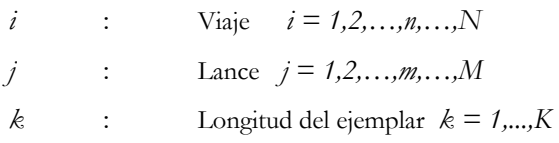

## Variables y Parámetros:

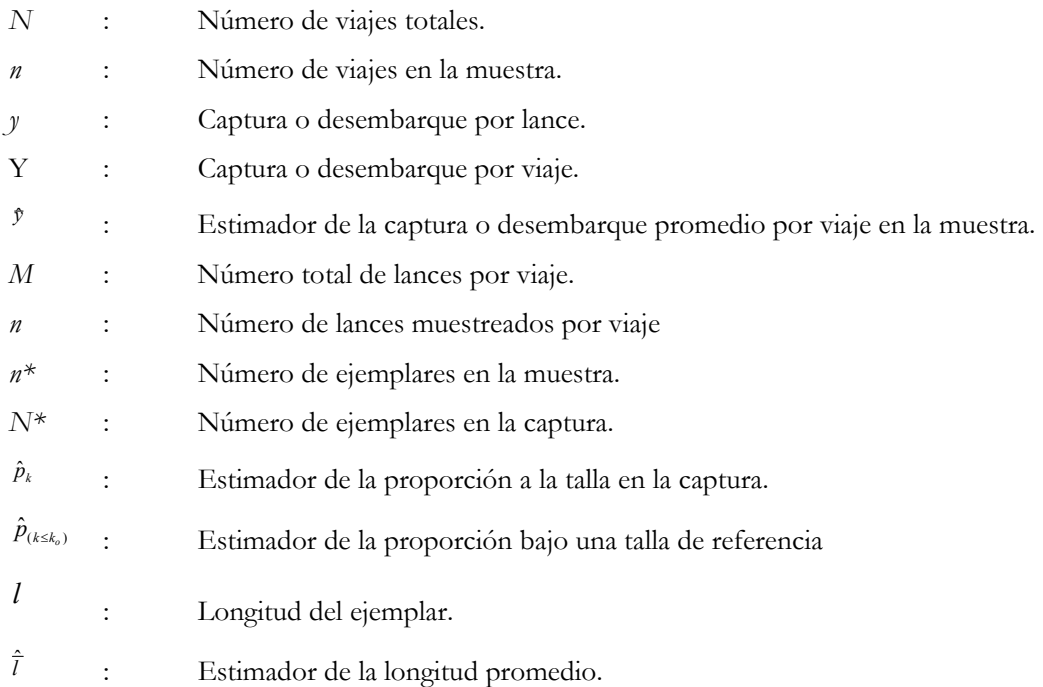

La estructura de los estimadores es la siguiente:

Estimador de la estructura de talla por sexo y zona:

$$
\hat{p}_k = \sum_{i=1}^n \frac{Y_i}{Y_0} \sum_{j=1}^{m_i} \frac{y_{ij}}{Y_{0i}} \hat{p}_{ijk}
$$

donde,

$$
\hat{p}_{ijk} = \frac{n_{ijk}^*}{n_{ij}^*} \qquad \qquad Y_0 = \sum_{i=1}^n Y_i \qquad \qquad Y_{0i} = \sum_{j=1}^{m_i} y_{ij}
$$

Estimador de la varianza del estimador  $\hat{p}_k$ :

$$
\hat{V}[\hat{p}_k] = [1 - f_1] \frac{1}{n} \sum_{i=1}^n \frac{Y_i^2}{\bar{Y}^2} \frac{[\hat{p}_{ik} - \hat{p}_k]^2}{n-1} + \frac{1}{nN} \sum_{i=1}^n \frac{Y_i^2}{\bar{Y}^2} [1 - f_{2i}] \frac{1}{m_i} \sum_{j=1}^{m_i} \frac{y_{ij}^2}{\bar{y}_i^2} \frac{[\hat{p}_{ijk} - \hat{p}_{ik}]}{m_i - 1} + \frac{1}{nN} \sum_{i=1}^n \frac{Y_i}{\bar{Y}^2} \frac{1}{m_i} \sum_{j=1}^{m_i} \frac{y_{ij}^2}{\bar{y}_i^2} [1 - f_{3ij}] \frac{\hat{p}_{ijk} [1 - \hat{p}_{ijk}]}{n_{ij} - 1}
$$

$$
f_1 = \frac{n}{N} \qquad f_{2i} = \frac{m_i}{M_i} \qquad f_{3ij} = \frac{n_j^*}{N_j^*} \qquad \hat{p}_{ik} = \sum_{j=1}^{m_i} \frac{y_{ij}}{Y_{0i}} \hat{p}_{ijk} \qquad \overline{y}_i = \frac{Y_{0i}}{m_i} \qquad \overline{Y} = \frac{Y_0}{n}
$$

 $f_{3ij}$ , esta fracción de muestreo se asume despreciable.

El estimador anual de las DFT para el área de Juan Fernández fue construido asumiendo que el muestreo anual por lance se ajustó a un muestreo aleatorio simple. La expansión al año consideró la captura del lance sobre la captura total del año.

En el caso de la exploración de las DFT por monte y año, la proporción a la talla por monte y año entregada por el programa de IFOP fue ponderada por la captura anual del monte sobre la captura total del monte para la serie de años considerados. Idéntico procedimiento se empleó en el caso de DFT por monte, sexo y año.

## *Resultados del análisis de datos*

El número total de datos por año, zona y mes se muestra en la Tabla 2. En ella se consigna la información correspondiente a los muestreos realizados a bordo y en planta. La mayor cantidad de información se recopiló en los años 2001 a 2002, donde se cubrieron todos lo meses, en tanto que la menor cantidad de información se registró en el 2005, seguido del 1999 y 2004. En los tres primeros años la información estuvo centrada en el segundo semestre asociada fuertemente a la pesquería del orange roughy. A contar del 2002 la información comienza a ser compartida entre la pesquería dirigida a la alfonsino con información derivada de la pesquería del orange roughy.

El análisis del número de muestras por año, zona y sexo indican que a una gran proporción de las muestras no se determinó el sexo (Tabla 3), que en algunos años estuvo por sobre el 55%. Esta proporción aumenta cuanto se estratifica por barco en la pesquería, tal como se indica en la Tabla 4. Estos hechos provocan en las estructuras de tallas por sexo una falta de información que llega en algunos años a una ausencia total para una estratificación combinada de factores.

| <b>YEAR</b> | ZONA            | <b>ENE</b> | FEB    | <b>MAR</b> | ABR   | MAY    | <b>JUN</b> | <b>JUL</b> | <b>AGO</b> | <b>SEP</b> | OCT    | <b>NOV</b> | <b>DIC</b> | <b>TOTAL</b> |
|-------------|-----------------|------------|--------|------------|-------|--------|------------|------------|------------|------------|--------|------------|------------|--------------|
| 1999        | JF <sub>1</sub> |            |        |            |       |        |            | 21         |            | 1,767      | 52     |            |            | 1,840        |
| 1999        | JF 2_3          |            |        |            |       |        | 671        |            | 89         | 1,708      | 140    |            |            | 2,608        |
| 1999        | JF4             |            |        |            |       |        |            |            | 753        |            |        |            |            | 753          |
|             | Subtotal        |            |        |            |       |        |            | 21         |            | 3,475      | 192    |            |            | 5,201        |
| 2000        | JF 1            |            |        |            |       |        | 308        | 84         | 69         |            |        |            |            | 461          |
| 2000        | JF 2 3          |            |        |            |       | 111    | 492        | 946        | 4,645      |            |        |            |            | 6,194        |
| 2000        | JF 4            |            |        |            |       |        | 283        | 163        |            |            |        |            |            | 446          |
|             | Subtotal        |            |        |            |       |        | 1,083      | 1,193      | 4,714      |            |        |            |            | 7,101        |
| 2001        | JF <sub>1</sub> |            |        |            |       | 731    | 356        | 527        | 1,053      | 1,807      | 1,088  | 3,260      | 4,317      | 13,139       |
| 2001        | JF 2_3          |            |        |            |       | 2,100  | 6,047      | 10,552     | 8,908      |            | 191    |            |            | 27,798       |
| 2001        | JF4             |            |        |            |       | 1,335  | 33         | 47         |            |            |        |            |            | 1,415        |
| 2001        | JF <sub>5</sub> |            |        |            |       |        | 54         | 36         |            |            |        |            |            | 90           |
|             | Subtotal        |            |        |            |       | 4,166  | 6,490      | 11,162     | 9,961      | 1,807      | 1,279  | 3,260      | 4,317      | 42,442       |
| 2002        | JF <sub>1</sub> | 683        | 2,842  | 1,707      | 446   | 1,118  | 884        | 65         | 169        | 2,690      |        | 193        |            | 10,797       |
| 2002        | JF 2_3          | 412        | 660    | 449        | 1,429 | 504    | 1,479      | 13,795     | 11,735     | 1,839      | 4,967  | 11,100     | 2,288      | 50,657       |
| 2002        | JF 4            |            | 147    |            |       | 138    | 97         | 242        | 159        | 1,064      | 759    |            |            | 2,606        |
| 2002        | JF <sub>5</sub> |            |        |            |       | 44     |            |            |            |            |        |            |            | 44           |
|             | Subtotal        | 1.095      | 3.649  | 2,156      | 1,875 | 1,804  | 2,460      | 14,102     | 12,063     | 5,593      | 5,726  | 11,293     | 2.288      | 64.104       |
| 2003        | JF <sub>1</sub> | 2,271      | 2,364  | 22         |       | 53     | 522        | 1,744      | 8,996      | 1,448      | 412    |            |            | 17,832       |
| 2003        | JF 2_3          |            | 305    | 48         |       | 275    | 895        | 225        | 449        | 123        | 106    |            |            | 2,426        |
| 2003        | JF4             |            |        | 1,491      |       | 531    |            | 279        | 249        |            |        |            |            | 2,550        |
| 2003        | JF <sub>5</sub> |            |        |            |       | 35     |            | 76         | 1,252      | 3,710      | 128    |            |            | 5,201        |
|             | Subtotal        | 2,271      | 2,669  | 1,561      |       | 894    | 1,417      | 2,324      | 10,946     | 5,281      | 646    |            |            | 28,009       |
| 2004        | JF <sub>1</sub> |            |        |            |       |        |            | 924        | 2,168      | 3,839      |        |            |            | 6,931        |
| 2004        | JF 2_3          |            |        |            |       |        |            | 254        | 719        | 363        |        |            |            | 1,336        |
| 2004        | JF4             |            |        |            |       |        |            |            |            | 54         |        |            |            | 54           |
|             | Subtotal        |            |        |            |       |        |            | 1,178      | 2,887      | 4,256      |        |            |            | 8,321        |
| 2005        | JF <sub>1</sub> | 351        |        |            |       |        | 178        | 732        | 106        | 142        |        |            |            | 1,509        |
| 2005        | JF 2_3          | 151        |        |            |       |        | 198        | 207        |            | 179        |        |            |            | 735          |
| 2005        | JF 4            |            |        |            |       |        |            | 19         |            | 296        |        |            |            | 315          |
|             | Subtotal        | 502        |        |            |       |        | 376        | 958        | 106        | 617        |        |            |            | 2,559        |
| 2006        | JF <sub>1</sub> | 2,594      | 1,341  | 1,704      | 1,286 |        |            |            | 383        | 36         | 66     |            |            | 7,410        |
| 2006        | JF 2 3          | 210        | 51     | 701        | 1,496 |        |            |            |            |            | 936    |            |            | 3,394        |
| 2006        | JF <sub>5</sub> | 548        | 3,194  | 1,681      |       |        |            |            |            | 172        | 258    |            |            | 5,853        |
|             | Subtotal        | 3,352      | 4,586  | 4,086      | 2,782 |        |            |            | 383        | 208        | 1,260  |            |            | 16,657       |
|             | <b>TOTAL</b>    | 11,088     | 17.222 | 11,520     | 6,532 | 13,839 | 24,323     | 61,876     | 82,579     | 42.266     | 16,946 | 29.106     | 13,210     | 332,131      |

Tabla 2. Número ejemplares medidos para la construcción de distribuciones de frecuencia de tallas presentes en la Base de datos de IFOP, para la pesquería del alfonsino.

### **Caso 1:** Toda la información

La estructura de talla anual sin diferenciar sexo, monte u otro estrato indica una estructura robusta para todos los años (Figura 7). En el año 1999, se observa una importante representación de ejemplares de tallas menores que se asoció principalmente al aprendizaje de los pescadores. Es decir, en la búsqueda de buenos rendimientos pescaron en áreas donde la concentración de animales pequeños fue mayor. En los años siguientes, la presencia de ejemplares de tallas menores en las estructuras podría deberse a la incorporación de reclutas, sin embargo este proceso no está claro. La incorporación de datos provenientes de los cruceros acústicos donde se usó cubre copo en los lances de identificación (Niklitschek *et al*., 2007a), no ayudó a identificar reclutamientos, porque la DFT del survey acústico está contenida en las DFT de las capturas comerciales. Además el survey acústico sólo ocurrió en los años 2003 y 2005.

| AÑO  | <b>MONTE</b>    |               | Proporción  |             |                         |              |            |
|------|-----------------|---------------|-------------|-------------|-------------------------|--------------|------------|
|      |                 | Indeterminado | Machos      | Hembras     | No sexado               | <b>TOTAL</b> | No sexados |
| 1999 | JF <sub>1</sub> |               | 768         | 1070        | $\overline{2}$          | 1,840        | 0.1%       |
| 1999 | JF 2_3          |               | 1301        | 1214        | 93                      | 2,608        | 3.6%       |
| 1999 | JF4             |               | 121         | 215         | 417                     | 753          | 55.4%      |
| 1999 | JF <sub>5</sub> |               | $\mathbf 0$ | $\mathbf 0$ | 0                       | $\mathbf 0$  | 0.0%       |
| 2000 | JF 1            |               | 157         | 190         | 114                     | 461          | 24.7%      |
| 2000 | JF 2 3          |               | 3438        | 2526        | 230                     | 6,194        | 3.7%       |
| 2000 | JF4             |               | 231         | 215         | $\mathbf 0$             | 446          | 0.0%       |
| 2000 | JF <sub>5</sub> |               | $\mathbf 0$ | $\mathbf 0$ | $\overline{0}$          | $\mathbf 0$  | 0.0%       |
| 2001 | JF <sub>1</sub> |               | 4206        | 5056        | 3877                    | 13,139       | 29.5%      |
| 2001 | JF 2 3          | $\mathbf{1}$  | 9494        | 10741       | 7562                    | 27,797       | 27.2%      |
| 2001 | $JF$ 4          |               | 548         | 867         | $\mathbf 0$             | 1,415        | 0.0%       |
| 2001 | JF <sub>5</sub> |               | 1           | 53          | 36                      | 90           | 40.0%      |
| 2002 | JF <sub>1</sub> |               | 1979        | 3497        | 5321                    | 10,797       | 49.3%      |
| 2002 | JF 2_3          |               | 13156       | 16165       | 21336                   | 50,657       | 42.1%      |
| 2002 | JF4             |               | 515         | 623         | 1468                    | 2,606        | 56.3%      |
| 2002 | JF <sub>5</sub> |               | 8           | 36          | $\overline{0}$          | 44           | 0.0%       |
| 2003 | JF <sub>1</sub> |               | 7351        | 10311       | 170                     | 17,832       | 1.0%       |
| 2003 | JF 2_3          |               | 1072        | 1354        | $\mathsf{O}\xspace$     | 2,426        | 0.0%       |
| 2003 | JF4             |               | 800         | 1136        | 614                     | 2,550        | 24.1%      |
| 2003 | JF <sub>5</sub> |               | 2156        | 3045        | 0                       | 5,201        | 0.0%       |
| 2004 | JF 1            |               | 2995        | 3936        | $\overline{0}$          | 6,931        | 0.0%       |
| 2004 | JF 2_3          |               | 650         | 686         | 0                       | 1,336        | 0.0%       |
| 2004 | JF 4            |               | 12          | 42          | 0                       | 54           | 0.0%       |
| 2004 | JF <sub>5</sub> |               | $\mathbf 0$ | $\mathbf 0$ | $\mathbf 0$             | $\Omega$     | 0.0%       |
| 2005 | JF1             |               | 612         | 897         | 0                       | 1,509        | 0.0%       |
| 2005 | JF 2 3          |               | 297         | 438         | 0                       | 735          | 0.0%       |
| 2005 | JF4             |               | 134         | 181         | 0                       | 315          | 0.0%       |
| 2005 | JF <sub>5</sub> |               | $\mathbf 0$ | $\mathbf 0$ | 0                       | $\mathbf 0$  | 0.0%       |
| 2006 | JF <sub>1</sub> |               | 3404        | 3937        | 69                      | 7,410        | 0.9%       |
| 2006 | JF 2_3          |               | 1525        | 1867        | $\overline{2}$          | 3,394        | 0.1%       |
| 2006 | JF4             |               | $\mathbf 0$ | $\mathbf 0$ | 0                       | $\mathbf 0$  | 0.0%       |
| 2006 | JF <sub>5</sub> |               | 2568        | 3281        | $\overline{\mathbf{4}}$ | 5,853        | 0.1%       |

Tabla 3. Número ejemplares medidos por sexo, año y zona de pesca (JF1, JF2\_3, JF4), para la pesquería del alfonsino (1999-2006).

| AÑO  | <b>BARCO</b> |               | Sexo   |         |                         |              |            |  |
|------|--------------|---------------|--------|---------|-------------------------|--------------|------------|--|
|      |              | Indeterminado | Machos | Hembras | No sexado               | <b>TOTAL</b> | No sexados |  |
| 1999 | 300659       |               | 82     | 110     |                         | 192          |            |  |
| 1999 | 300885       |               | 1,248  | 1,148   | $\overline{\mathbf{4}}$ | 2,400        | 0.17%      |  |
| 1999 | 301017       |               | 739    | 1,026   | 508                     | 2,273        | 22.35%     |  |
| 1999 | 400042       |               | 121    | 215     |                         | 336          |            |  |
| 2000 | 300038       |               | 99     | 95      | 160                     | 354          | 45.20%     |  |
| 2000 | 300659       |               | 1,999  | 1,909   |                         | 3,908        |            |  |
| 2000 | 300885       |               | 491    | 545     | 184                     | 1,220        | 15.08%     |  |
| 2000 | 301017       |               | 340    | 382     |                         | 722          |            |  |
| 2000 | 400043       |               | 897    |         |                         | 897          |            |  |
| 2001 | 300659       | $\mathbf{1}$  | 2,683  | 3,394   | 1,791                   | 7,868        | 22.76%     |  |
| 2001 | 301017       |               | 5,362  | 6,097   | 992                     | 12,451       | 7.97%      |  |
| 2001 | 301020       |               | 497    | 473     |                         | 970          |            |  |
| 2001 | 400036       |               | 316    | 516     | 1,753                   | 2,585        | 67.81%     |  |
| 2001 | 400037       |               | 835    | 1,104   | 989                     | 2,928        | 33.78%     |  |
| 2001 | 400040       |               | 1,010  | 1,195   | 1,446                   | 3,651        | 39.61%     |  |
| 2001 | 400041       |               | 2,180  | 2,213   |                         | 4,393        |            |  |
| 2001 | 400043       |               | 1,115  | 1,305   | 4,504                   | 6,924        | 65.05%     |  |
| 2001 | 400180       |               | 251    | 420     |                         | 671          |            |  |
| 2002 | 300659       |               | 1,245  | 1,214   |                         | 2,459        |            |  |
| 2002 | 301017       |               | 5,013  | 5,464   | 1,599                   | 12,076       | 13.24%     |  |
| 2002 | 400036       |               | 922    | 1,060   |                         | 1,982        |            |  |
| 2002 | 400037       |               | 897    | 1,075   |                         | 1,972        |            |  |
| 2002 | 400040       |               | 1,733  | 2,236   | 22,696                  | 26,665       | 85.12%     |  |
| 2002 | 400042       |               | 4,673  | 5,899   |                         | 10,572       |            |  |
| 2002 | 400043       |               | 1,088  | 3,265   | 3,830                   | 8,183        | 46.80%     |  |
| 2002 | 400180       |               | 87     | 108     |                         | 195          |            |  |
| 2003 | 301017       |               | 3,471  | 4,611   | 614                     | 8,696        | 7.06%      |  |
| 2003 | 301020       |               | 1,587  | 2,006   |                         | 3,593        |            |  |
| 2003 | 400040       |               | 2,331  | 3,435   | 170                     | 5,936        | 2.86%      |  |
| 2003 | 400043       |               | 3,990  | 5,794   |                         | 9,784        |            |  |
| 2004 | 300659       |               | 540    | 579     |                         | 1,119        |            |  |
| 2004 | 301017       |               | 1,066  | 1,322   |                         | 2,388        |            |  |
| 2004 | 301020       |               | 989    | 1,121   |                         | 2,110        |            |  |
| 2004 | 400013       |               | 210    | 254     |                         | 464          |            |  |
| 2004 | 400043       |               | 818    | 1,354   |                         | 2,172        |            |  |
| 2004 | 940251       |               | 34     | 34      |                         | 68           |            |  |
| 2005 | 301017       |               | 418    | 633     |                         | 1,051        |            |  |
| 2005 | 400013       |               | 625    | 883     |                         | 1,508        |            |  |
| 2006 | 301017       |               | 283    | 296     | 12                      | 591          | 2.03%      |  |
| 2006 | 400043       |               | 2,398  | 3.112   |                         | 5,510        |            |  |
| 2006 | 400200       |               | 4,816  | 5,677   | 63                      | 10,556       | 0.60%      |  |

Tabla 4. Número ejemplares medidos por sexo, año y por barco para la pesquería del alfonsino (1999- 2006).

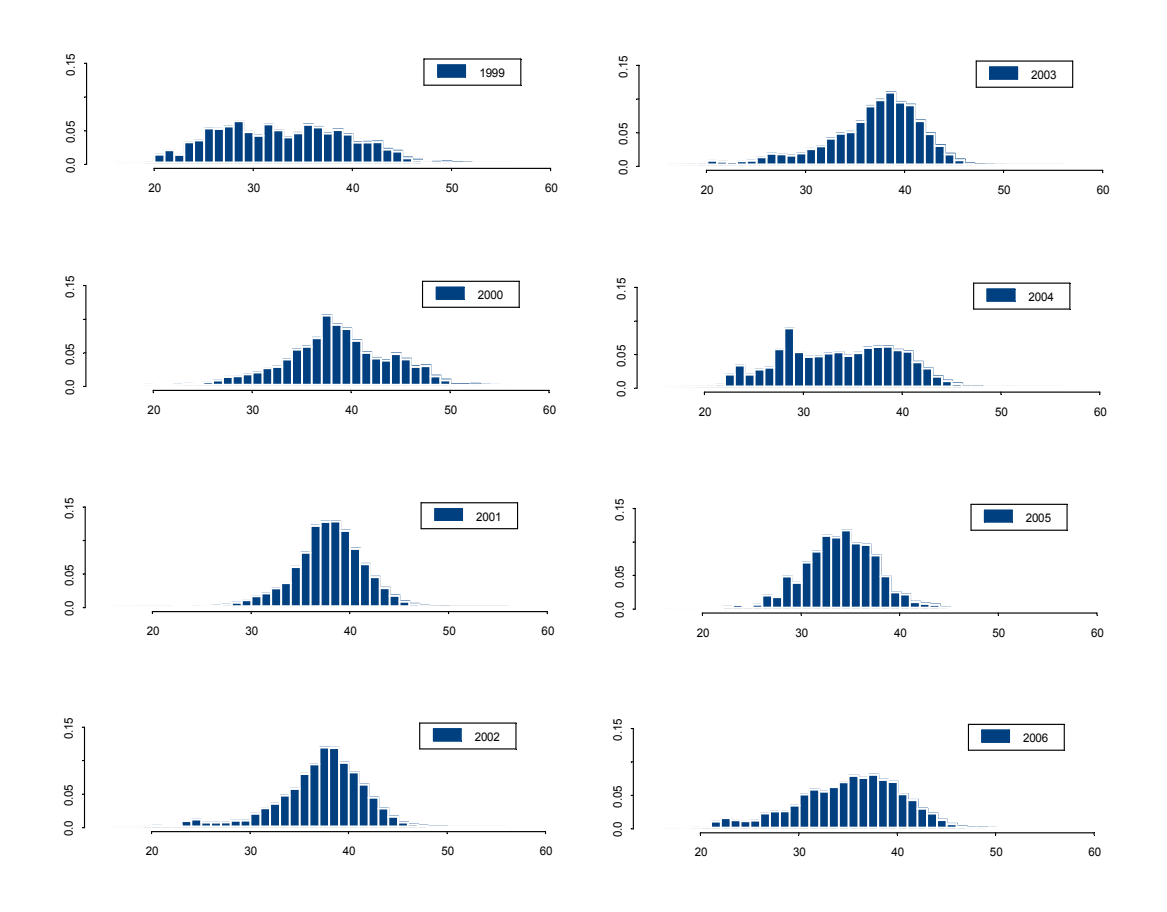

Figura 7. Distribución de tallas totales anuales de la captura de alfonsino en el Archipiélago de Juan Fernández (1999-2006).

**Caso 2:** Subset con datos sólo de la pesca comercial

En este caso, sólo se consideró la información derivada desde la pesca comercial, es decir, a la información anterior se le extrajo la información de los cruceros acústicos. De acuerdo con esto las únicas diferencias en las estructuras de tamaños ocurrieron en los años 2003 y 2005. La estructura de tamaños de la pesca comercial (Figura 8) no muestra una diferencia importante con la DFT de toda la información (Figura 7), indicando que la presencia de ejemplares pequeños en ambas estructuras no es atribuible al uso de cubre copo en las pesca de identificación de los cruceros acústicos.

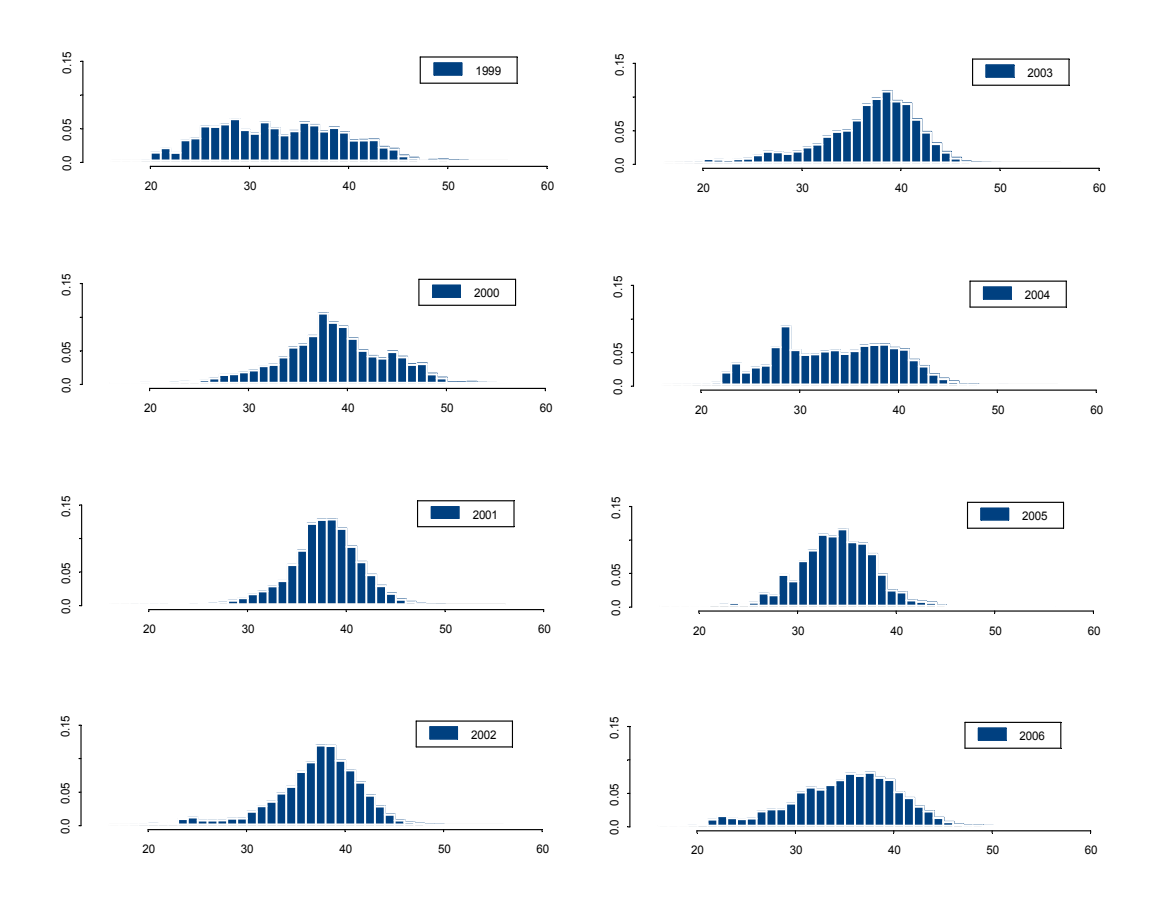

Figura 8. Distribución de tallas anuales de la captura comercial de alfonsino en Archipiélago de Juan Fernández (1999-2006).

### *Disgregación de la información*

La disgregación de la misma información por año y monte indica que ésta es más completa para los montes JF1 y JF2\_3 (Figura 9a) y deficiente para los otros montes (Figura 9b). A su vez, se observa una alta variabilidad de las estructuras entre años para un mismo monte.

A medida que la información se desagrega hacia otros factores, las DFT se hacen más variables. En el caso de las DFT por sexo, monte y año indican una buena cobertura de los montes JF1 y JF2\_3 tanto para hembras como para machos (Figura 10a y 11a, respectivamente), pero las estructuras de tamaños muestran una alta variabilidad. Por su parte, en el caso de las DFT para machos y sexo para los montes JF4 y JF5 la información es escasa e incluso para el caso de los machos en el monte JF5 no existe información. Influyen en este aspecto, el bajo tamaño de muestra (Tabla 3) y la actividad pesquera que en general se centra en los montes JF1 y JF2\_3, como también, en el caso del sexo, la imposibilidad de sexar individuos a bordo de las embarcaciones (Figura 10b y 11b).

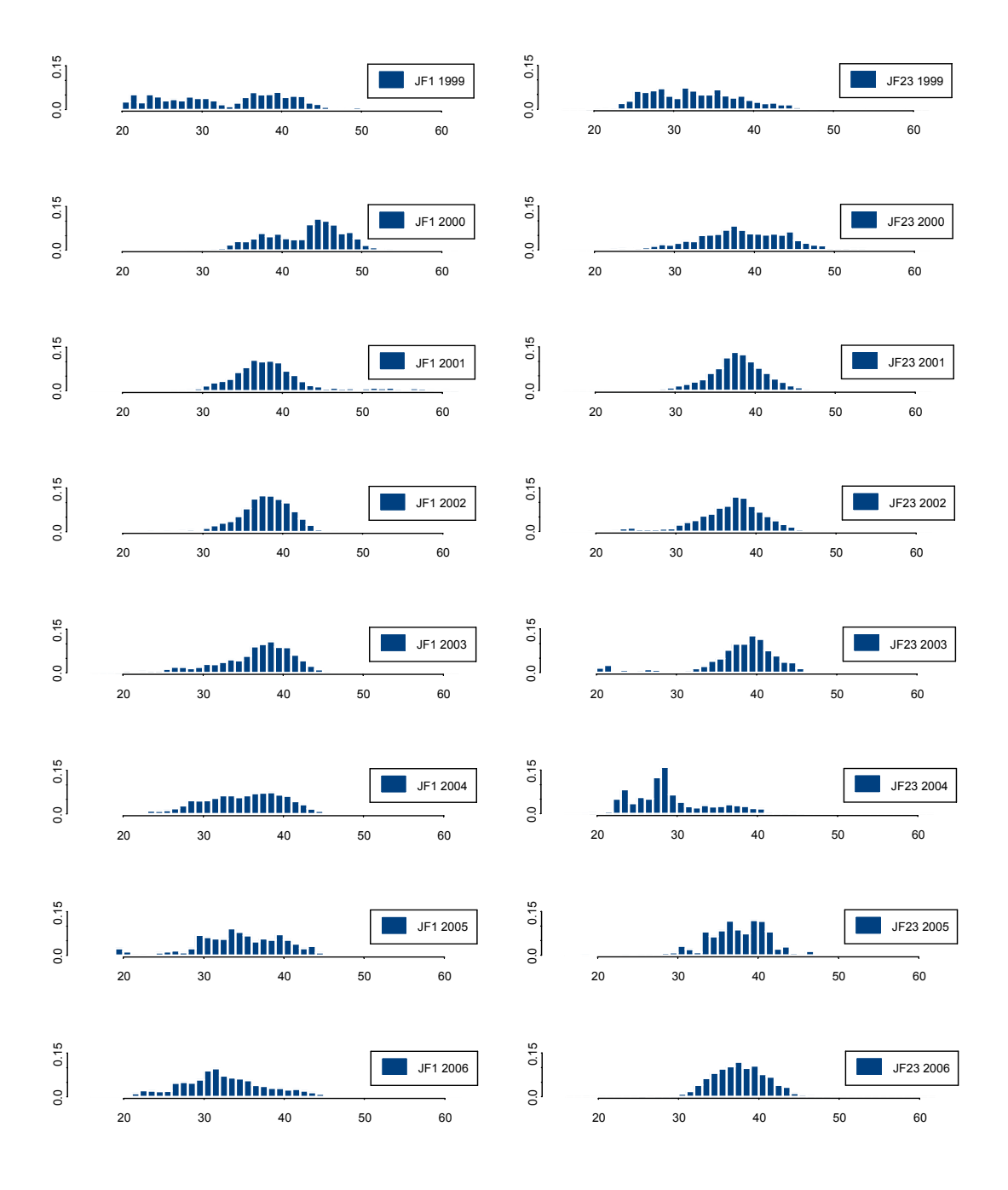

Figura 9a. Distribución de tallas anuales de la captura de alfonsino en los montes JF1 y JF2\_3 del Archipiélago de Juan Fernández (1999-2006).

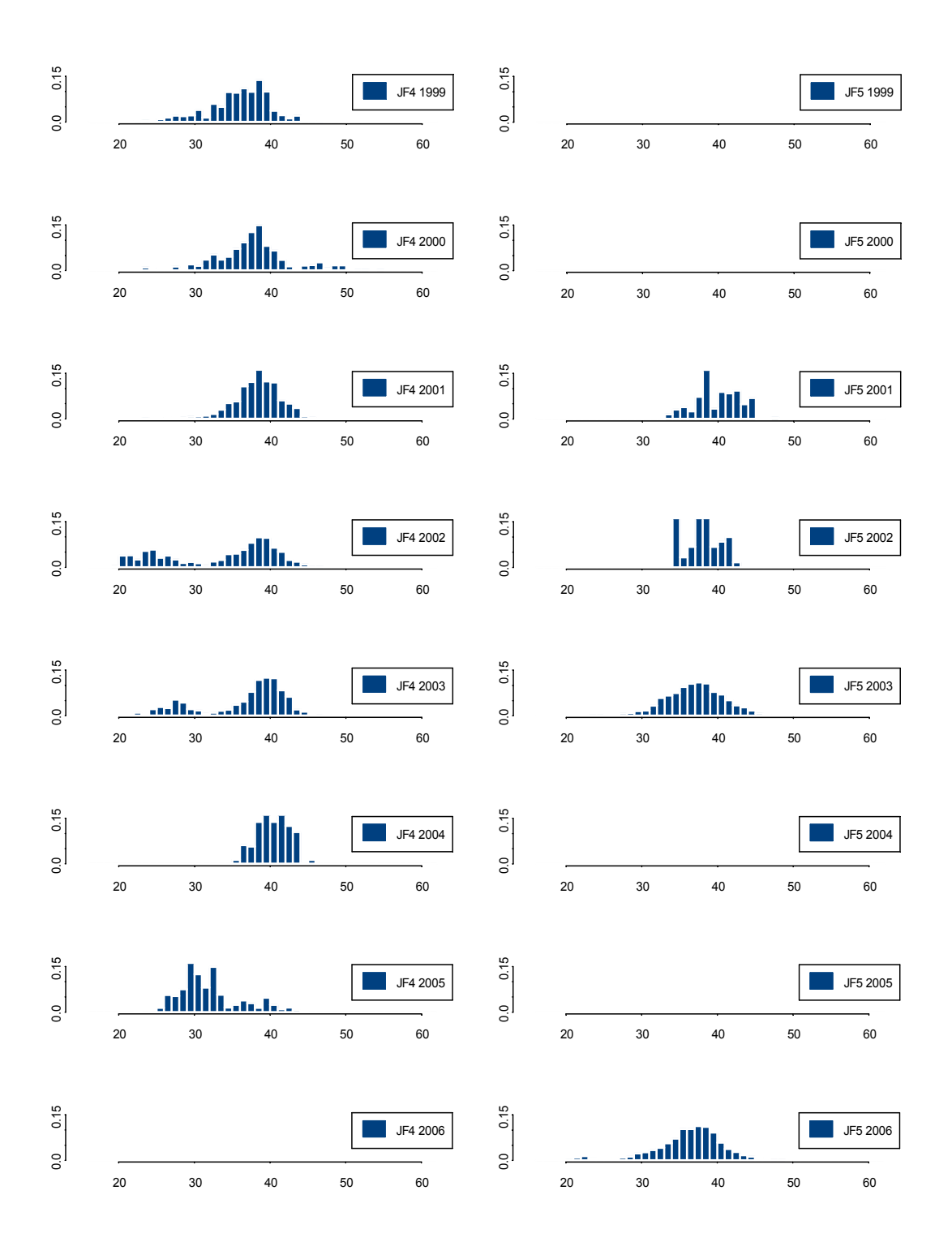

Figura 9b. Distribución de tallas anuales de la captura de alfonsino en los montes JF4 y JF5 en el Archipiélago de Juan Fernández (1999-2006).

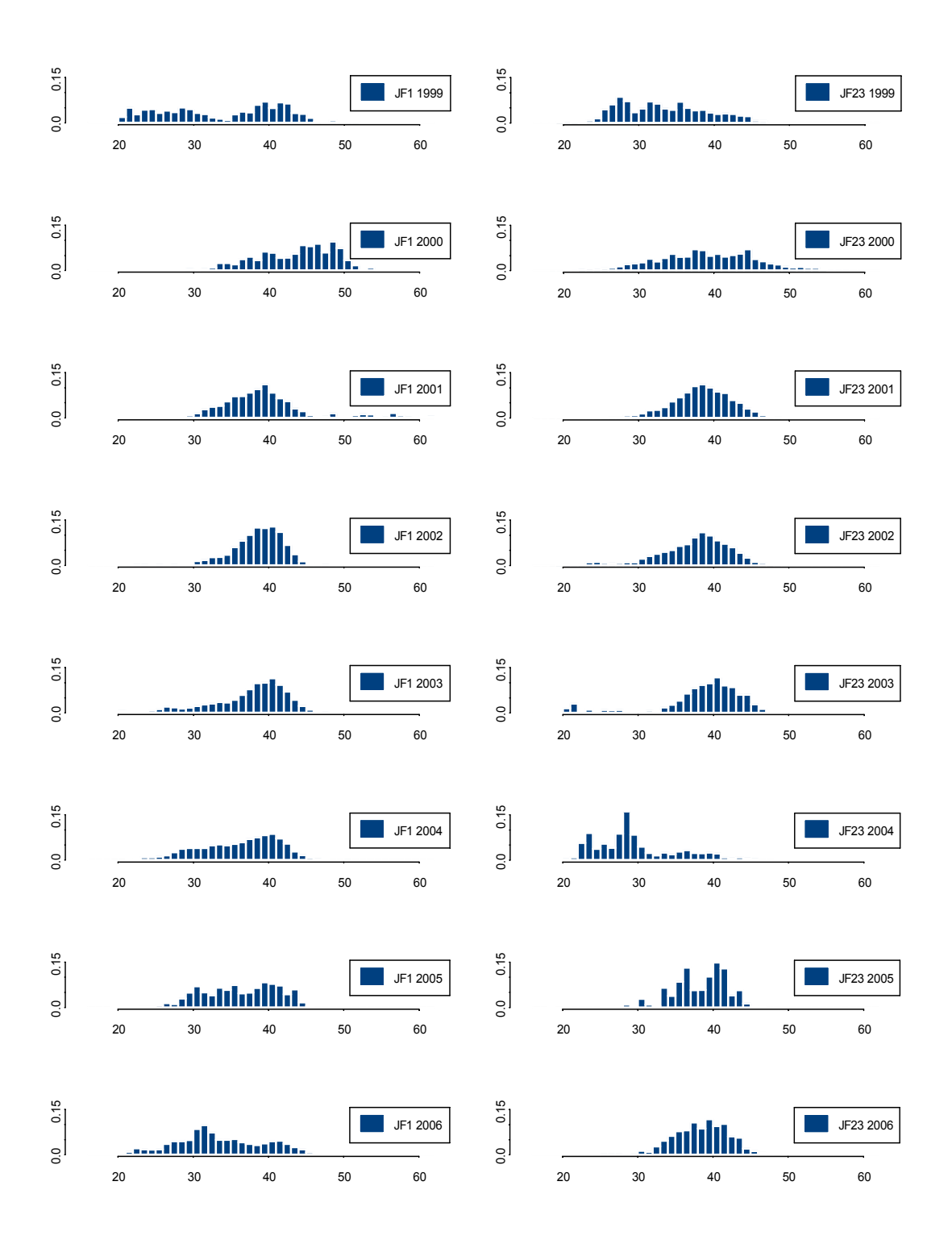

Figura 10a. Distribución de tallas anuales para hembras en la captura de alfonsino en los montes JF1 y JF2\_3 en el Archipiélago de Juan Fernández (1999-2006).

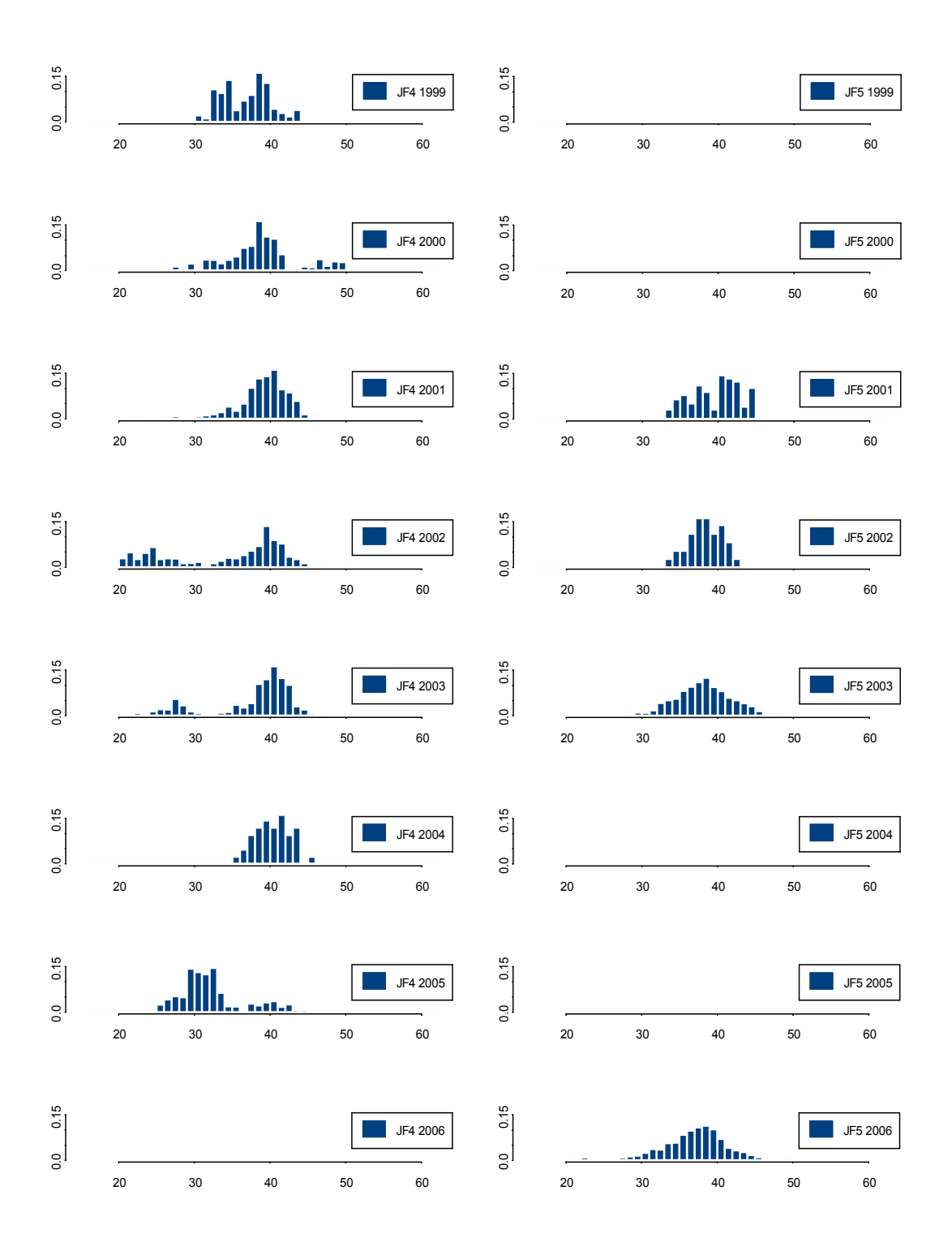

Figura 10b. Distribución de tallas anuales para hembras en la captura de alfonsino en los montes JF4 y JF5 en el Archipiélago de Juan Fernández (1999-2006).

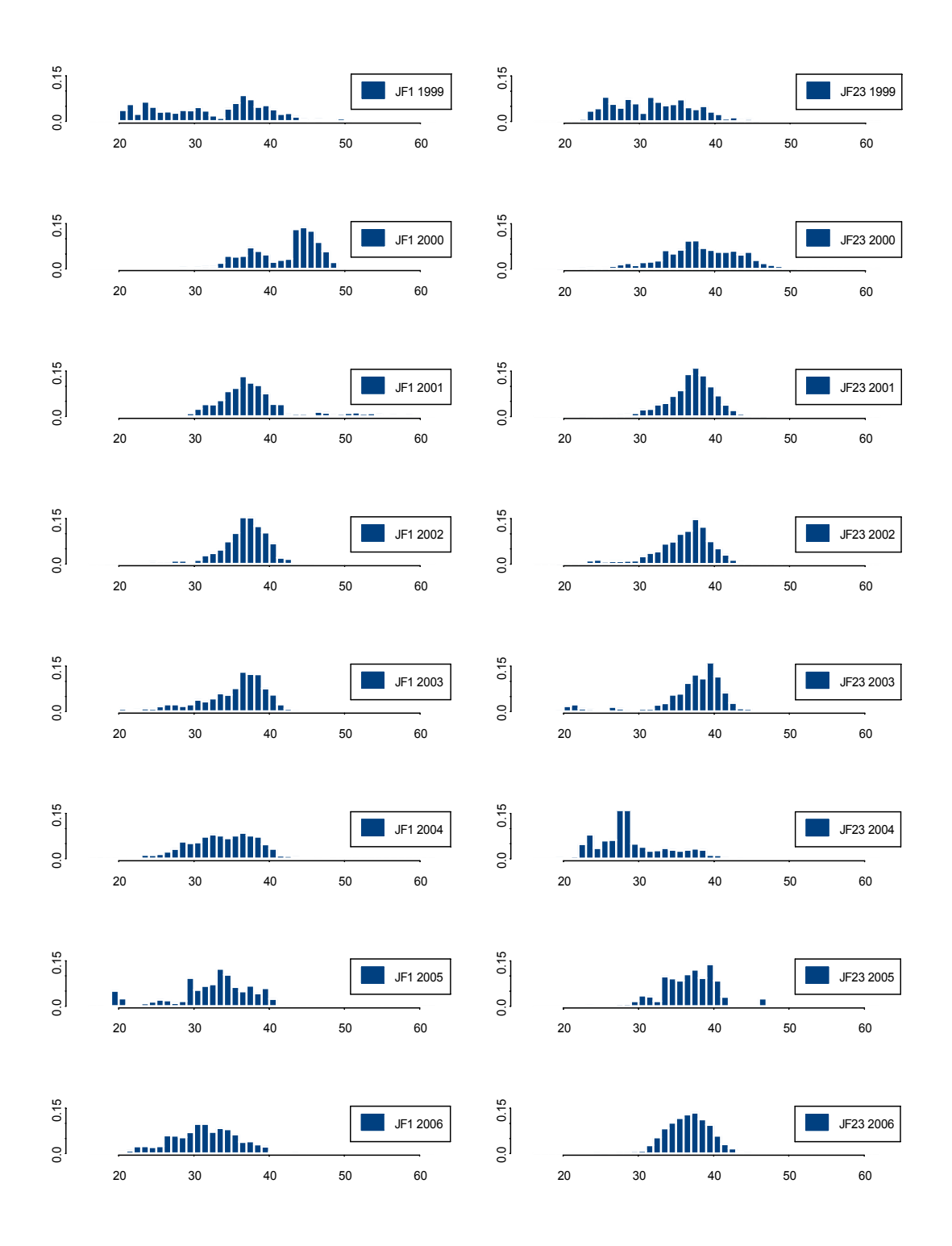

Figura 11a. Distribución de tallas anuales para machos en la captura de alfonsino en los montes JF1 y JF2\_3 en el Archipiélago de Juan Fernández (1999-2006).

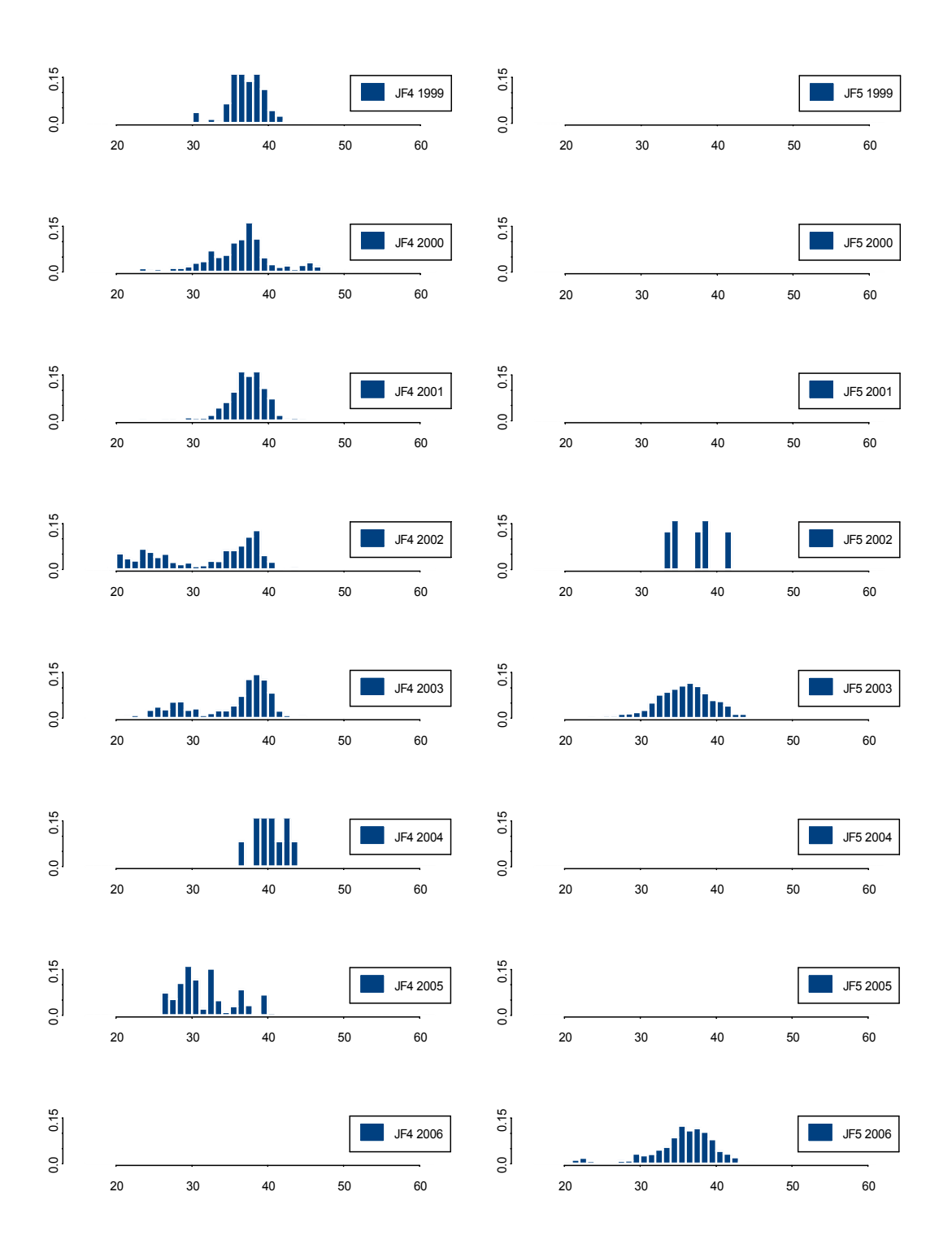

Figura 11b. Distribución de tallas anuales para machos en la captura de alfonsino en los montes JF4 y JF5 en el Archipiélago de Juan Fernández (1999-2006).

## **Discusión.**

Las DFT presentan variaciones importantes de acuerdo con los niveles de desagregación. La información más abundante espacialmente está centrada en los montes JF1 y JF2\_3, en los cuales es posible desagregarla por monte y año; monte, año y sexo. En cambio para los demás montes, JF4 y JF5, esto no es posible, pues se obtienen combinaciones sin datos o con muy pocos. Esto constituyó una limitación para la formulación y condicionamiento del MO, de manera que finalmente se optó por trabajar anualmente, considerando un pool común, es decir sin referencia espacial explícita.

La DFT total (survey +flota comercial) y la DFT comercial no presentan diferencias significativas entre ellas. Las DFT del survey acústico están contenidas en el rango que presenta las DFT comerciales y además tienen poco peso en las estimaciones finales. Esto indica que las DFT del survey no aportan más información sobre las estructuras de tallas que aquella que provee el muestreo de la flota comercial, aún cuando debido al uso del cubre copo se esperaba entregaran una estructura más completa de la población. Ambas DFT dan una visión parcial de la estructura de tallas de la población. La DFT comercial de la fracción explotable y la DFT del survey acústico presentan limitaciones de muestreo, tanto en espacial como temporalmente.

Las DFT usadas para el condicionamiento del MO muestran corrimientos no muy marcadas de modas, que pueden indicar el ingreso de reclutas (ejemplares en torno a los 20 cm LH). La información derivada de la flota comercial tuvo la mejor cobertura espacial y temporal antes del 2004. Posterior a esta fecha, la disminución del esfuerzo de pesca (menos buques en la pesquería) ha hecho que esta información presente limitaciones. Actualmente, la pesquería ha operado con no más de dos buques y en una temporada corta cuando los rendimientos de pesca son los mejores.

La misma información desagregada por montes y años, y montes, año y sexo no muestran evidencia muy clara de corrimientos modales, aún cuando es posible observar algunas señales en ciertos años (JF1: 1999, 2005 y 2006; JF2\_3: 2003, 2004; JF4: 2002 y JF5: 2006)

## **Relación talla-peso**

La relación talla-peso por sexos para el alfonsino se muestra en la Figura 12.

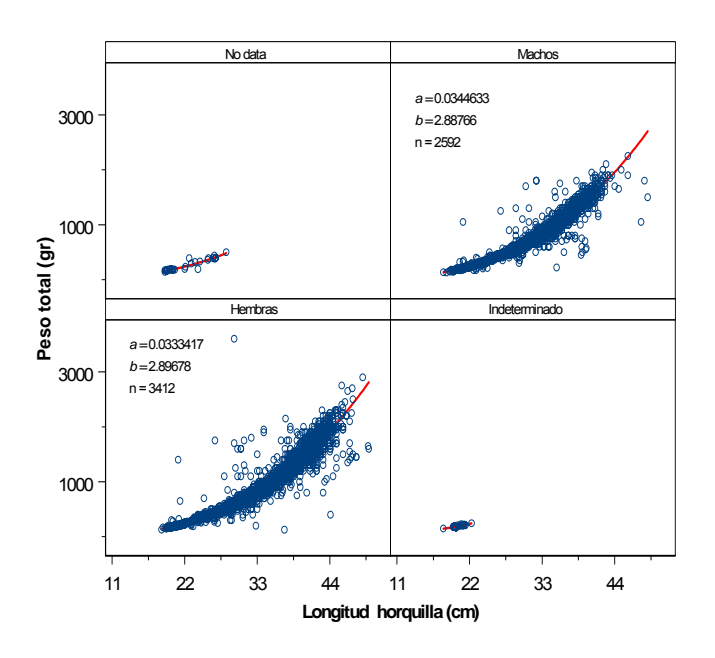

Figura 12. Relaciones talla-peso por sexo para alfonsino en el Archipiélago Juan Fernández.

### **Edad, crecimiento, composiciones de edades/clave talla–edad**

# *Crecimiento*

De acuerdo a los antecedentes planteados anteriormente, en Chile se han realizado dos estudios relevantes, el primero realizado por Gili *et al*. (2002) y el otro por Guerrero & Arana (2002), considerando que el estudio de Roa-Ureta et al (2008) aún está en desarrollo. Si bien estos estudios muestran diferencias, atribuibles preliminarmente a la metodología de análisis empleada, ambos constituyen información importante que satisface nuestros requerimientos inmediatos, de manera que no nos veremos en la necesidad de recurrir a información o estudios realizados en otros lugares.

Los muestreos biológicos insertos en el programa de seguimiento de la pesquería realizado por IFOP, consideran la colecta de otolitos de alfonsino en forma rutinaria. No obstante, hasta el momento no se dispone de claves talla-edad para el recurso alfonsino que permita reproducir una dinámica en edades, el FIP 2006-42 (Roa-Ureta et al, 2008), aún en desarrollo, puede producir información relevante en este sentido. Esto tiene implicancias en el enfoque de evaluación y manejo; por ejemplo, la evaluación de stock actual no usa estructuras de edades en forma explícita, si no que, simula una clave talla edad a través de los parámetros de crecimiento re-estimados desde Gili *et al*. (2002) y con un coeficiente de variación constante a través de las edades (revisado durante el taller).

La clave talla-edad, es modelada de acuerdo a la distribución de probabilidad de longitud de individuos de edad *a*, la que es modelada como una función de densidad *N*(*la*,σ*a*) sobre todo el rango de tallas *l* registrado en la matriz de captura, de esta forma:

$$
T_{l,a} = \frac{1}{\sqrt{2\pi\sigma_a^2}} \exp\left(-\frac{(l - l_a)^2}{2\sigma_a^2}\right)
$$

donde, *Tl,a* representa la matriz de distribución de probabilidad por talla *l* a la edad *a*. La matriz *Tl,a* es utilizada para convertir edades en longitud a través de la siguiente expresión vectorial:

$$
f(\bullet)_{l,t}=T_{l,a}(\bullet)_{a,t}
$$

donde *f*( )es cualquier variable del modelo (*e.g.* abundancia, captura). De esta forma, el modelo de las observaciones corresponde a las variables de estado que son estimadas por el modelo y que posteriormente se contrastan estadísticamente con las observaciones.

La existencia de series históricas de otolitos, posibilita (para cuando se requiera) la construcción de claves talla-edad y composiciones de edades, dependiendo obviamente del enfoque de evaluación y de manejo que se adopte.

# **Índices de abundancia basados en CPUE**

Por Z. Young , F. Contreras y P. Gálvez (IFOP)

# **Introducción**

El alfonsino en la zona de Juan Fernández ha sido tratado como un stock unitario desde el punto de vista de la evaluación y el manejo. Anualmente se realizan evaluaciones de stock sobre este recurso, donde se emplean modelos edad estructurados y de biomasa dinámica, que utilizan para sus calibraciones índices estandarizados de CPUE. Los resultados de las evaluaciones muestran una declinación de la biomasa del stock en dicha área (Contreras y Canales, 2007).

La principal zona de pesca se localiza en el área conformada por una cadena de montes submarinos adyacentes al archipiélago de Juan Fernández, macrozona en la que se distinguen cinco caladeros (montes), ubicados a una distancia de entre 100 y 400 mn al oeste de San Antonio (33° 35' S). De estos montes, en JF1 y JF2 se ha concentrado el esfuerzo y la captura, ambos ubicados sucesivamente al este de dicho archipiélago. Sin embargo, la distribución de alfonsino es más amplia en aguas territoriales chilenas, ya que existen registros de presencia en el área costera de la zona centro sur y sur austral (sobre la plataforma continental) y en el cordón submarino denominado "Bajo O'Higgins", donde se ha capturado en niveles bajos, en lances dirigidos a otros recursos demersales (Figura 4).

En este apartado se hace una revisión de la serie histórica de datos pesqueros asociados a la extracción de este recurso, con el propósito de seleccionar un conjunto de datos apropiados para estimar un índice de abundancia relativa de alfonsino y sobre esta base calcular una CPUE estandarizada.

### **Metodología**

### *Datos*

Los datos disponibles para el análisis de la CPUE corresponden a una serie histórica de bitácoras de pesca de la flota arrastrera que opera en la extracción de alfonsino y orange roughy en la zona de Juan Fernández. El conjunto de datos, que cubre el período de la pesquería de 1999 a 2006, proviene de registros de observadores del Instituto de Fomento Pesquero (IFOP) y de registros que entregan las empresas al Servicio Nacional de Pesca (SERNAPESCA). La información se registra lance a lance con su correspondiente posición (latitud, longitud y profundidad), aún cuando en algunos casos no se especifica la profundidad de operación de la red, principalmente en los años 1999 y 2003.

### *Verificación de los campos*

De los campos disponibles en la bitácora se puso especial énfasis en los siguientes:

- 1. Posición: Se revisaron las latitudes y longitudes de calado y virado, verificándose que no hubiesen grandes diferencias entre la posición de inicio y fin del lance.
- 2. Profundidad de inicio y fin del lance: Se revisaron las profundidades iniciales y finales del lance y se generó un campo profundidad, como el promedio de ambos registros. Estos campos presentaron varias deficiencias, como es la ausencia de datos en varios lances y diferencias importantes entre ambas profundidades. En esta última situación se asignó al campo profundidad el valor menor cuando la captura correspondía a alfonsino y/o el lance había sido realizado en la zona de pesca de este recurso, en caso contrario si la captura correspondía a orange roughy y/o el lance había sido realizado en la zona de pesca de este recurso se le asignó al campo profundidad el valor mayor.
- 3. Hora de inicio y fin del lance: Se verificaron estos campos y se estimó la duración del lance. Se estableció como criterio utilizar los lances cuya duración fue superior a tres minutos e inferior a tres horas.

### *Intencionalidad de pesca*

Para estimar índices de abundancia relativa la primera etapa involucrada es la selección de los datos apropiados que serán incluidos en el análisis. En este caso, los datos provienen de la flota arrastrera que opera en la zona de Juan Fernández y que ha tenido como especies objetivo el alfonsino y el orange roughy, lo que hace necesario discriminar la intencionalidad de pesca de los lances. Para este efecto se tuvo en consideración la localización del lance al interior del monte, la profundidad y la captura (proporción), y, para ciertos lances ante la ausencia de datos para algunos de estos campos, se consideró además el mes y la intencionalidad de pesca del viaje. En los montes JF1 y JF2, la intencionalidad del lance se puede discriminar fácilmente si se tiene un adecuado registro de la posición y profundidad del lance.

También se aplicó una técnica de análisis discriminante (Johnson, 2000) con el fin de medir el grado de discriminación que podría tener un conjunto de variables sobre la población de lances, los cuales se asocian a dos categorías de intencionalidad de pesca (alfonsino u orange roughy). Para este efecto se utilizó una muestra de lances realizados el año 2002 en los montes JF1 y JF2, que corresponden a 1.115 y 1.718

lances, respectivamente, donde cada lance se clasificó en una categoría de intencionalidad de pesca empleando criterios de juicio experto considerando las variables indicadas en el párrafo anterior. Este análisis se realizó para cada monte y se consideraron dos escenarios de disponibilidad de datos, uno en que se tiene el registro de profundidad y otro cuando este dato está ausente, con el propósito de poder clasificar los lances de pesca cuando no se registra el dato de profundidad, como ocurrió con todos los lances de 1999 y en una proporción importante de éstos de 2003.

Las variables contempladas en el análisis fueron las siguientes:

- Latitud
- Longitud
- Profundidad promedio
- Proporción de alfonsino en la captura
- Mes
- **Barco**
- **Empresa**
- Hora calado
- Esfuerzo de pesca

### *Factores explicativos de la captura por unidad de esfuerzo*

La base de datos contiene un conjunto de variables que son potencialmente importantes como factores explicativos de la variabilidad de las tasas de captura. De entre estas variables y con el propósito de tener una matriz de datos con un adecuado balance para ser usada en el análisis del índice de CPUE, finalmente se seleccionaron los factores año, monte y embarcación, cuyos niveles se indican en la Tabla 1.

Tabla 1. Factores considerados en el análisis de la CPUE de la flota arrastrera.

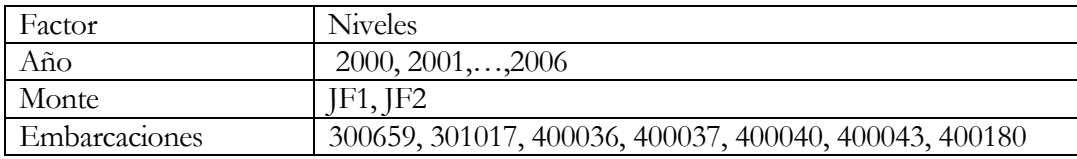

### *Estimación de la CPUE*

Para estimar el índice se asumió que los datos de cpue siguen una distribución Delta (Aitchison y Brown, 1957; Pennington, 1983). Se aplicó un modelo GLM a la cpue de los lances positivos en que ajustó una distribución Gamma con función de enlace log (McCullagh & Nelder, 1983). En tanto para modelar la proporción de lances con captura se aplicó un GLM con distribución binomial y función de enlace logit.

Inicialmente se identificó un modelo que incorporaba los factores principales más interacciones de primer orden.

# $\mu_{\text{tri}} = \alpha + a\tilde{n}o_t + monte_i + barco_i + interacciones$

donde  $\mu_{ij}$  es la cpue esperada para el año *t*, en el monte *i*, barco *j*. El parámetro  $\alpha$  es la tasa de captura en el año para el nivel de cada factor resultante de aplicar una parametrización de esquina. Para modelar la proporción de lances con capturas, se incorporaron los mismos factores e interacciones de primer orden. También se ajustó un modelo GLM mixto, donde el barco fue incorporado como un efecto aleatorio.

Con el propósito de seleccionar el modelo (factores) más parsimonioso para estimar la cpue de este recurso se empleó un procedimiento de selección por pasos hacia delante, a partir de un modelo con intercepto. Se utilizó el Cp de Mallow (Venables, W. & Ripley, B. 1997) y ANOVA para identificar las covariantes más relevantes.

El índice de abundancia relativa para cada año se obtuvo como el producto de estas estimaciones (Lo *et al.*, 1992; Stefánsson, 1996) y asumiendo que ambas variables son independientes (Stefánsson, 1996; Soto, 2006), los estimadores para la cpue y su varianza están dados por:

$$
\hat{U} = \hat{p}\hat{U}_+
$$

$$
\hat{V}(\hat{U}) = \hat{p}^{2} \hat{V}(\hat{U}_{+}) + \hat{U}_{+}^{2} \hat{V}(\hat{p})
$$

Donde  $\hat{P}$  es una medida estandarizada de la proporción de lances con captura y  $\hat{U}_{\pm}$ es una medida estandarizada de la cpue.

Para integrar los ajustes de cada uno de los factores y sus categorías y así recoger una señal promedio anual del índice de cpue, se estimó el promedio dándole un peso relativo a cada estrato (Cochran, 1977), en el caso de los barcos correspondió a la captura y en el caso del monte correspondió a una área efectiva de distribución del alfonsino<sup>6</sup>. El estimador genérico con su respectiva varianza está dado por:

1

<sup>6</sup> Area estimada entre los 300 y 600 m de profundidad: 147 km2 JF1; 127 km2 JF2.

$$
CP\hat{U}E = \sum \frac{W_i}{W_T}cp\hat{u}e_i \qquad \qquad \hat{V}(CP\hat{U}E) = \sum \left(\frac{W_i}{W_T}\right)^2 \hat{V}(cp\hat{u}e_i)
$$

## **Resultados**

### *Distribución espacial de la actividad de pesca*

En la Figura 13 se muestra la distribución de los lances con captura de alfonsino y orange roughy, por monte. En general se aprecia que la captura de alfonsino ha estado centrada en los montes JF1 y JF2, pudiéndose identificar al interior de éstos zonas de pesca discretas por recurso. En el monte JF1, la captura de alfonsino se ha concentrado en la subzona JF11, donde se ha reportado el 93,4% de la captura de este recurso y sólo el 1,6% de la captura de orange roughy. Por su parte en el monte JF2, también se observa una concentración de la captura de alfonsino esta vez en la subzona JF21, con un registro del 77,7% de la captura de este recurso en dicho monte y una captura de orange roughy que no supera el 2%; en la subzona JF22 es donde se registra un mayor traslapo de captura entre ambos recurso. En el resto del área se extrae principalmente orange roughy (Tabla 5).

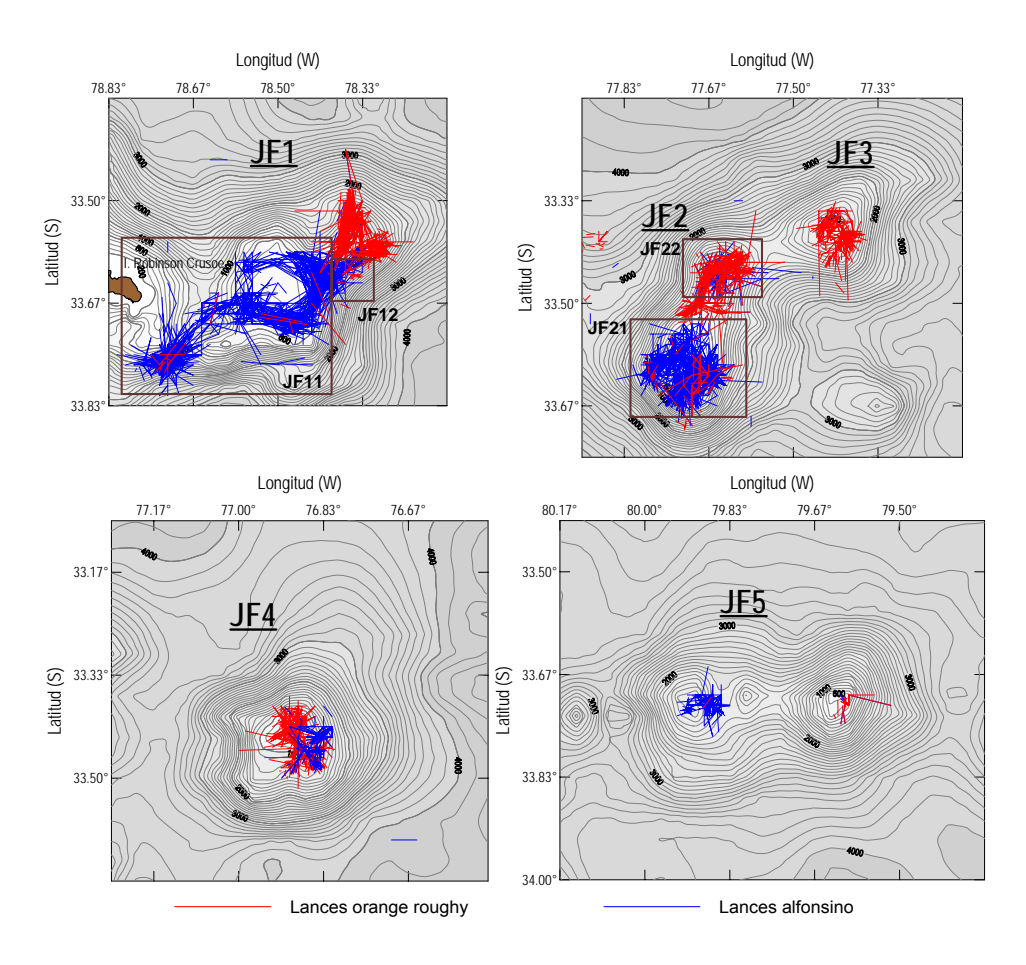

Figura 13. Distribución espacial de los lances con pesca de alfonsino (azul) y orange roughy (rojo), por monte submarino. Temporadas 2001 a 2006.

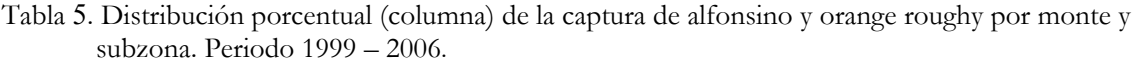

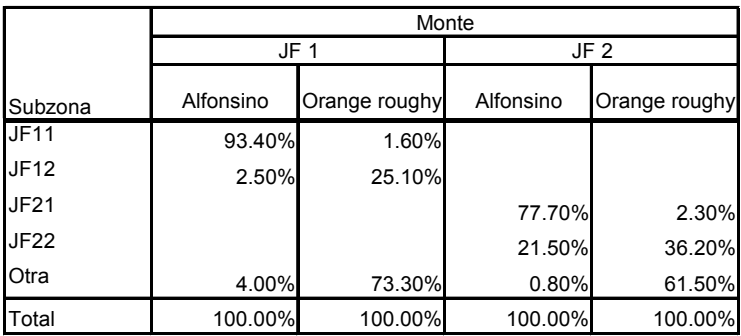

La captura de alfonsino, acorde con la distribución del esfuerzo de pesca que se orienta a este recurso, se localiza principalmente entre los 300 y 600 metros de profundidad, con una mayor concentración entre el veril de los 400 y 500 metros. En contraposición, la captura de orange roughy y su correspondiente esfuerzo de pesca se localizan a mayor profundidad, principalmente entre los 500 y 900 metros (Figura 14). Esta separación batimétrica de los recursos, permite identificar la profundidad como una variable importante al momento de discriminar la intencionalidad de los lances en aquellas zonas de pesca donde se superponen ambos recursos, como es la zona JF2 (Figura 13).

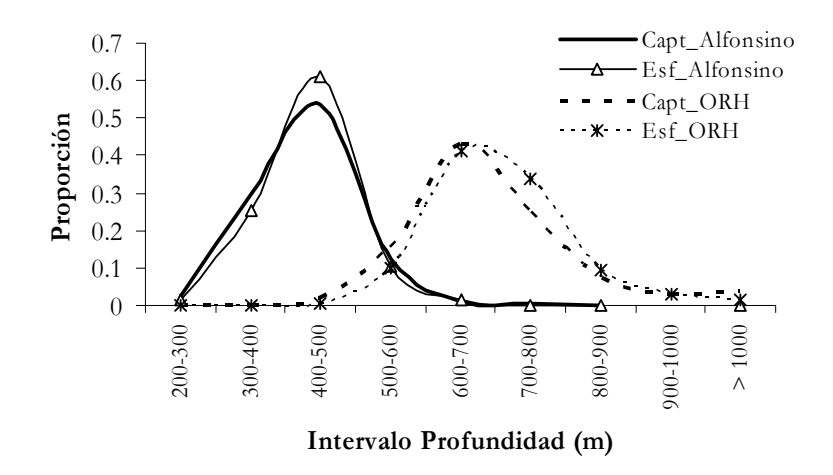

Figura 14. Distribución batimétrica de la captura de alfonsino y orange roughy (ORH) y del esfuerzo de pesca (horas de arrastre), en los montes JF1 y JF2.

### *Distribución temporal de la actividad de pesca*

La temporalidad de la pesquería ha experimentado cambios desde el inicio de ésta, partiendo con una actividad centrada en unos pocos meses (antes del 2001), hasta llegar a cubrir todo el periodo anual (años 2002 y 2003), conforme se fue transformando en una especie objetivo de la flota y dado que hasta esa fecha la pesquería se encontraba en un régimen de libre acceso, lo que permitió el notable incremento de los desembarques que alcanzó cerca de la 10 mil t anuales (Figura 15). Sin embargo, a mediados del año 2003 se decretó la suspensión transitoria por un año de la recepción de solicitudes y otorgamiento de autorizaciones de pesca industrial dirigida a este recurso (D.Ex. N° 116 del 2003, MINECOM) y se estableció la primera cuota de pesca por un periodo de 12 meses (4.752 t), situación que condujo a las empresas a una "carrera olímpica" por capturar alfonsino, con lo cual la extensión de la temporada de pesca nuevamente se redujo a unos pocos meses (dos a tres), que se ubican inmediatamente posterior a la

fecha del establecimiento de la cuota. A partir de agosto del 2004 el recurso fue declarado en estado y régimen de plena explotación (D.Ex. 644 del 2004, MINECOM), lo que facultó a la autoridad pesquera a establecer cuotas globales anuales de captura, acentuando aún más la carrera olímpica (Figura 15). Finalmente, durante la temporada 2006 y gracias a acuerdos sostenidos entre los armadores involucrados en la pesquería y la Subsecretaría de Pesca, se observó un cambio en el régimen de extracción, lo que permitió una extensión de la temporada de la pesca, la que se desarrolló principalmente durante el primer y tercer cuatrimestre del año.

### *Intencionalidad de pesca*

Los antecedentes acerca de la distribución de la captura de alfonsino y orange roughy entregados en el punto anterior, muestran que la existencia de una segregación espacial y batimétrica de ambos recursos facilita la asignación de la intencionalidad de pesca de los lances. De este modo los criterios para definir la intencionalidad del lance se basaron en la localización de éste al interior del monte (latitud, longitud, profundidad) y la captura (proporción). Para ciertos lances ante la ausencia de datos para algunos de estos campos se consideró además el mes y la intencionalidad de pesca del viaje. En los montes JF1 y JF2, la intencionalidad del lance se puede discriminar fácilmente si se tiene un adecuado registro de la posición (latitud, longitud) y profundidad del lance, puesto que como se indicó anteriormente el alfonsino y el orange roughy se localizan en áreas distintas al interior de los montes, lo que se refleja en lances predominantemente monoespecíficos. De hecho, de los lances con captura de alfonsino, el 97% presentó sólo captura de esta especie (Tabla 6).

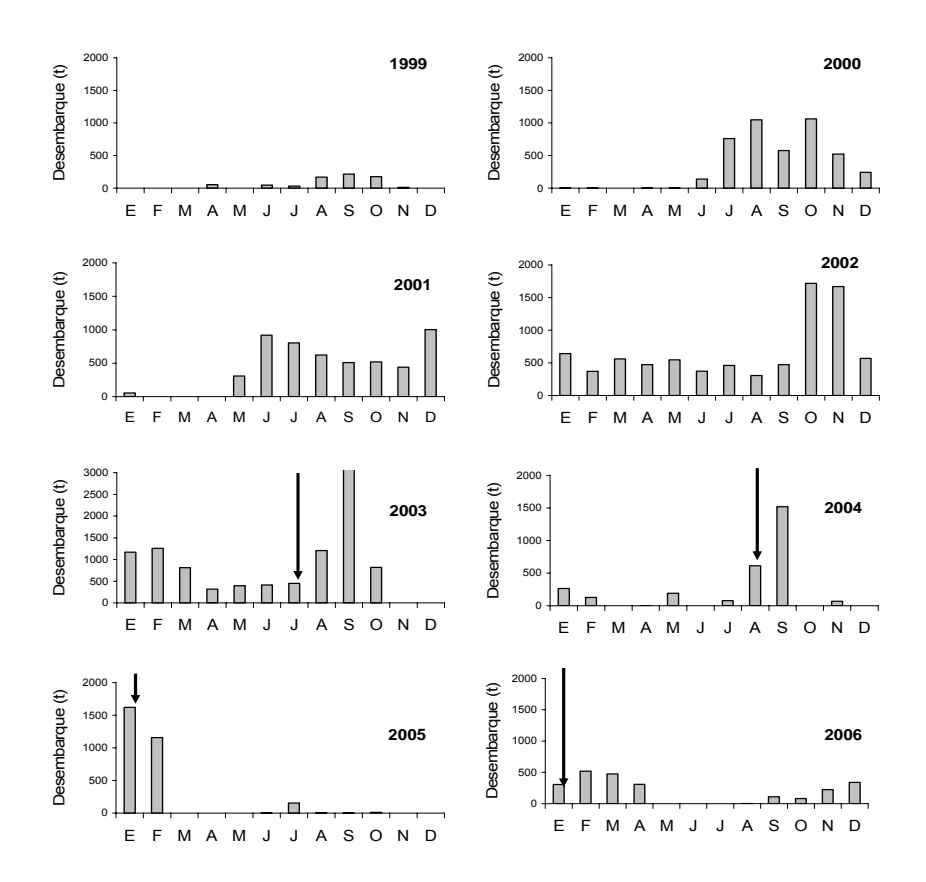

Figura 15. Desembarque (t) mensual de alfonsino período 1999-2006. Las flechas indican el mes de establecimiento de la cuota de captura. Fuente: Subpesca.

También se buscó construir una regla de decisión para realizar esta asignación. La idea fue establecer funciones discriminantes por monte a partir de un conjunto de variables explicativas, que permitan clasificar los lances de acuerdo a la intencionalidad de pesca. Se consideraron dos escenarios de análisis, uno en que se dispone del dato de profundidad y otro cuando este dato está ausente.

Tabla 6. Número de lances con intencionalidad al alfonsino por categoría de proporción de captura de este recurso, periodo 1999-2006. Se indican los lances sin captura. Área Juan Fernández.

|            | Año  |      |      |      |      |      |      |      |       |  |  |  |  |  |
|------------|------|------|------|------|------|------|------|------|-------|--|--|--|--|--|
|            | 1999 | 2000 | 2001 | 2002 | 2003 | 2004 | 2005 | 2006 | Total |  |  |  |  |  |
| s/captura  | 21   | 100  | 161  | 504  | 321  | 223  | 253  | 199  | 1782  |  |  |  |  |  |
| $\leq$ 50% |      |      | 3    | 9    | 5    | ົ    | 5    | 6    | 31    |  |  |  |  |  |
| 50 - 99%   | 14   | 10   | 22   | 44   | 24   | 4    | 8    | 53   | 179   |  |  |  |  |  |
| 100%       | 52   | 359  | 938  | 2039 | 2000 | 416  | 759  | 642  | 7205  |  |  |  |  |  |
| Total      | 87   | 470  | 1124 | 2596 | 2350 | 645  | 1025 | 900  | 9197  |  |  |  |  |  |

En el primer escenario, para el monte JF1 las variables seleccionadas correspondieron a la latitud (lat), longitud (long), profundidad (prof), proporción de alfonsino en la captura (prop.alf) y el mes; por su parte, en la zona JF2 estas variables explicativas se mantuvieron, excepto el mes y se incorpora la empresa (EE) y el esfuerzo en horas de arrastre (esf). Las funciones discriminantes de Fisher son las que se indican a continuación.

# **JF1**

```
D1 = −208742,91+ 3802,017lat + 3688,279long −196,784 prop.alf − 0,755prof −15,275mes
D2 = −207251,642 + 3812,947lat + 3664,002long − 200,988 prop.alf − 0,675 prof −15,129mes
```
# **JF2**

```
D1 = −1272419,204 − 337,358lat + 32887,224long + 82,175 prop.alf +1,333prof −139,967EE + 697,620esf
D2 = −1270899,201− 367,848lat + 32880606long + 76,134 prop.alf +1,367 prof −140,998EE + 698,813esf
```
En el segundo escenario donde se excluye el dato de profundidad, para el monte JF1 las variables seleccionadas correspondieron a la latitud, proporción de la especie en la captura, empresa, esfuerzo y mes; y en la zona JF2 las variables explicativas fueron la latitud, longitud, proporción de la especie, empresa y esfuerzo de pesca. Las funciones discriminantes son las que se indican a continuación:

# **JF1**

*D*2 = −191026*,*097 +11415*,*957*lat* − 218*,*567 *prop.alf* − 416*,*433*EE* +104*,*998*esf* − 3*,*128*mes D*1 = −192068*,*758 +11446*,*647*lat* − 214*,*887 *prop.alf* − 413*,*170*EE* +105*,*860*esf* − 3*,*361*mes*

# **JF2**

*D*1 = −1268019*,*820 − 706*,*414*lat* + 32940*,*338*long* + 80*,*313*prop.alf* −112*,*382*EE* + 698*,*685*esf D*2 = −1266270*,*226 − 746*,*411*lat* + 32935*,*088*long* + 74*,*224 *prop.alf* −112*,*703*EE* + 699*,*904*esf*

Los resultados de la clasificación de los datos del 2002 muestran que el porcentaje de lances correctamente clasificados fue bastante alto, en general supera el 96% en ambos montes. De igual manera se aprecia que al sacar la profundidad como variable predictora, la capacidad de discriminación del resto de las variables sigue siendo alto (Tabla 7).

|               | <b>Monte</b> |       |
|---------------|--------------|-------|
| Escenario     | JF1          | JF2   |
| C/profundidad | 98.8%        | 97,3% |
| S/profundidad | 96,6%        | 96,5% |

Tabla 7. Porcentaje de lances correctamente clasificados según su intencionalidad de pesca en los montes JF1 y JF2, para los escenarios de datos con profundidad y sin profundidad. Año 2002.

A cada lance de pesca, dependiendo si se tuvo o no el dato de profundidad, se le aplicaron las ecuaciones correspondientes, donde la función de mayor valor define el grupo de pertenencia. Si D1 es mayor que D2 el lance corresponde a alfonsino, en caso contrario corresponde a orange roughy. Del total de lances con intencionalidad de pesca al alfonsino según juicio experto, el porcentaje final de casos correctamente clasificados mediante las funciones discriminantes fue de 97%. En el caso del orange roughy, este porcentaje fue un poco menor alcanzando el 91,2%. Los lances que no fueron clasificados a alfonsino u orange roughy (indeterminado) por el criterio juicio experto, la regla de decisión discriminante los clasificó en un 100% con intencionalidad a orange roughy (Tabla 8). Los casos de mala clasificación se produjeron por lo general cuando no se tuvo el dato de profundidad, o en situaciones en que la captura declarada en el lance correspondía a alfonsino y la zona de pesca y profundidad correspondían a orange roughy o a la inversa, lo que indica que pudo existir un error en la asignación de la especie o un manejo de la captura asociada al cumplimiento de las cuotas.

Tabla 8. Resultados de la clasificación discriminante para el periodo 1999-2006.

| <b>Función</b> |           | Juicio experto |               |
|----------------|-----------|----------------|---------------|
| Discriminante  | Alfonsino | ORH            | Indeterminado |
| Alfonsino      | 97.0%     | 8.8%           |               |
| ORH            | 3.0%      | 91.2%          | 100%          |

#### *Análisis de CPUE estandarizada*

Desde el inicio de la pesquería, frecuentemente han operado alrededor de 10 barcos arrastreros, pertenecientes a cuatro empresas, aunque en los registros nominales de cada temporada se puede encontrar un mayor número de armadores y barcos participantes, producto de capturas marginales de alfonsino extraídas como fauna acompañante de otros recursos objetivos.

Del total de naves, siete han operado en forma más sistemática en la pesquería. En la Tabla 9 se aprecia que cuando comenzó la pesquería en 1999, la actividad tuvo un carácter más exploratorio; al año siguiente, la actividad se incrementó para registrar los mayores esfuerzos de pesca entre el 2001 y 2003, posteriormente volvió a reducirse. El 2006 se destaca porque el esfuerzo lo concentró una nave, la cual no había operado anteriormente en la pesquería.

La exploración gráfica de los rendimientos *versus* las características de los barcos, muestra que no es posible realizar una categorización de la flota en función al tamaño de la eslora o potencia del motor de las naves, vale decir la eficiencia del barco no depende de los atributos de la embarcación, por lo tanto se optó finalmente por incorporar al barco como un factor (Figura 16). Para la estandarización de la cpue se seleccionaron ocho naves y dado el desbalance que se produce en la matriz de datos al incorporar el barco 13 (Tabla 9), que concentró la captura de alfonsino el 2006, éste fue asimilado al barco 7 atendiendo a que el capitán de pesca es el mismo que ha operado en las dos naves durante la pesquería de alfonsino.

| Barco | 1999 | 2000 | 2001 | 2002 | 2003         | 2004 | 2005     | 2006 |
|-------|------|------|------|------|--------------|------|----------|------|
|       |      | 59   | 58   | 46   | $\mathbf{0}$ | 30   | 15       | 0    |
| າ     | 24   | 19   | 76   | 115  | 198          | 44   | 28       | 14   |
|       |      |      | 5    | 0    | 150          | 46   | 46       | 0    |
| 4     | 32   | 25   | 0    | 0    | 10           | 0    | 21       | 0    |
| 5     |      | 0    |      | ი    | $\Omega$     | 32   |          | 0    |
| 6     |      | 26   | 211  | 608  | 452          | 0    | 152      | 0    |
|       |      | 81   | 202  | 477  | 326          | 37   | 135      | 0    |
| 8     |      | 53   | 204  | 543  | 600          | 114  | 110      | 0    |
| 9     |      | 0    | 14   | 0    | 8            | 6    | 21       | 0    |
| 10    | 5    | 0    | 37   | 238  | 36           | 0    | n        | 0    |
| 11    |      | 25   | 139  | 233  | 110          | 75   | 32       | 15   |
| 12    |      | 89   | 98   | 216  | 70           | 65   | 42       | 38   |
| 13    |      | 0    | 0    | 0    | 0            | 0    | $\Omega$ | 388  |
| 14    |      | 0    | 0    | 0    | $\Omega$     | 26   | 0        | 0    |
| Total | 69   | 377  | 1044 | 2476 | 1960         | 475  | 603      | 455  |

Tabla 9. Número de lances por barco y año en los montes JF1 y JF2. Pesquería de alfonsino.

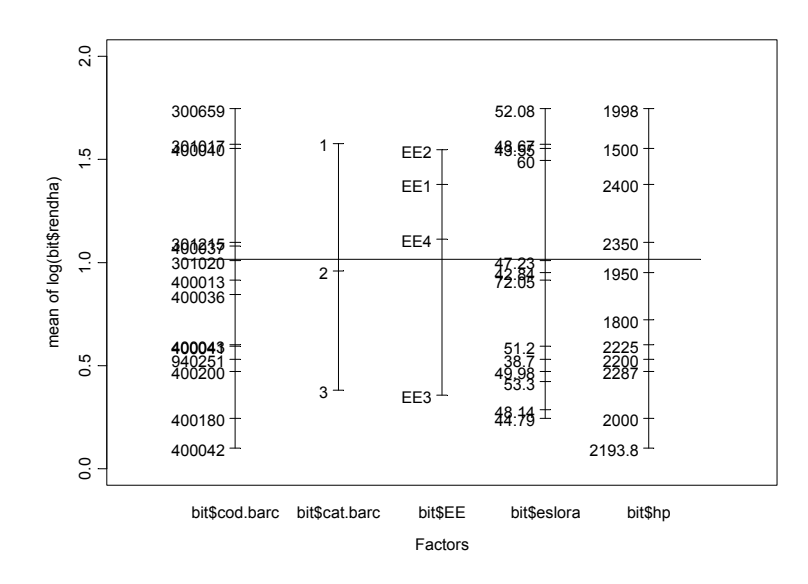

Figura 16. Exploración gráfica del efecto de las embarcaciones, empresas, eslora y potencia del motor sobre los rendimientos de pesca de alfonsino en los lances positivos, JF1 y JF2. Período 1999- 2006.

*Análisis de lances con captura* 

En la estandarización de la CPUE se emplearon los datos correspondientes al periodo 2000-2006 y las variables predictoras empleadas fueron el año, el monte y el barco. La exploración gráfica del efecto de estos factores considerados en el análisis, sugieren que la categoría de barco y el año pueden ser las variables de mayor importancia explicativa en la variación del éxito de pesca, comparativamente con el monte (Figura 17).

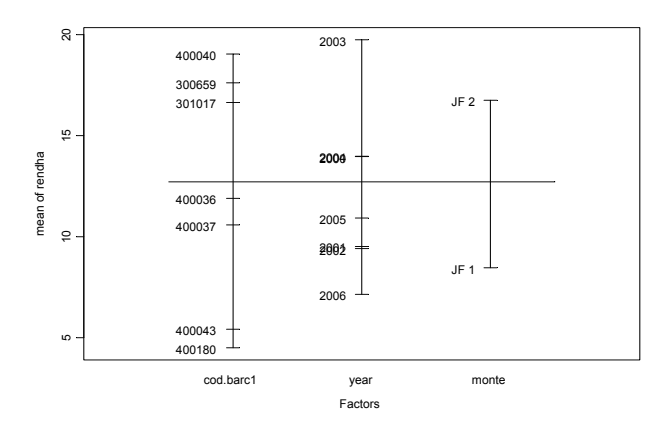

Figura 17. Exploración gráfica del efecto de los factores barco, año y monte en los rendimientos de pesca de alfonsino, JF1 y JF2. Periodo 2000-2006

Se utilizaron dos unidades de esfuerzo, correspondiente a hora de arrastre (t/ha) y lance. En el GLM el procedimiento por pasos hacia adelante, a partir del modelo nulo sin predictores, selecciona un modelo con los tres factores principales y las interacciones año: monte, año: barco y monte: barco. El análisis de devianza del modelo indica que las tasas de captura de alfonsino varían significativamente con los factores seleccionados, que se refleja en estadísticos F significativos al comparar el modelo con los factores principales respecto del modelo nulo sin predictores (p<0.000), siendo el barco con mayor poder explicativo (Tabla 10 y 11). El modelo para tasas de captura t/h.a. reduce la devianza nula de 15.910 a 13.352, reducción que corresponde a un  $r^2$  cercano al 16%; en tanto, para tasas de captura t/lance la reducción de la devianza es menor, correspondiendo a un  $r^2$  de un 7,8%.

Tabla 10. Análisis de devianza para el modelo lineal generalizado ajustado a las tasas de captura (t/h.a.) de alfonsino con una distribución Gamma (enlace: log). Período 2000 - 2006, montes JF1 y JF2.

|             | GL | Devianza | GL Resid. | Dev. Resid | F      | Pr(F)  |
|-------------|----|----------|-----------|------------|--------|--------|
| <b>NULL</b> |    |          | 5333      | 15910      |        |        |
| barco       | 6  | 924.78   | 5327      | 14985.2    | 69.11  | $_{0}$ |
| year        | 6  | 445.77   | 5321      | 14539.5    | 33.31  | 0      |
| monte       |    | 414.96   | 5320      | 14124.5    | 186.07 | 0      |
| year:barco  | 31 | 437.07   | 5289      | 13687.4    | 6.32   | 0      |
| monte:barco | 6  | 236.86   | 5283      | 13450.6    | 17.7   | 0      |
| vear:monte  | 6  | 98.41    | 5277      | 13352.2    | 7.35   | 0      |

Tabla 11. Análisis de devianza para el modelo lineal generalizado ajustado a las tasas de captura (t/lance) de alfonsino con una distribución Gamma (enlace: log). Período 2000 - 2006, monte JF1 y JF2.

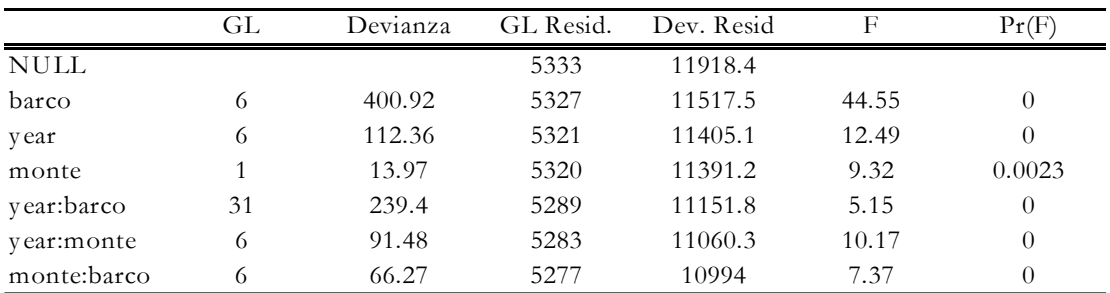

Los residuales de los modelos indican que la mayoría de las observaciones son consistentes con la distribución normal, principalmente para la cpue t/h.a., pero los modelos no explican bien las tasas de capturas altas y bajas, especialmente estas últimas (Figura. 18).

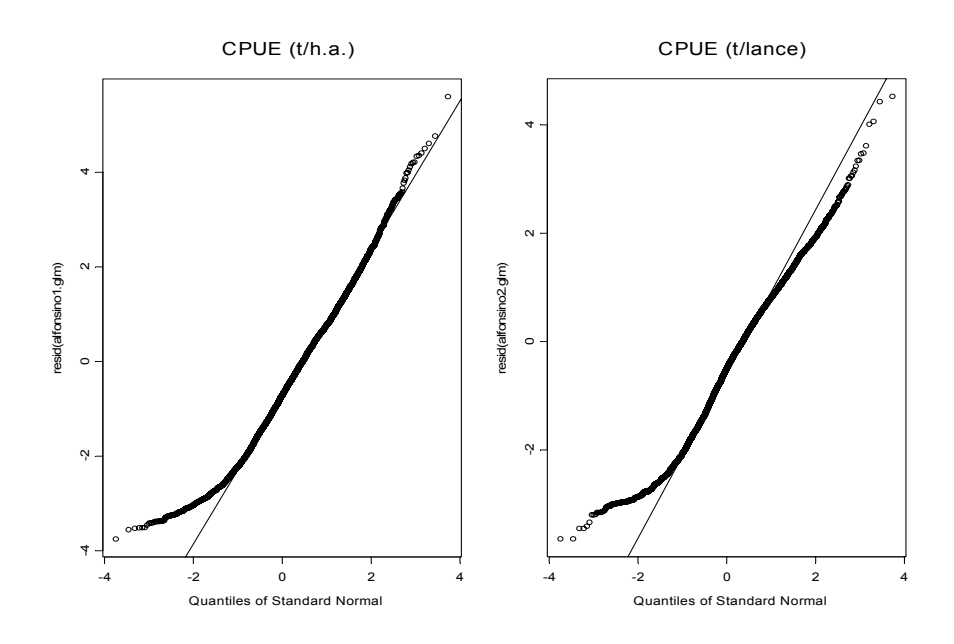

Figura 18. Diagrama de cuantiles normalizados de los residuales (Q-Q plot) del ajuste de los modelos a los datos de los lances con captura de alfonsino, con cpue como variable respuesta, t/h.a. (panel izquierdo) y t/lance (panel derecho).

### *Análisis de la proporción de lances con captura*

En cuanto al ajuste de la proporción de lances con captura, el modelo de efectos principales con tres factores e interacciones produce una reducción de la devianza respecto del modelo nulo sin predictores, que resulta en un  $\chi^2$  significativos cuando se comparan ambos modelos (p < 0,0000) (Tabla 12). Este modelo, al igual que los anteriores, explica una fracción pequeña de la devianza total, que equivale a un  $r^2$ del 14,2%.

# *Indices de CPUE globales*

En la Figura 19 se presentan los índices estándares de cpue (normalizado respecto del promedio de cada serie) por monte, correspondiente a los valores nominales y las estimaciones obtenidas a partir del ajuste de modelos GLM, también se presenta con fines comparativos un ajuste realizado empleando modelos GLMM. Los tres índices de cpue presentan un patrón muy similar a nivel de monte en la corta serie analizada. En JF1 el índice presenta fluctuaciones en torno a un valor central, se aprecia una reducción desde el inicio al 2002, luego repunta en los años 2003 y 2004 para decrecer nuevamente en los dos últimos años, este comportamiento se refleja en ambos índices de cpue, t/h.a. y t/lance. En el monte JF2 en cambio se observa una tendencia declinante del índice de cpue en la serie analizada, con un repunte en el 2003 para la cpue estimada en t/h.a.

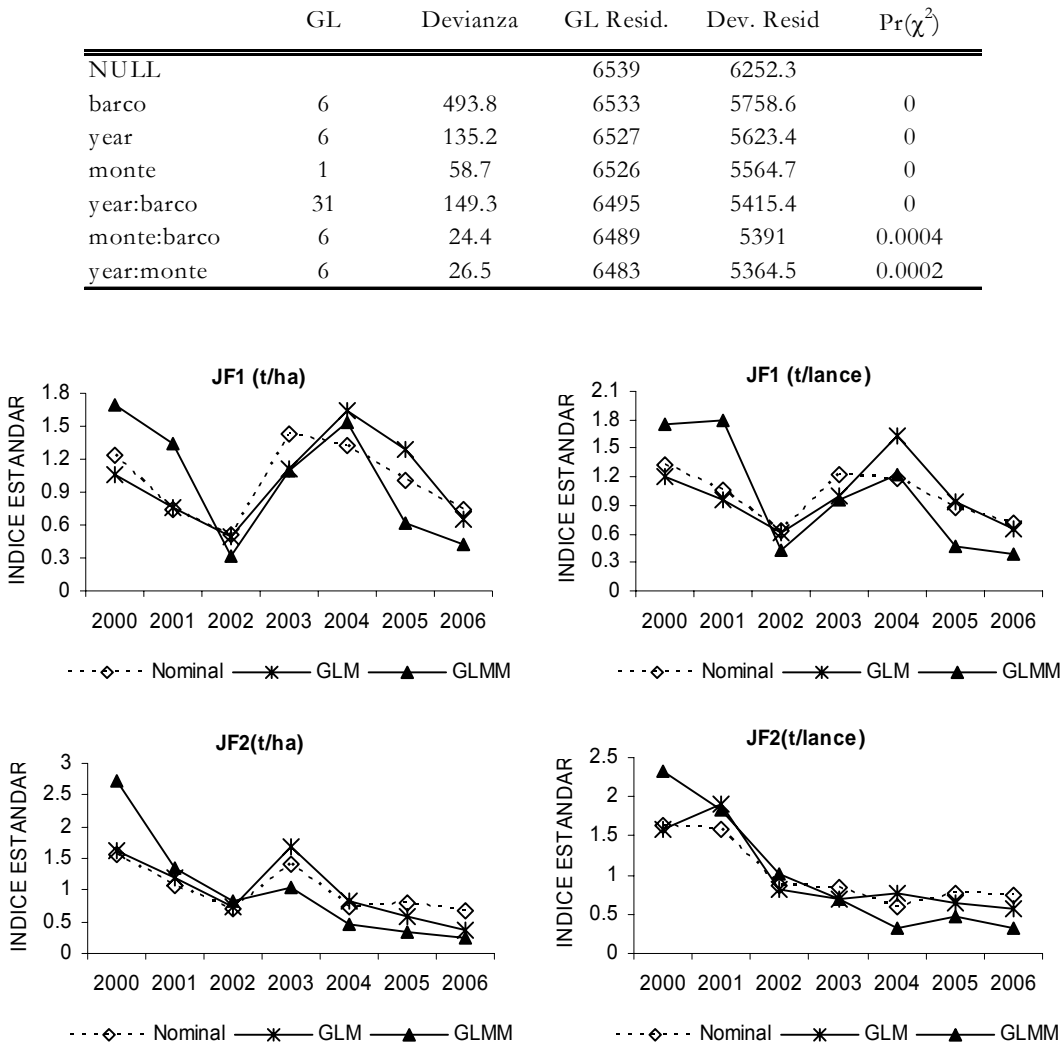

Tabla 12. Análisis de devianza para el modelo lineal generalizado ajustado a la proporción de lances con captura con una distribución binomial (enlace: logit). Período 2000 - 2006, monte JF1 y JF2.

Figura 19. Indices estándares de cpue (normalizado respecto al promedio de cada serie) para JF1 y JF2, considerando tasas de captura por hora de arrastre y por lance. Se presentan los índices nominales y los estimados a través de modelos GLM y GLMM. Área de Juan Fernández, 2000 - 2006.

Los valores de los índices de cpue estimados por monte se presentan en la Tabla 13 y la estimación global en la Tabla 14.

Tabla 13. Índices de cpue (t/h.a. y t/lance) por monte y varianza estimados a través de la aproximación Delta, donde a los lances positivos se ajustó un modelo GLM con distribución gamma (enlace=log) y a la proporción de lances con captura un modelo GLM con distribución binomial (enlace=logit). Área Juan Fernández (JF1, JF2), 2000 - 2006.

|      |              |           | IF1           | IF2       |               |           |               |           |
|------|--------------|-----------|---------------|-----------|---------------|-----------|---------------|-----------|
| Año  | CPUE(t/h.a.) | Var(cpue) | CPUE(t/lance) | Var(cque) | CPUE (t/h.a.) | Var(cpue) | CPUE(t/lance) | Var(cpue) |
| 2000 | 9.493        | 1.502     | 4.921         | 0.261     | 24.694        | 44.187    | 6.371         | 1.096     |
| 2001 | 6.776        | 0.247     | 3.913         | 0.05      | 18.48         | 5.986     | 7.651         | 0.656     |
| 2002 | 4.337        | 0.078     | 2.465         | 0.016     | 11.148        | 0.275     | 3.319         | 0.016     |
| 2003 | 9.845        | 0.408     | 4.082         | 0.049     | 25.753        | 1.787     | 2.769         | 0.013     |
| 2004 | 14.56        | 7.009     | 6.683         | 1.096     | 12.834        | 9.559     | 3.122         | 0.482     |
| 2005 | 11.481       | 1.512     | 3.789         | 0.116     | 8.833         | 0.864     | 2.63          | 0.05      |
| 2006 | 5.761        | 0.415     | 2.694         | 0.065     | 5.585         | 0.592     | 2.295         | 0.07      |

Tabla 14. Indices de cpue (t/h.a. y t/lance) global y varianza estimados como un promedio ponderado de los índices estimados por monte, donde los pesos relativos corresponden las áreas de cada monte. Área Juan Fernández, 2000 - 2006.

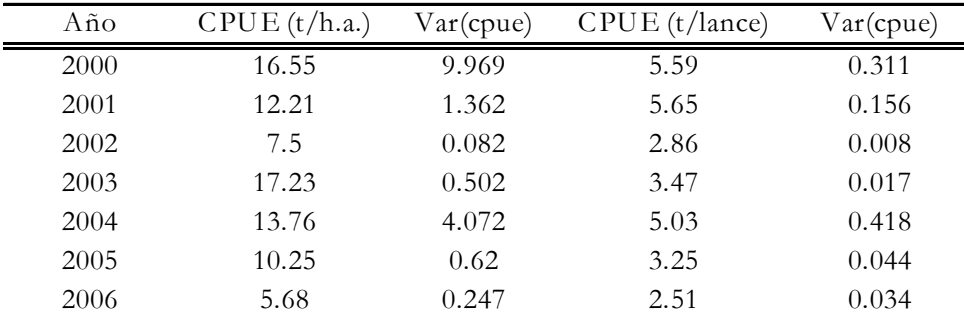

# **Discusión**

La pesquería de alfonsino en la zona de Juan Fernández es una pesquería monoespecífica, con una baja interacción tecnológica con el orange roughy asociado a la distribución diferencial que presentan ambos recursos al interior de los montes submarinos. Estos recursos se ubican en áreas distintas de los montes y también a profundidades diferentes. Situación que permitió, en la mayoría de los casos, discriminar claramente los lances con intencionalidad al alfonsino, independiente de que si estos tenían o no captura de la especie de interés.

Los dos índices de CPUE estimados (t/ha; t/lance) exhiben una tendencia interanual similar y no difieren mayormente cuando se comparan con los índices nominales. A su vez los índices muestran tendencias diferentes en los dos montes analizados, en JF1 la CPUE presenta fluctuaciones importantes en torno a un valor central, en cambio en el monte JF2 la CPUE presenta una clara tendencia declinante en el corto historial de la pesquería. Esta situación puede responder a la mayor vulnerabilidad que presentan los recursos como el alfonsino al concentrarse en agregaciones compactas en los montes submarinos (Maroto *et al.,* 2004)

Es importante precisar que el poder explicativo de los modelos empleados para estimar la CPUE estandarizada fue bajo, situación que es bastante usual observar en los estudios de estandarización de cpue especialmente cuando se emplea la información a una escala fina como son los lances de pesca (Vignaux, 1994; Punt *et al.,* 2000).

# **Índice de abundancia acústica**

Por E. Niklitschek, J. Cornejo & E. Hernández (Centro Trapananda, UACh)

# **Introducción**

En el caso de especies de profundidad, las estimaciones hidroacústicas se basan en la integración del eco total retro-dispersado por unidad de área (SA), el que se asume proporcional a la abundancia de los peces insonificados. De esta manera, la variable evaluada corresponde por definición a un indicador de abundancia relativa, cuya proporcionalidad respecto de la abundancia absoluta está dada, fundamentalmente, por el coeficiente individual de retro-dispersión (σ<sub>sp</sub>) y por la disponibilidad del recurso en el área y periodo de estudio. El coeficiente  $\sigma_{\rm sp}$  corresponde al divisor que permite transformar la media estimada del coeficiente de dispersión  $\hat{\bar{S}}_{\scriptscriptstyle A}$ (densidad acústica) en un estimado de densidad numérica ( $\hat{\vec{d}}_N$ ).

El valor estimado de  $\hat{\overline{S}}_A$  es un parámetro estimado a partir de la variable observada S<sub>A</sub>, cuyo error de medición es razonablemente bajo. Sin embargo, en la medida que se transforma y escala hacia otras unidades de abundancia relativa (o absoluta), se van incorporando importantes fuentes de incertidumbre y posible sesgo. Una primera fuente de error y eventual sesgo es el fraccionamiento del  $\hat{\vec{S}}_{\scriptscriptstyle{A}}$ total entre las

especies que se presupone están presentes en los ecotrazos. Este paso requiere estimar la composición de especies y el coeficiente individual de retro-dispersión  $\hat{\overline{\sigma}}_{_{sp}}$  para cada una de ellas. En el caso de alfonsino, la experiencia indica que la especie tiende a formar cardúmenes mono-específicos, reduciendo el riesgo de sesgo asociado a un muestreo inadecuado de la composición específica de los ecotrazos, aunque manteniendo el riesgo relacionado con la identificación de los mismos. En la práctica, el principal riesgo ha sido asociado a la confusión con agregaciones de pejerrey de Juan Fernández *Emmelichtys nitidus* y Chancharro *Sebastes oculatus*, cuya forma, posición y profundidad puede solaparse con las del alfonsino.

El coeficiente  $\hat{\vec{\sigma}}_{sp}$  y su expresión asociada "fuerza de blanco" (TS, donde  $\hat{\vec{\sigma}}_{sp} = 4 \cdot \pi \cdot 10^{TS/10}$ ) están sujetos a errores y sesgos considerablemente mayores que  $\hat{S}_A$ . La TS es función (no necesariamente lineal) de la talla, aunque es sabido también que existe un efecto significativo de variables conductuales (orientación del pez respecto del haz acústico), biológicas (madurez sexual) y morfométricas (talla). Estas variables son, a menudo, ignoradas, ya sea por la dificultad de observarlas o porque sus relaciones funcionales con respecto a  $\hat{\overline{\sigma}}_p$  se encuentran insuficientemente conocidas. Aún descartando estas variables adicionales, y reduciendo  $\sigma_{\rm sp}^{\rm o}$  a una función lineal de la longitud corporal, el desafío de obtener un muestreo insesgado, o adecuadamente corregido, de la distribución efectiva de las tallas presentes en el área de estudio constituye un desafío no menor, que adiciona incerteza y posible sesgo a los estimados de abundancia relativa o absoluta.

Omitiendo las consideraciones anteriores, la experiencia indica que las estimaciones hidroacústicas de abundancia o biomasa a menudo representan sólo una fracción de la abundancia total. Esta proporcionalidad es asumida constante y lineal a través de un coeficiente de proporcionalidad *q* (Hilborn, 2000) que puede estar afectado, principalmente, por la detectabilidad del recurso (~vulnerabilidad al arte de muestreo) y por la disponibilidad de las distintas clases de talla *i* en el período y área de estudio  $(0 \leq ai \leq 1)$ . Los valores de ambos coeficientes, *q* y *a*, son normalmente inferiores a uno, y resulta muy difícil una estimación directa de los mismos.

En el caso del alfonsino se espera un valor *q*≤1 dados los siguientes elementos:

i. La presencia de una fracción del recurso en una zona acústicamente ciega, cuyo promedio es 7 m en Juan Fernández, que resulta invisible al ecosonda debido a interacciones entre la forma del haz y la pendiente del fondo.
- ii. Migraciones verticales diarias del stock.
- iii. Migraciones estacionales del stock

1

Dada la incorporación creciente de fuentes de incerteza y posible sesgo asociada al escalamiento de los índices acústicos y las dificultades en la estimación directa del coeficiente de proporcionalidad, se debiera evitar la utilización de los resultados de las evaluaciones hidroacústicas como estimaciones de abundancia absoluta. Esta última aproximación sólo se justifica cuando los modelos a emplear para la generación y aplicación de reglas de decisión así lo requieran. Para la mayoría de los métodos de evaluación de stock, sin embargo, es suficiente y más recomendable utilizar índices de abundancia relativa cuya formulación debiera depender de los niveles de certidumbre existente sobre los distintos parámetros de escalamiento. Es esperable que estos índices, junto con reflejar la trayectoria de la abundancia absoluta, representen un límite inferior de la misma, lo que debe ser, sin embargo, interpretado con cautela.

Las evaluaciones acústicas directas de alfonsino en Chile comenzaron en 2005, cubriendo las principales zonas de extracción ubicadas al Este de la Isla Robinson Crusoe. El año siguiente se adicionó las principales zonas ubicadas al Oeste de esta Isla (montes JF5-JF67) y un pequeño, pero altamente productivo monte ubicado al SW de JF1, identificado en esta sección como JF1.1. De esta manera, la serie histórica de evaluaciones directas cuenta con sólo uno o dos años dependiendo del área (Tabla 15).

Otra serie de datos hidroacústicos disponibles corresponde a las evaluaciones directas de orange roughy, efectuadas desde el año 2003, las que cubren la fracción NE del área de distribución de alfonsino en JF1, y la totalidad de las áreas correspondientes a los montes JF2 y JF4. Desafortunadamente, el área cubierta en JF1 es la de menor importancia en términos de abundancia y captura de alfonsino.

Finalmente, la serie más larga y espacialmente completa de datos hidroacústicos de alfonsino corresponde a aquella generada por el programa de monitoreo de bajo costo del orange roughy implementado a partir del año 2002. Esta serie cuenta con datos que representan razonablemente bien las principales zonas de distribución de la fracción explotable de alfonsino en los montes JF1, JF1.1 y JF2 (Figura 20 a Figura 22), además de alguna información para los montes JF4 y JF5-6. Lamentablemente, la calidad de esta serie se ha ido deteriorando debido a la reducción del esfuerzo de pesca de orange roughy (en veda biológica desde

Existe aún falta de estandarización en la designación de los montes submarinos de la zona de Juan Fernández. La zona designada en este trabajo como 5-6 corresponde a la zona 5 en las estadísticas del Instituto de Fomento Pesquero.

el año 2006) y a la segregación temporal entre las pesquerías de alfonsino (primavera-verano) y orange roughy (invierno).

En la presente sección se analiza índices de abundancia relativa derivados de las prospecciones científicas efectuadas por la Universidad Austral de Chile como parte de los proyectos FIP 2005-13 (Niklitschek et al, 2007a) y 2006-09 (Niklitschek et al, 2007b), así como también índices derivados del registro acústico pasivo de la operación comercial de la flota de orange roughy, implementado desde 2002 como parte del programa de monitoreo de bajo costo de dicho recurso.

Tabla 15. Disponibilidad de datos hidroacústicos para cada zona según fuente de datos y año. ED-ALF: evaluación directa orientada a alfonsino; ED-OR: Evaluación directa orientada a orange roughy; MBC: programa de monitoreo de bajo costo (orange roughy).

| Zona            | Fuente de      |              |      | Año  |      |      |
|-----------------|----------------|--------------|------|------|------|------|
|                 | datos          | $2002^{(1)}$ | 2003 | 2004 | 2005 | 2006 |
|                 | <b>ED-ALF</b>  |              |      |      | X    | X    |
| JF1             | ED-OR $^{(2)}$ |              | X    | X    | X    | X    |
|                 | <b>MBC</b>     | X            | X    | X    | X    | X    |
|                 | ED-ALF         |              |      |      |      | X    |
| JF1.1           | ED-OR          |              |      |      |      |      |
|                 | <b>MBC</b>     | X            | X    | X    | X    | X    |
|                 | ED-ALF         |              |      |      | X    | X    |
| JF <sub>2</sub> | ED-OR          |              | X    | X    | X    | X    |
|                 | <b>MBC</b>     | X            | X    | X    | X    | X    |
|                 | ED-ALF         |              |      |      |      |      |
| JF4             | ED-OR          |              | X    | X    | X    | X    |
|                 | <b>MBC</b>     | X            | X    | X    | X    |      |
| JF5-6           | ED-ALF         |              |      |      |      | X    |
|                 | ED-OR          |              |      |      |      |      |
|                 | <b>MBC</b>     | X            | X    | X    |      |      |

(1) : En el año 2002, a pesar de lo recomendado, la flota operó sus ecosondas utilizando una potencia de 4.000 W. Es posible utilizar esta información (59 días) con cautela, previa calibración a esa potencia de las naves Cote St. Jacques y Friosur IX.

(2): La cobertura del monte JF1 durante las evaluaciones directas de orange roughy ha sido parcial, limitada a la región NE de su distribución.

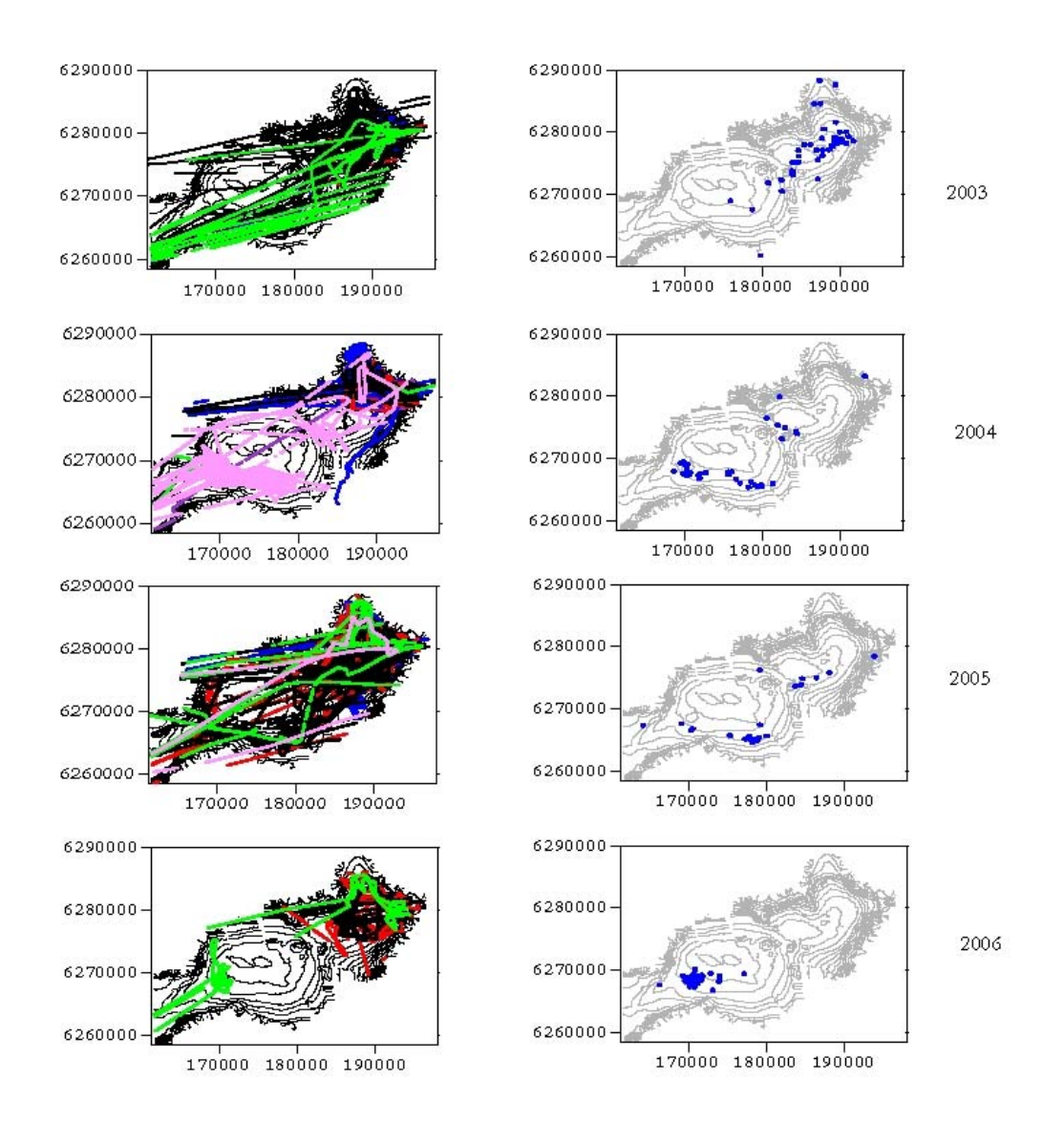

Figura 20. Distribución de observaciones acústicas (panel izquierdo) y de lances orientados a alfonsino (panel derecho) registrados en el monte JF1 durante el programa de monitoreo de bajo costo de orange roughy. Distintos colores en el panel izquierdo indican distintos meses (2003-2006).

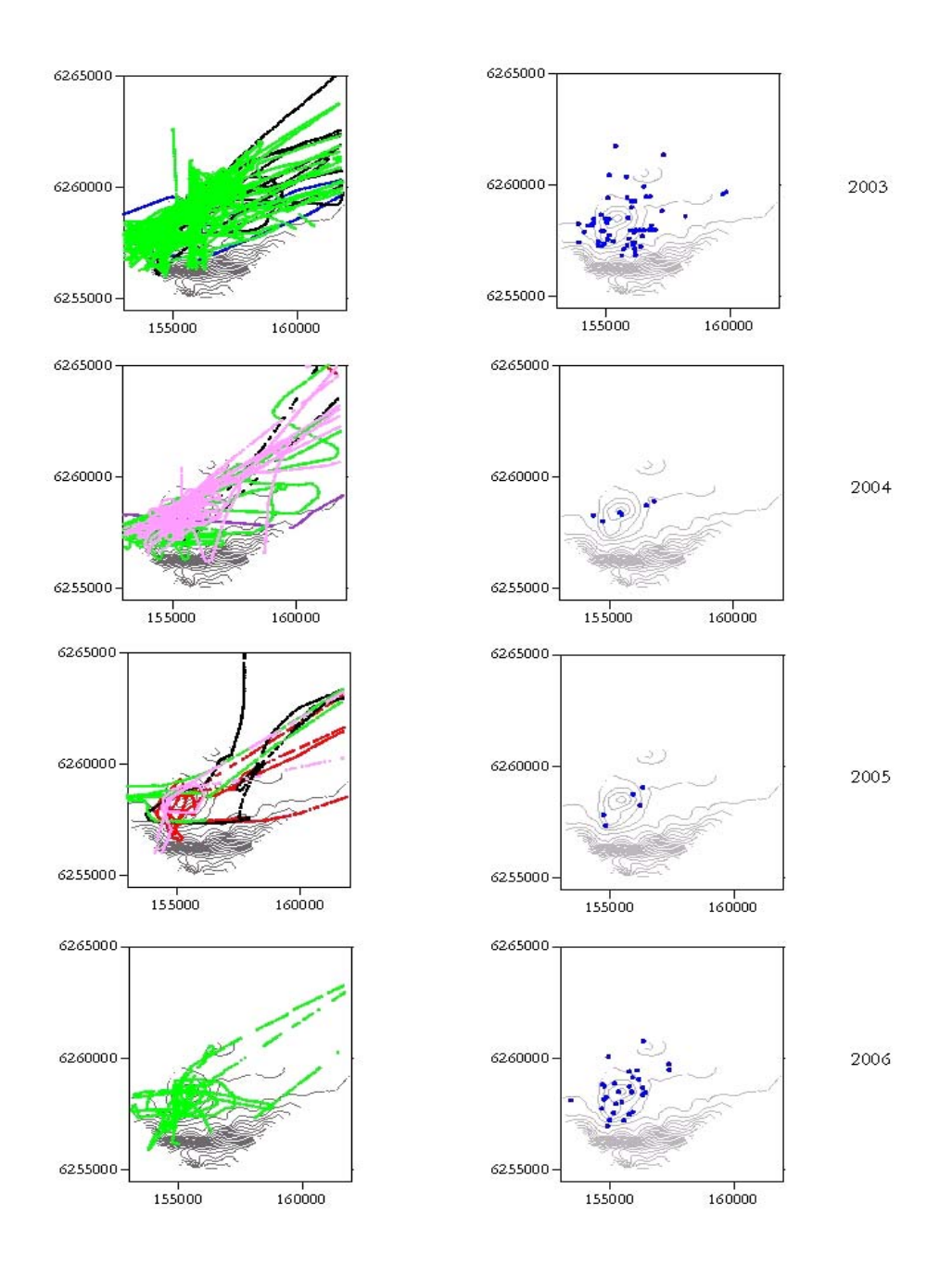

Figura 21. Distribución de observaciones acústicas (panel izquierdo) y de lances orientados a alfonsino (panel derecho) registrados en el monte JF1.1 durante el programa de monitoreo de bajo costo de orange roughy. Distintos colores en el panel izquierdo indican distintos meses (2003-2006).

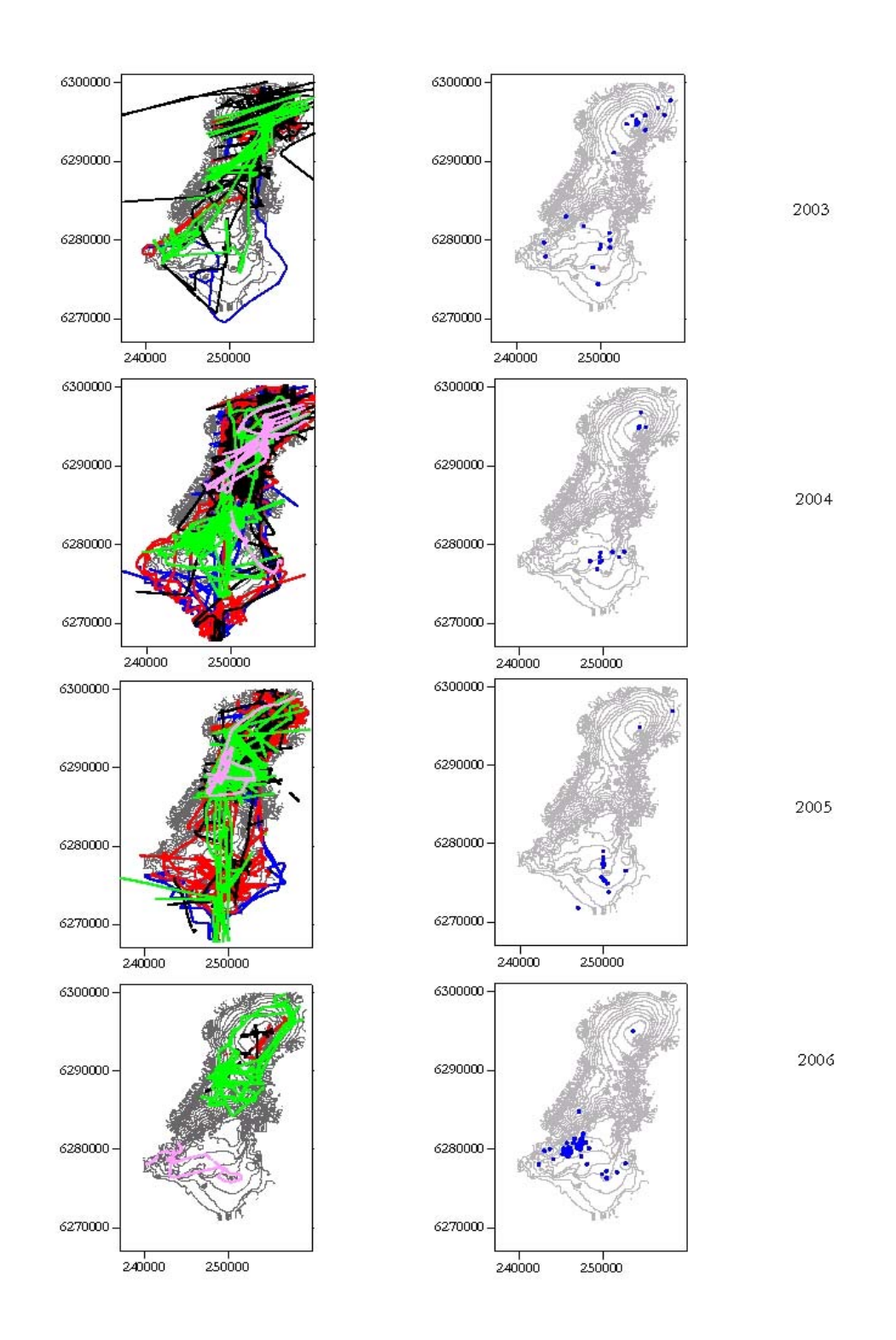

Figura 22. Distribución de observaciones acústicas (panel izquierdo) y de lances orientados a alfonsino (panel derecho) registrados en el monte JF2 durante el programa de monitoreo de bajo costo de orange roughy. Distintos colores en el panel izquierdo indican distintos meses (2003-2006).

#### **Materiales y métodos**

#### **Índices de abundancia y biomasa basados en prospecciones científicas**

El índice de abundancia relativa (IAR) más elemental, en adelante φ, es el producto entre la densidad acústica media y el área estimada de distribución efectiva del stock (*sensu* Roa-Ureta & Niklitschek, 2007). Este índice posee la ventaja de ser insensible al sesgo y al error en el muestreo de tallas. Sin embargo, es también insensible a cambios reales en la composición de tallas, los que afectarían la proporcionalidad entre el SA observado y la abundancia efectiva de la población.

El índice φ corresponde, teóricamente, al producto entre el número de individuos presentes a la talla *i* y el coeficiente de dispersión individual para cada una de las *k* tallas presentes. De este modo,

$$
\varphi = q \cdot \sum_{i=1}^{k} a_i \cdot N_i \cdot \sigma_{\text{sp}(i)}
$$

donde,

*ai* : disponibilidad estimada de la clase de talla *i* en el área evaluada *Ni* : abundancia estimada de la clase de talla *i* en el área evaluada  $\sigma_{sp} = 4 \cdot \pi \cdot 10^{75/10}$ : coeficiente de dispersión individual

El índice observado, por su parte, es calculado como el producto entre el coeficiente medio de dispersión acústica (SA) y el área efectiva de distribución del stock. De esta manera, el IAR observado es estimado como,

$$
IAR_{_o} = \hat{\overline{S}}_A \cdot \hat{\overline{p}} \cdot A
$$

donde,

 $\hat{\bar{S}}_{_A}$ : media estimada del coeficiente de dispersión acústica (m·km<sup>2</sup>)  $\hat{\overline{p}}$  : media estimada de la proporción del área evaluada A en la cual el stock se distribuye A : área prospectada

Una segunda aproximación es utilizar información del muestreo biológico asociado a la acústica para escalar el IAR a un índice de abundancia (IA). Esto presupone obtener un estimador insesgado de la media del coeficiente individual de dispersión de la especie en el área evaluada ( $\overline{\sigma}_{_{sp}}$ ). Mientras que  $\overline{\sigma}_{_{sp}}$  es función de la proporción *p(Ni)* de cada talla *li* en la población, y su disponibilidad en el área de estudio (*ai*),  $\sigma_i = f[l_i p(N_i), a_i]$ . La estimación de  $\hat{\sigma}_{sp}$  a partir de la proporción de tallas observada en la muestra  $\hat{p}(m_{i})$  requiere, por su parte, de una estimación independiente del patrón de selectividad  $(\hat{s}_{i})$  del arte empleado en el muestreo, donde  $\hat{\sigma}_{sp} = f[l_i, \hat{p}(m_i), \hat{s}_i]$ . La estimación del patrón  $\hat{s}_i$  no es trivial ya que las aproximaciones dependientes de la pesca tienden a ajustar simultáneamente y, por lo tanto, a confundir los patrones de selectividad y disponibilidad,  $S_i$  y  $a_i$ . Habida cuenta de los problemas señalados en la estimación de  $\overline{\sigma}_{_{sp}}$ , el índice de abundancia del recurso en el área evaluada puede ser calculada mediante la relación,

$$
I\!\hat{A}=\frac{\hat{\varphi}}{\hat{\bar{\sigma}}_{_{sp}}}
$$

Cuyo valor teórico corresponde a la relación,

$$
N = q \cdot \sum_{i=1}^{k} a_i \cdot N_i
$$

Una tercera alternativa es escalar el estimado de abundancia a un índice de biomasa (IB), lo cual se alcanza multiplicando tanto los valores observados como predichos de abundancia por el peso promedio de los individuos estimados a partir del muestreo biológico y del modelo poblacional, respectivamente. De este modo el índice de biomasa corresponde a,

$$
\hat{I}B = I\hat{A} \cdot \hat{\overline{w}}
$$

Mientras que su valor teórico se refleja en la relación

$$
B = q \cdot \sum_{i=1}^{k} a_i \cdot N_i \cdot w_i
$$

La principal consecuencia de este escalamiento es el aumento del error estándar del estimador de abundancia relativa en torno al 1-2% como consecuencia de la incerteza asociada a la estimación adicional del peso promedio.

#### **Índice de abundancia relativa basado en registros acústicos pasivos de la flota comercial.**

Siguiendo la metodología descrita por Niklitschek et al. (2007c), se estimó la dispersión acústica total por zona y año (DAZ) para los montes JF1, JF1.1 y JF2 entre 2003 y 2004. El DAZ está definido como el producto entre tres magnitudes estimadas para cada año y zona de interés: i) la media estimada del coeficiente de dispersión acústica SA observado y asignado a la especie-objetivo; ii) la probabilidad de observar el stock en una unidad de muestreo (píxel); y iii) el área observada (muestreada) por la flota. De este modo, el DAZ es un índice equivalente al IAR, cuyas diferencias esenciales están dadas por la ausencia de un diseño de muestreo y por la variabilidad interanual en el área observada. En el caso del DAZ, tanto diseño como área pasan a ser el resultado del patrón de búsqueda decidido por el capitán de las naves comerciales monitoreadas. El DAZ es estimado como,

$$
DAZ_o = \hat{\overline{S}}_A \cdot \hat{\overline{p}} \cdot A_o \quad (m^2)
$$

donde,

 $\hat{\overline{S}}_{\scriptscriptstyle{A}}$  : coeficiente medio de dispersión por unidad de área.  $\hat{\overline{p}}$  : proporción del área observada ocupado por el stock. *AO* : área observada (mn2).

En la estimación del índice DAZ se debe considerar y corregir por sobre-representación de ciertas zonas donde el muestreo es más intenso (mayor abundancia, mayor conocimiento o predilección del área por el patrón de pesca), por la correlación asociada al arreglo espacial de las observaciones y por la correlación esperable entre las observaciones obtenidas desde una misma nave.

Para los efectos anteriores,  $\hat{S}_A$  y  $\hat{p}$  fueron calculados mediante métodos geo-estadísticos basados en máxima verosimilitud y modelos lineales generales de tipo mixto (Roa-Ureta & Niklitschek 2007). El área observada, por su parte, correspondió al producto entre el tamaño de los pixeles de análisis (0,25 km2) y el número total de pixeles con observaciones acústicas disponibles para un mismo período y zona.

Este índice es espacialmente explícito y busca integrar el conjunto de observaciones anuales efectuadas por las distintas naves, primero a nivel de cada pixel del plano *x,y* y luego a nivel de toda el área explotada en un año determinado. Asociados a DAZ, existen dos estimadores parciales, que poseen valor informativo por si mismo:  $\hat{\bar{S}}_A$  y  $\hat{\bar{p}}$  , los que representan, respectivamente, la densidad media y la proporción del área explotada que es efectivamente ocupada por el stock.

De manera equivalente al IAR, el DAZ se relaciona con la abundancia, a través de los coeficientes de proporcionalidad y disponibilidad *q* y *a*, siguiendo la relación:

$$
DAZ_e = q \cdot \sum_{i=1}^k a_i \cdot N_i \cdot \sigma_{\text{sp}(i)}
$$

donde,

Ni : número total de individuos de la talla *i* en el stock.

 $\sigma$ <sub>sp</sub> *σ* : coeficiente de dispersión individual para la talla *i.* 

### **Resultados**

### **Índices de abundancia y biomasa basados en prospecciones científicas (2005-2006)**

La existencia de sólo dos evaluaciones directas impide cualquier análisis formal de tendencia, a lo que se suma el incremento del área de estudio en 2006. Sin perjuicio de lo anterior, los resultados disponibles (Tabla 16) no muestra diferencias significativas entre años ya sea tomando los índices totales o la sumatoria de los índices calculados para el sub-conjunto de áreas comunes a ambas evaluaciones (JF1, JF2 y JF4).

Aceptando el índice de biomasa como un límite inferior de la biomasa absoluta del stock, es posible indicar que esta última excedería las 18.000 toneladas, en alguna magnitud desconocida ya que no existen a la fecha estimaciones formales de los coeficientes de proporcionalidad (*q*) y de disponibilidad a la talla (*ai*).

|                 | Año     |                             |        |           |         |                             |        |           |  |
|-----------------|---------|-----------------------------|--------|-----------|---------|-----------------------------|--------|-----------|--|
| Monte           |         | 2005                        |        |           | 2006    |                             |        |           |  |
|                 | φ       | ΙА                          | ΙB     | <b>CV</b> | φ       | IΑ                          | IB     | <b>CV</b> |  |
|                 | $(m^2)$ | $(\times 10^6 \text{ ind})$ | (ton)  |           | $(m^2)$ | $(\times 10^6 \text{ ind})$ | (ton)  |           |  |
| JF1             | 17.093  | 11,6                        | 7.608  | 0,23      | 22.945  | 13,2                        | 10.538 | 0,44      |  |
| JF1.1           |         |                             |        |           | 1.7     | 1,0                         | 720    | 0,57      |  |
| JF <sub>2</sub> | 22.876  | 10,0                        | 10.646 | 0,27      | 6.411   | 4,1                         | 3.112  | 0,22      |  |
| JF4             | 460     | 0,3                         | 181    | 1,03      | 510     | 0,3                         | 203    | 0,83      |  |
| IF6             |         |                             |        |           | 7.398   | 5,2                         | 3352   | 0,42      |  |
| Total           | 40.429  | 21,9                        | 18.435 | 0,18      | 38.964  | 24,2                        | 17.924 | 0,28      |  |

Tabla 16. Indices de abundancia relativa (φ), abundancia (IA) y biomasa (IB) estimados por año y monte submarino a partir de las prospecciones científicas orientadas a la evaluación de alfonsino (2005- 2006).

#### **Índices de abundancia y biomasa basados en el monitoreo de bajo costo (2003-2006)**

Los resultados del análisis de los registros acústicos pasivos de la operación comercial de las naves pesqueras que operaron en la zona de Juan Fernández en el periodo indicado, muestran una cierta estabilidad de los valores de abundancia relativa (DAZ) en torno a los 2.000 m2 para el trienio 2003-2005, elevándose, sin embargo, por sobre los 16.000 m2 en 2006 (Figura 23, Tabla 15). Las mayores abundancias relativas se observaron en JF1, seguido de JF2 y el pequeño monte identificado como JF1.1 ubicado 3,5 km al SW de JF1.

Mientras que las densidades acústicas (SA) y el área de muestreo fueron similares entre años, la proporción del área de inferencias ocupada por el stock aumentó notablemente en 2006, explicando parte importante del aumento en el índice DAZ en ese año.

| YEAR. |                  | Total         |                |                  |
|-------|------------------|---------------|----------------|------------------|
|       | IF1              | JF1.1         | IF2            |                  |
| 2003  | $1698 \pm 1918$  | 491 $\pm$ 112 | $796 \pm 467$  | $2986 \pm 1977$  |
| 2004  | $1494 \pm 1089$  | $93 + 63$     | $68 \pm 38$    | $1655 \pm 1091$  |
| 2005  | $1611 \pm 890$   | $58 \pm 69$   | $528 \pm 311$  | $2197 \pm 1108$  |
| 2006  | $12158 \pm 1843$ | $433 \pm 120$ | $3735 \pm 704$ | $16326 \pm 1977$ |

Tabla 17. Índice de dispersión acústica por zona (DAZ) ± EE, estimado por año y monte submarino a partir de los registros acústicos pasivos de la operación de la flota comercial de orange roughy (2005-2006).

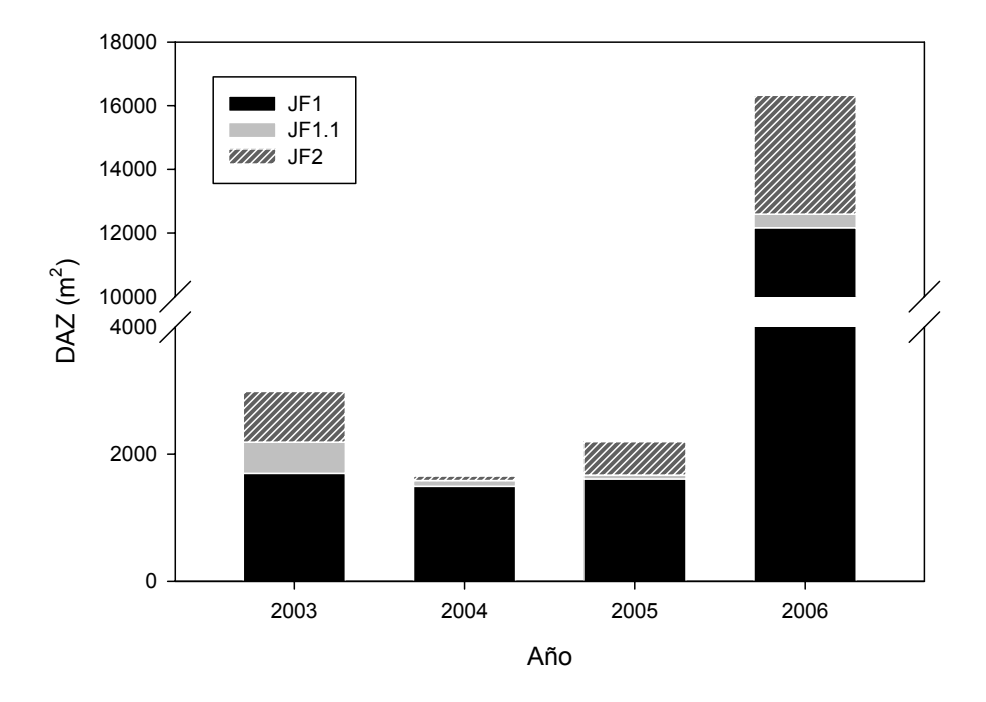

Figura 23: Dispersión acústica por zona y año estimada para los montes JF1, JF1.1 y JF2, Archipiélago de Juan Fernández, entre 2003 y 2006

#### **Discusión**

La corta serie de datos de evaluaciones directas de alfonsino, sumada a la ausencia de un programa de monitoreo acústico pasivo orientado explícitamente a este recurso, limita notablemente la posibilidad de obtener resultados concluyentes acerca de la tendencia de la abundancia de alfonsino en años recientes. Al contar con sólo dos años de índices de abundancia y biomasa derivados de prospecciones científicas orientadas a alfonsino (2005 y 2006) es imposible conjeturar seriamente acerca de su tendencia. Lo anterior se complica tanto por la inclusión de nuevas áreas en 2006 (Tabla 16), como por la gran variabilidad entre años, dentro de zonas. Esto último coincide con la percepción de que este recurso presenta una alta movilidad entre los distintos montes de la zona de Juan Fernández (E. Niklitschek, com. per.), respondiendo más bien a una dinámica de stock único que de sub-poblaciones espacialmente estructuradas.

Los índices derivados del monitoreo acústico pasivo de la flota pesquera, mostraron una significativa correlación con las estimaciones científicas independientes proporcionadas por los cruceros hidroacústicos en orange roughy (Niklitschek *et al.,* 2007c). Lamentablemente, este programa no ha sido propiamente implementado para alfonsino y los resultados analizados en el presente informe sólo reflejan operaciones incidentales de la flota en los caladeros de alfonsino, durante la temporada de orange roughy. En consecuencia, los datos se encuentran limitados en intensidad y cobertura espacial y temporal, excluyendo gran parte de las operaciones que han brindado los mayores desembarques de alfonsino en la serie estudiada. Una clara excepción a lo anterior esta dada por los registros obtenidos desde el PAM Saint Pierre, durante la temporada estival 2006 en que se observan índices notablemente superiores al resto de la serie.

Para la incorporación formal de los índices acústicos en modelos poblacionales de evaluación de stock, es necesario estimar o asumir valores tanto para los coeficientes de disponibilidad a la talla (o edad), como para el coeficiente de proporcionalidad. En una primera aproximación, sería posible asumir un patrón de disponibilidad del tipo filo de cuchillo, con un umbral de talla/edad cercano al mínimo observado en la distribución de tallas/edades de los lances de identificación. La estimación de *q* puede obtenerse conjuntamente con la estimación de los otros parámetros del modelo poblacional, pero una serie más larga de observaciones sería necesaria para reducir los niveles de incertidumbre.

Aunque se aprecia un potencial interesante en el monitoreo de bajo costo, sorprenden los elevados valores observados en 2006. Estos valores, casi un orden de magnitud por sobre el promedio 2003-2005, resultan, principalmente, de la mayor proporción del área ocupada por el recurso durante el período registrado en 2006. Se debe recordar aquí la inconsistencia estacional y operacional de los datos de ese año respecto a los anteriores. En verano-otoño 2006, fue posible obtener y analizar los datos acústicos de una nave dedicada exclusivamente a la captura de alfonsino en uno de sus períodos de mayor concentración de desembarques. En los años anteriores, en cambio, sólo fue posible analizar datos registrados como parte de operaciones comerciales focalizadas en orange roughy, durante el invierno.

Considerando lo anterior, sería altamente recomendable continuar con la generación de ambas series de datos (prospecciones científicas y monitoreo de bajo costo), pero incrementando la cobertura del monitoreo de bajo costo de manera de incluir sistemáticamente la totalidad o, al menos, una fracción significativa de la operación comercial, durante la época de mayor captura de alfonsino (primavera-verano).

# **3.2.2 Modelo Evaluación Estrategias de Manejo (EEM)**

### Por A. Zuleta & PS Rubilar (CEPES)

El modelo de simulación para EEM consiste de dos submodelos: 1) el Modelo operativo que describe la dinámica biológica y de la flota del sistema subyacente, y 2) el Modelo de estrategias de manejo, también conocido como modelo de procedimiento que consiste de la colección de datos, evaluación de stock y regla de decisión o de cosecha (Figura 24)

### **3.2.2.1 Modelo Operativo**

El modelo operativo (MO), es un modelo de simulación que representa la situación subyacente en la dinámica del stock y en el comportamiento de los pescadores (Figura 24). Kell *et al.*, (2006, 2007) señala que un modelo operativo consiste en una población simulada que comprende los componentes históricos y futuros, de modo que el modelo operativo intenta capturar el conocimiento existente y los datos de la pesquería, que incluyen tanto lo que es conocido y lo desconocido.

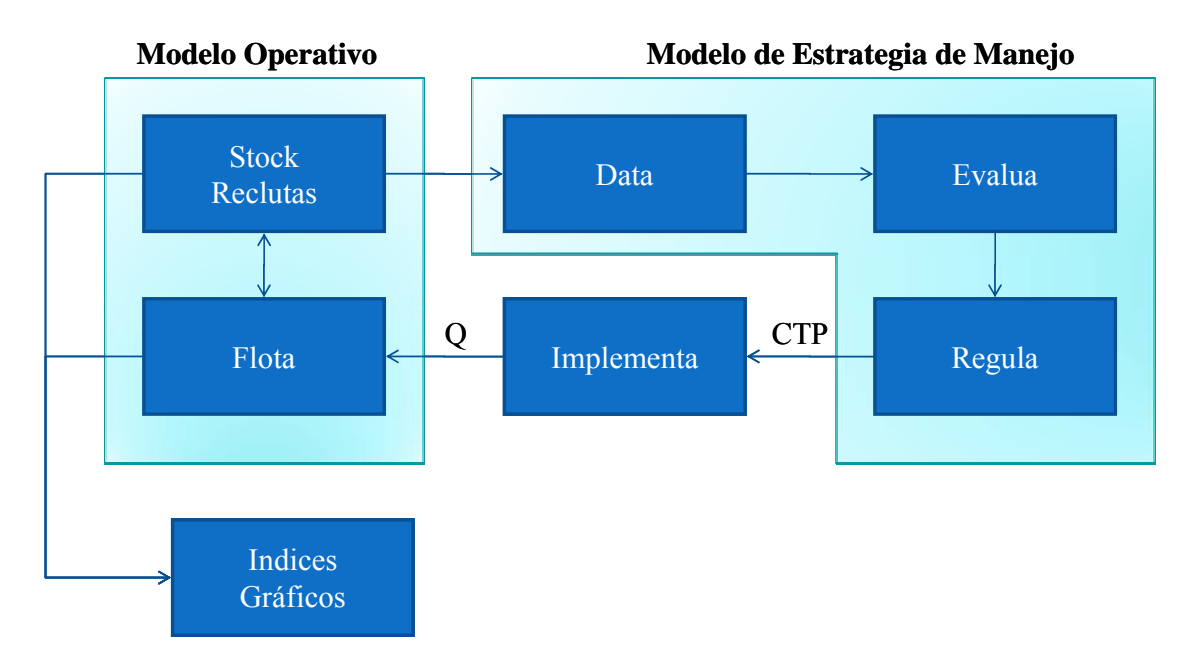

Figura 24. Esquema general del Modelo de Simulación para Evaluación de Estrategias de Manejo (EEM).

Los modelos operativos proporcionan los aspectos de fondo contra el cual pueden compararse regímenes de manejo o de gestión alternativos, es decir las estrategias de manejo8. Los MO pueden dividirse en modelos operativos biológicos que describen las características biológicas del sistema (caja stock/reclutas, Figura 24) y modelos operativos económicos o bio-económicos que describen las respuestas de los pescadores a las regulaciones impuestas y otras condiciones que afectan su comportamiento (caja flota, Figura 24). Como tal, los modelos operativos son la piedra angular de evaluaciones de manejo o de gestión. Si la dinámica de un sistema pesquero no se captura bien en el MO, la evaluación resultante de las medidas de manejo se resiente. Por consiguiente es importante que los modelos operativos se diseñen de tal manera que ellos capturen las características esenciales del sistema pesquero. Ellos deben contener bastante - pero no demasiado - detalle en términos de resolución espacial o temporal que satisfaga el tipo de regímenes de manejo que serán evaluados.

Teniendo en cuenta lo anterior, se desarrolló el modelo operativo para la pesquería del alfonsino, tanto durante el primer como en el segundo taller de modelamiento.

-

Una estrategia o procedimiento de manejo se define como un set de reglas usadas para determinar las acciones de manejo en que los datos, los métodos de evaluación, o las reglas usadas para tomar la decisión y las reglas de control para la implementación de la acción de manejo son pre-especificadas (Kell *et al*., 2006)

## **Decisiones generales**

De acuerdo a la disponibilidad de información para esta pesquería el modelamiento de la población biológica o submodelo de la dinámica de la población consideró los siguientes aspectos:

- Espacialmente agregado.
- Data agregados en intervalo anual.
- Población inicial no pescada en un estado aleatorio determinada por la relación stock recluta de Beverton & Holt.
- Reclutamiento ocurre instantáneamente a comienzo del año.
- Proporción sexual al reclutamiento de 1:1.
- Longitud media a la edad constante sobre todo el periodo y siguiendo la curva de crecimiento de von Bertalanffy.
- Longitud a la edad sigue una distribución normal.
- Mortalidad natural constante a través de las edades y años.
- Captura a la mitad del año.
- DFT capturas disponibles para todo el periodo (1999 a 2006).
- Primer grupo de edad $= 1$  año
- Edad máxima en lugar de un grupo plus para evitar conflictos con variaciones de la mortalidad natural (M).

## **Formulación del modelo operativo (MO)**

El modelo operativo de la pesquería del alfonsino describe la dinámica del stock mediante un modelo estructurado por sexo y edades, agregado espacialmente, con reclutamientos a la edad 1, dependientes del stock desovante presente a comienzos del año anterior según la ecuación stock-reclutamiento de Beverton y Holt. Igualmente, el modelo de dinámica de la flota considera la participación de una sola flota, separabilidad en la tasa de explotación y la selectividad se asume dependiente de la longitud. Las selectividades por edades se obtienen trasformando las selectividades a la longitud mediante la clave longitud-edad inversa.

### **a) Modelo de la dinámica del stock**

### **Sobrevivientes**

La dinámica de los peces por edades y sexo es descrita por las ecuaciones:

$$
N_{a,t}^{s} = \begin{cases} N_{1,t}^{s} = 0.5R(SSB_{t-1}) & a = 1\\ (N_{a-1,t-1}^{s} \exp^{(-\tau_{t}M^{s})} - C_{a-1,t}^{s}) \exp^{(-(1-\tau_{t})M^{s})} & 1 \le a \le m^{s} - 1\\ (N_{m^{s}-1,t-1}^{s} \exp^{(-\tau_{t}M^{s})} - C_{m^{s}-1,t}^{s}) \exp^{(-(1-\tau_{t})M^{s})} + (N_{m^{s},t-1}^{s} \exp^{(-\tau_{t}M^{s})} - C^{s}) \exp^{(-(1-\tau_{t})M^{s})} & a = m^{s} \end{cases}
$$

Donde,

 $N^s_{a,t}$ *a,t* : número de peces de edad *e* de sexo *s* a comienzos del año *t*,  $C_{a,t}$ *a,t* : captura de peces de edad *e* de sexo *s* durante la temporada de pesca del año *t*, <sup>τ</sup>*t* : tiempo entre el comienzo del año y la mitad de la temporada de pesca del año *t*, *SSBt-1* : biomasa desovante que produce el reclutamiento del año *t*, *Ms* : mortalidad natural sexo específica, y, *ms* : edad máxima sexo dependiente.

#### **Stock inicial**

La composición etaria inicial (1998) por sexo cuando aún el stock no estaba afectado por la pesca, está dada por:

$$
N_{a,1998}^{s} = \begin{cases} 0.5R_0 \exp^{(-a \cdot M)} & 0 \le a \le m^{s} - 1 \\ 0.5R_0 \frac{\exp^{(-a \cdot M)}}{1 - \exp^{(-a \cdot M)}} & a = m^{s} \end{cases}
$$

*R0* : reclutamiento de equilibrio del stock no explotado.

## **Crecimiento en longitud y peso**

La talla y peso por edad y sexo están dados por:

$$
L_a = L_{\infty} (1 - \exp^{(-k(a - t_0))})
$$

$$
w_a = a_{\infty} L_a^{b_{\infty}}
$$

*L∞*, *k*, *t0*: coeficientes de la ecuación de crecimiento, y

*aw, bw* : coeficiente de la relación longitud-peso.

### **Reclutamiento**

Los peces que ingresan a comienzos de año al stock están dados por la ecuación de Beverton & Holt:

$$
N_{1,t} = \frac{SSB_{t-1}}{\alpha + \beta \cdot SSB_{t-1}} \exp^{\left(\epsilon_t - \frac{\sigma_r^2}{2}\right)}
$$

$$
\epsilon_t = \rho \epsilon_{t-1} + \sqrt{(1 - \rho^2)} \epsilon_t
$$

tal que, los desovantes (hembras) del año *t* 

$$
SSB_t = \sum_{a_h}^{m^h} w_a^h N_{a,t}^h om
$$

 $\varepsilon_t$  : anomalía del reclutamiento para el año  $t$  ( $\varepsilon_t \sim \text{N}(0, \sigma^2_r)$ ), y

 $\alpha$ ,  $\beta$  : parámetros de la relación stock-reclutamiento.

Los parámetros de la relación stock-reclutamiento son reparametrizados en función de *R0*, la biomasa desovante virginal de equilibrio *SSB0* y el parámetro de inclinación *h* de la manera siguiente:

$$
\alpha = \frac{SSB_0}{R_0} \frac{(1-h)}{4h}
$$

$$
\beta = \frac{5h-1}{R_0 4h}
$$

El parámetro *h*, llamado inclinación de la relación stock-recluta, está relacionado con la pendiente de la primera porción de la curva stock-recluta y representa el número de reclutas producido por el 20% del stock desovante virginal expresado como proporción de *R0*,

$$
\boldsymbol{h} = \frac{0.2 \cdot \boldsymbol{SSB}_0}{\boldsymbol{\alpha} + \boldsymbol{\beta} \cdot 0.2 \cdot \boldsymbol{SSB}_0} / \boldsymbol{R}_0
$$

La biomasa desovante por recluta en la condición virginal *SSB*<sup>0</sup> es:

$$
\frac{SSB_0}{R_0} = 0.5 \sum_{a=0}^{m^h} w_a^s \cdot \mathbf{om} \cdot \exp^{(-(a-1)M^h)} + w_{m^h}^h \frac{\exp^{(-m^h M^h)}}{1 - \exp^{(-M^h)}}
$$

mientras *R0* se obtiene a partir de la biomasa explotable de equilibrio del primer año,

$$
\boldsymbol{R}_{0} = \frac{2\boldsymbol{B}_{0}}{\sum_{s} \left\{ \sum_{e=0}^{m^{s}} w_{e}^{s} \exp^{(-(e-1)M^{s})} + w_{m^{s}}^{s} \frac{\exp^{(-m^{s}M^{s})}}{1 - \exp^{(-M^{s})}} \right\}}
$$

## **b) Modelo de la dinámica de la flota**

La dinámica de la flota en el modelo operativo (MO), se modeló considerando tres alternativas o casos:

## **Caso 1. Cuota es igual a captura realizada**

Las capturas en número a la edad por año y sexo se obtienen multiplicando la captura en talla por la clave edad-talla,

$$
C_{a,t}^s = \sum_j C_{L_{j,t}}^s \cdot p_t^s(a \mid L_j)
$$

Donde, la captura en número a la talla por sexo y año está dada por:

$$
C_{L_j,t}^s = C_{t} \cdot \phi_{L_j,t}^s
$$

La captura en número total es:

$$
C_t = \frac{Q_t}{\overline{w}_t}
$$

La proporción a la talla y por sexo es:

$$
\pmb{\phi}_{L_j,t}^s = \frac{\pmb{\nu}_{L_j} \pmb{N}_{L_j,t}^s}{\sum_j \pmb{\nu}_{L_j} \pmb{N}_{L_j,t}^s}
$$

donde la abundancia en número a la talla por sexo se obtiene como:

$$
N_{L_j,t}^s = \sum_a N_{a,t}^s \exp^{(-\tau_t M^s)} p_t^s(L_j \mid a)
$$

### **Caso 2. Con respuesta numérica del esfuerzo**

$$
E_{t} = \begin{cases} 0 & \text{CPUE} \leq \text{CPUE}^* \\ \frac{Q_{t}}{CPUE_{t}} + \varepsilon_{t} \cdot \sigma_{E} & \text{CPUE} > \text{CPUE}^* \end{cases}
$$

donde  $\epsilon_t \sim N(0,1)$ 

La mortalidad por pesca de la talla completamente reclutada está dada por:

$$
\boldsymbol{F}_{t} = (1 - \exp(-q\boldsymbol{E}_{t}\Delta t))
$$

y el número de individuos a la talla por sexo por:

$$
N_{L_j,t}^s = \sum_a N_{a,t}^s \exp^{(-\tau_t M^s)} p_t^s(L_j \mid a)
$$

La captura en número de individuos a la edad por sexo en el tiempo *t* está dada por:

$$
C_{a,t}^s = \sum_j \boldsymbol{N}_{L_j,t}^s \boldsymbol{v}_{L_j} \cdot \boldsymbol{F}_t \cdot \boldsymbol{p}_t^s(\boldsymbol{a} \mid \boldsymbol{L}_j)
$$

y, la captura en número de individuos a la talla por sexo en el tiempo *t* por:

$$
C_{L_j,t}^s = \sum_a N_{L_j,t}^s \mathbf{v}_{L_j} \cdot \mathbf{F}_t
$$

### **Caso 3. Capturas inducen mortalidades por pesca**

En este caso la mortalidad por pesca de la talla completamente reclutada está dada por,

$$
\boldsymbol{F}_t = \frac{c_t}{\sum_j \boldsymbol{v}_{L_j} N_{L_{j,t}}^s}
$$

donde la captura total al tiempo t en número de individuos es:

$$
C_{t}=\frac{Q_{t}}{\overline{w}}
$$

El número de individuos a la talla por sexo al tiempo *t* está dada por:

$$
N_{L_{j,t}}^{s}=\sum_{a}N_{a,t}^{s}\exp^{(-\tau_{t}M^{s})}p_{t}^{s}(L_{j}\mid a)
$$

La captura en número de individuos a la talla por sexo en el tiempo *t* es:

$$
C_{L_j,t}^s = \sum_a N_{L_j,t}^s v_{L_j} \cdot F_t
$$

y, la captura en número de individuos a la edad por sexo en el tiempo *t* está dada por:

$$
C_{a,t}^s = \sum_j C_{L_j,t}^s p_t^s (a \mid L_j)
$$

**Ecuaciones comunes a los tres casos** 

**a. Pesos promedios** 

$$
\overline{w}_t = \overline{w}_t^m \cdot p_t^m + \overline{w}_t^h \cdot p_t^h = \overline{w}_t^m \cdot p_t^m + \overline{w}_t^h \cdot (1 - p_t^m)
$$

Donde:

 $\overline{w}_{t}^{m}$  : Peso promedio de los machos al año *t* 

 $\overline{w}_t^h$ : Peso promedio de las hembras al año *t* 

 $\boldsymbol{p}_i^m$  : Proporción de machos en el año *t* 

 $p_t^h$  : Proporción de hembras en el año *t* 

La proporción sexual está dada por:

$$
p_t^s = \frac{\sum_{L} v_l N_{L,t}^s}{\sum_{s} \sum_{L} v_l N_{L,t}^s}
$$

El peso promedio por sexo es:

$$
\overline{w}^s = \sum_L \pmb{\phi}^s_{L,t} \cdot \pmb{w}^s_L
$$

Donde,  $w_i^s = a_*^s L^{b_*^s}$  es la relación talla peso por sexos.

## **b. Claves**

Clave talla-edad

$$
p_i^s(a | L_j) = \frac{p_i^s(L_j | a) p_i^s(a)}{p_i^s(L_j)}
$$

Clave talla - edad inversa

$$
p_{L_{j}|a}^{s} = \frac{1}{\sigma_{s,a} \sqrt{2\pi} \int_{L_{j}-\Delta/2}^{L_{j}+\Delta/2} \exp \left[ \frac{-(l - \mu_{s,a})^{2}}{2 \sigma_{s,a}^{2}} \right] dl
$$

Donde

$$
p_i^s(a) = \frac{N_{a,t}^s}{\sum_{a} N_{a,t}^s}
$$

y

$$
p_i^s(L_j) = \sum_a p_i^s(L_j \mid a) p_i^s(a)
$$

Donde,

*sa,t* : vulnerabilidad a la edad *a* en el año *t*, y

*Fs <sup>t</sup>* : tasa de explotación de las edades completamente reclutadas en el año *t*.

*Bvs t* : biomasa explotable del sexo *s* a la mitad de la temporada de pesca del año *t*.

#### **c. Vulnerabilidad a la pesca**

La vulnerabilidad a la pesca comercial se supone varía por tallas según una curva logística modificada en la cual la vulnerabilidad de los peces de tallas grandes disminuye a partir de una talla L\*.

$$
v_{L_j,t} = \begin{cases} \left(1+e^{-\delta(L_j-L_{50\%,t})}\right)^{-1} & L_j \leq L^* \\ \left(1+e^{-\delta(L_j-L_{50\%,t})}\right)^{-1}e^{-\omega_t(L_j-L^*)} & L_j > L^* \end{cases}
$$

<sup>µ</sup>*e* : talla media a la edad *e* según la ecuación de von Bertalanffy,

 $\delta$  : amplitud del intervalo de talla.

 $\overline{a}$ 

La desviación estándar de la longitud a la edad es proporcional a la longitud media.

$$
\sigma_e = a_e \mu_e
$$

## **Condicionamiento del Modelo Operativo**

Los componentes del modelo operativo, biológico, económico o bio-económico, necesitan ser "condicionados en los datos". Un modelo es condicionado en los datos si se ajusta a los datos para que las predicciones del modelo sean aproximadamente consistentes con los datos "observados". Este proceso de condicionamiento podría llevar a un indeseable estrecho rango de escenarios de manera que las estrategias candidatas son sólo testeadas contra escenarios que están cerca de las observaciones históricas. Esta adopción podría justificarse sólo en los casos relativamente simples pero será insuficiente asegurar robustez de estrategias.

El condicionamiento no necesita llevarse a un rango estrecho de escenarios y los procedimientos de manejo operacionales (PMO9) deben probarse para casos problemáticos que no se han observado todavía o sobre diferente hipótesis. Estos casos representan "preocupaciones justificadas" a que las estrategias deben ser robustas.

<sup>9</sup> Procedimiento de Manejo Operacional (PMO): conjunto de simulación-reglas de manejo probado en que los datos, los métodos de evaluación y las reglas de decisión de manejo son pre - especificadas.

En resumen, el condicionamiento del MO debe considerar los siguientes aspectos.

- Condicionamiento a datos "observados"
- Debe hacer predicciones consistente con las tendencias históricas
- y No debe restringirse sólo a lo que sugieren los datos históricos
- y Debe incorporar hipótesis alternativas de la incertidumbre para lograr robustez en EEM
- Credibilidad de MO alternativos =  $P(MO's|data)$

#### **Enfoques de condicionamiento**

Kell *et al.,* (2006), identificó cuatro aproximaciones diferentes a MOs en vías de desarrollo que fueron expresados principalmente en un contexto bayesiano, pero es igualmente pertinente dentro de la filosofía frecuentista. La cantidad de conocimiento, requisitos de los datos, y complejidad de aplicación difieren marcadamente entre estas aproximaciones y sus condicionamientos.

- i. El MO es una mímica del actual modelo de evaluación de stock. En este caso el MO es similar al modelo de evaluación de stock, el cual representa fielmente la realidad y tiene las demandas más bajas de conocimiento y datos.
- ii. Todos los datos. El MO representa todos los datos disponibles y el MO no necesariamente es similar al modelo de evaluación de stock. Al estar basado en todos los datos disponible se presume que los datos históricos disponibles cubren bien el dominio de conducta observable (datos pasados y futuros). Los parámetros estimados dependen fundamentalmente de los datos y la estimación puede ser Máxima Verosímil o Estimación bayesiana con prioris no informativas.
- iii. Distribuciones a priori informativas. En este caso el condicionamiento es similar a (ii), excepto que en el enfoque de modelamiento bayesiano, las distribuciones a prioris describen de una manera probabilística formal los grados de creencia en los parámetros y procesos sobre la base de juicio experto. Datos de otras pesquerías se usan para generar las distribuciones a prioris a través de metaanálisis y métodos de Monte Carlo.
- iv. Juicio experto. Similar a (iii), excepto que los datos históricos no representan adecuadamente el comportamiento futuro. El énfasis está en la información a priori y creencias experta sobre los procesos que pueden afectar el sistema de dirección en el futuro (es decir el enfoque está en el futuro, no en ajustar datos históricos).

Durante el taller se discutió la forma más adecuada de realizar el condicionamiento del MO, llegándose a la conclusión que la aproximación bayesiana era la adecuada para este proceso, aún cuando no se podía descartar a priori otro enfoque. Una revisión bibliográfica realizada con posterioridad corrobora lo

adecuado del enfoque adoptado, tal como lo sugiere Kell *et al.,* (2006) en sus cuatro enfoque para desarrollar modelos operativos y sus condicionamientos. Respecto de que datos usar se concluyó que:

- 1. Capturas se trabajarán en una escala anual,
- 2. las DFT por años no separadas por sexo,
- 3. la CPUE por año como un índice global ponderado por monte y
- 4. la biomasa acústica en forma anual.

Estas series de datos deben ser ponderadas con algún criterio de confianza o de credibilidad al usarse en el proceso condicionamiento. En la Tabla 18, se indican los parámetros identificados a ser usados en el condicionamiento del MO. De acuerdo con la información existente estos parámetros podrían ser: Fijos (asumiendo información perfecta), variables no estimables cuando no existen señales en los datos y variables pero estimables si hay señales en los datos. No obstante estos avances, una de las tareas fundamentales del segundo taller realizado entre el 9 y 19 de julio 2007, fue el condicionamiento del modelo operativo.

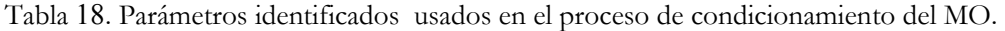

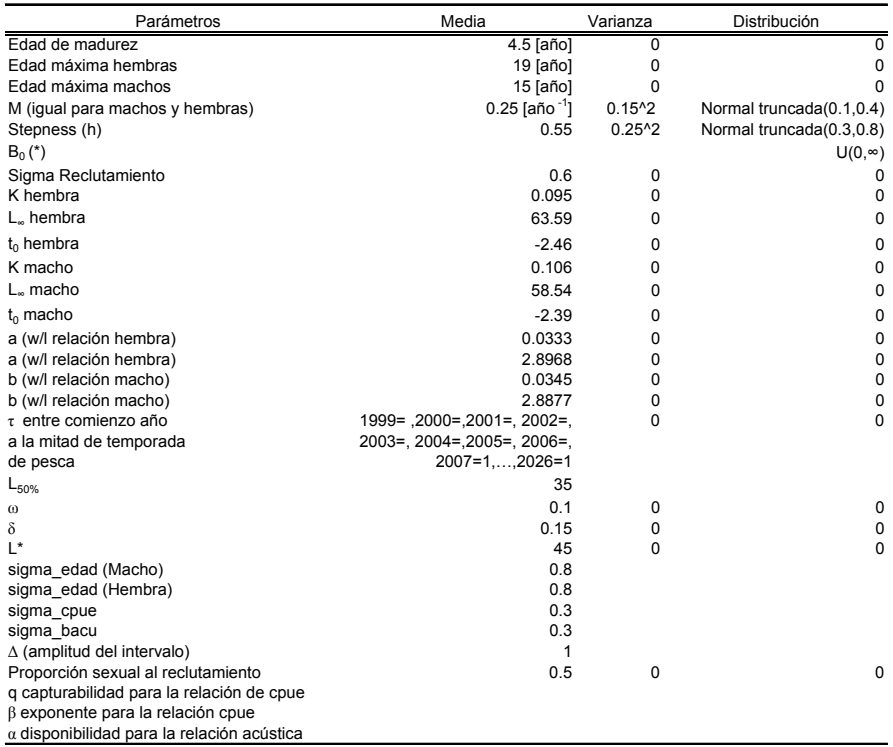

## **3.2.2.2 Modelo de la estrategia de manejo**

Este corresponde al segundo componente del modelo de simulación de EMM (Figura 24). Este submodelo comprende las funciones: *data*, *evalúa* y *regula*. La primera (*data*) se refiere a un modelo de observaciones que simula una colección de datos desde la verdadera población representada en el modelo operativo. La función *evalúa* corresponde a un modelo de evaluación de stock, el cual estima el estatus de la población a partir de las observaciones simuladas en la función *data*. La función *regula*, corresponde a un set predefinido de acciones de manejo de acuerdo con algunas reglas especificadas (e.g. regla de cosecha) que toma para este efecto los output de la evaluación.

El modelo de estrategia de manejo fue tratado durante el segundo taller. Para el modelamiento y programación de la función *evalúa* se tuvo en cuenta lo consignado en la propuesta técnica, la cual contempló cuatro modelos de evaluación de características diferentes, cuya pertinencia y aplicabilidad fue analizada en virtud con las exigencias de datos que ellos requieren y los que se pueden generar a partir de MO. En definitiva se optó por tres modelos de evaluación cuya formulación detallada y selección se encuentra en el Objetivo 2.

La función "**regula**" también fue abordada en su fase primaria durante el segundo taller, continuando su análisis y formulación durante el trabajo intersesional. En el Objetivo 2 existe un tratamiento y descripción mayor de esta función, referida como Regla de decisión. La formulación detallada se encuentra en el ANEXO 3.

# **3.2.2.3 Programación del código en Matlab**

### **Modelo Operativo**

La programación del modelo operativo para la EMM, fue abordada en su mayor parte en el periodo intersesional y durante el segundo taller se efectuó la revisión y depuración del código. En el ANEXO 1, se entregan los códigos, tanto del MO como del condicionamiento. El modelo operativo (MO) está compuesto por ocho funciones cuya secuencia se muestra en la Figura 25. La función principal es modop, la cual llama a las funciones de: selectividad a la talla (sel-talla), dinámica del stock (stock), dinámica de la pesca (flota) y reclutamiento (reclutas). La función stock llama a su vez a la función ialk que convierte las estructuras de edades a talla, y la función flota llama las funciones size\_prom y alk (Claves talla-edad).

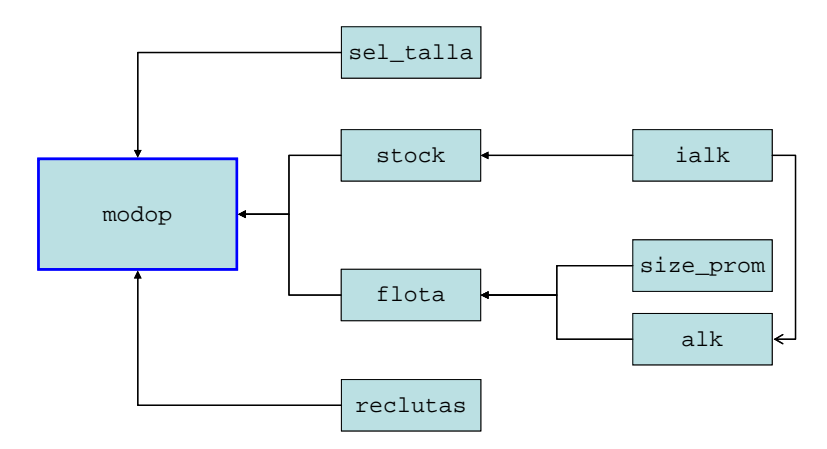

Figura 25. Esquema del Modelo Operativo (modop) con sus funciones asociadas

## **Condicionamiento**

El segundo taller estuvo centrado en el condicionamiento del modelo MO, para lo cual se construyó la función alcon, que integra el modelo operativo con los datos (alf\_fin y alf\_dat) y entrega el resultados del ajuste del modelo operativo a los datos (cond\_out). La Figura 26, muestra de manera esquemática la forma en que se relacionan las distintas funciones que conforman el condicionamiento del Modelo Operativo a los datos.

## **Modelo estrategia de manejo (MEM)**

Igual programa fue adoptado para la codificación de las funciones *Evalúa* y *Regula* del Modelo de las Estrategias de Manejo. La función *Data* y la función *Implementa* (Figura 24) se determinaron posteriormente en la reunión en Hobart. Los resultados de codificación de *Evalúa* y *Regula* se entregan en el ANEXO 4.

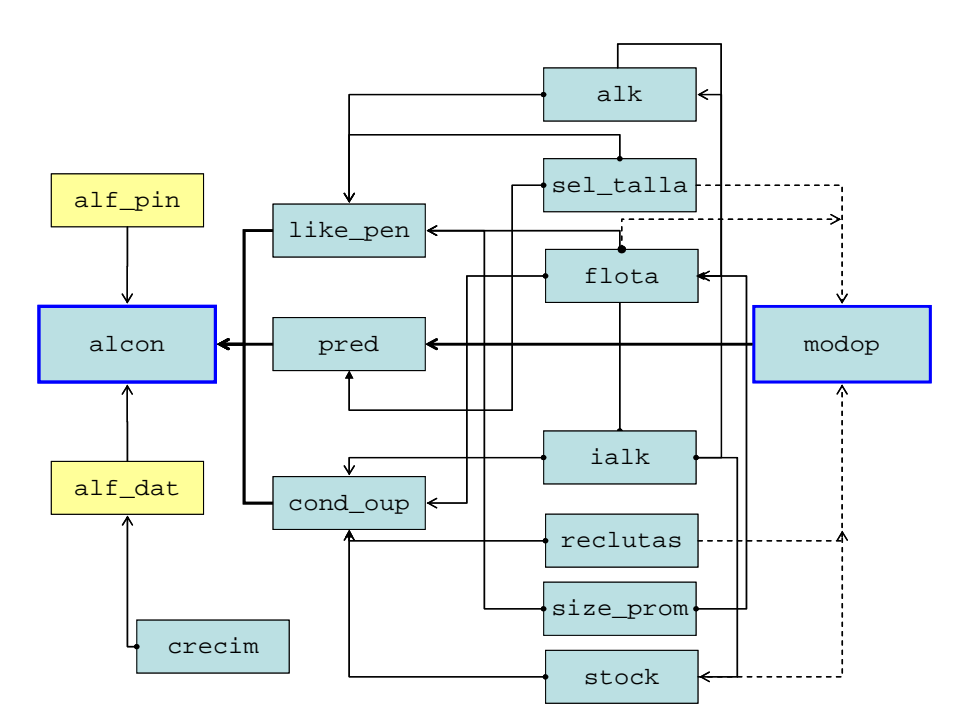

Figura 26. Esquema del condicionamiento del MO, mediante la función alcon y funciones asociadas.

# **3.2.3 Métodos de evaluación de stock y regla de decisión**

Por M. Feltrim (IFOP)

# **3.2.3.1 Introducción**

Los Procedimientos de Manejo representan en la actualidad lo más amplio y complejo en términos de modelación de la dinámica poblacional de recursos marinos explotados con objetivos de administración. Diversos son los ejemplos de Procedimientos de Manejo en desarrollo, y sólo en una pequeña fracción de ellos se han alcanzado niveles de avance que posibiliten su efectiva aplicación (Butterworth & Punt, 1999, Kell *et al.,* 2006).

Actualmente se encuentra en desarrollo el primer intento de generar las bases del Procedimiento de Manejo para la pesquería chilena de alfonsino (*Beryx splendens*). De acuerdo con Contreras & Canales (2007), es posible la aplicación de este procedimiento en la pesquería de alfonsino, una pesquería con pocos usuarios y con niveles bajos de captura, siendo un recurso reconocido por su complejidad y susceptibilidad a la pesca debido a formar agrupaciones densas, asociado a montes submarinos.

La presente sección describe la estructura del código desarrollado para incorporar los modelos de evaluación de stock y de cálculo de la cuota de captura al Procedimiento de Manejo para la pesquería de alfonsino, en Chile, en el marco del Proyecto FIP 2004-41. El código aquí presentado, denominado **Módulo de Evaluación de stock y Reglas de decisión** (MER), es parte del Modelo de Estrategia de Manejo, específicamente corresponden a las funciones *Evalúa* y *Regula* y se incorporaron al Modelo de Simulación para la Evaluación de Estrategias de Manejo, que ayudará a testear, a través de simulaciones, la eficiencia de distintos modelos de evaluación de stock en seguir las tendencias de la población simulada (modelo operativo), y de diferentes reglas de decisión en utilizar la información disponible para el cálculo de la cuota de captura anual que generen resultados deseados representados por indicadores de desempeño.

La conexión del código MER al código desarrollado para el Procedimiento de Manejo deberá ocurrir de manera que los datos de entrada consistan de: (1) la información proveniente de los sistemas de monitoreo propuestos y (2) los comandos (flags) que definen la estructura del modelo de evaluación y la regla de decisión elegidos, mientras el dato de salida comprende la cuota para el año siguiente al simulado. De esa manera, anteriormente a cada proceso completo de simulación se debe definir el sistema de monitoreo, el modelo de evaluación y la regla de decisión que serán aplicados para el manejo futuro.

Dependiendo del sistema de monitoreo elegido para las simulaciones, es decir, de la información obtenida de la actividad pesquera y/o en estudios específicos (i.e. evaluación directa y edad y crecimiento), se debe definir que modelo de evaluación utilizar. En el proyecto se han desarrollado en definitiva tres modelos, uno de **biomasa dinámica** ajustado a los índices de CPUE, uno **edad-estructurado** ajustado además a la información de capturas a la edad, y uno de **reducción del stock** que utiliza información de capturas a la longitud para el ajuste (Quinn & Deriso, 1999). Las ventajas y debilidades de cada uno de los modelos propuestos son presentadas más adelante.

Los modelos de evaluación aquí desarrollados fueron elegidos con base en el modelo que actualmente se aplica para este recurso, el modelo de **reducción del stock**. El modelo de **biomasa dinámica** representa una versión más simplificada, que exige una menor cantidad de información y por lo tanto un sistema de monitoreo menos costoso, mientras el modelo **edad-estructurado** se trata de un modelo más complejo, que requiere lectura de edad y la generación de estructuras de frecuencia de edad anuales para el ajuste del modelo. De esa manera se podrá averiguar si el aumento en la complejidad y en el costo del sistema de monitoreo y de los modelos de evaluación es justificable en términos de comprensión de la dinámica del stock.

Los resultados de los modelos de evaluación son utilizados para el cálculo de las cuotas anuales, a través de reglas de decisión que transforman dichos resultados en un valor de cuota. En el código aquí presentado están disponibles cuatro reglas de decisión: (1) la **Tasa de Explotación Constante** (CTE), (2) la **Regla de Riesgo Controlado** (RRC), (3) la **Regla de Razón de Biomasa** (RRB) y (4) **Capturas Constantes** (CC).

### **3.2.3.2 Metodología**

## **3.2.3.3 Enfoque de modelación**

El MER desarrollado es parte del Modelo de estrategias de Manejo y consiste de siete sub-módulos desarrollados en plataforma MATLAB, que comprenden: un módulo de datos, dos módulos de control, tres módulos con los modelos de evaluación y un módulo de cálculos de cuotas con las reglas de decisión. A continuación se presentan los enfoques de modelación de los modelos de evaluación de stock y reglas de

decisión. La formulación matemática de los modelos de evaluación y de las reglas de decisión es presentada en los ANEXOS 2 y 3, respectivamente.

## **3.2.3.4 Modelos de Evaluación**

El modelo de **biomasa dinámica** considera las capturas como verdaderas, estima parámetros de biomasa virginal (*K*) y crecimiento intrínseco de la población (*r*) y está ajustado a los índices de rendimiento (CPUE) y biomasa acústica, a través de la función de verosimilitud con distribución de error asumida como log-normal. La ventaja de este modelo es que no requiere información de captura a la edad o a la longitud, y puede ser utilizado cuando se dispone solamente de información del rendimiento de la pesquería (CPUE) y estimaciones hidroacústicas. La debilidad de este enfoque está en no representar una dinámica explicita de las cohortes, no apreciando, por ejemplo, el comportamiento acerca de los patrones de explotación, niveles de reclutamiento o crecimiento.

El modelo **edad-estructurado** también asume las capturas como conocidas, sin embargo presenta una dinámica en edad para las cohortes que pasan por la población en el periodo evaluado. Se estima el reclutamiento anual y la selectividad a la edad. La dinámica está representada por la abundancia de las clases anuales decayendo por mortalidad natural y por tasas de explotación edad-dependientes. De esa manera la dinámica en edad es mejor representada y no requiere asumir parámetros de crecimiento constantes para las cohortes en el tiempo, como se verá requiere el modelo siguiente. Sin embargo, el proceso de lectura y asignación de edad puede ser muy oneroso y su mejora en la comprensión de la dinámica del recurso debe ser evaluada en un análisis de costo-beneficio.

El modelo de **reducción del stock** se diferencia del anterior apenas por no requerir datos anuales de lectura y asignación de edad, ya que en vez del ajuste a las estructuras de captura a la edad el modelo es ajustado a las observaciones de captura a la longitud, por lo que estima también parámetros de dispersión de probabilidad de longitud a la edad para las edades extremas. La abundancia a la edad es transformada a longitud a través de una clave talla-edad simulada, y el ajuste se utiliza una función multinomial de verosimilitud. La ventaja de este modelo sobre el anterior es que incorpora explícitamente la dinámica en edades, sin embargo, no requiere lecturas de edad periódicas ya que asume parámetros de crecimiento globales constantes en el tiempo.

# **3.2.3.5 Regla de decisión**

Las reglas de decisión son un conjunto de funciones que transforman los resultados de la evaluación directa y/o indirecta en un valor de cuota anual de captura, y pueden ser modelo-basadas o "free-model", dependiendo de la implementación o no de evaluaciones de stock regulares. La automatización del cálculo de las cuotas de captura tiene como ventaja minimizar el tiempo y esfuerzo demandado para la determinación de las cuotas anuales, posibilitando mayor empeño en temas de investigación más relevantes.

La utilización de reglas de decisiones "free-model" no requiere la implementación de modelos de evaluación regulares, de manera que la tendencia reciente del índice de abundancia utilizado (CPUE o acústico) determina el aumento o disminución de la tasa de explotación. Una típica desventaja del "freemodel" es la alta variabilidad con relación a los índices de desempeño, ya que el enfoque modelo-basado proporciona un efecto de suavización por el ajuste de un modelo a los datos con menos variabilidad (McAllister *et al.,* 1999).

De esa manera, simulaciones han sugerido que el enfoque modelo-basado de cálculo de las cuotas anuales presenta mejor desempeño que el enfoque "free-model". Los mismos autores consideran prudente evaluar el desempeño de ambos enfoques durante el proceso de evaluación del Procedimiento de Manejo.

Para el MER se proponen tres reglas de decisión, las cuales se describen a continuación.

**Tasa de Explotación Constante** (TEC): define la cuota anual de captura con base en la última estimación de biomasa (free-model o modelo-basada) y una tasa de explotación constante definida a través de puntos biológicos de referencia ( $F_{MSY}$ ,  $F_{01}$ ,  $F_{0.2}$ );

**Regla de Razón de Biomasa** (RRB): calcula la cuota con base en los cambios de biomasa observados en los últimos años, es decir, que la tasa de cambio de las cuotas anuales es proporcional a la variación observada en los índices de biomasa o en las tendencias de biomasa estimadas en el modelo de evaluación indirecta.

**Capturas Constantes** (CCT): comprende la estrategia de explotación más simple, ya que las capturas futuras son asumidas igual al valor actual, y puede proveer información para la comparar los potenciales beneficios de la aplicación de un mecanismo de "feedback" en el cálculo de las cuotas (Polacheck *et al.,*  1999).

## **3.2.3.6 Resultados**

Los resultados presentados a continuación consisten en los códigos generados para la incorporación de los modelos de evaluación de stock y del análisis de reglas de decisión en el modelo operativo de alfonsino. A continuación se presenta la descripción de los sub-módulos y un diagrama esquemático (Figura 27), cuyos nombres corresponden a los códigos desarrollados en plataforma MATLAB. Los códigos resultantes en plataforma Matlab son presentados en el ANEXO 4.

# **Descripción de Módulos**

- **comm**: contiene los comandos (flags) que definen que modelo de evaluación de stock será aplicado y que regla de decisión será utilizada para calcular las cuotas anuales;
- **alf\_dat**: contiene los datos históricos obtenidos de la pesquería, cruceros u otro tipo de monitoreo; para las proyecciones debe ser actualizado con los datos obtenidos del sistema de muestreo simulado a cada año proyectado;
- **root\_SA**: recibe la información contenida en el comm y en el alf\_dat; llama la función de ajuste del modelo de evaluación de stock elegido, recibe de vuelta las estimaciones de las variables de interés para el cálculo de la cuota anual (biomasa, tasa de explotación, etc.) y posteriormente llama la función de cálculo de la cuota calc\_quota;
- **bio\_din**: ajusta un modelo de biomasa dinámica a la información de rendimiento (CPUE) y resultados de evaluación directa y devuelve al código root\_SA la información necesaria para el cálculo de la cuota;
- **edad\_struct**: código que ajusta un modelo edad-estructurado a la información de rendimiento (CPUE), resultados de evaluación directa e información de captura a la edad. Requiere lectura y asignación de edad anuales para el ajuste. Devuelve al código root\_SA la información necesaria para el cálculo de la cuota;
- **stock\_red**: es similar al modelo anterior, con la diferencia de que se ajusta a las estructuras de longitud, en donde las clases de edad son transformadas a longitud a través de una clave de probabilidad de longitud a la edad simulada. Devuelve al código root\_SA la información necesaria para el cálculo de la cuota;
- **calc\_quota**: función que recibe los resultados del modelo de evaluación de stock con los cuales será calculada la cuota de captura para el año siguiente al que se está simulando.

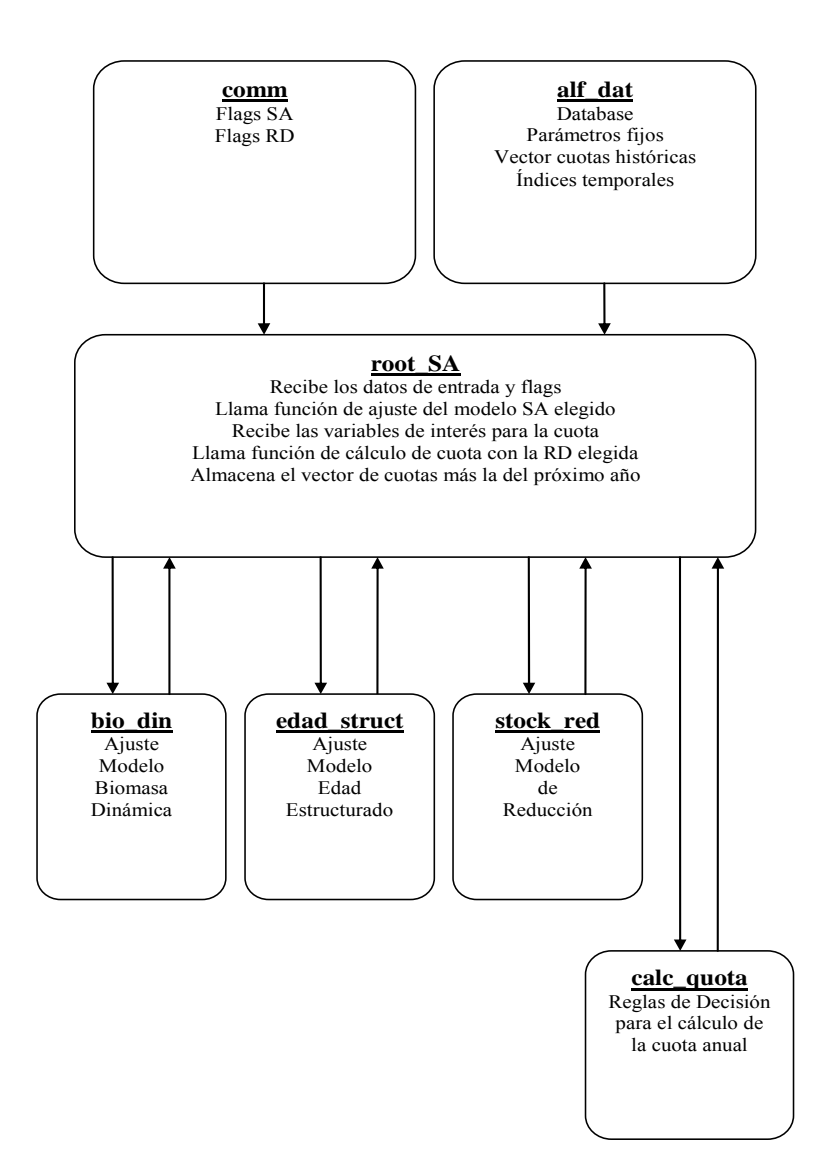

Figura 27. Diagrama esquemático del Módulo de Evaluación de stock y Reglas de decisión desarrollada para el Procedimiento de Manejo para la pesquería de alfonsino en Chile.

# **3.2.3.7 Discusión**

Los resultados aquí presentados son exclusivamente descriptivos de las funciones, estructuras de modelación y códigos generados para la incorporación de modelos de evaluación y análisis de reglas de decisión al Procedimiento de Manejo del alfonsino en Chile. Los resultados numéricos efectivos de la aplicación de estos códigos sólo podrán ser obtenidos y evaluados una vez que éstos sean incorporados al modelo operativo.

# **3.2.4 Programa de Computo EEM**

Por A. Zuleta (CEPES) y Tom Polacheck (Consultor Internacional)

## **3.2.4.1 Antecedentes**

Entre los días 10 y 14 de Diciembre, ambas fechas inclusive, en Hobart, Tasmania, se realizó el tercer taller del proyecto previsto para esa fecha. Durante aproximadamente una semana Tom Polacheck y Alejandro Zuleta, miembro del proyecto encargado de la misión, se reunieron diariamente para completar la programación del método que, en las etapas previas del proyecto, se había diseñado para evaluar procedimientos de manejo en la pesquería del alfonsino. Como se describe en este informe, en dos talleres anteriores se avanzó en el modelamiento de la pesquería (modelo operativo) y de la estrategia o procedimiento de manejo (modelo del procedimiento de manejo) siguiendo un enfoque modular al interior de cada sistema (Figura 24).

Para comprender mejor la tarea desarrollada en Hobart es preciso distinguir dos aspectos o niveles de programación. El primero se relaciona con la programación de los módulos principales y el segundo con la programación de la articulación de estos módulos en un ciclo anidado de proyecciones, hasta un horizonte de tiempo determinado, que simula a intervalos anuales la respuesta dinámica de la pesquería a las estrategias de manejo y escenarios de incertidumbre adoptados. En ambos casos, se usó el formato de programación de funciones que dispone Matlab.

La programación de EEM es una tarea compleja. Para simplificar y ordenar el proceso de programación se adoptó el mismo enfoque modular del modelamiento. En el segundo taller de julio del 2007 y con posterioridad al mismo se programaron las funciones correspondientes a los módulos principales: stock, flota, reclutamiento, *evalúa* y *regula*, quedando pendientes los módulos *data* e *implementa*. Durante el mismo taller también se estructuró el programa principal de EEM y se inició su codificación, tarea a la que se avocó principalmente el consultor internacional.

### **3.2.4.2 Objetivos del taller de Hobart**

La preocupación central del taller de Hobart fue la programación de EEM y no el modelamiento. El objetivo principal fue construir la primera versión ejecutable del programa EEM, concientes que un

esfuerzo de programación complejo requerirá seguramente de varios ajustes antes de lograr un nivel de desempeño eficiente, el cual sin duda demandará nuevas versiones del programa EEM más allá del alcance de este proyecto.

El énfasis del trabajo estuvo en asegurar que la estructura del programa quedara operativa, aunque para lograrlo hubiese que sacrificar la complejidad de algunos módulos, por ejemplo *evalúa* o *regula*, que pudieran obstaculizar la depuración del código principal.

Los objetivos secundarios del taller fueron temas relacionados con la estandarización de variables, la documentación contextual del programa, las ponderaciones de los escenarios y opciones de proyección y los requisitos para desarrollar una aplicación.

# **3.2.4.3 Plan de trabajo**

El plan de trabajo en Hobart consideró las siguientes actividades:

- 1. Resultados del condicionamiento y compatibilización con insumos para las proyecciones.
- 2. Definición de los escenarios históricos a considerar.
- 3. Definición de las reglas de decisión a considerar.
- 4. Revisión de la estructura del programa: ciclos anidados de cómputo de las proyecciones.
- 5. Codificación y depuración del programa principal de EEM.

# **3.2.4.4 Resultados**

### **Plataforma de programación**

Aunque la selección de la plataforma de programación no es un resultado del taller de Hobart, se comenta en esta sección donde se considera más pertinente. La elección de MATLAB es de naturaleza práctica, no obedece al pleno convencimiento que sea preferible a otros lenguajes de programación, para los fines de este proyecto. MATLAB es simplemente el lenguaje más conocido por el equipo del proyecto y esa fue la razón para haberlo elegido. El consultor internacional no tenía experiencia de programación con MATLAB, pero eso no fue obstáculo para familiarizarse en los elementos fundamentales para el trabajo con el apoyo de un miembro del equipo nacional.

Durante el desarrollo del proyecto, un seminario realizado por IFOP sobre procedimiento de manejo al cual fue invitado Iago Mosqueira del proyecto FLR (http://flr-project.org), se pudo comprobar que R es una plataforma que al parecer presenta ciertas ventajas sobre MATLAB. Sin embargo, por las razones dadas no se consideró oportuno intentar un cambio de la plataforma de programación.

## **Estrategia de programación**

Se ha mencionado la estrategia modular de programación adoptada basada en el concepto de función. Inicialmente se planteó, la conveniencia de programar las funciones en MATLAB con el máximo de especificación de variables en los argumentos y resultados, restringiendo el uso de variables globales. Este fue el enfoque empleado en la programación de las funciones del modelo de condicionamiento, sin embargo, posteriormente por el interés de alcanzar mayor velocidad en los cálculos, se prefirió adoptar la estrategia opuesta, es decir, aumentar el número de variables globales declaradas aunque eso pudiese significar cierta redundancia en los códigos.

Respecto de las funciones se puede decir algo análogo. Las funciones de mayor jerarquía son el programa de EEM, luego las subfunciones de segundo nivel que llama la función principal y a continuación subfunciones de tercer nivel llamadas por las anteriores y que se pueden llamar más de una vez por la misma función u otra. Es conveniente advertir que las subfunciones de tercer nivel pueden aparecer citadas más de una vez en los anexos de programas sin que ello deba extrañar por cuanto están operando como "funciones globales", análogamente a lo que ocurre con las variables.

## **Estructura del programa EEM**

RunPro2() es la función principal que realiza EEM. El nombre quizás no es el más apropiado pues no sugiere el método, pero registra en el número la versión. Tiene un solo argumento, la variable CNTN, que designa el número identificador del archivo de control. La estructura de esta función comprende varias partes que se describen, a continuación:

- 1. Variables globales
- 2. Archivo de control
- 3. Número de proyecciones
- 4. Datos históricos
- 5. Inicialización y creación de variables
- 6. Ciclos de la simulación
- 6.1. Ciclo a través de los escenarios.
- 6.2. Ciclo a través de las opciones de proyección.
- 6.3. Ciclo a través de los años.
	- 6.3.1. flotanew (flota)
	- 6.3.2. reclutas
	- 6.3.3. stock
	- 6.3.4. make\_data (data)
	- 6.3.5. assessment (*evalúa*+*regula*)

El núcleo de EEM son las sub-funciones mencionadas en el punto 6.3, organizadas en ciclos anidados que recorren los escenarios de evaluación, las opciones de proyección para cada escenario y las proyecciones a través de los años. Adicionalmente, aunque no menos importante, una parte de la función RunPro2() incluye declaraciones para generar los arreglos de los indicadores que permiten su despliegue gráfico. Las declaraciones para generar gráficos no son parte del programa.

El módulo *implementa* no fue necesario programar pues se asume que las cuotas se aplican sin mediar ninguna modificación por los pescadores.

### **Variables globales**

Las variables globales denotan todas las variables que se requieren compartir entre el espacio de trabajo, la función RunPro2() y las sub-funciones llamadas desde RunPro2(). En Matlab, las variables globales deben ser declaradas tanto en la función principal RunPro2() como en las sub-funciones. Cada sub-función debe declarar las variables que comparte con la función principal, como también, con otra sub-función. En la función RunPro2(), las variables globales están declaradas en el bloque de sentencias (5-24). En el listado del programa existe duplicidad en algunas variables que se debe corregir, pero que no alteran los cálculos.

### **Archivo de control**

El archivo de control contiene toda la información relevante acerca de los escenarios, opciones de proyección y demás variables de control necesarias para ejecutar RunPro2().
La declaración 29 carga el archivo de control. El nombre de este archivo es generado por la concatenación de las variables de caracteres "Control" y int2str(CNTN).

Las declaraciones 32-35 verifican la concordancia entre el código externo e interno del archivo de control. Si no existe concordancia, es decir si CNTN  $\sim$  = cntn, entonces RunPro2() no se ejecuta y arroja un mensaje de error. El mensaje de error "Códigos de control no concuerdan, verificar archivo de control".

### **Número de proyecciones**

El número de proyecciones totales es especificado por el usuario en el archivo de control (nproys), sin embargo, la forma como este número se distribuye entre las distintas combinaciones de escenarios y opciones de proyección, depende de las ponderaciones respectivas. La función que hace este cálculo determine\_n\_proj() (declaración 41), usa como argumentos los vectores de ponderaciones de los escenarios, sc\_wt, y de las opciones de proyección, proj\_wt. Esta función re-escala el vector del número de proyecciones en el caso que la suma del total de sus componentes es menor que el número de proyecciones establecido en el archivo de control (nproys).

### **Datos históricos**

Las series anuales de datos históricos para el período 1999-2006, a saber:

- Capturas (Q),
- Distribuciones de frecuencia de tallas (DFT),
- Captura por unidad de esfuerzo (CPUE), y
- Biomasa acústica (BACU).

están contenidas en el archivo "hist\_dat", el cual es cargado al espacio de la función mediante la declaración 46. La variable DFT es una matriz natural cuyas filas y columnas corresponden a los intervalos de tallas y años, respectivamente. Las variables Q, CPUE y BACU son vectores, pero pueden transformarse en matrices para incorporar series alternativas de datos. En este caso las filas son series alternativas y las columnas los años de las series en cuestión. Series alternativas se han considerado para CPUE y BACU.

Los datos faltantes son representados por el rótulo "NA", el cual significa no disponible y que no debe confundirse con "NAN" que en MATLAB se emplea para señalar un objeto resultante de una operación no definida que no es un número.

El archivo de datos históricos es el mismo que se utilizó para el condicionamiento del modelo operativo y contiene información adicional relativa a:

- Patrón de crecimiento por sexos,
- Relación longitud-peso por sexo.
- Varianza específica a la edad y sexo.
- Ojiva de madurez.
- Proporción sexual.
- Mortalidad natural por sexo.
- Longevidad por sexo.
- Inclinación (steepness) de la relación stock-reclutas de B&H.
- Varianza de las anomalías del reclutamiento (de la serie e históricas).
- Tamaño efectivo de la muestra.
- Vector de tallas y amplitud del intervalo de tallas.
- Años de la series de tiempo.

# **Inicialización y creación de variables**

A continuación de la declaración que carga los datos históricos, viene un bloque de declaraciones de variables que se requieren inicializar o crear para la simulación, agrupados por los siguientes conceptos:

- Inicialización de vectores de captura y abundancia por intervalos de tallas y sexo.
- Crea variables banderín que indican el valor de las desviaciones estándar usadas para la cpue, biomasa acústica y reclutamiento en las proyecciones.
- Crea e inicializa variables que serán llenadas en las proyecciones (cuotas, dft de las capturas y biomasa acústica, biomasa acústica y cpue).
- Crea e inicializa variables usadas en la proyección para los principales componentes de la población (stock desovante, biomasa explotable, reclutamiento y capturas).
- Crea claves talla edad por sexo.
- Crea e inicializa matrices que almacenan resultados de las proyecciones por cada escenario y opción de proyección para el stock desovante, captura, reclutamiento y biomasa explotable.
- Inicialización del contador del número de condicionamientos y proyecciones.

La variable nnp\_vec que aparece en el bloque de creación e inicialización de variables es una variable auxiliar usada para desplegar resultados durante la depuración del programa.

### **Ciclos a través de los escenarios**

Este ciclo contiene de manera anidada el ciclo a través de las opciones de proyección y el ciclo de proyección a través de los años. Antes de entrar a ejecutar el ciclo de opciones de proyección, hay un bloque de declaraciones que realizan varias operaciones:

- Carga las condiciones que definen cada escenario de acuerdo al número correlativo de la variable indicadora del escenario.
- Verifica y restablece las desviaciones estándar de la cpue, biomasa acústica y reclutamiento usada en las proyecciones, según el valor de la variable banderín correspondiente.
- Asigna los valores resultantes del condicionamiento, correspondiente al escenario, a la biomasa desovante total, biomasa explotable total y reclutamiento total.
- Introduce variabilidad estocástica al reclutamiento del último año de la serie de reclutamiento total del escenario y lo reparte por sexo.
- Convierte las estructuras de edades por sexo en estructuras de longitudes.
- Determina las disponibilidades para el escenario de condicionamiento.

# **Ciclo a través de las opciones de proyección**

Este ciclo contiene anidadamente el ciclo de proyección a través de los años. Previo a este ciclo el programa posee un bloque de declaraciones que realizan las siguientes operaciones:

- Determina el vector de selectividades a la talla de la biomasa acústica a utilizar en las proyecciones.
- Calcula el vector de cuotas de captura.

# **Ciclo de proyección a través de los años**

Este ciclo ejecuta para cada año y de manera secuencial las funciones de los módulos del modelo operativo (flotanew, reclutas y stock), de los módulos del procedimiento de manejo (make\_data y assessment). En la función assessment están implícitas las reglas de decisión que determinan las cuotas.

El bloque final de declaraciones, que sigue a la declaración de la función assessment, guarda los resultados de los estadísticos de interés de cada escenario y opción de proyección.

Después de cerrarse los tres ciclos de cómputo, la función RunPro2() finaliza creando un nombre único para cada conjunto de resultados y lo guarda en un archivo con ese nombre.

# **Código del programa**

El código del programa RunPro2() con las subfunciones que llama se puede ver en el ANEXO 6.

# **3.3 OBJETIVO 3. Evaluar los costos y beneficios asociados a diferentes estrategias de adquisición de datos, con especial referencia a estrategias de monitoreo dependientes y no dependientes de la pesquería.**

Por P. Gálvez, R. Tascheri y Z Young

# **2.1 Introducción**

La asesoría científica para la administración pesquera se encuentra generalmente basada en estimaciones de cantidades de interés al manejo efectuadas empleando modelos de la dinámica del recurso, los que son ajustados a datos originados en la investigación y monitoreo de la pesquería. Estos datos deben incluir al menos información acerca de las remociones debido a la pesquería y un índice de abundancia relativa, el que puede estar basado en datos dependientes o independientes de la pesquería (Maunder & Punt, 2004) y la generación de estos datos involucra, elevados costos de investigación, evaluación y monitoreo del recurso y la pesquería, por lo que el proyecto 2004-41 busca entre otros objetivos "*Evaluar los costos y beneficios asociados a diferentes estrategias de adquisición de datos, con especial referencia a estrategias de monitoreo dependientes y no dependientes de la pesquería*".

A menudo se acepta la noción de que los programas de investigación mejoran el manejo efectivo de los recursos pesqueros, pero los beneficios de estos programas son raras vez evaluados. Es razonable esperar que la información proveniente de la investigación permitirá mejorar la evaluación del status del stock (incrementará la precisión del estimado de ese estatus) lo que se traducirá en una oportunidad para mejorar el manejo. Sin embargo, no hay motivos para esperar que estas ganancias sean lineales con la inversión en investigación y por tanto los beneficios relativos de la investigación acerca de parámetros poblacionales específicos no son evidentes.

Dado además, que el beneficio de posibles programas alternativos de investigación depende de la estrategia de manejo que se adopte, la evaluación cuantitativa de estos beneficios en el marco de la evaluación de stock no es efectuada regularmente (Powers & Restrepo, 1993) y por lo tanto las publicaciones en este tema específico son escasas. Determinadas técnicas dirigidas a evaluar el valor de la investigación para el manejo y que han sido documentadas están de hecho, desde un punto de vista metodológico, contenidas en el marco más amplio de la evaluación de estrategias de manejo (McDonald & Smith, 1997).

Por otro lado, se ha argumentado que el procedimiento de manejo es en sí más costo-efectivo que los sistemas tradicionales de manejo, ya que reducen el tiempo que se gasta en discutir ejercicios anuales de evaluación de stock, liberando de este modo recursos para abordar aspectos más importantes que requieren más de un año para ser resueltos. Sin embargo la implementación de este enfoque usualmente demanda una cantidad considerable de recursos, al requerir de cambios en el aparato administrativo, mejoras en las habilidades y capacidades técnicas y grandes presupuestos y deben además enfrentar la brecha de comunicación entre los investigadores y científicos, normalmente observada en implementaciones de este tipo (Aranda & Motos, 2006).

Una crítica a la supuesta eficiencia con respecto a los sistemas tradicionales de manejo, es que los procedimientos de manejo sólo quitan el foco de atención de la evaluación de stock y se concentran en los datos de entrada al procedimiento de manejo, una inversión de tiempo que se espera en el futuro mejore el manejo y ahorre el tiempo que se gasta en debatir las evaluaciones (Butterworth & Punt, 1999).

A pesar que el examen exhaustivo de la robustez de todos los posibles procedimientos / modelos operativos dependerá de la urgencia con que se requiera implementar el procedimiento de manejo, éste examen permitirá la identificación de las fuentes de incertidumbre que producen los mayores impactos en el desempeño del procedimiento, lo que a su vez proveerá una base para definir el plan de investigación más adecuado de ser financiado (Butterworth & Punt, 1999). Bajo este contexto, el presente documento entrega, una revisión de antecedentes sobre la evaluación de los retornos esperados de la investigación para la administración pesquera y realiza una estimación de los costos de investigación necesarios para alimentar los diferentes modelos de evaluación propuestos en el presente estudio.

# **2.2 Antecedentes**

#### **Evaluación de los retornos esperados de la investigación para la administración de pesquerías.**

El valor de la investigación pesquera siempre ha sido de interés, para las agencias que la financian, los administradores, la industria, ambientalistas y público en general. Un amplio rango de métodos ha sido empleado en la evaluación posterior o anticipada de la investigación, los que incluyen métodos de puntajes, análisis de costo-beneficio, el uso de medidas de bienestar social basadas en los excedentes económicos y aproximaciones basadas en las funciones de producción y costo. Estos métodos han sido usados para evaluar los retornos de la investigación y desarrollo en una variedad de situaciones institucionales,

industriales y de mercado (McDonald & Smith, 1997). Estas metodologías, sin embargo, adolecen de varias limitaciones, por ejemplo la dinámica temporal no ha sido un foco de atención en sus aplicaciones, la modelación explícita del aprendizaje y el proceso de la información han recibido escasa atención y no han permitido satisfacer la necesidad vigente de incorporar el riesgo y la incertidumbre. Esto principalmente porque el enfoque ha estado centrado en los avances tecnológicos directos que puede proveer la investigación y no en los beneficios indirectos que provee la investigación basada en el proceso de información.

La investigación para el manejo por el contrario, está activamente preocupada de la dinámica de las pesquerías, el aprendizaje y el proceso de la información, los efectos del riesgo y la incertidumbre y los efectos indirectos que la propia investigación tiene sobre la pesquería y su administración (McDonald & Smith, 1997).

La aproximación analítica para evaluar los retornos esperados de la investigación para el manejo que es descrita a continuación, corresponde a aquella resumida por McDonald & Smith (1997). La agencia australiana de administración pesquera (AFMA) prioriza la investigación pesquera en función del desarrollo del proceso de evaluación de procedimientos de manejo (Butterworth & Punt, 1999) y una aplicación del marco analítico desarrollado por McDonald y Smith (1997) a la evaluación de los retornos esperados de la investigación acerca de la estructura del stock de orange roughy explotado en Tasmania para la determinación de la captura total permisible, se puede encontrar en McDonald *et al.,* (1997), la que es brevemente revisada en este documento.

### **a) Enfoque analítico:**

El impedimento más significativo para la evaluación de los retornos esperados de la investigación para el manejo en pesquerías es la incertidumbre que rodea prácticamente todos los aspectos del sistema bioeconómico modelado. Francis & Shotton (1997) identifican seis fuentes de error e incertidumbre que pueden ser incorporados en una evaluación de riesgo (Butterworth & Punt, 1999). Las principales fuentes de incertidumbre deben ser incorporadas explícitamente si este enfoque ha de ser de uso práctico en la evaluación de los costos y beneficios de la investigación para el manejo.

El enfoque descrito esta basado en el teorema de Bayes e involucra la modelación del proceso de toma de decisiones de manejo dado diversas fuentes de incertidumbre, incluidos los resultados de la investigación. Un aspecto central es la revisión del grado de credibilidad acerca de posibles proposiciones o estados del

sistema modelado, dado la incertidumbre y evolución de la información (McDonald & Smith, 1997). Esta aproximación requiere por tanto la especificación de un modelo que vincule el proceso de toma de decisiones con la investigación pesquera y con la dinámica de la pesquería McDonald *et al.,* (1997).

El grado de credibilidad inicialmente conferido a un estado particular de la naturaleza<sup>10</sup> se expresa en términos de una probabilidad condicional a priori  $P(M_i \setminus \Omega_0)$  la que es derivada de la función de densidad de probabilidad condicional asignada por el administrador a través de todos los estados del sistema  $M_i$ , dado un conjunto de información inicial  $\Omega_0$ . La función de verosimilitud  $L(\mathcal{Y} \setminus M_i)$  es la función de densidad de probabilidad conjunta de los nuevos datos *y* dado un estado particular del sistema *Mi* . El grado de credibilidad actualizado expresado como una probabilidad condicional posterior  $P(M_i \setminus y, \Omega_0)$ , es el resultado de combinar mediante el teorema de Bayes la probabilidad a priori con la función de verosimilitud  $L(y \setminus M_i)$ .

$$
P(M_i \setminus y, \Omega_0) = \frac{P(M_i \setminus \Omega_0)L(y \setminus M_i)}{\sum_{j=1}^{n} P(M_j \setminus \Omega_0)L(y \setminus M_j)} \tag{1}
$$

En donde *n* representa el número de posibles estados del sistema. El denominador es una constante de escala que refleja la probabilidad no condicional de obtener el conjunto particular de nuevos datos.

Para los administradores es necesario distribuir los recursos bajo su control, de modo de maximizar (sujeto a determinadas restricciones) el valor presente del flujo de beneficios netos que resultan de su trabajo.

La base de este enfoque metodológico para la evaluación de los retornos de la investigación para el manejo, es visualizar este proceso de optimización como un problema de control. El procedimiento requiere de los siguientes componentes:

 $\overline{a}$ 

<sup>10</sup> El estado de la naturaleza se representa en la forma de un modelo matemático. En este modelo determinados parámetros pueden estar limitados a funciones de probabilidad condicional o este puede involucrar ecuaciones de dinámica de relativa complejidad.

1) Una función objetivo; 2) mecanismos y políticas de control, posibles de ser implementadas; 3) una regla de decisión; 4) el estado del sistema para modelos alternativos posibles de la dinámica de la pesquería11; 5) ecuaciones para las observaciones que vinculan el estado a las variables que son medidas; 6) la modelación de los aportes e impactos de la investigación; 7) criterios para evaluar los retornos de la investigación.

La función objetivo puede incluir uno o más atributos representando los objetivos que el administrador desea alcanzar. Es una función del estado del sistema, variables exógenas y de control, elementos estocásticos, coeficientes fijos y/o aleatorios y el horizonte de tiempo, e involucra la regla de decisión para optimizar por medio de la elección del mecanismo de control y política que maximiza o minimiza una función de criterio.

Para un sólo atributo esto se expresa matemáticamente como:

 $\overline{a}$ 

$$
J(x, u, \Theta, t) = \max F(x, u, \Theta, t) \quad (2)
$$

Donde *x,* es el vector de variables (incluyendo todos los coeficientes) que describen o están incluidos en el estado del sistema, *t* representa el período de tiempo, *u* es un vector de opciones de control discretas y continuas y de políticas, Θ es el vector de elementos estocásticos en el sistema y *F* es la función a ser maximizada.

Debido a que el valor de la función objetivo es dependiente del estado del sistema, la evaluación del estado debe ser especificada para todos los candidatos posibles de modelos de la dinámica de la pesquería. Para cada modelo la evolución del estado puede ser caracterizada en tiempo continuo o discreto. Para el modelo *i Mi* una expresión general es:

$$
x_t = f_i(x_{t-}, u, \phi, t) \quad (3)
$$

Donde  $f_i$  es una función arbitraria,  $\phi$  es el vector de elementos estocásticos y coeficientes aleatorios que afectan y/o incluidas entre las variables de estado y *xt-* es el vector de variables de estado en instantes o

<sup>11</sup> Varias hipótesis acerca de la evolución de la pesquería dan sustento a diferentes modelos de la dinámica de la pesquería. Estos modelos determinan el estado del sistema. Las diferencias pueden estar referidas a parámetros de un mismo tipo de modelo o bien a modelos estructuralmente diferentes entre sí.

períodos previos. La optimización presentada en la ecuación (1) se efectúa sujeta no sólo a las restricciones implícitas en la ecuación (2), sino que también a las condiciones iniciales del sistema.

Para considerar el error de medición y el estado actual, se debe especificar una ecuación para las observaciones para variables de estado que entran en la función objetivo. Esto permite la definición de la función de verosimilitud, la que es necesaria tanto para un análisis clásico como para el caso de un análisis bayesiano. Para el modelo de la pesquería *i*, *Mi*, la ecuación de las observaciones se puede expresar como:

$$
y_t = g_i(x_t, \psi) \, (4)
$$

donde,  $g_i$  es una función arbitraria y  $\mathcal V$  es el vector de errores de medición.

Los datos generados a partir de investigación analítica o experimental permiten una actualización del conjunto de información a priori y por tanto, la modificación de la estrategia de control.

La evaluación de los retornos de la investigación para el manejo involucra luego el cálculo de los retornos de la pesquería con y sin la investigación, lo que puede ser hecho antes o después de conducir la investigación.

### **b) Evaluación ex post de los retornos esperados de la investigación**

La investigación para el manejo pesquero involucra la recopilación de información y su proceso, lo que tiende a tener un efecto indirecto en el proceso productivo cuyas consecuencias son difíciles de predecir con exactitud.

Las posibles fuentes de incertidumbre que impactan el análisis, restringen nuestras posibilidades a la evaluación de los retornos esperados de la investigación.

Antes que la investigación sea conducida, la mejor política para la pesquería (el valor óptimo de la regla de control) se puede determinar bajo la distribución a priori a través de un conjunto de modelos creíbles. Luego que la investigación es ejecutada, la mejor política se determina bajo la distribución posterior.

Dado que la distribución posterior reemplaza la prior como una distribución que los investigadores consideran más apropiada, el valor esperado de la información generada por la investigación, esta dado por la diferencia entre los valores esperados de la función objetivo de la pesquería que resulta de la mejor

política a posteriori y de aquella resultante de la política óptima a priori, ambas bajo la distribución posterior.

> ε(valor de la investigación) = ε(VPN \ distribución posterior, pólitica posterior) ε(VPN \ distribución posterior, pólitica prior)  $(5)$

### **c) Evaluación ex ante de los retornos esperados de la investigación experimental**

La evaluación *ex ante* de los retornos esperados de la investigación se inicia con el examen de posibles resultados experimentales que guían la aplicación de una regla de control flexible. Normalmente, estos resultados experimentales incluyen el análisis mediante modelos de los datos generados por los experimentos de campo. Se sigue que las "señales" que emanan de la investigación experimental, frecuentemente están condicionadas al modelo usado para analizar los datos. Un resultado experimental dado puede entonces dar tantas señales como haya modelos alternativos para el sistema.

La incertidumbre a través de los modelos alternativos esta dada por una distribución a priori a través de los modelos, que refleja el grado de credibilidad inicial en cada modelo, la investigación esta diseñada para reducir esta incertidumbre. Una manifestación de esta reducción en la incertidumbre se observará en la distribución a posteriori a través de los modelos luego de que la investigación sea conducida, indicando un mayor peso o probabilidad para uno de los modelos. Estas distribuciones a posteriori pueden ser especificadas antes de que la investigación sea conducida, si es que existe información acerca de la probabilidad de que la investigación identifique el verdadero modelo, dado la elección de un conjunto de posibles modelos.

Estas distribuciones *pre-posteriores* pueden ser especificadas con base en experiencias previas con investigación del tipo que será emprendido, aproximación que requiere de una cuota importante de juicio subjetivo. En algunas situaciones, los resultados del experimento pueden ser simulados directamente y estos datos empleados para actualizar la distribución a priori a una distribución posterior empleando la regla de Bayes.

Los resultados son simulados un gran número de veces (~10.000) para cada modelo (asumiéndolo como verdadero). En cada una de tales simulaciones, la distribución posterior resultante es usada con un control óptimo dado esa *posterior* y el valor de ese control es evaluado usando su valor esperado dado el modelo

que generó la observación. Este valor es comparado con el valor del control dado el *prior* (y dado el mismo modelo asumido como verdadero), lo que entrega un retorno total para esa simulación en particular.

La secuencia es entonces:

- i. seleccione el control para el año del experimento,
- ii. desde la distribución a priori, seleccione uno de los modelos como verdadero,
- iii. genere una captura observada  $C_t$  dado el control y el modelo,
- iv. calcule la posterior a través de los modelos dado la observación *Ct*,
- v. calcule el retorno esperado futuro dado el *posterior Rpost*,
- vi. calcule el retorno esperado futuro *Rprior* dado B*prior* (el control en el año del experimento) y el modelo asumido como verdadero,
- vii. obtenga el retorno del experimento como *Rpost Rprior*,

viii.repita los pasos iii al viii un gran número de veces para obtener un valor esperado dado el modelo,

ix. repita los pasos ii al ix para cada modelo, y obtenga un valor esperado para todo el experimento, dando el peso a cada modelo mediante la *prior* que especifica el grado de credibilidad inicial conferido a cada uno.

# **d) Aplicación al caso de la evaluación de los retornos de la investigación acerca de la estructura del stock de orange roughy capturado en Tasmania (McDonald et al., 1997).**

Esta pesquería es manejada mediante dos zonas (Sur y Este) las que son tratadas como pesquerías independientes con stocks separados, estrategia que es dependiente de la estructura del stock. Los objetivos de manejo eran entonces el mantener para cada stock una biomasa desovante al menos de un 30% de la biomasa desovante en equilibrio *B\** (aquella existente antes de que se registraran niveles significativos de pesca) y lograr esto de una manera eficiente-económica.

Dado un conjunto de supuestos para el modelo de dinámica del stock<sup>12</sup>, esto era equivalente a escoger la serie de tiempo de capturas totales permisibles (CTP´s) que maximizara el valor presente neto de la pesquería, sujeto a la mantención de una biomasa desovante igual o mayor a 0,3*B\** con una probabilidad de al menos 0,5. Esta función objetivo del manejo se puede escribir:

1

<sup>12</sup> Tratados en detalle en McDonald *et al.*, 1997.

$$
J = \max_{CTP} \varepsilon \, VPN \quad (6)
$$

restringida al criterio de sustentabilidad y a un modelo de dinámica poblacional, incluyendo condiciones iniciales apropiadas.

El grado de separación de ambos stocks es capturado en el modelo mediante un parámetro de mezcla *m*1, de manera que la investigación acerca de la estructura del stock esta enfocada en este parámetro y en la biomasa virginal en cada zona. El parámetro de mezcla se incluye para reflejar patrones de migración de los peces de la zona Sur al monte St. Helen en la zona Este, en donde se localiza un área de desove.

Los retornos de la investigación para el manejo en este caso emanan de dos fuentes: retornos del uso de la información a medida que se hace disponible y los retornos anticipados que emanan de experimentos propuestos.

La incertidumbre que caracteriza a esta pesquería restringe la atención a la evaluación de los retornos esperados, en donde la esperanza se calcula con respecto a la distribución de variables aleatorias específicas. Las principales fuentes de incertidumbre son la biomasa presente en cada zona antes del inicio de la pesquería *B1*\* y *B2*\* y el parámetro de mezcla *m*1. Esta incertidumbre se expresó como una prior uniforme conjunta con *B\**~ *U*[10 000, 200 000] y *m*1 ~[0, 1].

Dada la distribución a priori, el modelo poblacional, los datos de captura histórica y restricciones de los parámetros, se evaluó la función objetivo y encontró la serie anual de CTP que maximiza el valor presente neto (VPN) de la pesquería, es decir se determinó *CTP<sup>α</sup> prior*.

Los datos experimentales fueron luego usados para actualizar la distribución a priori, o sea para obtener la distribución posterior para Bi \* *i*=1,2 y *m*1, empleando el teorema de Bayes. Los datos experimentales históricos comprendían índices de abundancia absolutos y relativos. La serie anual de CTP´s que maximizaba el VPN de la pesquería bajo la distribución posterior pudo entonces ser determinada. Esto produjo *CTPpost* y *VPN post*. Los retornos esperados debidos al uso de los datos experimentales disponibles fueron luego enumerados como:

$$
\varepsilon R = \varepsilon V P N^{\delta} \text{post} - \varepsilon V P N^{\alpha} \text{post} \quad (7)
$$

donde *εVPN<sup>α</sup> post* es el VPN de la pesquería usando *CTP<sup>a</sup>prior*, pero evaluado bajo la distribución posterior.

Además de los datos experimentales disponibles, se evaluó las consecuencias de una investigación científica ocho años en el futuro, consistente en un crucero de evaluación directa que producía un índice de abundancia absoluta de orange roughy independiente de la pesquería.

Los retornos esperados de conducir este experimento se estimaron *ex ante*, evaluando  $\mathcal{E} VPN^{\eta}{}_{pse}$  bajo distribuciones pseudo-posteriores, que correspondían a versiones actualizadas de la distribución posterior (la que incorporaba datos históricos). Estas distribuciones pseudo posteriores resultaban de simular los resultados futuros del experimento.

En este caso las estrategias posibles de captura (las reglas de control para el primer año) eran 441 posibles CTP´s anuales (en una rango de cero a 8.000 t para cada zona en incrementos de 400 t), que se implementaban en un horizonte de tiempo infinito, aproximado mediante al imposición de una determinada CTP por un período de 100 años.

### **Comentarios finales (basados en McDonald y Smith, 1997).**

En el uso de este enfoque, es importante mantener presente que, el razonamiento propende a mejorar el logro de los objetivos de manejo, no sólo a reducir la incertidumbre como resultado de la investigación. De hecho, los experimentos más informativos desde el punto de vista del manejo no son siempre los óptimos, donde el experimento en sí puede involucrar perturbaciones deliberadas de la abundancia del stock.

El método provee una base racional para la evaluación de costos y beneficios. A pesar que el uso de distribuciones a priori puede introducir elementos subjetivos en el análisis, otros métodos disponibles para evaluar los retornos de la investigación también se apoyan en juicios subjetivos.

Existe necesidad de poner más atención a la valoración de retornos e inclusión de costos y por tanto de incorporar aspectos de las demás metodologías referidas en la introducción.

# **2.3 Metodología**

En el contexto integral de EEM, las estrategias de monitoreo de la pesquería deben estar íntimamente ligadas con los modelos de evaluación de stock involucrados, esto es, a sus requerimientos de datos y a la precisión requerida de las estimaciones y por otro lado deben ser, desde el punto de vista administrativo, técnicamente factible y económicamente viable. Para precisar esto último, se definieron funciones de costo de los diferentes escenarios requeridos para estimar las cantidades relevantes para el manejo. Estas funciones son del tipo lineal e incorporaron como base, los monitoreos que se llevan a cabo en la actualidad en la pesquería industrial de alfonsino.

Dado que durante el desarrollo del presente estudio se ha determinado el uso de tres modelos de evaluación de stock (biomasa dinámica, edad estructurado y de reducción), se analizaron tres escenarios de costos de monitoreo de la pesquería en base a sus requerimientos:

- **Escenario 1**: corresponde a la estrategia de monitoreo orientada a satisfacer los requerimientos del modelo de evaluación de biomasa dinámica, el cual necesita las capturas anuales y una señal de abundancia relativa, que en este caso corresponde a cpue de la flota industrial.
- **Escenario 2**: esta estrategia cumple con lo requerido por el modelo edad estructurado, el cual necesita las capturas anuales, cpue estandarizada, matriz captura a la edad, madurez a la edad, matriz peso a la edad, mortalidad natural y estimaciones directas de abundancia.
- **Escenario 3**: esta estrategia cumple con lo requerido por el modelo de reducción, el cual necesita las capturas anuales, cpue estandarizada, matriz captura a la talla, mortalidad natural, parámetros de crecimiento y estimaciones directas de abundancia.

Con estos escenarios y en el marco del actual programa de investigación nacional sobre el recuso alfonsino, se estimaron los costos totales de los proyectos (en UF), que debieran alimentar de datos a los diferentes modelos comprometidos, permitiendo con esto, la valorización económica de la aplicación de cada uno de ellos. Sin embargo, para una mejor relación costo eficiencia, los componentes de los programas de monitoreo dependientes de la pesquería considerados en este estudio, fueron asociados a los actuales programas de recopilación de información de alfonsino, permitiendo economías de escala que redundan finalmente en una reducción importante del gasto total requerido.

### **3.3.3.1 Monitoreo dependiente de la pesquería**

Para la valorización económica de los programas de recopilación de información dependientes de la pesquería, fue necesario determinar los niveles de precisión a diferentes tamaños de muestra. Estas estimaciones fueron realizadas en un esquema de muestreo a bordo de naves industriales, con un diseño de estimadores tri-etápico.

### **Determinación de tamaños de muestra de composición de tallas**

### **Datos**

El conjunto de datos seleccionados y utilizados en la simulación debe ser lo suficientemente grande como para suponer que en él se recoge el rango de variabilidad real observado en la población en estudio, dado que éstos constituirán la población referencial para las variables de interés. Para este análisis se seleccionaron los datos de la pesquería de alfonsino recopilados durante el 2006 para la zona de Juan Fernández (Tabla 19).

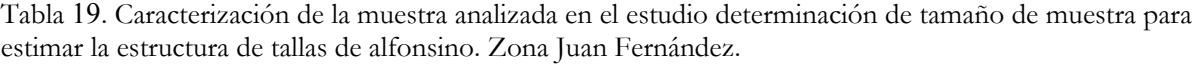

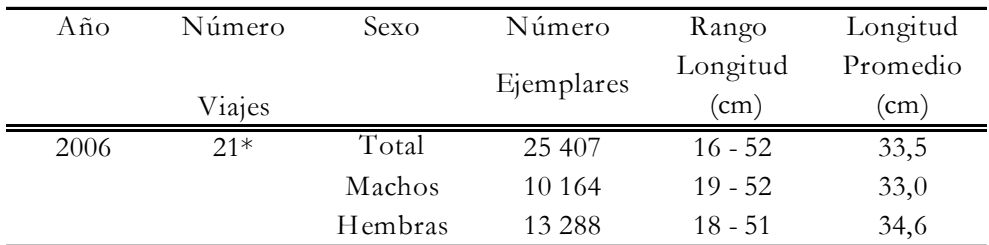

\* 224 lances muestreados

### **Procedimiento de simulación**

Para la estimación de la estructura de tallas se seleccionaron muestras aleatorias de unidades de primera, segunda y tercera etapa a partir del conjunto de datos seleccionados de viajes, lances y ejemplares medidos. El experimento consistió en extraer de 1 a 20 viajes, al interior del viaje de 2 a 18 lances y dentro del lance de 10 a 200 ejemplares. Para cada escenario de muestreo, se realizaron 500 simulaciones.

### **Procedimiento de estimación**

### **• Estructura de tallas**

1. Con el total de datos seleccionados se estimó la estructura de talla total y diferenciada por sexo, las que se asumieron como estructuras poblacionales. Para este efecto se empleó el siguiente estimador:

$$
\hat{p}_k = \sum_{i=1}^n \frac{Y_i}{Y_0} \sum_{j=1}^{m_i} \frac{y_{ij}}{Y_{0i}} \hat{p}_{ijk}
$$

donde

$$
\hat{p}_{ijk} = \frac{n_{ijk}^*}{n_{ij}^*} \qquad \qquad Y_0 = \sum_{i=1}^n Y_i \qquad \qquad Y_{0i} = \sum_{j=1}^{m_i} y_{ij}
$$

- *n* : Número de viajes en la muestra
- *mi* : Número total de lances muestreados en el viaje *i*
- $y_{ij}$  : Captura del lance *j* en el viaje *i* de la muestra
- *Yi* : Captura del viaje *i* de la muestra
- $n_{ijk}^*$ *i* Número ejemplares medidos de la talla *k*, en el lance *j* del viaje *i* en la muestra
- $n_{ii}$ *ij n* : Número ejemplares medidos en el lance *j* del viaje *i* en la muestra
- 2. Luego, se seleccionaron muestras de viajes, lances y ejemplares de diferentes tamaños y se estimaron las estructuras de talla, las que se compararon con las "estructuras poblacionales" estimando un índice de error (Worthington *et al*., 1995; Andrew & Chen 1997).

Este índice promedia los desvíos cuadráticos acumulados a través de todas las tallas entre la distribución "poblacional" y aquella construida con un escenario de tamaño de muestra *n.* 

$$
IE_{n} = \frac{\sum_{s=1}^{S} \sqrt{\sum_{k=1}^{K} (\hat{p}_{ksn} - p_{k})^{2}}}{S}
$$

Este índice se estimó para la muestra global y también diferenciada por sexo.

# **3.3.3.2 Costo anual programa de monitoreo dependiente de la pesquería (***CMDP* **)**

La estructuración de costos del programa dependiente de la pesquería fue basada en el actual proyecto de Seguimiento de la Pesquería Demersal Centro Sur y Aguas Profundas, 2007 (SPDCS), el cual se enmarca en el Programa del Estado de Situación de las Principales Pesquerías Nacionales y que es financiado por la Subsecretaría de Pesca mediante fondos BIP. Este proyecto mantiene el monitoreo de los principales recursos demersales explotados en la zona centro sur del país e incorpora los recursos de aguas profundas orange roughy y alfonsino (Gálvez *et al.*, 2007). Bajo este contexto, se producen economías de escala dentro de la valorización del proyecto, ya que los recursos monitoreados son extraídos por la misma flota, multi-especificidad que permite que en un mismo viaje se puedan monitorear uno o más recursos a la vez.

En el caso de las especies de aguas profundas, dado que la pesquería de estos recursos es desarrollada principalmente en el área de montes submarinos del Archipiélago de Juan Fernández (Young *et al.,* 2000, 2002 y 2004; Gili *et al.*, 2002; Tascheri *et al.*, 2003b; Gálvez *et al.,* 2007) y que el recurso orange roughy se encuentra bajo régimen de veda biológica a partir de enero del 2006 (D.Ex, N°s 1.592/05; D.Ex. 289/07 y 1.051/07 del MINECOM), el costo del monitoreo del recurso alfonsino se puede dimensionar en forma más precisa, puesto que la pesquería de éste, es desarrollada en viajes exclusivos, simplificando en algunos aspectos la identificación de las bases de costo involucradas.

La estructura del gasto de este programa de monitoreo es del tipo lineal y consideró costos fijos y variables. Los costos fijos (UF) incluyeron las fracciones de las horas hombre (hh) involucradas en el proyecto SPDCS del jefe de proyecto, Data Manager y coordinador de campo, además de insumos computacionales y la administración general (20% del costo de operación). Los costos variables (UF), están compuestos por el gasto necesario para el muestreo propiamente tal y para el ingreso de datos a una base digital. La componente que dice relación a la recopilación de información propiamente tal (muestreo), consideró como base de cálculo el gasto necesario para monitorear un viaje de 10 días de duración (duración promedio de los viajes durante la temporada 2006). Este gasto incluyó el equipamiento de seguridad del observador científico, las hh ocupadas en el viaje (preparación, días en el mar, informe de viaje) y gastos de operación general, tales como: movilización, comunicación, bono de embarque y provisión de días navegados (días compensados por sábados y domingos trabajados). Para la componente relacionada con el ingreso de información a una base de datos digital, la base de cálculo considerada fue el costo involucrado en la digitación-corrección de un viaje de 10 días de duración, con 10 muestreos de longitud y cuatro muestreos biológicos específicos. Para ambas componentes de costos variables (muestreo y digitación-corrección), el valor final fue determinado por el tamaño de muestra requerido, en

función al número de viajes anuales considerados como óptimo para alcanzar un nivel de error aceptable. Esta estructura permitió disponer de información del gasto necesario en varios escenarios de niveles de error considerados.

Con todo lo anterior, la función de costo del programa de monitoreo dependiente de la pesquería se expresa como:

$$
C_{MDP} = C_{fa} + C_{ma} + C_{da}
$$

Donde:

 $C_{fa}$ : Costo fijo anual.

*Cma* : Costo de muestreo anual, el que requiere el número de viajes anuales a monitorear ( *nva* ), el que influye en el número de observadores científicos requeridos ( $n_{ob}$ ). Además se considera como bases de cálculo, el costo de muestreo de un viaje (*Cmv* ), de 10 días de duración y el costo anual de equipamiento de un observador científico ( $C_{Oca}$ ). La expresión se resume en:

$$
C_{ma} = (C_{mv} * n_{va}) + (C_{Oca} * n_{ob})
$$

*Cda* : Costo de digitación-corrección de información y considera como base de cálculo, el costo de digitación de un viaje ( $C_{dv}$ ) de 10 días de duración, con 10 muestreos de longitud y cuatro muestreos biológicos específicos y se estima por:

$$
C_{da} = C_{dv} * n_{va}
$$

# **3.3.3.3 Costo anual lectura de edad (***Ce* **)**

La composición de edad en las capturas de alfonsino, no es considerada dentro del proyecto de seguimiento de la pesquería en actual ejecución, por tal motivo la valorización de su desarrollo se realizó en forma independiente, pero bajo un escenario de dependencia exclusiva en un futuro proyecto de monitoreo, lo que provee economías de escala que pueden ser consideradas como relevantes.

En términos técnicos, el desarrollo de este monitoreo considera como objetivos primordiales la determinación de la metodología más apropiada para la lectura de otolitos; precisar los criterios de estimación de edad, la validación de la periodicidad en la formación de anillos a través de métodos indirectos; la estimación de los parámetros de crecimiento, la estructuración de la clave Edad-talla y la captura en número por grupo de edad.

Para dar cumplimiento con los objetivos antes mencionados, la estructura del gasto de esta componente (del tipo lineal), contiene el costo fijo anual de lectura de edad (UF), el que incluye las hh de investigador, técnico en proceso metodológico, materiales y administración general; y costos variables, los que están en función del número anual de pares de otolitos a determinar edad y tiene como base de costo, el gasto (UF) necesario para leer un otolito. La función se resume de acuerdo a:

$$
C_e = C_{\text{false}} + C_{\text{lea}}
$$

Donde:

*Cfale* : Costo fijo anual de lectura de edad

*Clea* : Costo anual de lectura de edad, el que es dependiente del número anual de pares otolitos a leer  $(n_{\text{poa}})$  y tiene como base de cálculo, el costo de lectura de un otolito ( $C_{\text{leo}}$ ). Se estima por:  $C_{\text{lea}} = C_{\text{leo}} * n_{\text{poa}}$ 

### **3.3.3.4 Estimación directa de biomasa**

# **a)** Costo anual monitoreo acústico ( $C_{acu}$ )

Dada las características de este tipo de monitoreo, el costo de esta función fue considerada como una constante, la cual fue estimada en base al actual programa en ejecución, cuyo financiamiento proviene del Fondo de Investigación Pesquera (FIP) y que ejecuta la Universidad Austral de Chile, en un programa de investigación participativa con la industria Pesquera. Este costo se estimó para el 2007-2008 en 4.691 UF.

### **b)** Costo anual monitoreo de bajo costo ( $C_{MBC}$ )

Adicional al monitoreo acústico tradicional (survey), se estimó una función de costo para un programa de monitoreo de bajo costo, cuya estructura del tipo lineal tiene dos componentes: El primero es de costos fijos (UF), el que incluye las hh de un investigador, un analista, un digitador, un administrador de base de datos, licencia de software, operación y administración general (17,5% del costo total del programa). El segundo componente es de costos variables, el cual fue estimado para la operación de 3 naves, durante seis (6) meses cada una. De esta información se analiza el 50%, por lo que el costo estimado está en base a 270 días/barco en el post proceso. Con estas consideraciones, se determinó el costo del análisis de 1 día/barco (base de cálculo), lo que permite tener varios escenarios posibles de días/barco en el post proceso. Con esto la función de costo para el monitoreo de bajo costo se estimó por:

$$
C_{\text{MBC}} = C_{\text{fMBC}} + C_{\text{proc}}
$$

Donde:

 $C_{f\text{MBC}}$ : Costo fijo anual MBC.

*Cproc* : Costo anual del proceso, el que es estimado considerando como base de cálculo, el costo de post proceso ( $C_{dbp}$ ) y costos de almacenamiento ( $C_{dba}$ ) por día barco. Como variable de ingreso se considera el número anual de días barco en el post proceso ( $n_{dba}$ ):

$$
C_{\text{proc}} = (C_{\text{dbp}} * n_{\text{dba}}) + (C_{\text{dba}} * n_{\text{dba}})
$$

### **3.3.3 Costos totales**

Con la información estimada en cada programa, se puede construir la función de costo total  $(C_t)$  del programa de monitoreo requerido para cada escenario de modelación de evaluación de stock considerado, así en el escenario 1 (modelo de evaluación de biomasa dinámica), el costo asociado a recopilar la información se estimó por:

$$
C_t = C_{MDP}
$$

Para el caso del escenario 2 (modelo edad-estructurado), el costo asociado se estimó por:

$$
C_t = C_{MDP} + C_e + C_{acu}
$$

Y en el caso del escenario 3 (modelo de reducción), el costo total fue estimado por:

$$
C_t = C_{MDP} + C_{acu}
$$

# **2.4 Resultados**

### **3.3.4.1 Tamaños de muestra composición de tallas**

En la Figura 28 se muestra el comportamiento del índice de error (IE) estimado de la estructura de talla de la captura de alfonsino para diferentes tamaños de muestra. A nivel de tercera etapa (peces) el índice decrece rápidamente a medida que se selecciona un número mayor de ejemplares en la muestra hasta llegar alrededor de los 30 ejemplares/lance, posteriormente la tasa de reducción decrece y sobre los 50 ejemplares se observa una relativa estabilidad en el índice. A nivel de segunda etapa (lances), se registra una importante declinación en el índice de error de la estructura de tallas al incrementar el número de lances en la muestra de 2 a 6, luego la tasa de declinación se reduce. De igual manera se aprecia una disminución del error de estimación al incrementar el número de viajes en la muestra, en la figura se ejemplifican los índices para 2, 6 y 14 viajes (Figura 28).

Dado que a partir de la muestra de longitudes posteriormente se requiere estimar la distribución de tallas diferenciada por sexo, también se analizó el comportamiento del índice de error haciendo esta distinción. Sobre la base del análisis anterior se tomó como referencia una muestra de ocho lances por viaje para representar el comportamiento del índice diferenciado por sexo, cuyos resultados se muestran en la Figura 28. Se aprecia un comportamiento similar del IE al variar el número de ejemplares medidos por lance, con un menor valor del índice para la distribución total que aumenta al separar la muestra por sexo, registrándose en machos el mayor IE frente a iguales tamaños de muestra, asociado a la menor presencia de machos en la captura (43%).

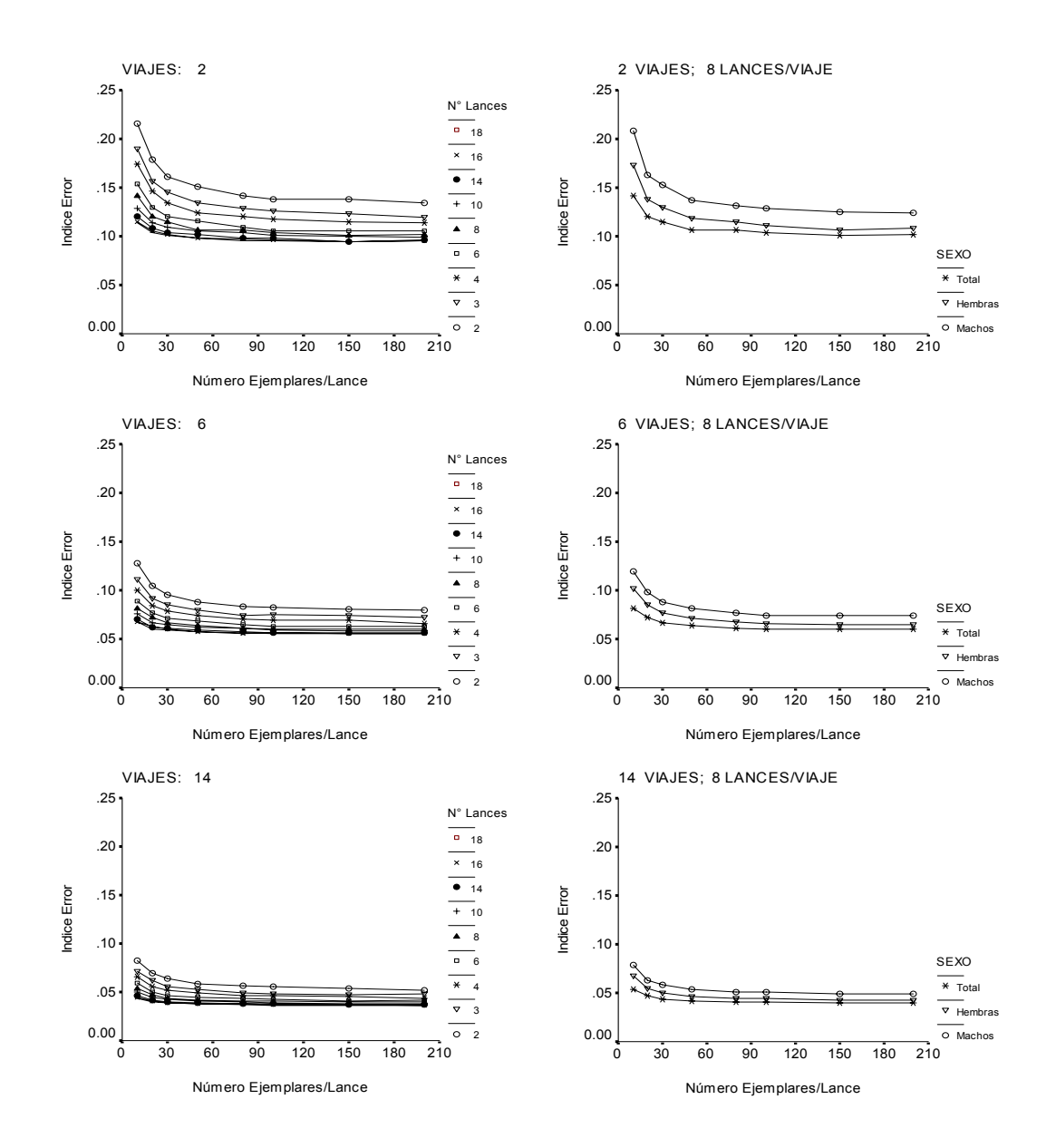

Figura 28. Error de estimación de la composición de tallas de la captura de alfonsino, considerando diferentes combinaciones de tamaño de muestra de viajes, lances/viaje y ejemplares medidos/lance. a): Índice sin diferenciar por sexo; b): Índice diferenciado por sexo para un número fijo de ocho lances por viaje. Zona Juan Fernández, 2006.

Para representar el efecto del tamaño de muestra de primera fase (viajes) se fijó en 80 el número de ejemplares por lance. El IE presenta la mayor tasa de reducción hasta alrededor de los seis viajes muestreados, luego la tasa de disminución decrece y sobre los 12 viajes la ganancia en precisión es marginal. De igual manera se observa que las curvas presentan un comportamiento muy similar al variar número de lances en la muestra de 8 a 18 lances/ viaje (Figura 29).

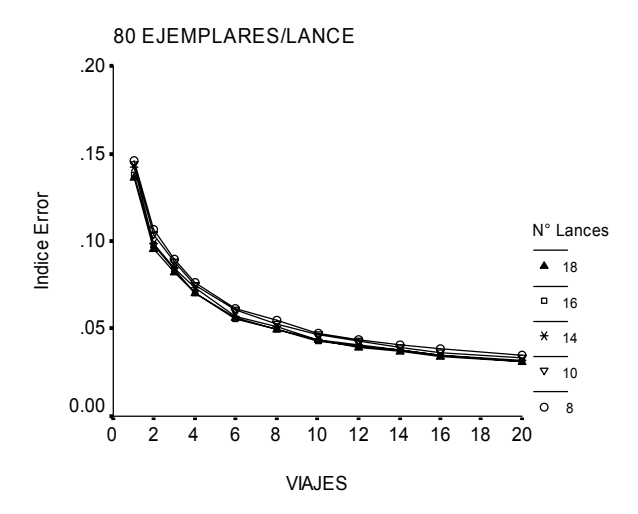

Figura 29. Error de estimación de la composición de tallas de la captura de alfonsino, considerando una muestra de primera etapa de 1 a 20 viajes y de segunda etapa de 8 a 18 lances/viaje. Para evaluar el efecto del número de viajes y lances se fijó la muestra de tercera etapa en 80 ejemplares/lance. Zona de Juan Fernández, 2006.

Sobre la base de estos resultados se puede concluir que una muestra de segunda etapa superior a 8 lances/viaje no contribuye a una mejora importante en la precisión de la estructura de tallas, de igual manera que un incremento de unidades de tercera etapa más allá de los 80 ejemplares/lance. Si observamos la Figura 28, se aprecia que se produce un rápido aplanamiento de las curvas al aumentar el número de ejemplares, lo que sugiere que la forma general de la distribución de talla puede ser capturada con muestras no muy grandes de ejemplares por lance (30-50 peces), sin embargo se recomiendan 80 ejemplares atendiendo a que la muestra se pos-estratificará para estimar una distribución de talla diferenciada por sexo.

En la Figura 30 se muestra el comportamiento del IE diferenciado por sexo versus el número de viajes, para una muestra de segunda etapa de 8 lances/viaje y de tercera etapa de 80 ejemplares/lance. Se confirma que la mayor tasa de reducción se logra hasta tamaños de muestra de 6 viajes, más allá de los 12 viajes pequeñas mejoras en tamaños de muestra no contribuirán a un aumento sustantivo en la precisión de la estimación de la estructura de tallas. Para un rango de 8 a 10 viajes se alcanzan índices de 0,067 y 0,61 para machos y de 0,058 y 0,052 para hembras, respectivamente.

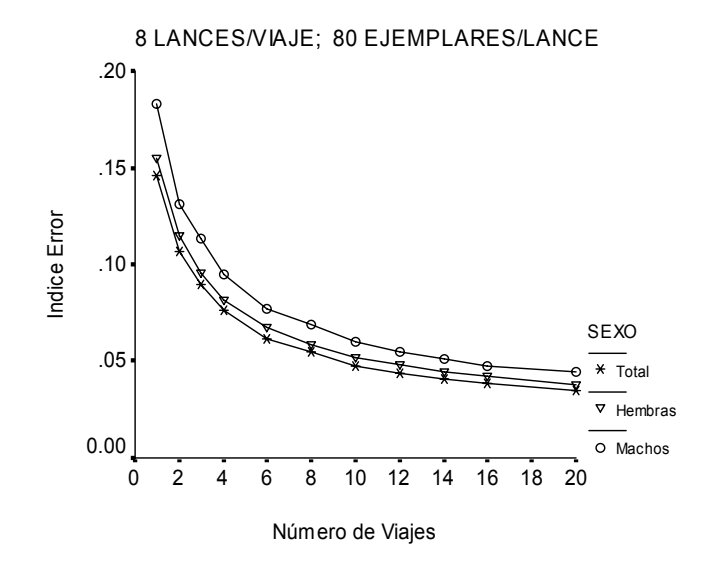

Figura 30. Error de estimación de la composición de tallas de la captura de alfonsino diferenciada por sexo, considerando una muestra de primera etapa de 1 a 20 viajes, fijando la muestra de segunda etapa en 8 lances/viaje y de tercera etapa en 80 ejemplares/lance. Zona de Juan Fernández, 2006.

Las curvas que relacionan el índice de error de la estructura de tallas con los viajes se ajustan a una función de poder cuyas ecuaciones, para un muestra de 8 lances/viaje y 80 ejemplares/lance, son las siguientes:

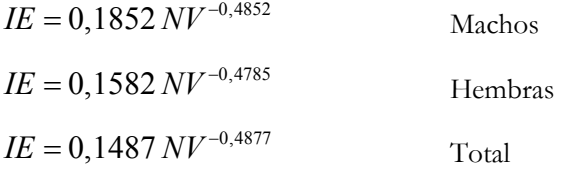

### **3.3.4.2 Costos del programa de monitoreo**

La recopilación de información biológica y pesquera del recurso alfonsino, se realiza mediante proyectos de carácter multi-específicos, tales como el programa de seguimiento de la pesquería (PSDCS) y el proyecto de evaluación hidroacústica de los recursos de aguas profundas orange roughy y alfonsino, esquema que produce economías de escala que permiten un menor costo asociado individual a cada recurso involucrado.

En base a los antecedentes aportados por el proyecto SPDCS y no obstante que los estimados de número de viajes anuales a monitorear, los cuales indican una menor tasa de caída del índice de error sobre los 12 viajes anuales monitoreados, la valorización de costo del monitoreo dependiente de la pesquería fue estimada para un total de 20 viajes anuales, cifra cercana a lo reportado durante la temporada 2006, año en el cual el muestreo de viajes tuvo una tendencia censal. Este tamaño de muestra permitiría obtener estructuras de talla con índices de error de 4,3%, 3,8% y 3,5%, para machos hembras y total, respectivamente

El costo total anual estimado para el MDP fue de UF 891 (Tabla 20). Los costos de operación sumaron UF 742 (fijos, equipamiento de observadores, muestreos propiamente tal y digitación-corrección de datos), de las cuales el 46% (UF 338), es consumido por el proceso de toma de muestras a bordo, mientras que el 44% corresponde a gastos en hh de investigadores y técnicos en el proceso de análisis de la información. Los costos de administración corresponden al 20% del costo de operación de la actividad y es lo que IFOP recarga a los proyectos por este ítem. Esta cifra correspondió al 16,7% del total de la valorización del monitoreo.

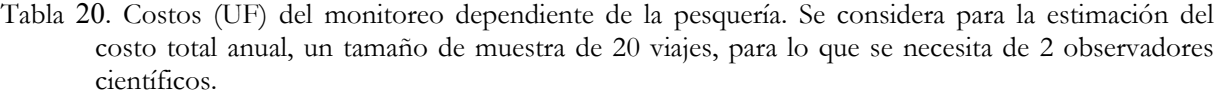

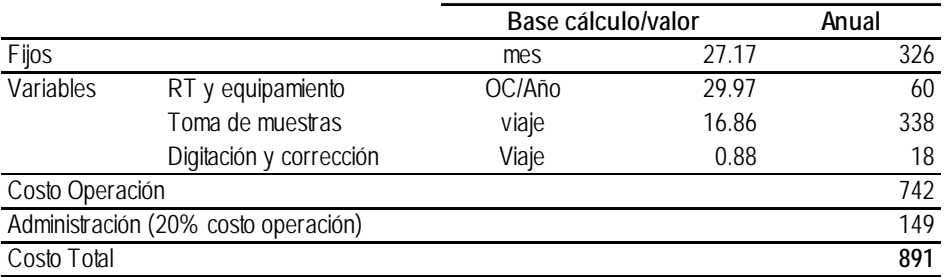

Donde RT: ropa de trabajo; OC: observador científico

El análisis de composición de edad de las capturas de alfonsino no está considerado en el proyecto SPDCS en actual ejecución, por lo que su valorización corresponde a una componente adicional, sin embargo bajo el alero de dicho proyecto. Para el costeo de esta componente se consideró como base de cálculo el costo de lectura de un otolito y que alcanzó a UF 0,15 (Tabla 21), cifra que incluyó las hh en la preparación de la muestra, lectura propiamente tal y revisión de ésta. Con esta base de cálculo y tomando en cuenta un tamaño muestreal de 1.400 otolitos (700 machos y 700 hembras), se estimó un valor anual para la lectura de edad de UF 440, cifra que incluye los gastos de administración y hh de investigadores y técnicos en el proceso metodológico previo (costos fijos).

|                                    |         | Base cálculo/valor |      | Anual |
|------------------------------------|---------|--------------------|------|-------|
| Fijos                              |         | Año                | 161  | 161   |
| Variables                          | Lectura | Otolito            | 0.15 | 205   |
| Costo Lectura                      |         |                    |      | 366   |
| Administración (20% costo lectura) |         |                    |      | 74    |
| Costo Total                        |         |                    |      | 440   |

Tabla 21. Costos (UF) de lecturas de edad de alfonsino. Se considera para la estimación del costo total anual, la lectura de 1.400 pares de otolitos.

El tercer componente y que configura input básico para los modelos de evaluación edad estructurado y de reducción (escenarios 2 y 3), lo comprende la estimación directa de biomasa, cuyo costo estuvo basado en el actual proyecto de evaluación hidroacústica de orange roughy y alfonsino. El costo de la fracción que corresponde a alfonsino fue considerado una constante, la cual alcanza un valor de UF 4.691 (Tabla 22a).

Adicional al costo de la evaluación directa del recurso mediante survey, se estimó el gasto requerido de un monitoreo de bajo costo, como método alternativo y/o complementario al survey. Este monitoreo consiste en la recopilación acústica tomada durante la actividad de pesca de naves industriales, para ser almacenada y conducida a laboratorio para su análisis en post-proceso. Por tal motivo, el costo total del programa esta en función del número de días de operación por barco que entran al post-proceso y como base de cálculo se utilizó el costo día/barco, en términos de análisis (UF 2,84) y almacenamiento en medios magnéticos (UF 0,05). Con estos antecedentes y con 270 días/barco considerados en el proceso, se estimó un costo anual de este método de UF 1.806 (Tabla 22b).

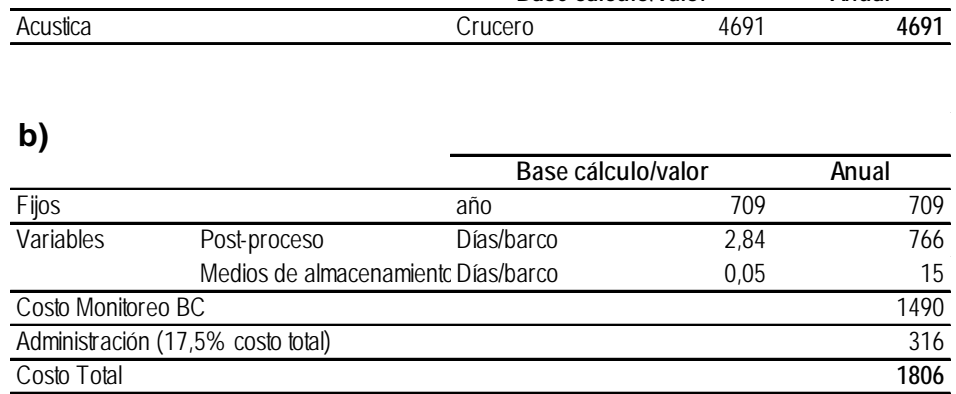

**Base cálculo/valor**

Tabla 22. Costos (UF) de crucero de evaluación directa (a) y de monitoreo opcional de bajo costo (b).

**a)**

**Anual**

Con los costos estimados para cada monitoreo, se determinó el costo total para dar cumplimiento con los requerimientos de los modelos de evaluación de stock considerados (3 escenarios). El escenario de menor costo corresponde a aquel diseñado para responder al modelo de evaluación de biomasa dinámica o de producción (Escenario 1), el cual sólo requiere de las capturas anuales, las que provendrían del registro de control cuota (desembarque), sistema implementado y en operación desde el año 2001 y una señal de abundancia, la que puede ser obtenida de la cpue de la flota industrial. Este modelo, por tanto requiere sólo de recopilación de datos desde la pesquería, con lo cual el costo asociado es de UF 891 (Tabla 23). Por otro lado el modelo más costoso correspondió al de edad estructurado (Escenario 2), el que requiere información de muestreos biológicos y pesqueros (composición de tallas, edad, relación longitud peso, cpue), además de una señal de biomasa directa, lo que encarece el sistema a UF 6.022. Por su parte el escenario 3, el que se orienta a satisfacer el modelo de reducción alcanza a un costo total de UF 5.582, puesto que no requiere de lecturas de estructuras duras en forma anual.

Tabla 23. Costo total de monitoreo (UF) por escenario de modelo de evaluación de stock propuesto.

| <b>Escenarios</b> | Costo anual UF |
|-------------------|----------------|
|                   | 891            |
|                   | 6022           |
|                   | 5582           |

# **2.5 Discusión**

El esfuerzo de muestreo debe ser orientado en un modo tal que, niveles apropiados de precisión para la asesoría al manejo sean alcanzados en cada paso del proceso. En este marco, la evaluación de EM puede ayudar a una mejor asignación de los recursos de investigación (McDonald & Smith, 1997; McDonald *et al.,* 1997; McDonald *et al.,* 1998), considerando los fondos limitados que se disponen (FIP y BIP) y los elevados costos que conlleva el monitoreo y la investigación de esta especie, localizada en lugares de acceso difícil y distantes.

El programa nacional de recopilación de información del alfonsino, comprendido por proyectos tales como el SPDCS (BIP) y el de evaluación directa de éste recurso (FIP), ha permitido, bajo un esquema multi-específico, sortear las dificultades mencionadas anteriormente. El proyecto SPDCS tiene por objetivo desplegar un sistema de recopilación y análisis de información biológico-pesquera y de la actividad

extractiva que se realiza sobre los recursos demersales y los de aguas profundas en la zona centro sur e insular de la Z.E.E. nacional, con el propósito de disponer de información oportuna de las características de la captura de estos recursos y de las operaciones de pesca de su flota extractiva, analizar las variables e indicadores relevantes de las respectivas pesquerías y sus tendencias, las que permitan proveer de la información necesaria para la evaluación de stock y establecer el estado de los recursos involucrados (Gálvez *et al.*, 2007). Por tal motivo, este programa al estar implementado, se ajusta de modo sencillo y de bajo costo al proceso de recopilación de información necesaria para ser utilizada en un plan de evaluación de estrategia de manejo, posibilitando el insumo de información base requerida por los diferentes escenarios de modelos de evaluación propuestos en la presente investigación. Sin embargo considerar el monitoreo de la pesquería de alfonsino bajo un marco de investigación independiente del programa de seguimiento, involucraría un incremento sustancial del gasto necesario para llevarlo a cabo, incluso alcanzando cifras superiores al 400% de lo estimado en el presente proyecto.

El análisis de tamaño de muestras indicó en términos generales que la precisión de los estimados de la estructura de tallas fue mucho más sensible a variaciones en el número de viajes muestreados, seguido de los lances, que a variaciones del número de peces medidos al interior del lance. En relación a este punto, los antecedentes bibliográficos disponibles señalan que se deben muestrear pocos peces al interior de los lances, atendiendo a la mayor similitud en las estructuras de tamaño de los peces capturados juntos, y se recomienda incrementar el número de conglomerados (viajes, lances) en la muestra (Pennington & Volstad, 1994, Young *et al.*, 2002, Aanes & Pennington, 2003; Helle & Pennington, 2004). Por lo tanto, la estrategia de muestreo debe estar orientada a privilegiar un mayor número de viajes y lances muestreados.

La estimación de los costos de los programas de monitoreo necesarios para alimentar de datos a los modelos de evaluación, requirió en primera instancia de la definición de las bases de costo involucradas. En el programa de monitoreo dependiente de la pesquería (MDP), si bien el diseño de los indicadores está basado en un modelo tri-etápico, en donde las unidades de primera etapa corresponden a los viajes, las de segundo orden a los lances dentro de los viajes y la tercera etapa a los ejemplares medidos dentro de los lances, se ha considerado como base de cálculo el costo de muestreo de un viaje, conforme la experiencia de valorización económica del proyecto SPDCS y dado que, como se mencionó anteriormente, esta etapa es la componente más sensible a las variaciones en su tamaño. Por otro lado el número de viajes utilizados en la estimación del costo (20 por año), es un tamaño que está sustentado en la operación pesquera desarrollada durante la temporada 2006 (Gálvez *et al.*, 2007), periodo en el cual, si bien la puesta en marcha del reglamento de observadores científicos (DS N° 308 del 2004, MINECOM), ha facilitado en parte el embarque de personal científico a bordo de las naves industriales que orientan su esfuerzo al recurso, los

actores directos de la pesquería han mostrado una buena disposición en la colaboración hacia la investigación, permitiendo los embarques a pesar de que las naves no habían sido nominadas para el efecto.

Con todo, los costos estimados en el presente documento para un programa de monitoreo dependiente de la pesquería, pueden estar subestimados dado que sólo se consideró las fracciones de horas hombre necesarias para cubrir los viajes de pesca y no toma en cuenta otros gastos que son absorbidos por el proyecto SPDCS (seguros, licencias de software y otros). Del mismo modo no se consideró, bajo la experiencia del proyecto mencionado anteriormente, un mayor tamaño de muestra de segunda etapa (lances), situación que requeriría del embarque de dos observadores científicos por viaje de pesca.

La valorización de la evaluación directa del recurso, se enmarca en un programa de investigación participativa en el que intervienen el Estado, Universidades y la Industria Pesquera. Esta última financia la operación de días/barco, contra autorizaciones de cuotas de captura de investigación, permitiendo un ahorro considerable del costo del proyecto. El costo de los días/barco de la industria bajo este esquema es similar al aporte invertido por el Estado, por lo que realizar la investigación en un plano fuera del de participación, involucra un incremento aproximado de 100% del valor estimado en este estudio. Una alternativa de desarrollo de esta investigación es el uso de otra plataforma de trabajo, como B/C Abate Molina, en cuyo caso el gasto a invertir en la evaluación directa del recurso debiera ser asumido por el estado. La operación bajo este esquema alternativo, para una operación de 20 días en la zona de Juan Fernández y considerando el costo de días/barco, significaría un incremento de 60% del costo estimado bajo un esquema participativo.

**3.4 OBJETIVO 4. Formular e iniciar la puesta en marcha de un plan de implementación del procedimiento de manejo del alfonsino en la zona de Juan Fernández, tanto en sus componentes de monitoreo, como de evaluación de stock.** 

Por A. Zuleta (CEPES)

En relación con este objetivo, se presenta un análisis del Sistema de manejo de la pesquería del alfonsino y sus potencialidades para implementarla como un procedimiento de manejo (PM) en el futuro próximo.

# **Implementación de un Procedimiento de Manejo en la Pesquería de alfonsino de Juan Fernández**

El manejo del alfonsino de Juan Fernández no tiene aún implementado un Procedimiento de Manejo (PM) semejante al que se ha desarrollado en otras pesquerías donde la gestión pesquera se encuentra más avanzada. A la fecha, transcurridos nueve años de explotación, existe un Sistema de Manejo (SM) que ha derivado a través del tiempo sin lograr consolidarse. Conceptualmente hacemos una distinción entre SM y PM, por lo cual, antes de pasar a describir el SM actual, precisaremos en que estriba la diferencia.

# **Procedimiento de Manejo (PM) y Sistema de Manejo (SM)**

Ambas formas de estructurar la gestión pesquera se refieren a un conjunto de prácticas secuencialmente organizadas acerca de 1) cómo colectar datos del recurso y la pesquería, 2) cómo utilizar esos datos para analizar y evaluar el status del recurso y, 3) cómo, basados en los resultados de esa evaluación, tomar decisiones acerca de las tasas de captura (o esfuerzo de pesca) que, acorde con los objetivos del manejos, son las recomendables aplicar cada año. La diferencia radica en cuán explícito y formal es este conjunto de prácticas en uno u otro caso. En PM las prácticas son explícitas y formales, mientras en SM no es así. Por formal queremos indicar que las acciones relacionadas con el monitoreo, la evaluación de stock y la regla de decisión están claramente especificadas y son susceptibles de codificar como funciones en un programa de cómputo. En SM, a causa de lo implícito e informal de las prácticas, en alguna o todas las etapas del proceso, no es posible, o resulta muy difícil, abstraerlo y representarlo como un conjunto coordinado de operaciones. La distinción es importante, pues implica que son los PM, y no los SM, los cuales en el contexto de este proyecto se les puede evaluar su desempeño cuantitativamente.

# **El Sistema de Manejo de la pesquería de alfonsino de Juan Fernández**

La pesquería de alfonsino data del año 1998, pero no es sino hasta el año 2004 que fue declarada en régimen de plena explotación y sujeta a una cuota de captura global anual. Como una pesquería nueva y en desarrollo el mecanismo de control por cuotas de captura se inició basado en un corta serie de datos y con un sistema de monitoreo aún no bien establecido vinculado al seguimiento de la pesquería del orange roughy, por entonces, la especie de mayor interés de las operaciones de pesca en el Archipiélago. El modelo usado de SM fue el de otras pesquerías demersales maduras en las cuales las cuotas se basan en CTP fundadas a su vez en evaluaciones de stock con datos del monitoreo de la pesquería que aporta series de tiempo suficientemente largas de índices de abundancia y composición de tallas y edades de la captura.

 Para precisar la evolución que ha experimentado el SM desde el año 2004 hasta ahora, describiremos a continuación la evolución de cada uno de sus componentes, a saber, monitoreo, evaluación de stock y regla de decisión.

# **Monitoreo**

Las actividades de monitoreo comprenden dos tipos, las relacionadas con el seguimiento de la pesca comercial a cargo de IFOP y las campañas de estimación directa de la abundancia por el método hidroacústico realizadas por el Centro Trapananda de la Universidad Austral de Chile con la colaboración de la industria. Estas campañas, aunque focalizadas en la estimación de la abundancia, colecta también, mediante lances de identificación, datos de la composición específica, de la estructura de tamaños del stock y otros aspectos biológicos.

### **Composición de tallas**

Las distribuciones de frecuencia de tallas de la componente comercial del stock están bien cubiertas por el muestreo de las capturas que realiza IFOP desde el año 1999. Sin embargo, estas distribuciones no son representativas del stock completo. La obtención de muestras representativas de la estructura de tamaños del stock es una tarea difícil por varias razones, entre las que se cuentan: la selectividad del arte, la intencionalidad del pescador dirigida a los peces grandes, la heterogeneidad de la estructura de tamaños presente en los montes submarinos y la dificultad de obtener muestras aleatorias de la captura.

El déficit mencionado podría suplirse con las distribuciones de frecuencias de tallas de las campañas acústicas, sin embargo, los análisis realizados durante el primer taller no mostraron a primera vista diferencias respecto de las distribuciones de frecuencia de tallas de la flota comercial. Se esperaba que la menor selectividad de los lances de identificación, debido al uso de cubre-copo, pudiera retener peces de menor tamaño que la pesca comercial y marcar modas de grupos de tallas pequeñas, pero no sucedió. Por ahora, todo parece indicar que las distribuciones de frecuencia de tallas de las campañas acústicas, al igual que la pesca comercial, son representativas del segmento adulto del stock y no del stock completo. Las razones de esto no son claras, pudiera ser que los lances de identificación, al igual que la pesca comercial, se concentren en áreas donde el stock es preponderantemente adulto o que las zonas con presencia importante de juveniles no son parte de los planes de muestreo porque aún no se han descubierto.

### **Composición de edades**

El muestreo de IFOP también proporciona muestras de otolitos las cuales han servido para estimar el crecimiento, pero no se usan para generar composiciones de edades (Gili et al, 2002). Las composiciones de edades podrían permitir el seguimiento de cohortes en el stock adulto que las composiciones de tallas no permiten debido a la gran superposición de grupos modales, sin embargo, al parecer por limitaciones de personal especializado, las lecturas de edad de alfonsino no forman parte de los análisis rutinarios de IFOP.

El Centro Trapananda de la UACh tiene contemplado iniciar la lectura de edades como parte de las campañas acústicas. Su incorporación como componente estable del monitoreo, dependerá que las campañas acústicas logren a su vez la continuidad en el tiempo que requieren.

Las composiciones de edades de las campañas acústicas son necesarias para seguir las cohortes que constituyen la biomasa acústica, pero su utilidad sería mayor si se logra que fueran representativas del stock total. Por razones análogas a las señaladas cuando nos referirnos a las composiciones de tallas, también existe en este caso una dificultad no menor para lograr una buena representación de las estructura de edades del stock completo, particularmente de las edades menores a cuatro años.

En ambos tipos de monitoreo, los protocolos de muestreo, lectura de edades y confección de claves son aspectos importantes de considerar como parte de la implementación de un PM para la pesquería del alfonsino.

### **CPUE**

Tempranamente, desde que se iniciara la pesquería, la recopilación de las bitácoras de pesca fue la tarea principal del monitoreo debido a lo barato que suele ser obtener la información de captura y esfuerzo para estimar la CPUE. Desde entonces, la CPUE se ha convertido en el principal índice de abundancia del stock vulnerable a la pesca, no obstante las grandes dificultades de interpretación que tiene debido a los variados factores que, además de la abundancia, influyen en su comportamiento. La razón de esta aceptación, a pesar de los reparos como índice de abundancia, debe verse en su aparente sencillez conceptual y el arraigo intuitivo que tiene en aquellas personas que no requieren de un gran esfuerzo analítico y científico para opinar sobre las tendencias de la abundancia del recurso.

Las primeas series de CPUE nominal del alfonsino mostraron tendencias crecientes en contra de lo esperado. La estandarización de la CPUE corrigió el índice en la dirección esperada, pero análisis efectuados en el primer y segundo taller, muestran que el problema de capturar la señal de abundancia presente en la serie de CPUE no está resuelto, pues existe más de una tendencia razonable para los mismos datos. La fuerte interacción entre la dinámica de la flota y la distribución espacial discreta del recurso implica que comportamientos no-lineales entre la CPUE y la abundancia, tales como la hiperestabilidad o el hiper-agotamiento, no sean fenómenos eventuales, sino corrientes. También se debe tener en consideración la disminución de la flota que de siete barcos se ha reducido a uno o dos barcos por temporada, situación que torna muy sensible la CPUE a las estrategias de pesca particulares de cada capitán o empresa.

Las limitaciones de la CPUE como índice simple de abundancia, como se puede advertir no se reducen a un problema de estandarización o búsqueda de una medida de esfuerzo pesquero mejor. No obstante sus limitaciones continuarán siendo parte del monitoreo de la pesquería y una información valiosa en cuanto se la relacione con los factores tecnológicos, la dinámica de las flotas y la racionalidad que rige las operaciones de pesca.

# **Índices directos de abundancia**

Las limitaciones de la CPUE sugieren la necesidad de introducir estimaciones directas de la abundancia. A la fecha, la estimación por el método hidroacústico es la única que formalmente se ha intentado. Otras como área barrida o experimentos de marcaje no han sido considerados. A diferencia de la CPUE estos

métodos son caros y complejos de realizar. Por la magnitud de los recursos de investigación envueltos, implican de una u otra manera la colaboración de la industria y la ponderación de intereses científicos y económicos y requieren de un mecanismo transparente de validación científica de los resultados para que gocen de la confianza y legitimidad que se les demanda para ser parte del PM.

Más allá de cierta información de abundancia de alfonsino contenida en las campañas acústicas dirigidas a orange roughy en 2003 y 2004, las campañas acústicas dirigidas a alfonsino se inician recién en el año 2005. Mientras que ese año se realiza un esfuerzo combinado para evaluar simultáneamente ambas especies (alfonsino y orange roughy), a partir del año 2006 se separan estas iniciativas en campañas independientes para cada especie.

Actualmente, no obstante que el índice de biomasa acústica es considerado por Subsecretaría de Pesca como la información más dura disponible de la abundancia de alfonsino, su incorporación definitiva al PM es todavía incierta. Lo mismo acontece con las actividades de muestreo conexas que acompañan al monitoreo acústico para determinar la composición de tallas y edades del stock. Las principales causas de esta incertidumbre son administrativas e institucionales. Administrativamente es necesario coordinar una serie de procesos, existiendo trámites que deben darse en una secuencia temporal precisa para calzar con el período de la investigación. Desde la perspectiva institucional, se carece de un acuerdo de colaboración entre la industria y el gobierno que proporcione un marco adecuado para proyectar las evaluaciones en el largo plazo. Asimismo, al no existir un PM explícito dentro del cual esta actividad se integre ni comité técnico donde se analice, sus resultados pueden o no ser parte de las evaluaciones de stock o del cálculo de CTP y en general no gozan del mismo status para la autoridad administrativa que las evaluaciones acústicas que realiza IFOP en otras especies con fines similares. El asunto evidentemente no es técnico, sino de armonización de roles públicos y privados en la investigación y la asesoría científica para la gestión.

### **Evaluación de stock**

Las primeras evaluaciones de stock de alfonsino datan del año 2004 y sirvieron de fundamento para declarar la pesquería en régimen de plena explotación (SUBPESCA, 2004). Dos modelos se utilizaron en esa oportunidad: CASA (Sullivan, *et al.,* 1990) y SRA (Francis, 1992), desarrollados como parte de proyectos de la PUCV (Anon, 2004) e IFOP (Wiff, 2004), respectivamente. El primero es un modelo estructurado en tallas ajustado a datos de distribución de frecuencia de tallas y CPUE para el período 1999- 2003. El segundo modelo, en cambio, es estructurado en edades y ajustado a datos de CPUE del mismo período y biomasa acústica del año 2003. Ambos modelos sirvieron a los propósitos del momento, pero

sólo SRA continuo usándose posteriormente como parte de la asesoría que contrata anualmente por SUBPESCA a IFOP. A los modelos ya mencionados se debe agregar, en el 2006 y 2007, el modelo en biomasa dinámica (Schaefer, 1957) que ha sido usado por IFOP para contrastar los resultados del SRA.

Las evaluaciones de stock con SRA y el modelo en biomasa dinámica son la fuente oficial de asesoría que demanda SUBPESCA para el ciclo anual de administración de la pesquería, sin embargo sus resultados se estiman preliminares o referenciales por SUBPESCA y no determinan las decisiones.

Recientemente, durante el segundo taller de modelamiento de este proyecto, se desarrolló como parte del proceso de condicionamiento del modelo operativo, un modelo de evaluación de stock con una estructura similar al modelo operativo que se denominó ASPM, adoptando la terminología de Punt (). Este modelo estructurado por sexo y edades fue ajustado a las series actualizadas de CPUE, distribuciones de frecuencia de tallas e índice de biomasa acústica. Por ahora, no forma parte de ningún requerimiento administrativo, pero por el buen desempeño que ha mostrado para evaluar el status y proveer estimaciones de abundancia para cálculo de CTP, debemos mencionarlo como otro modelo alternativo a ser considerado en la implementación del PM. Sus resultados han sido sugeridos por CEPES a SUBPESCA y Consejos Zonales para evaluar el status y CTP 2008, pero al igual de lo que ha sucedido con las evaluaciones de IFOP, sus resultados son sólo referenciales pero no suficientes para determinar las decisiones actuales.

Lo descrito nos muestra que hasta ahora los esfuerzos por desarrollar modelos de evaluación de stock han sido importantes, pero no suficientes para generar resultados que merezcan confianza a la administración. Aunque la suficiencia de las evaluaciones de stock para tomar decisiones es una materia opinable, no es menos cierto que la incertidumbre que estas poseen es una realidad que no se puede desconocer. Lo importante es cómo reaccionar frente a la incertidumbre que las evaluaciones poseen sin transferirlas negativamente al aparato decisional e institucional. La respuesta negativa se manifiesta en desestimación de las evaluaciones, énfasis en la interpretación subjetiva de tendencias de corto plazo de indicadores pesqueros y en políticas de *status quo*, lo que obra en la dirección opuesta a instalar un PM.

Según el enfoque precautorio, las decisiones pesqueras siempre poseen un alto grado de incertidumbre, con el cual se debe convivir. Por tal razón, las decisiones se deben tomar con la mejor evidencia disponible, es decir no ha lugar el "status quo" aduciendo carecer de un conocimiento cabal.

Tres formas de abordar la incertidumbre suelen usarse en el manejo pesquero: 1) la mejor estimación, 2) la mejor estimación ajustada con factores de seguridad y 3) enfoque decisional (bayesiano). La primera, supone que la evaluación de stock proporciona la mejor estimación disponible y que se debe obrar en conformidad con su resultado. La segunda, basada en la primera, es ajustada para internalizar riesgos que se quieren minimizar (por ejemplo estableciendo puntos biológicos de referencia para evitar la sobrepesca). La tercera, utiliza el conocimiento disponible, expresado como una probabilidad a priori sobre el status (obtenida de evaluaciones previas) y lo combina con la evaluación de stock actual para producir una estimación actualizada de la verosimilitud del status.

En el alfonsino, cualquiera de estos enfoques, particularmente el segundo y el tercero, favorecería el progreso hacia la incorporación la evaluación de stock en el marco de un procedimiento de gestión más formal. Por de pronto, un avance significativo en esta dirección se podría lograr definiendo mejor el rol del comité técnico de las pesquerías de aguas profundas en lo que respecta a la evaluación de stock. La evolución reciente nos indica que el comité técnico ha sido concebido de variadas formas, a saber como una instancia:

- 1. consultiva de SUBPESCA para recibir asesoría,
- 2. resolutiva que sanciona la evaluación de stock oficial presentada por IFOP,
- 3. revisora de la evaluación de stock de IFOP y otras evaluaciones alternativas,
- 4. evaluadora del stock por un grupo de trabajo integrado por diversas instituciones, incluido IFOP.

Entre las indicadas, las dos primeras se han aplicado, no obstante estimamos que sólo las dos últimas constituirían un avance institucional favorable a la instalación de un PM.

### **Regla de decisión**

Idealmente, en un sistema de control por cuota de captura, la regla de decisión consiste en un algoritmo para calcular la CTP a partir de la estimación actual de la biomasa explotable que proporciona la evaluación de stock o proyecciones de la misma bajo distintos escenarios de reclutamiento futuros. No existe impedimento para hacerlo de esta manera si la evaluación de stock es tenida en cuenta. El problema como hemos descrito en la sección anterior se presenta precisamente cuando esto no ocurre y se debe optar por una regla de decisión basada en indicadores directos de la pesquería. Existen varias formas de hacerlo mediante relaciones sencillas con la CPUE y la biomasa acústica. Cualquiera de ellas sería más recomendable introducir que la CTP de status quo, cuya relación con los indicadores no es explícita.

Analizada desde otra perspectiva, la CTP de status quo podría considerarse como una regla de control independiente del tamaño del stock a diferencia de aquellas que por estar basadas en la evaluación de stock son de retroalimentación y responden a sus fluctuaciones. Por tal razón, aunque las CTP de status quo no
sean las más recomendables para montar un PM, es importante tenerlas en cuenta como un estándar de comparación. En este último sentido, se debe advertir que CTP de status quo no es lo mismo que CTP constante.

## **4. RESUMEN Y CONCLUSIONES GENERALES**

Por A. Zuleta y P. Rubilar (CEPES)

### **4.1 Resumen**

 $\overline{a}$ 

El diseño y aplicación de EEM a nivel mundial comenzó hace algunos años de manera pionera en el seno del Comité Científico de la Comisión Ballenera Internacional, aún está en desarrollo. Esta metodología está siendo usada en el manejo pesquero, particularmente en Sudáfrica (Butterworth & Bergh, 1993; Butterworth *et al*., 1997; Cochrane *et al*., 1998; Geromont *et al*., 1999; De Oliveira & Butterworth, 2004; Johnston & Butterworth, 2005) y Australia (Punt & Smith, 1999; Tuck *et al*., 2003; Campbell & Dowling, 2005; Dichmont *et al*., 2005; Punt *et al*., 2005). La Unión Europea también ha estado preocupada del tema y para tal efecto, ha iniciado el desarrollo del FLR framework (http://www.flr-project.org), un marco de trabajo genérico, para abordar esta temática (Kell *et al.*, 2007).

En Chile, no existen antecedentes previos de aplicación de EEM en ninguna pesquería nacional, por lo tanto este proyecto es pionero e innovador en ese sentido. Los únicos antecedentes relacionados con el tema son dos actividades. La primera desarrollada el año 2002, durante la consultoría del Dr. Tom Polacheck, investigador del CSIRO Marine Research, realizada en el marco de una colaboración científica con investigadores de IFOP13. Esta consultoría tuvo entre sus propósitos principales dar a conocer e introducir la metodología de EEM en nuestro medio y evaluar la factibilidad de aplicarla. Este hecho, marca el inicio de este enfoque en Chile, que constituye un cambio de paradigma o una reorientación del enfoque de manejo en nuestras pesquerías. La experiencia ganada durante esta consultoría y lo desafiante del tema motivó proponer al FIP la consideración de un proyecto que abordase este enfoque, dando origen al presente proyecto. El segundo, más reciente, fue el seminario realizado por IFOP, en el marco de analizar EM en el bacalao de profundidad y orange roughy, realizado en junio de 2007.

Este proyecto, constituye el primer intento concreto de aplicación del enfoque de EEM, en Chile. Como se trata de una nueva forma de mirar la gestión pesquera, ha tenido que sortear una serie de dificultades, que van desde la saber tratar con la incertidumbre, con la conformación del equipo de trabajo hasta la cabal comprensión por parte de los ejecutores nacionales del alcance y desafíos que este tipo de actividad

<sup>13</sup> La contraparte nacional estuvo constituida por los investigadores de IFOP Patricio Barría, Rodolfo Serra y Alejandro Zuleta.

conlleva. Su aplicación e implementación requiere contar con objetivos de manejo para la pesquería en cuestión y adoptado como una manera de gestión válida por los usuarios y administradores. En este marco de trabajo, se han logrado avances importantes en el desarrollo de evaluación de estrategias de manejo (EEM) de la pesquería del alfonsino.

La modalidad de trabajo, mediante grupo de tareas constituyó una manera adecuada y eficiente de abordar las diversas demandas de los objetivos del estudio, permitiendo a los integrantes del equipo de trabajo interactuar y analizar la información y datos de la pesquería de manera directa y explicita, constituyéndose en la unidad operativa principal.

Durante el primer taller de modelamiento, se consiguió: identificar de manera adecuada un modelo operativo para la pesquería; definir las consideraciones generales, los datos disponibles y el conocimiento de la biología y operación de la flota sobre el cual basar el modelamiento de la EMM. El asesor internacional reiteró la importancia de recoger la incertidumbre asociada los procesos que determinan la dinámica del stock y de la flota de manera amplia, indicando que la meta no siempre es buscar la mejor estimación o interpretación, sino que un conjunto de interpretaciones razonablemente plausibles sustancialmente diferentes, dada la naturaleza incompleta de los datos, de manera que puedan ser generados estimadores o modelos alternativos. Señaló que "razonablemente plausible" puede ser entendido como una probabilidad razonable que una interpretación sea verdadera (por ejemplo una probabilidad de 0.25). Esta forma de mirar, tal como él lo destacada (ver Anexo 2), constituyó un aspecto clave en la formulación del modelo operativo y de la formulación de EM en su totalidad.

Los objetivos de manejo de una pesquería deben ser establecidos o fijados por los usuarios y administradores con apoyo de científicos o técnicos. Para propósitos de evaluar estrategias de manejo en el alfonsino, se intentó realizar un proceso de diálogo entre los actores pesqueros y los administradores. Esta iniciativa no prosperó debido a la falta de una adecuada institucionalidad que facilite este diálogo en un marco de largo plazo que supere las contingencias del manejo pesquero.

Lo anterior indujo a seguir una táctica diferente y trabajar en base a una propuesta de objetivos de manejo elaborada por el equipo de trabajo y el asesor internacional, quienes interactuaron con el sectorialista encargado de esta pesquería para identificar objetivos de conservación y económicos, que debieran ser validados posteriormente por la administración, previa discusión con los agentes pesqueros.

El diseño y condicionamiento del Modelo operativo (MO), uno de los objetivos principales del segundo taller de trabajo, fue desarrollado con base en los siguientes aspectos:

- 1. Esta pesquería cuenta con información limitada que incluyen aspectos poblacionales, del ciclo de vida y del efecto de pesca sobre ella.
- 2. La CPUE muestran tendencias similares a nivel global con la CPUE nominal, no obstante, a nivel de monte existen tendencias diferentes. En el caso del monte JF1, la señal interanual de la CPUE de alfonsino muestra fluctuaciones en torno a un valor central, y en el caso de JF2 muestra una declinación durante los primeros años y una estabilización hacia el final del periodo analizado.
- 3. La señal de biomasa acústica, disponible sólo para el año 2005 y 2006 no muestra diferencias significativas entre ellas. No obstante, presenta una gran variabilidad entre años/montes., coincidiendo con la percepción de alta movilidad del alfonsino entre montes, respondiendo mas bien a la dinámica de stock único para Juan Fernández antes que a sub-poblaciones por montes.
- 4. Las DFT presentan variaciones importantes de acuerdo con las niveles de desagregación. La información más abundante esta centrada en los montes JF1 y JF2, para los cuales es posible lograr un grado de desagregación adecuado. En los montes JF4 y JF5 existen combinaciones sin datos o con muy pocos datos., por lo tanto, las DFT a escala anual presenta la mejor información para todo el periodo.
- 5. La DFT total y la DFT comercial no presentan diferencias significativas entre ellas. Esto indica que las DFT de los survey no aportan más información sobre la estructura de tamaños. Ambas fuentes de información entregan una visión parcial de la estructura poblacional.
- 6. Las DFT anuales muestran corrimientos no muy marcadas de modas, que pueden indicar el ingreso de reclutas (ejemplares en torno a los 20 cm LH). Al desagregar la información por **montes y años**, y **montes, año y sexo** la evidencia de corrimientos modales no es clara, aún cuando es posible observar algunas señales en ciertos años (JF1: 1999, 2005 y 2006; JF23: 2003, 2004; JF4: 2002 y JF5: 2006)

La selección de métodos robustos de evaluación y estrategias de control fue alcanzada. De los cuatro modelos planteados en la propuesta técnica, se optó por la implementación de tres de ellos, los cuales en definitiva resumen de manera adecuada las opciones para esta pesquería. El cumplimiento de este objetivo, es la modelación e implementación en un algoritmo de cálculo (código) del MO, del modelo de la estrategia de manejo, componentes clave del Modelo de Evaluación de Estrategias de Manejo (EEM).

## **4.2 Discusión y Conclusiones Generales**

El concepto de Evaluación de Procedimientos o Estrategias de Manejo fue introducido en Chile por Tom Polacheck hace unos 5 años. Quiza fuimos algo escépticos cuando él nos advirtió acerca de la dificultad de asimilar el concepto, tanto en la teoría como en la práctica. Nos recomendó en ese momento, antes de intentar cualquier aplicación, difundirlo entre los evaluadores de stock y administradores, conformar un grupo medular que tuviera interés en desarrollar el enfoque a largo plazo y, como parte del aprendizaje, intentar una aplicación de pequeña escala en una pesquería que no presentara urgencias de manejo.

Las dificultades que en ese tiempo emergieron y que aún persisten, muestran que la advertencia del Dr. Polacheck era correcta y que se ha tendido a subestimar las dificultades y el tiempo necesario para desarrollar el enfoque de EEM. El desplazamiento del foco de atención desde la evaluación de una población explotada a la evaluación del Procedimiento de Manejo desconcierta a los investigadores familiarizados con los métodos tradicionales de Evaluación de Stock. La EEM aparece cómo un método más para evaluar pesquerías, algo más complejo tal vez, pero no muy distinto de los que usan habitualmente.

En los administradores, la situación no ha sido muy diferente. Al comienzo, existe una atracción hacia el concepto, que sugiere una gran herramienta para contestar preguntas que surgen a menudo a los que les interesa lograr una gestión pesquera costo-efectiva, como por ejemplo: cuánto invertir en los programas de monitoreo, qué modelos de evaluación parecen más apropiados para determinar el status del recurso o qué decisiones de manejo son las mejores para alcanzar los objetivos de la conservación. Estas preguntas van más allá de la evaluación de stock y suelen repetirse cada cierto tiempo sin lograr una respuesta satisfactoria. En este escenario, es sugestivo saber que existe una herramienta que puede ayudar a responder alguna de estas interrogantes y de ahí a crearse expectativas de solución de problemas que se arrastran de manera crónica se está a sólo un paso.

De lo anterior, se puede concluir que la brecha que existe actualmente entre la necesidad de desarrollar herramientas de evaluación estratégica como EEM y las expectativas que estas herramientas generan de resolver problemas a ese nivel, es un obstáculo que se debe salvar para tener alguna posibilidad de éxito de proyectos de esta naturaleza.

Existe en los evaluadores y administradores pesqueros, tal vez, una excesiva confianza en que los problemas del manejo tiene una solución técnica. Las soluciones técnicas son bienvenidas, pero pocos reparan en que, siendo EEM una herramienta que cubre una necesidad real, no es suficiente para instalar un Procedimiento de Manejo en alguna pesquería en particular.

Otra conclusión que se desprende de la anterior es que para avanzar en el desarrollo y aplicación de este enfoque estratégico, se deben separar la etapa de modelamiento y desarrollo del software de EEM de la etapa de análisis, diseño e implementación de procedimientos de manejo en alguna pesquería específica. Incluir ambas etapas en el mismo proyecto es un error pues se confunde en un mismo esfuerzo dos actividades de muy distinta índole: una "con solución técnica" y otra "sin solución técnica" (Hardin, 1968). La primera etapa evidentemente cae en un dominio técnico y su resultado es controlable mediante decisiones de ese tipo. La segunda etapa, en cambio, requiere necesariamente de la "participación" de otros actores, administradores y grupos de interés (incluyendo los usuarios), que pueden y deberían intervenir en el diseño, evaluación e implementación.

Existe la tendencia en nuestra gestión pesquera a una separación tajante de los roles públicos y privados que impiden una mayor participación de los usuarios, los cuales suelen considerarse sujetos pasivos de las decisiones. Aunque se observan algunos signos alentadores que podrían cambiar esta tendencia, aún falta crear institucionalidad que ampare y legitime esta participación para superar las distorsiones que comportan el lobby, la pasividad o las presiones que debilitan la gobernabilidad. Resulta, por lo tanto impropio que los científicos sustituyan a los actores envueltos en la decisión y en consecuencia ilusorio esperar que un proyecto de investigación lleve a cabo la implementación de un procedimiento de manejo.

Los técnicos pueden y deben asistir en el proceso de análisis, diseño e implementación de los procedimientos de manejo que comprende la segunda etapa mencionada precedentemente. Mejor aún si lo hacen utilizando herramientas cuantitativas de evaluación como la creada en este proyecto. Dos aspectos a los cuales se les debe prestar atención por su gran importancia práctica en esta etapa son: 1) la identificación del conjunto de procedimientos de manejo disponible y 2) la comparación de los mismos, mediante los indicadores de desempeño. En el proyecto nos concentramos en el primer aspecto, aunque eso no significa que los procedimientos de manejo identificados sean los que mejor representan el interés de los administradores y grupos de interés. Se eligieron "colocándonos en el lugar de ellos", pero no surgieron de una "participación con ellos". Para los fines de construir el programa EEM esto fue suficiente. Cualquier cambio que se requiera introducir en el procedimiento de manejo para reflejar el

interés de estas partes implicará una modificación en algunas declaraciones específicas en las funciones del programa que representan los módulos *data*, *evalúa* y *regula*.

En cuanto al segundo aspecto, el programa EEM es aún muy limitado para presentar una métrica de comparación que permita un ordenamiento total de los procedimientos de manejo en función de los indicadores. El programa genera tablas y salidas gráficas de las proyecciones para que los participantes de la evaluación saquen sus propias conclusiones y establezcan sus preferencias. Para facilitar esta comparación, es posible hacer resúmenes estadísticos de los indicadores para cada procedimiento de manejo. Sin embargo, al momento de establecer preferencias, no existe una manera única de hacerlo debido a la naturaleza multidimencional de los indicadores. Respecto de un indicador particular, un procedimiento de manejo cualquiera puede ser superior a otro procedimiento de manejo, pero respecto de otro indicador puede tener un comportamiento inferior. Este fue un aspecto identificado en Hobart y uno de los desarrollos a tener en cuenta. Ideas prometedoras en este sentido han sido sugeridas por un investigador francés del proyecto MIFIMA, en reuniones realizadas específicamente para analizar este tema (Michel de Lara, com pers.).

Retornando a la temática relacionada con el desarrollo del programa EEM, donde el trabajo técnico tiene un rol preponderante, se pueden extraer varias conclusiones generales del trabajo realizado en este proyecto:

- 1. Los tres talleres que cubrieron el modelamiento y la programación desarrollaron una secuencia adecuada de actividades entre las cuales son cruciales:
	- a. Modelo operativo,
	- b. Condicionamiento del modelo operativo,
	- c. Modelamiento de los procedimientos o estrategias de manejo, y
	- d. Programación de los módulos y el programa principal.
- 2. El condicionamiento del modelo operativo demandó más tiempo de lo debido en desmedro de las actividades c y d que debieran recibir más dedicación en el futuro. La razón radica en la dificultad para entender en que consistía exactamente esta actividad. Se parece mucho a una evaluación de stock, pero no es exactamente lo mismo. La idea se fue captando gradualmente y parte de la comprensión está descrita en el texto del informe. Se trata de lograr una reproducción de la dinámica de la pesquería que muestre consistencia con los datos históricos y simultáneamente identificar las principales fuentes de incertidumbre para determinar el conjunto de escenarios a considerar en las proyecciones. Respecto de algunos parámetros, como por

ejemplo la "steepness" del modelo de Beverton & Holt, suele no existir información suficiente en los datos para estimarlo conjuntamente con R<sub>0</sub>. En tal caso, no se debe pretender estimar este parámetro, sino proponer *a priori* algún rango de valores o distribución de probabilidades que represente la incertidumbre acerca de su valor. En otros casos, como por ejemplo en el patrón de explotación, los datos pueden contener alguna información que haga más verosímil algún patrón que otro y esa verosimilitud relativa puede servir para ponderar la incertidumbre asociada a cada uno. En el mejor de los casos, los datos pueden tener suficiente información para generar una cambio sustancial en nuestra distribución inicial del parámetro y reflejarse mejor la incertidumbre el la distribución *a posteriori* cuando se aplica un enfoque bayesiano de condicionamiento.

- 3. La incertidumbre no sólo atañe a los parámetros del modelo operativo y a su especificación, sino también a las series de datos que se consideran y a las hipótesis acerca de la relación entre los índices de abundancia (por ejemplo el índice de biomasa acústica) y la abundancia del stock. Esto puede significar que en el condicionamiento se utilicen diversas series de observaciones para la misma variable (cpue, capturas, etc.). Esto demanda una representación más general de los datos para operarlos en el programa. Ninguna solución general se plantea para este problema. Desarrollos posteriores del programa EEM deberían considerar maneras más flexibles de ingresar los datos del estilo de las que proporciona el proyecto FLR con la clase FLQuant programada en R (http://flr-project.org/doku.php?id=documentation:tutorials:flq).
- 4. La estrategia de modelamiento y programación modular parece una buena elección que facilitó y ordenó el trabajo, sin embargo la experiencia demuestra que mucho más esfuerzo y disciplina se debe invertir en la programación para estandarizar nombres de variables y funciones, documentar contextualmente las funciones y estructurar mejor las declaraciones.
- 5. La programación eficiente de la función *evalúa* es crucial para el funcionamiento del programa EEM. Cualquier dificultad inherente al algoritmo de búsqueda de los parámetros puede impedir que el programa EEM se ejecute correctamente o se demore demasiado su ejecución si la convergencia en muy lenta. Soluciones a este problema van por la vía de incluir una ruptura del ciclo de cálculo si las iteraciones exceden un cierto número o si la función objetivo entrega valores erróneos.
- 6. El aprendizaje logrado por el equipo nacional fue satisfactorio para lograr los objetivos del proyecto, pero en el largo plazo la posibilidad de consolidar un equipo que permita continuar el desarrollo y aplicación de esta metodología es incierto si no se realizan más proyectos metodológicos de este tipo. El proyecto FLR de la Comunidad Europea da una idea de la

magnitud del esfuerzo que se debe invertir en desarrollos de este tipo. Otros ejemplos que confirman lo mismo se pueden citar en Australia (CSIRO) y Nueva Zelanda (NIWA).

## **5. REFERENCIAS**

- Aanes,S & M.Pennington. 2003. On estimating the age composition of the commercial catch of Northeast Arctic cod from a sample of cluster. ICES Journal of Marine Science 60: 297-303.
- Annala, J.H., K.J. Sullivan, and C.J. O'Brien. (comps) 2000. Report from the fishery Assesment Plenary, May 2000: stock assesment and yield estimates.495 pp. (Unpublished report held in NIWA Library, Wellington).
- Andrew, N.L. & Y. Chen. 1997. Optimal sampling for estimating the size structure and mean size of abalone caught in a New South Wales fishery. Fishery Bulletin 95: 403-413.
- Aitchison, J.,& J.A.C. Brown. 1957. The lognormal distribution. Cambridge University Press. Cambridge, MA. 387 p.
- Alekseev, F.E., E.I. Alekseeva, I.A. Trunov & V.I. Shlibanov. 1986. Microscale water circulation, ontogenic geographical differentiation and population structure of alfonsino, *Beryx splendens* Lowe, in the Atlantic Ocean. Int. Cons. Explor. Sea., Comm. Meet., C10: 1-16.
- Anon. 2004. Situación Pesquería Alfonsino. Est. y Docs. Nª 08/04, Primer Informe de Avance, Pontificia Universidad Católica de Valparaíso, Valparaíso, 121 pág.
- Aranda, M and Motos, L. 2006. Management strategy evaluation and management procedure implementations in practice: a review of constraints, roles and solutions. In: Motos, L and Wilson, D., (Eds.). 2006. The Knowledge base for fisheries management. Developments in Aquaculture and Fisheries Science. Vol. (36). Elsevier. 454 p.
- Butterworth, D. S., and Bergh, M. O. 1993. The development of a management procedure for the South African anchovy resource. In Risk Evaluation and Biological Reference Points for Fisheries Management, pp. 83–99. Ed. by S. J. Smith, J. J. Hunt, and D. Rivard. Canadian Special Publication of Fisheries and Aquatic Sciences, 120.
- Butterworth, D. S., Cochrane, K. L., and De Oliveira, J. A. A. 1997. Management procedures: a better way to manage fisheries? The South African experience. In Global Trends: Fisheries Management, pp. 83–90. Ed. by E. K. Pikitch, D. D. Huppert, and M. P. Sissenwine. American Fisheries Society Symposium, 20.
- Butterworth, D. S., and Punt, A. E. 1999. Experiences in the evaluation and interpretation of management procedures. ICES Journal of Marine Science, 56: 985–998.
- Campbell, R. A., and Dowling, N. A. 2005. Evaluating harvest strategies for a rapidly expanding fishery: the Australian broadbill swordfish fishery. In Fisheries Assessment and Management in Data-Limited Situations, pp. 509–532. Ed. by G. H. Kruse, V. F. Gallucci, D. E. Hay, R. I. Perry, R. M. Peterman, T. C. Shirley, P. D. Spencer et al. Alaska Sea Grant College Program Report, 05–02. University of Alaska, Fairbanks.
- Cochran. 1977. Sampling techniques. John Wiley & Sons Inc. New York. 513 p.
- Cochrane, K. L., Butterworth, D. S., De Oliveira, J. A. A., and Roel, B. A. 1998. Management procedures in a fishery based on highly variable stocks and with conflicting objectives: experiences in the South African pelagic fishery. Reviews in Fish Biology and Fisheries, 8: 177–214.
- Cochrane. K.L. 2002. A fishery manager´s guidebook. Management measures and their applications. FAO Fishery Technical Paper Nº 424, Roma, FAO, 231 pág.
- Contreras, F. & C. Canales. 2007. Investigación Evaluación de stock y CTP de alfonsino, 2007. BIP N° 30043834-0. IFOP-SUBPESCA. 32 p.
- De León, E.; Malkov, A. 1979: Preliminary study of the age and growth of the Beryx splendens, Lowe, of the westcentral Atlantic. Revista Cubana de investigancion.es pesqueras 4(4): 67-73. (In Spanish. English translation held at Fisheries Research Centre Library, MAF, P. O. Box 297, Wellington.)
- De Oliveira, J. A. A., and Butterworth, D. S. 2004. Developing and refining a joint management procedure for the multispecies South African pelagic fishery. ICES Journal of Marine Science, 61: 1432–1442
- Dichmont, C. M., Deng, A. R., Venables, W. N., Punt, A. E., Haddon, M., and Tattersall, K. 2005. A new approach to assessment in the NPF: spatial models in a management strategy environment that includes uncertainty. Report of the Fisheries Research and Development Corporation, 2001/002, CSIRO Marine Research, Hobart. 165 pp.
- Dubochkin, A.S. & A.N. Kotlyar. 1989. On the feeding of alfoncino (*Beryx splendens*). J. Ichthyol. 29(5):1-8.
- FAO, 1995. Precautionary approach to fisheries. Part 1: Guidelines on the precautionary approach to capture fisheries and species introductions. FAO. Fish. Tech. Pap. 350/1. 52 pp.
- Francis, R. 1992. Use of risk analysis to assess fishery management strategies: a case of study using orange roughy (*Hoplostethus atlanticus*) on Chatham Rise, New Zealand. Can. J. Fish. Aquat. Sci., 49: 922-930.
- Francis, R. I. C. C. & Shotton, R. 1997. "Risk" in fisheries management: a review. Canadian Journal of Fisheries and Aquatic Sciences. 54: 1699-1715.
- Fricke, R. 1999. Fishes of the Mascarene Islands (Réunion, Mauritius, Rodriguez): an annotated checklist, with descriptions of new species. Koeltz Scientific Books, Koenigstein, Theses Zoologicae, Vol. 31: 759 p.
- Galaktionov, G. Z. 1984. Features of the scooling behavior of the alfonsina, Beryx splendens (Bericidae), in the thalassobathyl depths of the Atlantic Ocean, J. Ichtyol. 24(5): 148 – 151.
- Gálvez, P., E. Díaz, J. Sateler y J. González. 2007. Programa de Seguimiento del Estado de Situación de las Principales Pesquerías Nacionales. Proyecto: Pesquería Demersal Zona Centro Sur y Aguas Profundas, 2006. Sección I: Pesquería de Aguas Profundas. Informe Final SUBPESCA Código BIP 30043639-0, Valparaíso, Chile, IFOP, 72p. + Anexos.
- Geromont, H. F., De Oliveira, J. A. A., Johnston, S. J., and Cunningham, C. L. 1999. Development and application of management procedures for fisheries in Southern Africa. ICES Journal of Marine Science, 56: 952–966.
- Gili , R., L. Cid., H. Pool, Z. Young, D. Tracey, P. Horn y P. Marriott. 2002. Estudio de edad, crecimiento y mortalidad natural de los recursos orange roughy y alfonsino. Informe Final FIP N° 2000-12. Instituto de Fomento Pesquero. 107 pp + Figuras, Tablas y Anexos.
- Guerrero, A. & P. Arana. 2002. Antecedentes biológico-pesqueros del alfonsino (*Beryx splendens*) capturado en el cordón submarino Juan Fernández. Inf. Téc. Pesca Chile, 182: 69 pp.
- Hardin, G. 1968. The Tragedy of Commons. Science, New Series, 162 (3859): 1243 1248.
- Heemstra, P.C. 1986. Berycidae. p. 409-410. In M.M. Smith and P.C. Heemstra (eds.) Smiths' sea fishes. Springer-Verlag, Berlin.
- Helle, K. & M. Pennington. 2004. Survey design considerations for estimating the length composition of the commercial catch of some deep-water species in the northeast Atlantic. Fisheries Research 70: 55-60.
- Hilborn, R. 2000. Calculation of biomass trend, exploitation rate and surplus production from survey and catch data. Can. J. Fish. Aquat. Sciences 58: 579-584.
- Horn, P. & B.R. Massey. 1989. Biology and abundance of alfonsino (Beryx splendens) and bluenose (Hyperoglyphe antarctica) off the lower east coast, North Island, New Zealand. N.Z. Fish. Tech. Rep., 15.
- Ikenouye, H. 1969. Age determination by otolith of Japanese alfonsin, Beryx splendens, with special reference to growth. Journal of the Tokyo University of Fisheries 55(2):91-98.
- Inada, T., Takeda, M. & Hatanaka, H. 1986. Important Fishes Trawled off Patagonia. Japan Marine Fishery Resource Research Center, Tokyo, Japón. 369 pp.
- Johnson, D.E. 2000. Métodos Multivariados aplicados al análisis de datos. Internacional Thompson Editores S.A. 566 p.
- Johnston, S. J., and Butterworth, D. S. 2005. The evolution of operational management procedures for the South African west coast rock lobster fishery. New Zealand Journal of Marine and Freshwater Research, 39: 687– 702.
- Kell, L. T., Pilling, G. M., Kirkwood, G. P., Pastoors, M. A., Mesnil, B., Korsbrekke, K., Abaunza, P., Aps, R., Biseau, A., Kunzlik, P., Needle, C. L., Roel, B. A., & Ulrich, C. 2006. An evaluation of multi-annual management strategies for ICES roundfish stocks. ICES Journal of Marine Science, 63: 12-24.
- Kell, L. T., Mosqueira, I., Grosjean, P., Fromentin, J-M., Garcia, D., Hillary, R., Jardim, E., Mardle, S., Pastoors, M. A., Poos, J. J., Scott, F., & Scott, R. D. 2007. FLR: an open-source framework for the evaluation and development of management strategies. – ICES Journal of Marine Science, 64: 640–646.
- Kotlyar, A.N. 1987. Age and growth of alfoncino, *Beryx splendens*. J. Ichthyol. 27(2):104-111.
- Langley, A. & N. Walker. 2002. Characterization of the alfonsino (*Beryx splendens*) fishery in BYX 3. New Zealand Fisheries Assessment Report 2002: 39 pp.
- Lehodey, P., M. Marchal & R. Grandperrin. 1994. Modelling the distribution of alfonsino, *Beryx splendens*, over the seamounts of New Caledonia. US Fish. Bull., 92(4): 748-759.
- Lehodey, P. & R. Grandperrin. 1996. Age and growth of the alfonsino *Beryx splendens* over the seamounts off New Caledonia. Mar. Biol. 125:249-258.
- Lehodey, P., R. Grandperrin & M. Marchal. 1997. Reproductive biology and ecology of a deep-demersal fish, *Beryx splendens*, over the seamounts of New Caledonia. Mar. Biol., 128: 17-27.
- Lillo, S., R. Bahamonde, B. Leiva, M. Rojas, M.A. Barbieri, M. Donoso & R. Gili. 1999. Prospección del recurso orange roughy (*Hoplostethus sp*) y su fauna acompañante entre la I y la X Región. Informe Final FIP 98-5. Inst. Fom. Pesq., 127 pp.
- Lo, N.C.H., L. Jacobson & J.L. Squire. 1992. Indices of relative abundance from fish spotter data based on deltlognormal models. Can. J. Fish. Aquat Sci. 49: 2515-2526.
- Maroto, T., W.W.L. Cheung & T.J. Pitcher. 2004. Vulnerability of seamount fish to fishing: Fuzzy analysis of lifehistory attributes. Pp. 51-60. In: Maroto, T. AND Pauly, D. (eds). Seamounts: Biodiversity and Fisheries. Fisheries Center Research Report 12 (5).
- Massey, B.R. & P.L. Horn. 1990. Growth and age structure of alfonsino (*Beryx splendens*) from the lower east coast, North Island, New Zealand. N.Z. J. Mar. Freshwat. Res. 24(1):121-136.
- Masuzawa, T., Y. Kurata & K. Onishi. 1975. Results of group study on population of demersal fishes in water from Sagami bay to southern Izu Islands. Population ecology of Japanese alfonsin and other demersal fishes. Japan Aquatic Resources Conservation Association Fishery Research Paper 28 pp. (In Japanese. English translation held at Fisheries Research Centre Library, MAF, P.O. Box 297, Wellinton.
- Maul, G.E. 1986. Berycidae. p. 740-742. In P.J.P. Whitehead, M.-L. Bauchot, J.-C. Hureau, J. Nielsen and E. Tortonese (eds.) Fishes of the north-eastern Atlantic and the Mediterranean. UNESCO, Paris. Vol. 2.
- Maul, G.E. 1990. Berycidae. p. 626. In J.C. Quero, J.C. Hureau, C. Karrer, A. Post and L. Saldanha (eds.) Check-list of the fishes of the eastern tropical Atlantic (CLOFETA). JNICT, Lisbon; SEI, Paris; and UNESCO, Paris. Vol. 2.
- Maunder, M & A. Punt. 2004. Standardizing catch and effort data: a review of recent approaches. Fisheries Research. 70: 141-159.
- McAllister, M.K., Starr, P.J., Restrepo, V.R. & G.P. Kirkwood. 1999. Formulating quantitative methods to evaluate fishery-management systems: what fishery processes should be modelled and what trade-offs should be made? In Confronting Uncertainty in the Evaluation and Implementation of Fisheries-Management Systems. Payne, A.I.L. (Ed.). ICES J. mar. Sci. 56: 900-916.
- McCullagh, P. & J.A. Nelder. 1983. Generalized Linear Models. New York. Chapman and Hall. 261 p.
- McDonald, A. D. & A. D. M. Smith. 1997. A tutorial on evaluating expected returns from research for fishery management. Nat. Resour. Model. 10:185-216.
- McDonald, A. D., Smith A. D. M., Punt, A. E., Tuck, G. N. & A. J. Davidson. 1997. Empirical evaluation of expected returns from research on stock structure for determination of total allowable catch. Nat. Resour. Model. 10:3-39.
- McDonald, A. D., Smith, A. D. M. & A. J. Davidson. 1998. Evaluating the cost and benefits of research on stock structure for management of orange roughy fishery. Report of FRDC 96/109. CSIRO Marine Research, Hobart. 73 pp.
- Mundy, B.C. 1990. Development of larvae and juveniles of the alfonsins, *Beryx splendens* and *Beryx decadactylus* (Bericidae, Bercyformes). Bull. Mar. Sci. 46: 257-273.
- Nakamura, I., T. Inada, M. Takeda & H. Hatanaka. 1986. Important fishes trawled off Patagonia. Japan Marine Fishery Resource Research Center, Tokyo. 369 p.
- Niklitschek, E., D. Boyer, A. Lafon, M. Soule, J. Cornejo-Donoso, I. Hampton, E. Hernández, R. Merino, P. Toledo, L.R. Castro, G. Aedo & M. George Nacimento. 2007a. Evaluación hidroacústica y TS de alfonsino y orange roughy. FIP 2005-13. Universidad Austral de Chile, Coyhaique. 187 p.
- Niklitschek, E., J. Cornejo, E. Hernández, P. Toledo, C. Herranz, R. Merino, A. Lafon, L.R. Castro, R. Roa & G. Aedo. 2007b. Evaluación hidroacústica de alfonsino y orange roughy, año 2006. Informe final proyecto FIP 2006-09. Universidad Austral de Chile, Coyhaique. 202 p.
- Niklitschek, E., R. Roa-Ureta, J. Cornejo-Donoso, E. Hernández & P. Toledo. 2007c. Desarrollo y evaluación de índices de abundancia relativa basados en el monitoreo acústico de bajo costo y los registros de captura de la pesquería de orange roughy. pp. 148-171. In: E. Niklitschek & P. Toledo (ed.) Informe final proyecto FIP 2006-09 "Evaluación hidroacústica de alfonsino y orange roughy, año 2006", Universidad Austral de Chile, Coyhaique.
- Paulin, C., A. Stewart, C. Roberts & P. McMillan. 1989. New Zealand fish: a complete guide. National Museum of New Zealand Miscellaneous Series No. 19. 279 p.
- Paxton, J.R. 1999. Berycidae. Alfonsinos p. 2218-2220. In K.E. Carpenter and V.H. Niem (eds.) FAO species identification guide for fishery purposes. The living marine resources of the WCP. Vol. 4. Bony fishes part 2 (Mugilidae to Carangidae). FAO, Rome.
- Pennington, M. & J.H.Volstad. 1994. Assessing the effect of intra-haul correlation and variable density on estimates pof population characteristics from marine survey. Biometrics 50: 725-732.
- Pennington, M. 1983. Efficient estimators of abundance, for fish and plankton surveys. Biometrics 39: 281-286.
- Polacheck, T., Klear, N. L., Millar, C. & Preece, A.L., 1999. An initial evaluation of management strategies for southern bluefin tuna fishery. ICES Journal of Marine Science, 56: 811-826.
- Powers, J. & Restrepo, V. 1993. Evaluation of stock assessment research for Gulf of Mexico King Mackerel: Benefits and costs to management. North American Journal of Fisheries Management. 13:15-26.
- Punt, A. E., & Smith, A. D. M. 1999. Harvest strategy evaluation for the eastern stock of gemfish (Rexea solandri). ICES Journal of Marine Science, 56: 860–875.
- Punt, A.E., T. Walter, B. Taylor & F. Pribac. 2000. Standardization of catch and effort data in a spatially structure shark fishery. Fisheries Research 45: 129-145.
- Punt, A. E., Pribac, F., Taylor, B. L., & Walker, T. I. 2005. Harvest strategy evaluation for school and gummy shark. Journal of Northwest Atlantic Fisheries Science (Online) 35, art. 18: 22 ,http://journal.nafo.int/35/18 punt.html. (Accessed 6 January 2006).
- Quinn, T.J. II & R.B. Deriso. 1999. Quantitative Fish Dynamics. Oxford University Press, New York: [xv] + 542pp.
- Rico, V., J.M. Lorenzo, J.A. González, H.M. Krug, A. Mendonça, E. Gouveia & M. Afonso Dias. 2001. Age and growth of the alfonsino Beryx splendens Lowe, 1834 from the Macaronesian archipelagos. Fisheries Research 49: 233-240.
- Roa-Ureta, R. & E. Niklitschek. 2007. Biomass estimation from surveys with likelihood-based geostatistics. ICES J. mar.Sci. 64: 1723-1734.
- Roa-Ureta, R., E. Niklitschek, P. Toledo, E. Hernández, J. Cornejo, C. Herrranz, J. Lamilla & M. Pedraza. 2008. Informe de avance proyecto FIP 2006-42. Estudio biológico-pesquero y reproductivo del recurso alfonsino en el Archipiélago de Juan Fernández. Universidad de Concepción, Concepción. 55 p.
- Santamaría, M.T., López, L., González, J., 2006. Growth of alfonsino Beryx splendens Lowe 1834 in the South-West Indian Ocean. African Journal of Marine Science. 28 (1). 33-40
- Schaefer, M. 1957. A study of the dynamics of the fishery for yellowfin tuna in the eastern tropical Pacific Ocean. Buul. I. ATTC/Bol. CIAT, 2:247-68.
- Seki, M.P. & D.T. Tagami. 1986. Review and present status of handline and bottom longline fisheries for alfonsin. En: R.N. Uchida, S. Hayasi and G.W. Boehlert (eds.). Environment and resources of seamounts in the North Pacific. NOAA Tech. Rep. NMFS, 43: 31-35.
- Smith, A. D. M. 1994. Management Strategy Evaluation-The Light on the Hill. Pp.249-253. In: D. A. Hancock [Ed.] Population dynamics for fisheries management. Australian Society for Fish Biology Workshop Proceedings, Perth 24-25 August 1993, Australian Society for Fish Biology, Perth.
- Soto. M. Estandarización de series de CPUE con SPLUS. Disponible desde Internet http://www.ieo.es/images/pdfs/manual.pdf (acceso el 20 noviembre de 2006)
- Stefánsson, G. 1996. Analysis of groundfish survey abundance data: combining the GLM and delta approaches. ICES Journal of Marine Science 53: 577-588.
- Sullivan, P., Han-Lin Lai & V. Gallucci. 1990. A catch-at-length analysis that incorporates a stochastic model of growth. Can. J. Fish. Aquat. Sci., 47: 184-198.
- Subsecretaría de Pesca (Subpesca, Chile). 2004. Declaración de Unidad de Pesquería de Alfonsino en Estado de Plena explotación. Inf. Téc. (R.Pesq.) Nº40. Subsecretaría de Pesca, Valparaíso.
- Subsecretaría de Pesca (Subpesca, Chile). 2006. Cuota Global Anual de Captura Alfonsino (*Beryx splendens*), año 2006. Inf. Téc. (R.Pesq.) Nº117. Subsecretaría de Pesca, Valparaíso. 28 pp.
- Tascheri, R., J. Sateler, V. Ojeda, J. Olivares. R. Gili, R. Bravo, C. Vera, H. Miranda, L. Adasme y C. Bravo. 2001 Programa de seguimiento de las principales pesquerías nacionales. Informe Final 2000. Investigación situación pesquería demersal zona centro – sur. 2001. SUBPESCA - IFOP. 117 p.
- Tascheri, R., J. Sateler, V. Ojeda, J. Olivares. R. Gili, R. Bravo, C. Vera, C. Montenegro, M. González, J. Merino & J. González. 2002. Programa de seguimiento de las principales pesquerías nacionales. Informe Final 2001. Investigación situación pesquería demersal zona centro – sur. 2002. SUBPESCA - IFOP 316 p.
- Tascheri, R:, J. Sateler, J. Merino, O. Carrasco, J. González, E. Díaz, V. Ojeda, J. Olivares, R. Gili, R. Bravo & L. Cid. 2003. Programa de Seguimiento del Estado de Situación de las Principales Pesquerías Nacionales. Investigación Situación Pesquería Demersal Centro Sur, 2002. SUBPESCA-IFOP. 347 p.
- Tascheri, R. J. Sateler, J. Merino, O. Carrasco, J. González, E. Díaz, V. Ojeda, J. Olivares, R. Gili, R. Bravo & L. Cid. 2003 Programa de Seguimiento del Estado de Seguimiento de las Principales Pesquerías Nacionales. Informe Final 2002. Investigación Situación Pesquería Demersal Zona Centro-Sur. 2003. SUBPESCA - IFOP. 309 p.
- Tascheri. R., J. Sateler, V. Ojeda, J. Olivares, R. Vega, R. Wiff, M. Montecinos, L. Cid, J. Merino, J. González, E. Palta & C. Toledo. 2004 Programa de Seguimiento del Estado de Seguimiento de las Principales Pesquerías Nacionales. Informe Final 2003. Investigación Situación Pesquería Demersal Centro Sur, 2004. SUBPESCA – IFOP. 249 p.
- Tascheri, R. P. Galvez, J. Sateler, J. Merino, & J. González. 2005. Seguimiento del Estado de Situación de las Principales Pesquerías Nacionales. Pesquería Dermersal Centro-Sur y Aguas Profundas 2005. Sección I. Pesquerías de Aguas Profundas, 2005. Informe de Avance. Septiembre 2005. IFOP, 57 pp + Anexos.
- Tuck, G. N., Sainsbury, K., & Williams, R. 2003. Abundance estimation and TAC setting for Patagonian toothfish (Dissostichus eleginoides) at Macquarie Island: a synopsis. Unpublished Paper presented to 1 May 2003 meeting of the Sub-Antarctic Fisheries Assessment Group, SAFAG17, Agenda 5. 16 pp.
- Venables, W. & Ripley, B. 1997. Modern Applied Statistics with S-Plus, 2nd ed., Springer-Verlag. 548 p.
- Vignaux, M. 1994. Catch per unit of effort (CPUE) analysis of west coast south island and Cook strait spawning hoki fisheries 1987-1993. Vol 11, NZ Fisheries Assessment Research Document.
- Wiff, R. 2004. Investigación CTP alfonsino y besugo 2005. Fase I. Subsecretaría de Pesca-Instituto de Fomento Pesquero. Informe Final, 55 pp.
- Wiff, R., Roa R., & R. Tascheri. 2005. Investigación y evaluación de stock y CTP Alfonsino, 2006. Pre-Informe Final. IFOP, Valparaíso, Octubre 2005. 53 pp.
- Worthington, D.G., A.J. Fowler & P.J. Doherty. 1995. Determining the most efficient method of age determination for estimating the age structure of a fish population. Can.J.Fish.Aquat.Sci. 52 : 2320-2326.
- Young, Z., F. Balbontín, J. Rivera, M. Ortego, R. Tascheri, M. Rojas & S. Lillo. 2000. Estudio biológico pesquero del recurso orange roughy. Informe Final. FIP N° 99-05. 73 p. + Anexos.
- Young, Z., J.C. Saavedra, H. Miranda, M. González, R. Gili & R. Tascheri. 2002. Estimación de tamaños de muestra en la pesquería de merluza común y orange roughy, Zona Centro-Sur. Proyecto: Investigación Situación Pesquería Demersal Centro-Sur. Documento Técnico, IFOP – SUBPESCA. 23 p + Anexo.
- Young, Z., E. Díaz, R. Bahamonde, R. Tascheri, Y. Muñoz, A. Olivares, M. I. Ortego, J. Rivera & J. Oliva. 2004. Monitoreo y prospección de orange roughy, año 2001. Informe Final. 274 p. + Anexos.

# **6. ANEXOS**

# **ANEXO 1**

## *MODELO OPERATIVO Y CONDICIONAMIENTO*

#### **Función: alcon.m**

- % CONDICIONAMIENTO DEL MODELO OPERATIVO
- % Pesquería de Alfonsino de Juan Fernandez
- % ======================================================================= clc,clear global close all clear global emax\_h emax\_m L w\_edad\_h L\_edad\_h sigma\_edad\_h w\_edad\_m L\_edad\_m sigma\_edad\_m w\_tallas\_h w\_tallas\_m om M\_h M\_m steepness sigma\_r corr sample\_esize tau ny ancho Linf\_h

#### % **DATOS**

```
archivo = input('Archivo de datos...? ','s');eval([archivo,' dat']);
% observaciones (OBS) y parametros conocidos(par_fix)
```
### % **PARAMETROS**

eval([archivo,'\_pin'])% parametros estimables

#### % **FUNCION OBJETIVO** fun\_obj = 'like\_pen';

```
% CALCULOS PRELIMINARES
```

```
desv_r = zeros(1, ny-1); par0 = [B0,L50,delta,omega,gama,sigma_cpue,sigma_bacu,desv_r]';
```

```
\text{lb}(1) = 0; \text{ub}(1) = \text{inf}; \text{restriction} para B0<br>\text{lb}(2) = 25; \text{ub}(2) = 38; \text{restriction} para L5
                   ub(2) = 38; \text{S}{\text{restriction}} para L50
1b(3) = .2; ub(3) = .8; $restricción para delta
lb(4) = 0; ub(4) = 0.8; $restricción para omega
lb(5) = 1; ub(5) = 1; $restricción para gamalb(6) = .01; ub(6) = .2; %restricción para sigma_cpue
lb(7) = .01; ub(7) = .3; %restricción para sigma_bacu
```

```
lb = [lb(1);lb(2);lb(3);lb(4);lb(5);lb(6);lb(7); 0.3*ones(size(desv_r))'];
```

```
ub = [ub(1);ub(2);ub(3);ub(4);ub(5);ub(6);ub(7); 0.3*ones(size(desv_r))'];
```
#### % **ESTIMACION**

```
 options = optimset('Display','iter','Tolfun',1e-6,'MaxFunEvals', 
               4000,'LargeScale','off'); 
   [par,fval,exitflag,output] = fmincon(fun_obj,par0,[],[],[],[],lb,ub,[], 
               options,Q,DFT,CPUE,BACU); 
\{ \gamma \in \Gamma \mid \gamma \in \Gamma \} [par, fval, exitflag, output] = fmincon(fun_obj, par0, [],[],[],[],[],]b,ub,[],
               options,Q,DFT,CPUE,BACU,sample_esize, ny,L); 
  %par = fminsearch(fun_obj,par0,options,Q,DFT,CPUE,BACU);
  \text{spar} = fminunc(fun_obj,par0,options,Q,DFT,CPUE,BACU);
```

```
% RESULTADOS CONDICIONAMIENTO 
  [N_h,N_L,h,N_m,N_L_m,CL_h,CL_m,SSB,BE,R] = cond\_output(par,Q);% AJUSTE 
 [DFTpred,CPUEpred,BACUpred] = pred(par,Q,CPUE,BACU); 
 yearini = 1999; 
yearfin = 2006;subplot(4,2,1),bar(L, DFT(:,1)) colormap colorcube 
             h1 = qca; hold on 
              plot(L,DFTpred(:,1),'r','LineWidth',2) 
              text(50,0.18,'1999') 
              axis([15 55 0 .2]) 
              hold off 
          \texttt{subplot(4,2,2)} , \texttt{bar(L, DFT(:,2))}h1 = gca; hold on 
              plot(L,DFTpred(:,2),'r','LineWidth',2) 
              text(50,0.18,'2000') 
              axis([15 55 0 .2]) 
              hold off 
          \texttt{subplot}(4,2,3) , \texttt{bar}(\texttt{L},\texttt{DFT}(\texttt{::},3))h1 = gca; hold on 
              plot(L,DFTpred(:,3),'r','LineWidth',2) 
              text(50,0.18,'2001') 
              axis([15 55 0 .2]) 
              hold off 
          subplot(4,2,4), bar(L, DFT(:,4))h1 = gca; hold on 
              plot(L,DFTpred(:,4),'r','LineWidth',2) 
              text(50,0.18,'2002') 
              axis([15 55 0 .2]) 
              hold off 
         subplot(4,2,5), bar(L, DFT(:,5))h1 = gca; hold on 
              plot(L,DFTpred(:,5),'r','LineWidth',2) 
              text(50,0.18,'2003') 
              axis([15 55 0 .2]) 
              hold off 
         subplot(4,2,6), bar(L, DFT(:,6))h1 = gca; hold on 
              plot(L,DFTpred(:,6),'r','LineWidth',2) 
              text(50,0.18,'2004') 
              axis([15 55 0 .2]) 
              hold off 
         subplot(4,2,7),bar(L, DFT(:,7))h1 = gca; hold on 
              plot(L,DFTpred(:,7),'r','LineWidth',2) 
              text(50,0.18,'2005') 
              axis([15 55 0 .2]) 
              hold off 
         \text{subplot}(4,2,8), \text{bar}(L, DFT(:,8))h1 = gca; hold on 
              plot(L,DFTpred(:,8),'r','LineWidth',2)
```

```
 text(50,0.18,'2006') 
         axis([15 55 0 .2]) 
         hold off 
 figure (2) 
     plot(yearini:1:yearfin,CPUEpred,':rs',yearini:1:yearfin,CPUE,'o') 
     axis([1999 2006 0 max(CPUE)+1]) 
     title('AJUSTE CPUE') 
     xlabel('Año');ylabel('CPUE') 
     h = legend('Pred','Obs',1); 
     legend('boxoff'); 
 figure (3) 
     plot(yearini:1:yearfin,BACUpred,':rs',yearini:1:yearfin,BACU,'o') 
     axis([1999 2006 0 max(BACUpred)+1000]) 
     title('Biomasa Acustica') 
     xlabel('Año');ylabel('tons') 
    h = legend('Pred', 'Obs', 1); legend('boxoff');
```
#### **Función: alf\_dat.m**

```
% INSUMOS AL CONDICIONAMIENTO DEL MODELO OERATIV0 
% Pesquería de Alfonsino de Juan Fernandez 
% =======================================================================
```

```
% OBSERVACIONES 
% Desembarque en toneladas por año (1999-2006) 
Q = [706 \t 4366 \t 5182 \t 8166 \t 9951 \t 2860 \t 2953 \t 2070];
```

```
% Distribución frecuencia de tallas total en proporciones(comercial+survey)
```
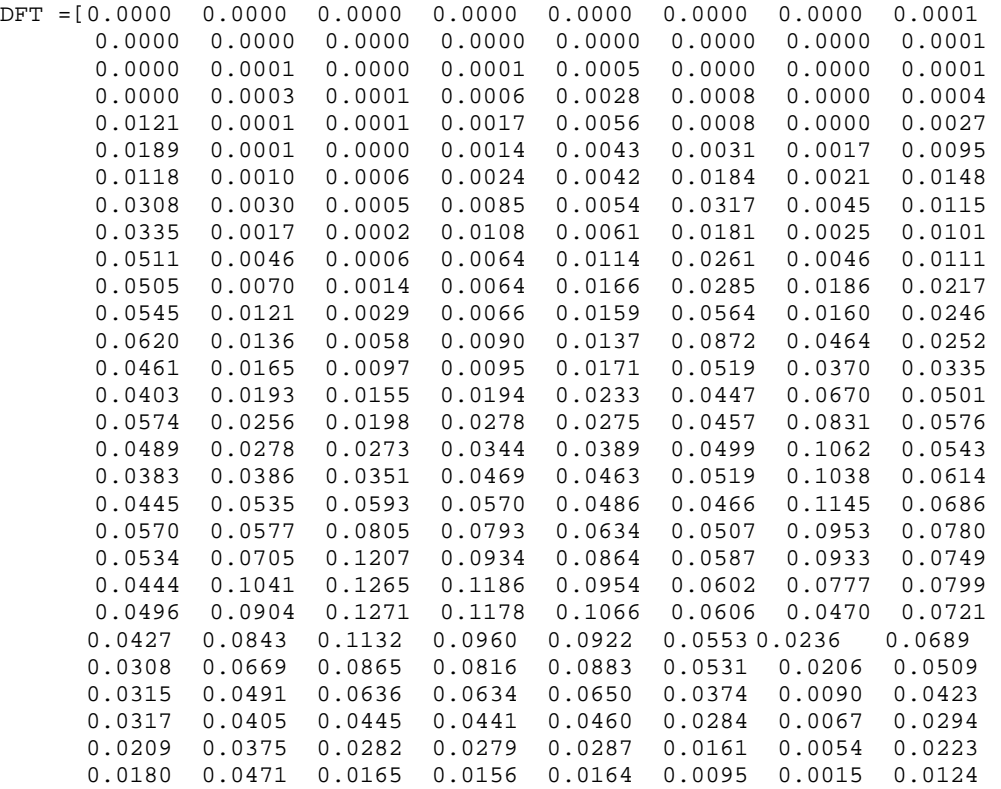

```
 0.0079 0.0396 0.0080 0.0070 0.0077 0.0052 0.0000 0.0061 
      0.0048 0.0284 0.0039 0.0042 0.0020 0.0016 0.0000 0.0026 
      0.0000 0.0293 0.0012 0.0016 0.0007 0.0013 0.0000 0.0010 
 0.0017 0.0145 0.0006 0.0006 0.0003 0.0000 0.0000 0.0012 
 0.0020 0.0086 0.0001 0.0002 0.0001 0.0000 0.0000 0.0002 
 0.0012 0.0014 0.0000 0.0000 0.0000 0.0002 0.0000 0.0000 
 0.0008 0.0017 0.0000 0.0000 0.0000 0.0000 0.0000 0.0000 
      0.0000 0.0022 0.0000 0.0000 0.0000 0.0000 0.0000 0.0000 
      0.0000 0.0009 0.0000 0.0000 0.0000 0.0000 0.0000 0.0000 
      0.0000 0.0003 0.0000 0.0000 0.0000 0.0000 0.0000 0.0000]; 
% Series de CPUE anuales 
% GLM 
% CPUE = [nan 12.71 10.78 5.91 11.09 9.05 7.30 3.48];%(ton/harr) 
  CPUE = [nan 4.50 5.19 2.50 2.84 3.55 2.27 1.36];%(ton/lance) 
% Serie de biomasa acustica 
 BACU = [nan,nan,nan,nan,nan,nan,15733,23300];
% PARAMETROS FIJOS
% Numero de años 
 ny = 8;% Lapso entre el inicio año la mitad de la temporada de pesca 
 tau = 0.5 * ones(1, ny);% Longevidad y tallas 
 emaxh = 19;
 emax_m = 19;ancho = 1;
 L = 16.5:ancho:54.5;
% Parametros de crecimiento 
% Hembras 
 K_h = 0.095;Linf_h = 63.59;t0_h = -2.46;
 a_h = 0.0333;b_h = 2.8968;
 [w\_edad_h, L\_edad_h] = \text{crecim}(1:emax_h, K_h, Linf_h, to_h, a_h, b_h); % pesos y tallas medias a la edad 
 w_{\text{tallas}_h} = a_h * L \cdot b_h;sigma\_edad_h = 0.8*ones(1, emax_h);% Machos 
 K_m = 0.106;Linf m = 58.54;
 t0_m = -2.39;
 a_m = 0.0345;b_m = 2.8877;[w\_edad_m, L\_edad_m] = crecim(1:emax_m,K_m,Linf_m,t0_m,a_m,b_m);% pesos y tallas medias a la edad en [gr] y [cm] 
 w_{\text{tallas}} = a_{\text{m}} \cdot L \cdot b_{\text{m}}; % [gr]
 sigma_edad_m = 0.8*ones(1,emax_m);% Ojiva de madurez a la edad 
  om = [zeros(1,4),ones(1,15)];
```

```
% Proporcion de hembras en la captura 
 p_h = 0.5;
% Mortalidad natural 
 M_h = 0.2;M_m = 0.2;% Stepness (0.4,0.6,0.8) 
   steepness = 0.6; 
% Anomalias del reclutamiento 
  sigma_r = 0.62;<br>corr = 0;
         = 0;% Tamaño efectivo de la muestra 
   sample_size = 100; 
  \verb|sample\_prop = ones(1,ny)|; sample_esize = sample_size*sample_prop; 
         delta = 0.8;
```
#### **Función: alf\_pin.m**

% Parámetros iniciales % ======================================================================= B0 =  $38000;$   $\{t\}$ <br>L50 =  $35;$  $= 35;$ delta  $= 0.8$ ; gama  $= 1;$  $omega = 0.01$ ;  $sigma_c$ pue =  $0.3$ ; sigma\_bacu =  $0.3$ ;

```
Función: alk.m
% Clave edad-talla 
% ======================================================================= 
\texttt{function} \text{ clause } = \text{alk(L,L\_edad}, \text{sigma\_edad}, \text{pedad}, \text{ancho})claveinv = ialk(L, L_{edad}, sigma_{edad},ancho);pconj_edad_talla = (ones(length(L),1)*pedad').*claveinv; 
pmaxg_ttalla = sum(pconj_edad_talla,2);
pmarg_talla(pmarg_talla == 0) = 1; 
clave = pconj_edad_talla./(pmarg_talla*ones(1,length(L_edad))); 
close(isnan(clave)) = 0;
```
#### **Función: cond\_ouput.m**

function  $[N_h,N_h,N_m,N_m,N_m,C_L_h,C_m,NSSB,BE,R] = cond\_ouput(par,Q)$ 

% Proyecta la pesqueria (stock+flota) n-años adelante desde el año inicial % =======================================================================

#### % **ARGUMENTOS**

% par: parametros estimables,

% Q : Capturas verdadras en biomasa.

#### % **RESULTADOS**

% N\_h:abundancias de hembras por edades a traves de los añosproyectados, % N\_m:abundancias de machos por edades a traves de los años proyectados, % SSB:biomasa desovante a traves de los años proyectados.

global emax\_h emax\_m L w\_edad\_h L\_edad\_h sigma\_edad\_h w\_edad\_m L\_edad\_m sigma\_edad\_m w\_tallas\_h w\_tallas\_m om M\_h M\_m steepness sigma\_r corr tau ny ancho

```
B0 = par(1);L50 = par(2);delta = par(3);omega = par(4);gama = par(5);sigma_cpue = par(6);
sigma_bacu = par(7);
desv_r = par(8:8+ny-2);
```
#### % **Inicialización**

```
N_h = []; %zeros(emax_h,ny);
N_m = []; %zeros(emax_m,ny);
NL_h = []; %zeros(length(L),ny); 
NL_m = []; zeros(length(L), ny);
R = []SSB = []; %zeros(1,ny); 
C_h = []; %zeros(emax_h,ny);
C_m = []; %zeros(emax_m, ny);CL_h = []; % zeros(length(L), ny);CL_m = []; %zeros(length(L), ny);s_h = sel_tallas(L,L50,delta,omega); 
s_m = sel_tallas(L,L50,delta,omega); 
% Stock inicial
n0_m = [\exp(-M_m * (0:emax_m - 2)),exp(-M_m * (emax_m - 1))/(1-exp(-M_m))];
         % stock virginal de machos por recluta 
n0_h = [\exp(-M_h * (0:emax_h - 2)), exp(-M_h * (emax_h - 1))/(1-exp(-M_h))];
         % stock virginal de hembras por recluta 
b0 = sum(n0_m.*w\_edad_m) + sum(n0_h.*w\_edad_h); % biomasa desovante virginal por recluta 
%R(1)= 2*B0/b0*1e6.*exp(desv_ro-0.5*sigma_ro); 
         % reclutamiento al stock virginal con anomalias 
R(1) = 2*B0/b0*1e6;% reclutamiento al stock virginal 
N_h(:,1) = 0.5*R(1)*n0_h';
N_m(:,1) = 0.5 * R(1) * n0_m';claveinv_h = ialk(L,L_edad_h,sigma_edad_h,ancho);
claveinv_m = ialk(L,L_edad_m,sigma_edad_m,ancho); 
\texttt{NL\_h}(:,1) = \texttt{claveinv\_h*(N\_h(:,1)*exp(-tau(1)*M\_h));}\texttt{NL\_m}(:,1) = claveinv_m*(N_m(:,1)*exp(-tau(1)*M_m));
SSB(1) = sum(N_h(:,1))'.*w\_edad_h.*om)*1e-6;% Ciclo a traves de los años
for i=1:ny 
[\mathtt{C\_h}(:,i),\mathtt{C\_m}(:,i),\mathtt{CL\_h}(:,i),\mathtt{CL\_m}(:,i)] = \mathtt{float(Q}(i),\mathtt{N\_h}(:,i),\ \mathtt{N\_m}(:,i),NL_h(:,i),NL_m(:,i),M_h, M_m,tau(i),s_h,s_m,w_tallas_h,w_tallas_m,L,L_edad_h,sigma_edad_h,L_edad_m,sigma_edad_m,ancho); 
        if i < ny
```

```
R(i+1) = reclutas(SSB(i),B0,steepness,M_m,M_h,ema x_h,ema x_m, om, w\_edad_h, w\_ed ad_m,sigma_r,corr,desv_r(i));
```

```
[N_h(:,i+1),N_m(:,i+1),NL_h(:,i+1),NL_m(:,i+1),SSB(i+1)] =stock(N_h(n; i),N_m(:, i),C_h(:, i),C_m(:, i),R(i+1),M_h,m,tau(i),L_id)ad_h,sigma_edad_h,L_edad_m,sigma_edad_m,w_edad_h,om,ancho); 
        else 
       R(i+1) = reclutas(SSB(i), B0, steepness, M_m, M_h, emax_h, emax_m,om,w_edad_h,w_edad_m,sigma_r,corr,0); 
       [N_h(:,i+1),N_m(:,i+1),NL_h(:,i+1),NL_m(:,i+1),SSB(i+1)] =stock(N_h(n; i),N_m(:, i),C_h(:, i),C_m(:, i),R(i+1),M_h,M_m,tau(i),L,L_d)ad_h,sigma_edad_h,L_edad_m,sigma_edad_m, w_edad_h,om,ancho); 
        end 
\texttt{BLE = NL\_h(:,1:end-1).*(s\_h'*ones(1,ny)).*(w\_tallas\_h'*ones(1,ny)) + NL\_m(:,1:end-1))}1).*(s_m'*ones(1,ny)).*(w_tallas_m'*ones(1,ny)); 
BE = sum(BLE)*1e-6;
```
#### **Función: crecim.m**

end

```
% Crecimiento 
% ======================================================================= 
function [w,L] = \text{crecim}(t,K,Linf, t0,a,b)L = Linf*(1-exp(-K*(t-t0)));
              w = a * L \cdot b;
```
#### **Función: flota.m**

```
function [C_h, C_m, CL_h, CL_m] = float(Q, N_h, N_m, NL_h, NL_m, M_h, M_m, tau, s_h,s_m,w_tallas_h,w_tallas_m,L,L_edad_h,sigma_edad_h,L_edad_m,sigma_ed
                     ad_m,ancho) 
% Calcula capturas por edades y tallas 
% ======================================================================= 
% ARGUMENTOS 
% Q : captura observada en biomasa,<br>% N_h : vector etario de abundancia d
                 : vector etario de abundancia de hembras,
% N m : vector etario de abundancia de machos,
% M_h : mortalidad natural de hembras, 
% M_m : mortalidad natural de machos, 
% tau : lapso de tiempo entre comienzo de año y la mitad de la temporada de 
                   pesca, 
% s_h : patron de explotacion a la talla de hembras,<br>% s_m : patron de explotacion a la talla de machos,
                 : patron de explotacion a la talla de machos,
% w_tallas_h : pesos medios a la talla de hembras, 
% w_tallas_m : pesos medios a la talla de machos, 
% L : vector de marca de clase de las tallas, 
% L_edad_h : talla media a la edad de hembras, 
% sigma_edad_h : desviacion estandar a la edad de hembras,<br>% L_edad_h : talla media a la edad de hembras,
              : talla media a la edad de hembras,
% sigma_edad_h : desviacion estandar la edad de hembras, 
% phi_h : proporcion de hembras en la captura total, 
% RESULTADOS
% C_h : captura a la edad de hembras, 
% C_m : captura a la edad de hembras, 
% CLh : captura a la talla de hembras,
```

```
% CLm : captura a la talla de machos.
```

```
% Captura total en número 
wprom = size_prom(NL_h,NL_m,w_tallas_h,w_tallas_m,s_h,s_m,L); 
Ctot = Q/wprom*1e6;% Proporcion a la talla en la captura 
phi_h = NL_h.*s_h'/(sum(NL_h.*s_h')+sum(NL_h.*s_m'));
phi_m = NL_m.*s_m'/(sum(NL_h.*s_h')+sum(NL_h.*s_m'));
% Capturas a la talla 
CL_h = phi_h.*Ctot; 
CL_m = phi_m.*Ctot; 
% Capturas a la edad 
pe_h = N_h/sum(N_h);pe_{m} = N_{m/sum(N_{m})};clave_h = alk(L, L\_edad_h, sigma\_edad_h, pe_h, ancho);clave_m = alk(L,L_{edad_m,sigma_{ed}d_m,pe_m,ncho);
```

```
C_h = clave_h' * CL_h;C_m = clave_m' * CL_m;
```
#### **Función: ialk.m**

```
function claveinv = ialk(L,L_{edad},sigma_{edad},and)% Clave edad-talla inversa 
% ======================================================================= 
pLini = normcdf(L(1)-0.5*ancho,L_edad,sigma_edad);% probabilidad de tallas menores al extremo inferior del primer intervalo 
% de talla 
pLfin = 1-normcdf(L(end)+0.5*ancho,L_edad,sigma_edad); 
% probabilidad de tallas mayores al extremo superior del ultimo intervalo 
% de talla 
pLj = normcdf(L(2:end1)'*ones(1,length(L_edad))+0.5*ancho,ones(length (L)-
         2,1)*L_edad,ones(length(L)-2,1)*sigma_edad)-normcdf(L(2:end-
         1)'*ones(1,length(L_edad))-0.5*ancho,ones(length(L)-2,1)*L_edad, 
         ones(length(L)-2,1)*sigma_edad);
% probabilidad que un pez pertenezca al intervalo(L-0.5,L+0.5] para cada 
% Edad
```

```
claveinv = [pLini;pLj;pLfin];
```
#### **Función: like\_pen.m**

```
function obj = like_pen(par,Q,DFT,CPUE) 
% Función objetivo 
% ======================================================================= 
global w_tallas_h w_tallas_m sample_esize ny L sigma_r 
% Recuperación de variables a los parámetros estimables 
   B0 = par(1);L50 = par(2);delta = par(3);
   omega = par(4);gama = par(5);sigma cpue = par(6);
```

```
ssigma_bacu = par(7);
    desv_r = par(8:8+ny-2);% Resultados del modelo operativo 
   [NL_h,NL_m,C_L_h,C_L_m] = \text{modop}(\text{par},Q); save res CL_h CL_m 
% Proyecta la pesquería (stock+flota) n-años adelante desde el año inicial 
% ARGUMENTOS: 
% par: parámetros estimables, 
% Q : Capturas verdaderas en biomasa. 
% RESULTADOS:
% N_h: abundancias de hembras por edades a través de los años proyectados, 
% N_m: abundancias de machos por edades a través de los años proyectados, 
% SSB: biomasa desovante a través de los años proyectados. 
global emax_h emax_m L w_edad_h L_edad_h sigma_edad_h w_edad_m L_edad_m sigma_edad_m 
w_tallas_h w_tallas_m om M_h M_m steepness sigma_r corr tau p_h ny ancho rango; 
% Asignación de variables a los parámetros estimables 
% BD = par(1);<br>% BD = par(2);
$ L50 = par(2);<br>
$omega = par(3);= par(3);\text{gamma} = \text{par}(4);% sigma_cpue = par(5);
% sigma_bacu = par(6);
% desv_r = [0, par(7:7+ny-2)];% Inicializacion
N = []; %zeros(emax,ny);
NL = []; % zeros(length(L), ny);
SSB = []; %zeros(1, ny);
C = []; %zeros(emax, ny);CL = []; %zeros(length(L),ny); 
s = sel\_tallas(L,L50, delta,omega);% Stock inicial
n0 = [\exp(-M^*(0:emax - 2)), exp(-M^*(emax - 1))/(1-exp(-M))];
        % stock virginal por recluta 
DoRo = sum(n0.*w_edad*om(emax-1))*1e-6; % biomasa desovante virginal por recluta 
R0 = B0/sum(n0.*w_edad)*1e6; % reclutamiento al stock virginal 
SSB0 = DoRo*R0;% Ciclo a través de los años
for i=1:ny 
  if i == 1 alfa = ssb0*(1-steepness)/(4*steepness); 
       beta = (5*steepness-1)/(R0*4*steepness); 
      R = SSB0/(alfa + beta * SSB0) * exp(desv_r (i) - 0.5 * sigma_r); % Stock inicial 
      S = N(1:end-2)*exp(-M); % supervientes por edades
      N = [0.5*R; S; S_{{\text{plus}}}; claveinv = ialk(L,L_edad,sigma_edad,ancho); 
      NL = claveinv*(N*exp(-tau*M)); SSB = sum(N'.*w_edad_h.*om)*1e-6; % Biomasa desovante 
      wprom = size_prom(NL_h,NL_m,w_tallas_h,w_tallas_m,s_h,s_m,L);
      Ctot (i) = Q(i)/wprom*1e6; % Captura total en numero
```

```
 phi = NL.*s'/(sum(NL.*s'));% Proporción a la talla en la captura 
       CL (i) = phi.*Ctot(i); % Capturas a la talla 
       % Capturas a la edad 
      pe = N/sum(N);clave = alk(L,L_e)edad,sigma_edad,pe,ancho);
      C(i) = clave'*CL(i);
      \verb|cond| = \verb|N(l:end)*exp(-tau*M)-C(l:end)<0;C(cond) = 0;S = (N(1:\text{end}-2)*exp(-tau*M)-C(1:\text{end}-2))*exp(-(1-tau)*M);% supervientes por edades 
      S_plus = (N(\text{end}-1)*exp(-tau*)-C_h(\text{end}-1))*exp(-(1-tau)*M)+ (N(\text{end})*exp(-tau*)tau*M) - C(end))*exp(-(1-tau)*M);
                    % supervivientes del grupo de edad plus 
      N = [0.5*R; S; S_{\text{plus}}];claveinv = ialk(L,L_{edad},sigma_{edad},and);
      NL = claveinv*(N*exp(-tau*M));else 
      R = SSB(i-1)/(a1fa+beta*SSB(i-1))*exp(desv_r (i)-0.5*sigma_r);wprom = size_prom(NL_h,NL_m,w_tallas_h,w_tallas_m,s_h,s_m,L);
      Ctot (i) = Q(i)/wprom*1e6; % Captura total en numero
      phi = NL(i-1).*s'/(sum(NL(i-1).*s')); % Proporción a la talla en la captura
       CL (i) = phi.*Ctot(i);% Capturas a la talla 
       % Capturas a la edad 
      pe = N(i-1)/sum(N(i-1));<br>clave = alk(L,L edad, sigma
                 = alk(L,L_{edad},sigma_{edad},pedad,pe,ancho);
      C(i) = clave'*CL(i);
   end 
end 
% VEROSIMILITUDES 
%________________ 
% Verosimilitud de la dft 
  CL = CL_h + CL_m;phi = CL./(ones(length(L), 1)*sum(CL));cond = DFT > 0; loglike_dft = sum(sample_esize.*sum(DFT(cond).*log(phi(cond)./DFT(cond)))); 
% Verosimilitud de la cpue 
  i = find(\sim i \text{snan}(\text{CPU}));nobs = sum(-isnan(CPUE));\text{BLV} \quad = \text{NL\_h}(:,1\text{:end-1}).*(\text{s\_h'}\text{*ones}(1,\text{ny})).*(\text{w\_tallas\_h'}\text{*ones}(1,\text{ny})) + \\ NL_m(:,1:end-1).*(s_m'*ones(1,ny)).*(w_tallas_m'*ones(1,ny)); 
   BV = sum(BLV)*1e-6;q cpue = exp((sum(log(CPUE(i)))-sum(log(BV(i))))/nobs);
    % gama = (sum(log(CPUEobs(i)).*log(BV(i)))- 
    % log(q_cpue)*sum(log(BV(i))))/sum(log(BV(i)).^2); 
   sigma_cpue = sum((log(CPUEobs(i))-log(CPUEpred(i))).^2)/nobs;
CPUEpred = q cpue.*BV.^qama;
rsd_cpe = log(CPUE(i)) - log(CPUEpred(i)+eps);loglike_cpue = -0.5*nobs*log(2*pi*sigma_cpe.^2)-
                 sum(rsd_cpue.^2)/2*sigma_cpue.^2; 
% Verosimilitud de la biomasa acustica 
   i = find(\sim i \sin \frac{\pi}{BACU});
```

```
nobs = sum(\sim i \, snan(BACU));
  B = sum(NL_h(:,1:end-1).*(w_tallas_h'*ones(1,ny)) + NL_m(:,1:end- 1).*(w_tallas_m'*ones(1,ny)))*1e-6; 
  q bacu = exp((sum(log(BACU(i))) - sum(log(B(i))))/nobs);% \sigma = sum((log(BACU(i))-log(B(i))).^2)/nobs;
  BACUpred = q_bacu.*B;rsd\_bacu = log(BACU(i)) - log(BACUpred(i)); loglike_bacu = -0.5*nobs*log(2*pi*sigma_bacu.^2)- 
                   sum(rsd_bacu.^2)/2*sigma_bacu.^2; 
% Verosimilitud total 
  neg_loglike = -(loglike_dft + loglike_cpue + loglike_bacu); 
% Penalización 
 P_r = 0.5*sum(desv_r.^2)/sigma_r^2;% Función objetivo 
 obj = neg_loglike + P_r;
```
#### **Función: modop.m**

function [NL\_h,NL\_m,CL\_h,CL\_m] = modopnew(par,Q)

```
% Proyecta la pesqueria (stock+flota) n-años adelante desde el año 
% inicial 
% =======================================================================
```

```
% ARGUMENTOS
```

```
% par: parametros estimables, 
% Q : Capturas verdadras en biomasa.
```
#### % **RESULTADOS**

```
% N_h: abundancias de hembras por edades a traves de los años 
% proyectados, 
% N_m: abundancias de machos por edades a traves de los años proyectados,
```
% SSB: biomasa desovante a traves de los años proyectados.

global emax\_h emax\_m L w\_edad\_h L\_edad\_h sigma\_edad\_h w\_edad\_m L\_edad\_m sigma\_edad\_m w\_tallas\_h w\_tallas\_m om M\_h M\_m steepness sigma\_r corr tau ny ancho

```
B0 = par(1);<br>
L50 = par(2);= par(2);delta = par(3);
omega = par(4);qama = par(5);sigma_cpue = par(6);
sigma_bacu = par(7);
desv_r = par(8:8+ny-2);
```

```
% Inicializacion 
N h = []; %zeros(emax h,ny);
N_m = []; %zeros(emax_m, ny);NL_h = []; %zeros(length(L), ny);NL_m = []; %zeros(length(L), ny);\begin{array}{ccc} \mathbb{R} & = & [ \ ] \ ; \end{array}SSB = []; %zeros(1, ny);
\verb|C_h = []|; % zeros(emax_h,ny);C_m = []; %zeros(emax_m,ny); 
CL_h = []; %zeros(length(L), ny);
```

```
CL_m = []; %zeros(length(L), ny);s_h = sel_tallas(L,L50,delta,omega); 
s_m = sel_tallas(L,L50,delta,omega); 
% Stock inicial 
n0_m = [\exp(-M_m * (0:emax_m - 2)),exp(-M_m * (emax_m - 1))/(1-exp(-M_m))]; % stock
         %virginal de machos por recluta 
n0-h = [exp(-M_h * (0:emax_h - 2)),exp(-M_h * (emax_h - 1))/(1-exp(-M_h))]; % stock
         %virginal de hembras por recluta 
b0 = sum(n0_m.*w_edad_m) + sum(n0_h.*w_edad_h); % biomasa desovante virginal por 
         %recluta 
%R(1)= 2*B0/b0*1e6.*exp(desv_ro-0.5*sigma_ro); % reclutamiento al stock virginal con 
         %anomalias 
R(1) = 2*B0/b0*1e6; % reclutamiento al stock virginal
N_h(:,1) = 0.5 * R(1) * n0_h';
N_m(:,1) = 0.5*R(1)*n0_m';
claveinv_h = ialk(L,L_edad_h,sigma_edad_h,ancho); 
claveinv_m = ialk(L, L\_edad_m, sigma\_edad_m,ancho);NL_h(:,1) = claveinv_h*(N_h(:,1)*exp(-tau(1)*M_h));N_{\text{max}}(k;1) = \text{claveinv\_m*(N_m(k;1)*exp(-tau(1)*M_m));SSB(1) = sum(N_h(:,1))'.*w\_edad_h.*om)*1e-6;% Ciclo a través de los años 
for i=1:ny 
       [C_h(:,i),C_m(:,i),CL_h(:,i),CL_m(:,i)] = flota(Q(i),N_h(:,i), N_m(:,i),NL_h(:,i),NL_m(:,i),M_h,M_m,tau(i), s_h,s_m,w_tallas_h,w_tallas_m,L,L_edad_h,sigma_edad_h, L_edad_m, sigma_edad_m,ancho); 
        if i < ny 
           R(i+1) = reclutas(SSB(i),B0,steepness,M_m,M_h,ema x_h,ema x_m, om,w_edad_h,w_edad_m,sigma_r,corr,desv_r(i));[N_h(:,i+1), 
                        N_m(:,i+1),NL_h(:,i+1),NL_m(:,i+1),SSB(i+1)] =
                        \texttt{stock}(\texttt{N\_h}(:,i),\texttt{N\_m}(:,i),\texttt{C\_h}(:,i),\texttt{C\_m}(:,i),\texttt{R}(i+1),\texttt{M\_h},\texttt{M\_m},\texttt{tau}(i),\texttt{L},L_edad_h,sigma_edad_h,L_edad_m,sigma_edad_m, w_edad_h,om,ancho); 
          else 
             R(i+1) = reclutas(SSB(i),B0,steepness,M_m,M_h,ema x_h,ema x_m,om,w_edad_h,w_edad_m,sigma_r, corr,0); [N_h(:,i+1), 
                        N_m(:,i+1),NL_h(:,i+1),NL_m(:,i+1),SSB(i+1)] =
                        \texttt{stock}(\texttt{N\_h}(:,i),\texttt{N\_m}(:,i),\texttt{C\_h}(:,i),\texttt{C\_m}(:,i),\texttt{R}(i+1),\texttt{M\_h},\texttt{M\_m},\texttt{tau}(i),\texttt{L}, L_edad_h,sigma_edad_h,L_edad_m, 
                        sigma_edad_m,w_edad_h,om,ancho); 
         end 
end
```

```
Función: pred.m
```

```
function [DFLpred,CPUEpred,BACUpred] = pred(par,Q,CPUE,BACU) 
% Cálculo de las predicciones para cada año 
% ======================================================================= 
% Función objetivo 
% global w_tallas_h w_tallas_m sample_esize ny L sigma_r 
   B0 = par(1);L50 = par(2);delta = par(3);
   omega = par(4);qama = par(5);sigma_cpue = par(6);
   sigma_bacu = par(7);
```

```
desv_r = par(8:8+ny-2);% Resultados del modelo operativo 
   [NL_h,NL_m,C_L_h,C_L_m] = \text{modop}(\text{par},Q);% Patrones de explotacion a la talla por sexo 
    s_h = sel_tallas(L,L50,delta,omega); 
    s_m = sel_tallas(L,L50,delta,omega); 
% PREDICCIONES
% Dft 
  CL = CL_h + CL_m;DFLpred = CL. / (ones(length(L), 1) * sum(Cl));
% Cpue 
  i = find(\sim i \cdot \text{snan}(\text{CPUE}));nobs = sum(\sim i \, snan(CPUE));
   BLV = NL_h(:,1:end-1).*(s_h'*ones(1,ny)).*(w_tallas_h'*ones(1,ny)) +NL_m(:,1:end-1). *(s_m'*ones(1,ny)).
            *(w_tallas_m'*ones(1,ny)); 
   BV = sum(BLV)*1e-6;q_{\text{c}} = exp((sum(log(CPUE(i))) - sum(log(BV(i))))/nobs);CPUEpred = q_cpe. *BV. ^gamma% Biomasa acustica 
  i = \text{find}(\sim\text{isnan}(\text{BACU}));<br>nobs = sum(\sim\text{isnan}(\text{BACU}));= sum(\simisnan(BACU));
  B = sum(NL_h(:,1:end-1).*(w_ttallas_h'*ones(1,ny))+NL_m(:,1:end-...1).*(w_tallas_m'*ones(1,ny)))*1e-6;
   q_bacu = exp((sum(log(BACU(i))) - sum(log(B(i))))/nobs);BACUpred = q_bacu. *B;
```
#### **Función: reclutas.m**

```
function R = reclutas(SSB,B0,steepness,M_h,M_m,emax_h,emax_m,om,w_edad_h, 
              w_edad_m,sigma_r,corr,desv_r)
```
% Calcula los reclutas usando la relación S-R de B&H. % ======================================================================

#### % **ARGUMENTOS**

```
% SSB : biomasa del stock desovante en el año t-1, 
           : biomasa del stock virginal (machos+hembras),
% steepness: pendiente de la relación S-R, 
% M_h : mortalidad natural de las hembras, 
% M_m : mortalidad natural de los machos, 
           : longevidad de hembras,
% emax_m : longevidad de machos, 
% om : vector etario de la ojiva de madurez, 
% w_edad_h : vector etario de pesos medios de machos, 
% w edad m : vector etario de pesos medios de hembras,
% sigma_r : desviación estándar del reclutamiento, 
% corr : correlación entre anomalías del reclutamiento, 
% desv_r : anomalía del reclutamiento del año t-1 por causas ambientales.
```
#### % **RESULTADOS**

% R: reclutamiento al año t.

 $n0-h = [\exp(-M_h*(0:emax_h-2)),exp(-M_h*(emax_h-1))/(1-exp(-M_h))]$ ;

```
% stock virginal de hembras por recluta 
n0_m = [\exp(-M_m * (0:emax_m - 2)),exp(-M_m * (emax_m - 1))/(1-exp(-M_m))];
% stock virginal de machos por recluta 
b0 = sum(n0_h.*w\_edad_h) + sum(n0_m.*w\_edad_m);% biomasa desovante virginal por recluta 
R0 = 2*B0/b0*1e6; % reclutamiento al stock virginal 
ssb0 = 0.5*sum(n0_h.*om.*w\_edad_h)*1e-6;% biomasa desovante virginal por recluta [t] 
alfa = ssb0*(1-steepness)/(4*steepness);beta = (5*steepness-1)/(R0*4*steepness);%desv_r = corr*desv_r+sqrt(1-corr)*randn*sigma_r; % anomalia del reclutamiento en 
          %funcion de la anomalia del año anterior 
R = SSB/(alfa+beta*SSB)*exp(desv_r-0.5*sigma_r);
```
#### **Funcion: sel\_tallas.m**

```
function s = sel_tallas(L,L50,delta,omega) 
% Calcula la selectividad a la talla 
% ======================================================================= 
% Patrón de explotación a la talla 
% L : vector de tallas 
% L50, rango, omega: parámetros del patrón de explotación 
% delta = log(19)/(L95-L50);$ L95 = L50 + log(19)/range;L95 = L50 + log(19)/deltas1 = ones(size(L(L<=L95)))./(1+exp(-delta*(L(L<=L95)-L50)));s2 = exp(-omega * (L(L>195)-195))./(1+exp(-delta*(L(L>L95)-L50)));
 s3 = [s1, s2];s = s3/max(s3);
```
#### **Función: size\_prom.m**

```
function [wprom,Lprom] = size_prom(NL_h,NL_m,w_tallas_h,w_tallas_m, s_h,s_m,L) 
% Calcula talla y peso promedio 
% ======================================================================= 
phi_h = s_h.*NL_h'/sum(s_h.*NL_h'))\verb!phi_m = s_m.*NL_m'/sum(s_m.*NL_m');wprom_h = sum(phi_h.*w_tallas_h);
wprom_m = sum(phi_m.*w_tallas_m); 
p_h = sum(s_h.*NL_h')/(sum(s_h.*NL_h')+sum(s_m.*NL_m'));
wprom = p_h * wprom_h + (1-p_h) * wprom_m;Lprom_h = sum(phi_h, *L);Lprom_m = sum(phi_m.*L);<br>Lprom = p h*Lprom h+(1Lprom = p_h*Lprom_h+(1-p_h)*Lprom_m;
```
#### **Función: stock.m**

```
function [N_h, N_m, NL_h, NL_m,SSB] = stock_fin(N_h,N_m,C_h,C_m,R,M_h,M_m,
               tau,L,L_edad_h,sigma_edad_h,L_edad_m,sigma_edad_m,w_edad_h,om,ancho) 
% Calcula abundancia a la edad y biomasa desovante SSB por sexo 
% ============================================================= 
% ARGUMENTOS
% N_h : vector etario de abundancia de hembras a comienzos del año t-1, 
% N_m : vector etario de abundancia de machos a comienzos del año t-1, 
% C_h : vector etario de capturas de hembras,<br>% C_m : vector etario de capturas de machos,
              : vector etario de capturas de machos,
% R : reclutas, 
% M_h : mortalidad natural de hembras, 
% M_m : mortalidad natural de machos, 
% tau : intervalo de tiempo entre el comienzo del año y la mitad de la 
                 %temporada de pesca, 
% L : vector de tallas, 
% L_edad_h : talla media a la edad de hembras, 
% sigma_edad_h : desviación estándar a la edad de hembras, 
% L_edad_m : talla media a la edad de machos, 
% sigma_edad_m : desviación estándar a la edad de machos, 
% w_edad_h : vector etario de pesos medios de hembras, 
% om : ojiva de madurez a la edad. 
% RESULTADOS
% N_h : vector etario de abundancia de hembras al año t, 
% N_m : vector etario de abundancia de machos al año t, 
% NL_h : vector de abundancia a la talla de hembras al año t, 
% NL_m : vector de abundancia a la talla de machos al año t, 
% SSB : biomasa desovante al año t (optativo, cuando om es un argumento). 
% Hembras 
cond = N_h(1:end)*exp(-tau*M_h)-C_h(1:end)&0;C_h(\text{cond}) = 0;S = (N_h(1:end-2)*exp(-tau*M_h)-C_h(1:end-2))*exp(-(1-tau)*M_h); % supervientes por edades 
S_\text{plus} = (N_h(end-1)*exp(-tau*M_h)-C_h(end-1))*exp(-(1-tau)*M_h)+(N_h(end)*exp(-
              tau*M_h)-C_h(end))*exp(-(1-tau)*M_h);
               % supervivientes del grupo de edad plus 
N_h = [0.5*R;S;S_p]us];
claveinv_h = ialk(L,L_edad_h,sigma_edad_h,andh,ancho);NL_h = claveinv_h*(N_h*exp(-tau*M_h));
% Machos 
cond = N_m(1:end)*exp(-tau*M_m)-C_m(1:end)<0;
C \text{ m}(\text{cond}) = 0;S = (N_m(1:end-2)*exp(-tau*M_m)-C_m(1:end-2))*exp(-(1-tau)*M_m); % supervientes por edades 
S\_plus = (N\_m(end-1)*exp(-tau*)_m) - C_m(end-1))*exp(-(1-tau)*M_m)+(N\_m(end)*exp(-tau))tau*M_m)-C_m(end))*exp(-(1-tau)*M_m); % supervivientes del grupo de edad 
              plus 
N_m = [0.5*R;S;S_p]lus];
claveinv_m = ialk(L,L\_edad_m,sigma\_edad_m,ancho);NL_m = claveinv_m*(N_m*exp(-tau*M_m));
% Biomasa desovante 
SSB = sum(N_h'.*w_edad_h.*om)*1e-6;
```
# **ANEXO 2**

# *MODELOS DE EVALUACIÓN*

## **1.** *Modelo Biomasa Dinámica.*

En el modelo de biomasa dinámica se estiman los parámetros *K* y *r*¸ que corresponden respectivamente a la biomasa virginal en condición de equilibrio, y a la tasa de crecimiento intrínseca de la población. El modelo es calibrado con las observaciones de biomasas acústicas y CPUE comercial.

### **Vector de parámetros a estimar**

El ajuste del modelo de biomasa dinámica consiste de la estimación del siguiente vector de parámetros:

 $\theta = \{K, r\}.$ 

### **Dinámica poblacional**

De esa forma, la dinámica de la población entre años queda:

$$
B_{y} = \begin{cases} K & \text{para } y = 1; \\ B_{y-1} + r B_{y-1} \left( \frac{1 - B_{y-1}}{K} \right) - C_{y-1} & \text{para } y = 2, 3..., Y; \end{cases}
$$

### **Observaciones**

La biomasa acústica y CPUE anual se estiman:

$$
\hat{O}_y = B_y q_c
$$

donde,

$$
q_C = \frac{\sum_{y=1}^{Y} \log \left( \frac{O_y}{B_y} \right)}{n_o}
$$

.

y *n0* es el número de años con observaciones de biomasa acústica (*Oy*), y:

$$
\hat{I}_y = B_y q_f
$$

donde,

$$
q_f = \frac{\sum_{y=1}^{Y} \log \left( \frac{I_y}{B_y} \right)}{n_I}
$$

y *nI* es el número de años con observaciones de CPUE (*Iy*).

### **Estimación y Error**

El ajuste del modelo fue realizado a través de estimadores de máxima verosimilitud los cuales fueron calculados:

$$
\ln L(O | \theta) = \frac{\sum_{y=1}^{Y} (\ln(O_y) - \ln(O_y))^2}{2c{v_1}^2}
$$

para el ajuste a la biomasa acústica, y

$$
\ln L(I | \theta) = \frac{\sum_{y=1}^{Y} (\ln (f_y) - \ln (I_y))^2}{2 c v_2^2}
$$

para el ajuste a la CPUE de la flota.

Donde, ambos valores de cv deben ser definidos previamente en los datos de entrada.

La verosimilitud total quedó definida por:

$$
\ln L(Total \mid \theta) = \ln L(O \mid \theta) + \ln L(I \mid \theta)
$$

### *2. Modelo Edad-Estructurado*

También se propone un modelo estructurado a la edad, con ajustes a las estructuras de edad obtenidas de la pesquería comercial y de los cruceros hidroacústicos. El modelo fue calibrado por los índices de biomasa estimados de las capturas comerciales (CPUE) y de los cruceros hidroacústicos. El reclutamiento fue estimado como un único valor de reclutamiento-base para todos los años, y posteriormente una varianza para cada año modelado.

### **Vector de parámetros a estimar**

 $\theta = \{R, nu, cv, A50\%$ ;  $\Delta^f$ ,  $A50\%$ c,  $\Delta^c$ , donde  $R$  es el valor de reclutamiento-base para las estimaciones, *nu* corresponde a la varianza anual del reclutamiento-base, *cv* es el coeficiente de variabilidad de la estimación de probabilidad de la talla, *A50% f*, *c* son las edades con 50% de selectividad de la flota y de los cruceros,

respectivamente, y *∆<sup>f</sup>* , *∆<sup>c</sup>* son las diferencias entre las edades con 50% y 95% de selectividad de la flota y de los cruceros, respectivamente.

### **Estimaciones de selectividad**

De la flota:

$$
S_{\mathbf{a}}^{f} = \frac{1}{1 + \exp\left(\frac{-\log(19)(\mathbf{a} - A_{50\%f})}{(\Delta^{f})}\right)}
$$

De los cruceros:

$$
S_a^c = \frac{1}{1 + \exp\left(\frac{-\log(19)(a - A_{50\%c})}{(\Delta^c)}\right)}
$$

## **Condición inicial (primer año)**

La abundancia al principio del primer año se estima:

$$
N_{a,1} = \begin{cases} R & \text{para} & a = 30; \\ R & \text{exp}(-M) & \text{para} & a > 30. \end{cases}
$$

### **Dinámica poblacional**

La abundancia al inicio de cada año se da por:

$$
N_{a,y} = \begin{cases} R e^{nu_y} & \text{para } a = 30 \text{ e } y > 1; \\ N_{a-1,y-1} & (1 - u_{a-1,y-1}) \text{ exp}(-M) & \text{para } a > 30; y > 1. \end{cases}
$$

donde *Na,y* es la abundancia a la edad a al año y, *M* es la mortalidad natural y *ua,y* es la tasa de explotación a la edad a al año, que se calcula con base en la biomasa vulnerable del año:

$$
u_{glob_y} = \frac{Y_{obs_y}}{BV_y}
$$
  

$$
u_{a,y} = u_{glob_y} S_d^f
$$

Donde *Yobsy* es la captura observada por año y, e *BV* es la biomasa vulnerable para la flota predicha para el año y. Las biomasas vulnerables para la flota y cruceros se estiman:

$$
BV^{f}{}_{y} = \sum_{a=1}^{A} N_{a,y} S^{f}{}_{a} Wm_{a}
$$

$$
BV^{c}{}_{y} = \sum_{a=1}^{A} N_{a,y} S^{c}{}_{a} Wm_{a}
$$

donde *Wma*, es el peso promedio a la edad a mitad del año.

### **Observaciones**

El cálculo de las variables utilizadas en el ajuste y calibración del modelo se describe a continuación. Las estimaciones de las estructuras de frecuencia de edad de las capturas de la flota de los cruceros son calculadas:

$$
C^f{}_{pred_{y,l}} = N_{a,y} u_{a,y}
$$
  

$$
C^c{}_{pred_{y,l}} = N_{a,y} S_{c_a}
$$

Y son llevadas a proporciones para el ajuste final.

La biomasa acústica y CPUE anual se estiman:

$$
\\d{onde},
$$

$$
q_C = \frac{\sum_{y=1}^{Y} \log \left( \frac{O_y}{B_y} \right)}{n_o}
$$

y *n0* es el número de años con observaciones de biomasa acústica (*Oy*);

$$
\hat{I}_y = B_y q_f
$$

donde,

$$
q_f = \frac{\sum_{y=1}^{Y} \log \left( \frac{I_y}{B_y} \right)}{n_I}
$$

y *nI* es el número de años con observaciones de CPUE (*Iy*).

### **Estimación y error**

El ajuste final de los modelos a las variables poblacionales de interés observadas es realizado a través de estimadores de máxima verosimilitud, para las composiciones de edades y tanto para las capturas como para los cruceros, son consideradas con distribución multinomial, quedando lo siguiente:

$$
\hat{O}_y = B_y q_c
$$

$$
\ln(P | \theta) = \sum_{y} n_{y} \sum_{a} p_{a,y} \ln(\hat{p}_{a,y})
$$

en donde *ny* es el número de muestra efectivo utilizado en la función y definido previamente en los datos de entrada, *Pa,y* es la proporción de ejemplares observados en la edad a para el año y, e *Pa,y* es la proporción de ejemplares estimados para la edad a para el año y.

La función de máxima verosimilitud para la CPUE de la flota queda:

$$
\ln L(I | \theta) = \frac{1}{2 c v^2} \sum_{y} (\ln(I_y) - \ln(I_y))^2
$$

La función de verosimilitud para los índices de biomasa acústica queda:

$$
\ln L(O \mid \theta) = \frac{1}{2cv^2} \sum_{y} (\ln(O_y) - \ln(\hat{O}_y))^2
$$

El parámetro  $n_{uy}$  de variabilidad en el reclutamiento-base es estimado con restricciones en donde su distribución es asumida normal con media cero y varianza igual a 0.1:

$$
n_{u_y} \approx N\left(0, 0.1^2\right)
$$

Y la verosimilitud total del modelo a ser minimizada queda:

$$
\ln L(Total | \theta) = \ln L(O | \theta) + \ln L(I | \theta) + \ln(P | \theta) + \ln(n_u)
$$

### **3.** *Modelo de Reducción ajustado a longitudes:*

### **Observaciones en longitudes**

El modelo de reducción del stock se diferencia del modelo de edad-estructurado básicamente por la transformación de las estructuras de edad en estructuras de longitudes para el ajuste, a través de una matriz de transformación *pa,l* quedando las observaciones a la longitud l del año y dadas por:

$$
C^{f}{}_{pred_{y,l}} = N_{a,y} u_{a,y} p_{a,l}
$$

$$
C^{c}{}_{pred_{y,l}} = N_{a,y} S_{c_a} p_{a,l}
$$
donde la probabilidad de que un individuo a la edad a tenga la longitud L se estima:

$$
p_{a,l} = P(L_a, \theta) = N\Big( Lm_a, \sigma_a^2 \Big)
$$

donde θ corresponde a los parámetros de crecimiento, y *Lma* y σ*a*, corresponden a la longitud media a la edad y su varianza, en la distribución normal asumida.

### **Función de crecimiento**

*Lma* se calcula con base en la curva de crecimiento de von Bertalanffy:

$$
Lm_a = L_{\infty} [1 - \exp(-k(t_a - to))]
$$

y σa es proporcional a *Lma* , y dada por:

$$
\sigma_a = Lm_a cv
$$

que tiene cv estimado como parámetro del modelo.

Las distribuciones de frecuencia de longitud de las capturas y de los cruceros, estimadas y observadas, son llevadas a proporciones para el ajuste final. La función de verosimilitud utilizada para ajustar el modelo a las estructuras de longitud es idéntica a la función multinomial utilizada en el modelo edad-estructurado.

# *REGLAS DE DECISIÓN*

# **Regla de Decisión 1: Tasa de Explotación Constante (TEC)**

 $TAC_y = B_{y-1} U$ 

*TACy* es la cuota definida para el año y, *By-1* es la biomasa estimada para el año anterior y *U* es la tasa de explotación fija a ser utilizada en las proyecciones.

# **Regla de Decisión 2: Regla de Razón de Biomasa (RRB)**

$$
TAC_y = TAC_{y-1} (B_{y-1} / B_{y-2})
$$

*TACy* es la cuota definida para el año y, *TACy-1* es la cuota definida para el año *y-1*, *By-1* es la biomasa estimada para el mismo año y *By-2* es la biomasa estimada para el año sub-anterior.

# *Regla de Decisión 3. Capturas Constantes (CCT)*

$$
TAC_{y} = TAC_{y-1}
$$

*TACy* es la cuota definida para el año y, *TACy-1* es la cuota definida para el año *y-1*.

## *CÓDIGOS EN PLATAFORMA MATLAB*

Cabe resaltar que el **Módulo1**, denominado **alf\_dat** debe provenir del sistema de monitoreo adoptado en el modelo operativo, y por lo tanto no puede ser especificado en el presente anexo. De esa manera, lo códigos aquí presentados parten del **Módulo2.** 

#### **Módulo 2: comm.m**

```
% MÓDULO COMPUESTO DE LAS "FLAGS" QUE DEFINEN EL MODELO DEL STOCK ASSESSMENT Y LA 
% REGLA DE DECISION Y OTRAS INFORMACIONES RELEVANTES. 
% =============================================================================== 
% La "flag sa_n" define cual modelo de Stock Assessment (SA) a usar: 
% 1 - Modelo de Biomasa Dinámica; 
% 2 - Modelo Edad-Estructurado; 
% 3 - Modelo de Reducción de Stock; 
sa_n=1; 
% La "flag dr_n" define cual Regla de Decisión (RD) será utilizada; 
% 1 - Tasa de Explotación Constante; 
% 2 - Razón de Biomasa; 
% 3 - Riesgo Controlado; 
% 4 - Captura Constante; 
   dr_n=1;% El índice "k" define el número de años que serán proyectados k=1; 
Módulo 3: root_SA.m 
% MÓDULO RAÍZ PARA LA EVALUACIÓN DE STOCK DEL M.O. ALFONSINO 
% recibe los "flags" que definen que modelo de S.A. y la R.D. a utilizar (comm.m); 
% recibe la información proveniente del monitoreo del M.O. y las envía hacia el modelo 
% de S.A. elegido (alf_dat.m); 
% llama las respectivas funciones de cada modelo y envía la información necesaria. 
% Hace globales toda la información de interés para los modelos de SA. 
% ===================================================================================== 
global styear fyearp BACU CPUE Q sa_n ny a k dr_n cvBACU cvCPUE 
global Linf_m Linf_h K_m K_h t0_m t0_h M_m M_h Wm DFT DFE Tallas ny msex Linf K t0 M 
% > lectura de los "flags" 
comm; % comm.m contiene las "flags" para los modelos de SA y las RD's. 
% > lectura de la base de datos 
alf_dat; %alf_dat.m contiene la información relevante para los modelos de SA. 
% Llama las funciones de S.A. definidas en los "flags" y recibe 
% devuelta las variables de interés para calcular la cuota con las RD´s.
```

```
if sa_n==1 % Llama el Modelo de Biomasa Dinámica 
     load pars1.txt; 
     pars1 = pars1.*unifrnd(0.95,1.05,length(pars1),1); 
     load bound1.txt; 
    Li = bound1(:,1);Ls = bound1(:,2); Options = optimset('Display','iter','LargeScale','off','TolFun',1e-15, 
               'TolCon',1e-20); 
     pars1 = fmincon('bio_din',pars1,[],[],[],[],Li,Ls,[],options); 
             [Lk,BACU_pred,CPUE_pred,B,lquota]=bio_din(pars1); 
             save pars1.txt pars1 -ascii 
elseif sa_n==2 % Llama el Modelo Edad-Estructurado 
     load pars2.txt; 
     pars2 = pars2.*unifrnd(0.95,1.05,length(pars2),1); 
     load bound2.txt; 
    Li = bound2(:,1);Ls = bound2(:,2); Options = optimset('Display','iter','LargeScale','off','TolFun',1e-15, 
                'TolCon',1e-20); 
     pars2 = fmincon('edad_struct',pars2,[],[],[],[],Li,Ls,[],options); 
            [Lk,BACU_pred,CPUE_pred,B,lquota]=edad_struct(pars2);
             save pars2.txt pars2 -ascii 
else sa_n==3 %Llama el Modelo de Reducción del stock 
     load pars3.txt; 
    pars3 = pars3.*uniform(0.95,1.05, length(pars3),1); load bound3.txt; 
    Li = bound3(:,1);Ls = bound3(:,2); Options = optimset('Display','iter','LargeScale','off','TolFun',1e-15, 
                'TolCon',1e-20); 
     pars3 = fmincon('stock_red',pars3,[],[],[],[],Li,Ls,[],options); 
             [Lk,BACU_pred,CPUE_pred,B,lquota]=stock_red(pars3); 
             save pars3.txt pars3 -ascii 
end 
% Llama la función de cálculo de la CTP, envía las variables necesarias,
```
% de cuotas históricas más el último valor calculado. [lquota] = calc\_quota(BACU\_pred,CPUE\_pred,B,lquota);

% el "flag" para las RD´s y recibe devuelta el vector completo

```
Módulo 4: bio_din.m 
% FUNCIÓN DE DINÁMICA Y VEROSIMILITUDES DEL MODELO DE BIOMASA 
% DINÁMICA 
% ===================================================================================== 
function[fun,BACU_pred,CPUE_pred,B,lquota] = bio_din(pars1); 
global styear fyearp BACU CPUE Q sa_n a k dr_n cvBACU cvCPUE 
lquota = Q_i% Definición de parámetros 
K = exp(pars1(1));r = exp(pars1(2));% MODELO DINAMICA 
B(1) = K; % biomasa inicial
     for i=2:(fyearp-styear); 
         if B(i-1)+r*B(i-1)*(1-(B(i-1)/K))-1quota(i-1)<0;
             B(i) = 0; else 
            B(i)=B(i-1)+r*B(i-1)*(1-(B(i-1)/K))-1quota(i-1); end 
     end 
% Observaciones 
ubi = find(\sim\text{isnan(CPUE)});
lqf = log(CPUE(ubi)./B(ubi));qf = exp(mean(1qf));
ubi = find(\sim i \, snan(BACU));
lqc = log(BACU(ubi)./B(ubi));
qc = exp(mean(1qc));
CPUE_pred = B*qf; %cálculo de la cpue predicha 
BACU_pred = B*qc; %cálculo de la biomasa acústica predicha 
% CALCULO DE VEROSIMILITUDES
%Verosimilitud para la biomasa acústica 
ubi = find(\sim\text{isanan}(BACU));
r1 = (log(BACU(ubi))-log(BACU_pred(ubi)+eps)); 
Lk(1) = sum((r1.^2)'./(2*cvBACU.^2));
%Verosimilitud para la cpue 
ubi = find(\sim i \, snan(CPUE));
r2 = (log(CPUE(ubi)) - log(CPUE\_pred(ubi) +eps));Lk(2) = sum((r2.^2)'./(2*cvCPUE^2));
% PENALIZACIONES 
% capturtabilidad crucero 
% cv3 = 0.05;\text{Lk}(3) = ((qc-1)^2)./(2*cv3.^2);
% capturtabilidad flota 
\text{ev4} = 0.3;L(4) = (qf-0.0005)./(2*cv4.^2);
```

```
% LIKE TOTAL 
fun = sum(Lk); % verosimilitud total
```

```
Módulo 5: edad_structu.m 
% FUNCIÓN DE DINÁMICA Y VEROSIMILITUDES DEL MODELO 
% EDAD-ESTRUCTURADO 
% ===================================================================================== 
function[fun,BACU_pred,CPUE_pred,BVf,lquota] = edad_struct(pars2); 
global styear fyearp BACU CPUE Q sa_n a k dr_n cvBACU cvCPUE 
global Linf_m Linf_h K_m K_h t0_m t0_h M_m M_h Wm DFT DFE Tallas ny msex Linf K t0 M 
% MODELO DINAMICA 
% Definición de parámetros 
R0 = exp(pars2(1));Nu = exp(pars2(2:9));a50f = exp(pars2(10));rangof = exp(pars2(11));
 a50c = exp(pars2(12));
 rangoc = exp(pars2(13));
  nm = 200; 
 edades = 1:15;lquota = Q_i% Patrón de explotación 
Sa = 1./(1+exp(log(19)*(as0f-edades'))rangof))); %flota
Sa = Sa. / max(Sa);
Sc = 1./(1+exp(log(19)*(a50c-edades'))rangoc))); %crucero
Sc = Sc./max(Sc);% Condiciones iniciales equilibrio en junio 
R(1) = R0*nu(1);N(1,1) = R(1);% Población inicial en status de equilibrio 
for i=2:length(edades) 
    N(i, 1) = N(i-1, 1)*exp(-M);
```

```
end
```

```
%Biomasa vulnerable y tasas de explotación 
BVf(1) = sum(N(:,1).*Wm(1:15)'.*Sa)/le3;u_tot(1) = lquota(1)/BVf(1); %tasa de explotación anual 
u_a(:,1) = u_to(t_1).*Sa; %tasa de explotación a la edad
```

```
% Dinamica poblacional 
for i=2:fyearp-styear+k-1
```

```
R(i) = R0*nu(i);N(:,i) = [R(i);(N(1:end-1,i-1).*exp(-M).*(1-u_a(1:end-1,i-1)))];BVf(i) = sum(N(:,i).*Wm(1:15)'.*Sa)/1e3;u_tot(i) = 1quota(i)/B Vf(i);u_a(:,i) = u_tot(i).*Sa;
```
end

```
% Predicciones 
% Cálculo de la CPUE predicha 
ubi = find(\sim\text{isnan(CPUE)});
qf_y = log((CPUE(ubi)./BVf(ubi))+eps);qf = exp(mean(qf_y));CPUE_pred = qf*BVf;
```

```
% Cálculo de la biomasa acústica predicha 
BVc = sum(N.*(Wm(1:15)'.*Sc*ones(1,ny)./1e3));
ubi = find(\sim\text{isnan}(BACU));
qc_y = log((BACU(ubi)./BVC(ubi))+eps);qc = exp(mean(qc_y));BACU_pred = qc*BVc; 
% Estructuras de la captura en números 
C_pred = u_a.*N;% a la edad 
% Transformando a proporciones 
p_obsC = DFE; % las observaciones 
p_predC = C_pred./(ones(length(edades),1)*sum(C_pred)); %las predicciones 
% Otras variables de interés 
BT = sum(N.*(Wm(1:15)'*ones(1,ny)))./1e3;
BD = sum(N.*(msex(1:15)'.*Wm(1:15).*ones(1,ny)))./1e3;
% CALCULO DE VEROSIMILITUDES 
%Estructuras 
ubi = find(sum(DFE>0));
Lk(1) = -sum(\text{sum}(n m * p\_obsC(:,ubi). * log(p\_predC(:,ubi))));% CPUE 
ubi = find(CPUE>0);r2 = (log(CPUE(ubi)) - log(CPUE\_pred(ubi))))Lk(2) = sum((r2.^2)'./(2*cvCPUE.^2));
%Acústicos 
ubi = find(BACU>0);r3 = (log(BACU(ubi)) - log(BACU_pred(ubi))))Lk(3) = sum((r3.^2)'./(2*cvBACU.^2));
% PENALIZACIONES 
% Anomalias del reclutamiento 
\text{cvr} = 0.1;
pr(1) = sum((nu-1).^2)./(2*cur^2);% Capturtabilidad crucero 
cv1 = 0.2;pr(2) = ((qc-1)^2)./(2*cv1.^2);
cv2 = 0.2;pr(3) = ((qf-0.7)^{2}).(2*cv2.^{2});
```
#### % **LIKE TOTAL**

fun=sum(Lk)+sum(pr); % verosimilitud total

#### **Módulo 6: stock\_red.m**

```
% FUNCIÓN DE DINÁMICA Y VEROSIMILITUDES DEL MODELO DE REDUCCIÓN DEL STOCK 
% ===================================================================================== 
function [fun,BACU_pred,CPUE_pred,BVf,lquota]=stock_red(pars3); 
global styear fyearp BACU CPUE Q sa_n a k dr_n cvBACU cvCPUE 
global Linf_m Linf_h K_m K_h t0_m t0_h M_m M_h Wm DFT DFE Tallas ny msex Linf K t0 M 
% MODELO DINAMICA 
% Definición de parámetros 
R0 = exp(pars3(1));Nu = exp(pars3(2:9));a50f = exp(pars3(10));rangof = exp(pars3(11));
 a50c = exp(pars3(12));rangoc = exp(pars3(13));
 sd1 = exp(pars3(14));sd2 = exp(pars3(15));nm = 200;% Calculos del promedio de los parámetros de entrada, entre machos y hembras 
Linf = sum([Linf_m Linf_h])/2;K = sum([K_m K_h])/2;t0 = sum([t0_m t0_h])/2;M = sum([M_m M_h])/2;edades = 1:15;lquota = Q_i% Matriz probabilidad de la talla a la edad 
Lm = Linf*(1-exp(-K*(edades-t0)));
    sd(1) = sd1; for i=1:length(edades) 
        if i>=2;sd(i)=sd(i-1)+((sd2)-(sd1))/(edades(end)-edades(1)); end 
        p(:,i)=normpdf(Tallas,Lm(i),sd(i));
         end 
    p = p. / (ones(length(Tallas), 1) * sum(p));% Patrón de explotación 
Sa = 1./(1+exp(log(19)*((a50f-edades')/rangof))); %flota 
Sa = Sa./max(Sa);
Sc = 1./(1+exp(log(19)*(a50c-edades'))rangoc))); %crucero
Sc = Sc./max(Sc);% Condiciones iniciales equilibrio en junio 
R(1) = R0*nu(1);N(1,1) = R(1);% Población inicial en status de equilibrio 
for i=2:length(edades) 
    N(i, 1) = N(i-1, 1)*exp(-M);end 
% Biomasa vulnerable y tasas de explotación 
BVf(1) = sum(N(:,1).*Wm(1:15)'.*Sa)/le3;
u_tot(1) = lquota(1)/BVf(1); %tasa de explotación anual 
u_a(:,1) = u_tot(1).*Sa; %tasa de explotación a la edad
```

```
%Dinámica poblacional 
for i=2:fyearp-styear+k-1 
    R(i)=R0*nu(i);N(:,i)=[R(i);(N(1:end-1,i-1).*exp(-M).*(1-u_a(1:end-1,i-1)))];N(\text{end},i)=N(\text{end}-1,i-1).*exp(-M)+N(\text{end},i-1).*exp(-M); % grupo plus;
    BVF(i)=sum(N(:,i).*Wm(1:15)'.*Sa)/1e3;u_tot(i)=1quota(i)/B Vf(i);u_a(:,i)=u\_tot(i).*Sa;
end 
% Predicciones 
% Cálculo de la CPUE predicha 
ubi = find(\sim i \, snan(CPUE));
qf_y = log((CPUE(ubi)./BVf(ubi)) +eps);qf = exp(mean(qf_y));CPUE_pred = qf*BVf; 
% Cálculo de la biomasa acústica predicha 
BVc = sum(N.*(Wm(1:15)'.*Sc*ones(1,ny)./1e3));
Ubi = find(\sim i \, snan(BACU));
qc_y = log((BACU(ubi))./BVC(ubi)) +eps);qc = exp(mean(qc_y));BACU_pred = qc*BVc; 
%Estructuras de la captura en números 
C_pred = u_a.*N;% a la edad 
C_pred_l = p*C_pred;% a la talla 
%Tranformando a proporciones 
p_obsC = DFT./(ones(length(Tallas),1)*sum(DFT)); % las observaciones 
p_predC = C_pred_l./(ones(length(Tallas),1)*sum(C_pred_l)); %las predicciones 
% Otras variables de interés 
BT = sum(N.*(Wm(1:15)'*ones(1,ny)))./1e3;
BD = sum(N.*(msex(1:15)'.*Wm(1:15).*ones(1,ny)))./1e3;
% CALCULO DE VERISSIMILITUDES 
% Estructuras 
ubi = find(sum(DFT>0));
\mathtt{Lk(1) = -sum(sum(nm * p\_obsC(:,ubi).*log(p\_predC(:,ubi))));}% CPUE 
ubi = find(CPUE>0);r2 = (log(CPUE(ubi)) - log(CPUE\_pred(ubi))))Lk(2) = sum((r2.^2)'./(2*cvCPUE.^2));
% Acústicos 
ubi = find(BACU>0);r3 = (log(BACU(ubi)) - log(BACU_pred(ubi))))Lk(3) = sum((r3.^2)'./(2*cvBACU.^2));
% PENALIZACIONES
% Anomalias del reclutamiento 
cvr = 0.1;
pr(1) = sum((nu-1).^2)./(2*cvr^2);% Capturtabilidad crucero 
cv1 = 0.2;pr(2) = ((qc-1)^2)./(2*cv1.^2);
```

```
cv2 = 0.2ipr(3) = ((qf-0.7)^2)(2*(2*cv2.^2));cv3 = 0.3;pr(4) = ((sd1-0.2)^{2})./(2*cv3.^{2});cv4 = 0.3;pr(5) = ((sd2-2)^2)(2*(cv4.^2);% LIKE TOTAL
fun = sum(Lk) + sum(pr); % verosimilitud total
Módulo 7: calc_quota.m 
% FUNCIÓN PARA CALCULAR CUOTAS UTILIZANDOSE LAS DISTINTAS 
% REGLAS DE DECISIÓN 
% ===================================================================================== 
function [lquota]=calc_quota(CPUE_pred,BACU_pred,B,lquota); 
global styear fyearp BACU CPUE a k dr_n 
for i=(k+fyearp-styear); 
     switch dr_n 
% REGLA DE DECISIÓN 1: TASA DE EXPLOTACIÓN CONSTANTE (TEC) 
% case 1 
 U = 0.2ilquota(i) = U*B(i-1);% REGLA DE DECISIÓN 2: RAZÓN DE BIOMASA (RRB) 
% case 2 
 lquota(i) = lquota(i-1)*(B(i-1)/B(i-2));% REGLA DE DECISIÓN 3: CAPTURA CONSTANTE (CCT) 
% case 3 
  lquota(i) = lquota(i-1); end 
    end
```
# *VERY BROAD OVERVIEW FROM DAY 1*

- 1. Short time series little information/ability to infer either stock productive or stock size from traditional stock assessments methods
- 2. hydro-accoustics may provide indication of current stock size; implies importance of critical evaluation of this information
- 3. Little information to distinguish alternative hypotheses (i.e. condition critical components of operation model)
- 4. However, do have large increase and then decrease in catch
- 5. Critical question did this produce a signal in the stock??
- 6. Two possible signs in data
	- a. CPUE nominal flat/standardize mark decline
	- b. Length data loss of largest size classes?
	- c. How interpret and implications?
- 7. If strong signal implies
	- a. 10,000t exceed maximum sustainable catch
	- b. Relatively small stock perhaps not high productive
	- c. Need for rebuilding
	- d. Expect to see a response from large reduction soon if stock productive and not "very" small
	- e. If no positive response soon, implies stock quite small and/or not very productive
- 8. If no signal implies
	- a. Either very large stock with high or low productivity
	- b. Or relatively small stock with high productivity
	- c. If hydro-acoustics provide provides estimate of currently small stock on sea mounts than either stock is truly small with high productivity (from this get some indication of reasonable "max" catch)
	- d. or substantial immigration (stock definition wrong)
- 9. Implication for Management Objectives and MS
	- a. Primary short/immediate objective needs to if stock currently over/under exploited
	- b. Determine approximate sustainable levels
	- c. Need to ensure data are collected to distinguish alternative hypotheses/ condition operation model and refine MS in the future (however, these data are not likely to be very informative for setting TAC in short term)
	- d. Have a choice between taking risk to stock or loss catch in short term to generate a signal (adaptive active management)
	- e. MS provide way to formalize the choice and have some objective basis for saying how long and what levels; also provide basis for setting expectations with industry
	- f. Critical importance of hydro-acoustic and/or make CPUE "interpretable"

# **FINAL OUTPUTS FOR DATA GROUPS**

- 1. Provide **one or more** interpretation of their data
	- a. For CPUE: interpretation =
		- i. Annual index of relative abundance for **entire** stock (appropriately weighted by mount)
	- b. For Length Frequency Group interpretation =
		- i. Estimate of length frequency for the **total annual** catch for all sea mounts (can provide disaggregated (e.g. by month) as long as all the pieces added up to the annual total)
- 2. For each data group there are numerous possible interpretation that could be provided because the data incomplete and alternative models/estimators could be used
- 3. For example for length frequency not all months/areas sample and need to make a model for length of catch in these cases or if samples too small or etc
- 4. Goal is not necessarily a single best estimate/interpretation but a set of "reasonably" plausible interpretations that are substantially different
- 5. "reasonably" plausible = interpretations which each data group thinks have a substantial probability (say at least 25%) of being "true"
- 6. "substantially different" = interpretations that are likely to have substantially implications for the stock assessment for example
	- a. CPUE: increasing versus stable versus decreasing
	- b. LF: large differences in proportion of small or large fish in one or more years

# *CÓDIGO DEL PROGRAMA DE EVALUACION DE ESTRATEGIAS DE MANEJO*

#### **Función: RunPro2**

- % Función que controla....
- % Pesquería de Alfonsino de Juan Fernández
- % =======================================================================

% CTN determina el número del archivo de control a ser leído

#### **%Define algunas funciones de la evaluación de stock**

global styear lquota fyearp global dft\_obs bacu\_obs dft\_obs\_bacu cpue\_obs global eff\_N\_cat eff\_N\_bacu CPUEser parm\_a\_i func\_a\_i func\_s\_i parm\_s\_i ts\_parm global sigma\_cpue\_proj sigma\_bacu\_proj sigma\_r\_proj global C\_m C\_h CL\_m CL\_h global NL\_h NL\_m global CL\_bacu global sel\_bacu\_vec a\_i\_vec

### **% Variables globales desde los resultados del condicionamiento**  global N\_h N\_m SSB\_tot BE\_tot REC\_tot DFT global steepness M\_h M\_m sel\_par\_cat B0 q\_cpue gama om global Cond\_cpue\_ser np\_vec global ssb\_mat rec\_mat be\_mat cat\_mat global K\_m Linf\_m t0\_m a\_m b\_m inverse\_L\_A global w\_tallas\_h w\_tallas\_m Ctot dr\_par global nom\_R global lquota N\_h N\_m NL\_h NL\_m C\_h C\_m CL\_h CL\_m M\_h M\_m tau s\_h s\_m w\_tallas\_h w\_tallas\_m L L\_edad\_h sigma\_edad\_h L\_edad\_m sigma\_edad\_m ancho global N\_h N\_m C\_h C\_m REC\_tot N\_h N\_m NL\_h NL\_m BE\_tot SSB\_tot M\_h M\_m tau L L\_edad\_h sigma\_edad\_h L\_edad\_m sigma\_edad\_m w\_edad\_h om ancho global gama q\_cpue global SSBp M\_h M\_m emax\_h emax\_m om w\_edad\_h w\_edad\_m sigma\_r corr R BEp **% RUN PROYECCIONES**  % Carga los parámetros de control eval (['control' int2str(CNTN)]) % Chequea la concordancia de los id externos e internos para el código de control if(CNTN~=cntn) disp('Error de lectura del archivo'); bra end % Determina el numero de proyecciones a correr para cada escenario histórico y % escenario de proyección. Combinación basada en las ponderaciones. np\_vec = **determine\_n\_proj**(sc\_wt,proj\_wt,nproys); % carga los datos históricos hist\_dat; % Conjunto de parámetros de la regla de decisión, almacenados en DR"xx"par eval(['DR' int2str(dr\_n) 'par']);  $eval(['dr\_par = par' dr_id]);$ %Inicializa los vectores de captura y abundancia por sexo

```
 CL_m = DFT(:,1); %vector capturas machos a la talla en año k 
  CL_h = CL_m; %vector capturas hembras a la talla en año k 
  NL_m = ones([1 length(CL_h)]); %vector abundancia machos a la talla en año k 
  NL_h = NL_m; %vector abundancia hembras a la talla en año k 
% Chequea que los parámetros sigma para las proyecciones sean 0 y evalúa su uso 
desde la condicionante.
   sigma_flag_cpue = sigma_cpue_proj==0; 
  sigma_flag_bacu = sigma_bacu_proj==0; 
 sigma_flagr = sigmar_proj==0;
% Crea las variables a ser filled en las proyecciones 
   lquota = zeros(size(1:(nyears+fyearp-styear))); 
   lquota(1:(fyearp-styear))= Q; %vector de cuotas/capturas para todos los años 
 dft\_obs = zeros(size(DFT) + [0 nyears]);
  dft_obs_bacu = dft_obs; % Matriz de DFT acustica para todos los años 
  dft_obs(:,1:length(DFT(1,:)) = DFT; % Matriz de DFT para todos los años 
  bacu_obs = zeros(size(1:(nyears+fyearp-styear))); 
  bacu_obs(1:(fyearp-styear))= BACU; %Vector biomasa acusticas 
  cpue_obs=zeros(size(CPUE(CPUEser,:))+[0 nyears]); 
 cpue\_obs(:,1:length(CPUE(1,:)))= CPUE(CPUEser,:); %vector de CPUE
% Vectores a ser usados en las proyecciones para los principales componentes de 
% la población 
  SSB_tot = zeros ([1 (1+fyearp-styear)+nyears]); 
  BE_tot = SSB_tot; 
 REC\_tot = SSB\_tot;CAT\_tot = SSB\_tot;% Crea clave talla edad 
  inverse_L_A_h = ialk(L,L_edad_h,sigma_edad_h,ancho); 
  inverse_L_A_m = ialk(L,L_edad_m,sigma_edad_m,ancho); 
% Crea la matriz de almacenamiento de resultados relevantes desde cada proyección 
% para la corrida de un escenario de condicionamiento combinado con un conjunto 
% de opciones de proyección 
  ssb_mat = zeros((sum(np_vec)),(6+nyears+1+fyearp-styear)); %ssb 
  cat_mat = zeros((sum(np_vec)),(4+nyears+1+fyearp-styear)); 
  rec_mat = zeros((sum(np_vec)),(4+nyears+1+fyearp-styear)); 
  be_mat = zeros((sum(np_vec)),(4+nyears+1+fyearp-styear)); %Biomasa explotable 
 % turn into a culmative 
  nnp\_vec = [0, cumsum([np\_vec]));
    jj = 0; %Contador para único numero de condicionamiento y corrida de 
            %proyección 
% CICLO PARA LOS ESCENARIOS 
   for i = 1:num\_sc eval(['load csr' int2str(cond_set) 'scn' int2str(i)]); 
     REC = R; % Check and re-set sigma projection parameters for this scenario 
         if (sigma_flag_cpue == 1) 
           sigma_cpue_proy = sigma_cpue; 
         end; 
         if (sigma_flag_bacu == 1) 
          sigma_bacu_proy = sigma_bacu; 
         end; 
        if (sigma_f1ag_r == 1) sigma_r_proj = sigma_r; 
         end; 
      % assign condition results to pop vectors 
       SSB_tot(1:length(SSB)) = SSB; 
      BE\_tot(1:length(BE)) = BE;
```

```
REC\_tot(1:length(REC)) = REC % Adiciona variabilidad estocástica al último reclutamiento desde la 
      % condición 
          REC_tot(length(REC))= REC_tot(length(REC))*exp(normrnd(0,sigma_r_proj)… 
         -0.5*(sigma_T_proj)^2;
         N_h(1) = .5*REC\_tot(length(REC));
         N_m(1) = .5*REC\_tot(length(REC));
        % Convierte la abundancia en edad a abundancia en talla 
          NL_h = inverse_L_A_h*N_h; 
          NL_m = inverse_L_A_m*N_m; 
        % Determina a_i vectores para este escenario de condicionamiento 
          a_i_vec = make_sel(func_a_i, parm_a_i,length(CL_m)); 
        % ciclo for alternative future sceranios with reepect to fixed parameters 
        % set up for alterative a(i) for accoustics and alternative cpue series 
      for l = 1: (numb_s_i) % Determina los vectores de selectividad para esta proyección corrida 
             sel_bacu_vec = make_sel(func_s_i(l), parm_s_i(l),length(CL_m)); 
           % Ciclo para proyecciones 
            for j = 1:np\_vec(1+(i-1)*numb_s_i)jj = jj+1 % Ciclo para los años a proyectar 
               % Adiciona variabilidad estocástica al último reclutamiento 
               % desde la condición 
                 REC_tot(length(REC))= REC_tot(length(REC))… 
                    *exp(normrnd(0,sigma_r_proj)-0.5*(sigma_r_proj)^2); 
                 lquota(1+fyearp-styear) = lquota(fyearp-styear); 
               for k = 1: nyears
                   flotanew(k); % calcula captura en número y length a la 
                                  % edad fyearp+k 
                   reclutas(SSB_tot((1+fyearp-styear)+k… 
                      -1),B0,steepness,sigma_r); % calcula la población para 
                                                 % año fyearp+k+1 
                  REC\_tot((1+fyearp-styear)+k) = R;
                   stock(k); 
                   SSB_tot((1+fyearp-styear)+k)= SSBp; 
                   BE_tot((fyearp-styear)+k)= BEp; 
                   % display([i j jj k np_vec(jj) nnp_vec(jj)]); 
                   make_data(k,l,j); % calcula los datos observados para el 
                                        % año fyearp+k-1 
                   assessment(sa_n,dr_n,dr_par,k+1); % calcula la cuota para cada 
                                        %año k, proyección j y escenario i 
                end 
                % display([i j jj np_vec(jj) nnp_vec(jj)]); 
                ssb_mat( jj,:) = [CNTN i l j steepness B0 SSB_tot]; 
                                               %guarda los estadísticos de interés 
                                               %de cada proyección (depleción 
                                               %final,%Bfinal, Bminima, capturas 
                                               %promedio, etc...) 
               rec\_mat(jj,:) = [CNTN i 1 j REC\_tot];be\_mat(jj,:) = [CNTN i 1 j BE\_tot];cat_matrix(jj,:) = [CNTN i 1 j 1quotaj]; end 
         % Guarda los resultados de interés de cada escenario y proyección 
       end 
    end 
% Crea un único nombre para este conjunto de resultados
```

```
 nom_R = ['cont' int2str(CNTN) 'ass' int2str(sa_n) int2str(dr_n) dr_id]; 
save nom R ssb mat rec mat cat mat be mat;
```
### **Función: determine\_n\_proj**

```
function np_vec= determine_n_proj(sc_wt,proj_wt,nproys) 
% Función que controla el número de proyecciones. 
% ======================================================================= 
% Determina el número de proyecciones a correr para cada escenario y opción de 
% proyección basada en la ponderación y número total de proyecciones 
% especificadas. Note que el escalamiento asegura que al menos una proyección es 
% corrida para cada opción. 
 np\_vec = (proj\_wt')*(sc\_wt); np_vec 
  np_vec = reshape(np_vec,1,sum(length(sc_wt)+length(proj_wt))); 
  np_vec 
  np_vec<-np_vec/min(np_vec); 
   np_vec 
   if(sum(np_vec)>nproys) 
      np_vec = round(np_vec*nproys); 
   end 
end 
Función: ialk.m
function claveinv = ialk(L,L_edad,sigma_edad,ancho) 
% Clave edad-talla inversa 
% ======================================================================= 
% probabilidad de tallas menores al extremo inferior del primer intervalo 
% de talla 
  pLini = normal(f(L(1)-0.5*ancho,L_edad,sigma_dad);% probabilidad de tallas mayores al extremo superior del último intervalo 
% de talla 
  pLfin = 1-normcdf(L(end)+0.5*ancho,L_edad,sigma_edad);
% probabilidad que un pez pertenezca al intervalo(L-0.5,L+0.5] para cada 
% Edad 
 pLj = normcdf(L(2:end1)'*ones(1.length(Ledad))+0.5*anche,ones(length(L)-1))2,1<sup>*</sup>L_edad,ones(length(L)-2,1)*sigma_edad)-normcdf(L(2:end-
         1)'*ones(1,length(L_edad))-0.5*ancho,ones(length(L)-2,1)*L_edad, 
         ones(length(L)-2,1)*sigma_edad); 
claveinv = [pLini;pLj;pLfin];
```
#### **Función: make\_sel.m**

```
function prop = make_sel(sel_mod,sel_par,n_class) 
% Selectividad 
% ======================================================================= 
if sel_mod ==0 %unitform 
       prop=ones(1,n_class); 
     elseif sel_mod ==1 
      prop=-log(19)*(1:n \text{ class})-sel par(1))/sel par(2); %loqistica prop=1./(1+exp(prop)); 
       prop=prop*sel_par(3); 
  end
```
#### **Función: flota\_new.m**

function  $[fun] = flotanew(k)$ % ======================================================================= % Reemplaza a la función flota % Calcula capturas a la edad y talla %==================================== % VARIABLES GLOBALES: % lquota: Última cuota % N\_h : Abundancia hembras a la edad en el año k, desde la función **stock.m** % N\_m : Abundancia machos a la edad en el año k, desde la función **stock.m** % NL\_h: Abundancia hembras a la talla en el año k, desde la función **stock.m** % NL\_m: Abundancia machos a la talla en el año k, desde la función **stock.m** % C\_h : Capturas de hembras a la edad % C\_m : Capturas de machos a la edad % CL\_h: Capturas de hembras a la talla % CL\_m: Capturas de machos a la talla % M\_h : Mortalidad natural hembras % M\_m : Mortalidad natural machos % tau : Tiempo entre el inicio del año y la mitad de la estación de pesca % s\_h : Selectividad hembras % s\_m : Selectividad machos % L : Marca de clase del intervalo de talla % ancho : Ancho del intervalo de talla % w\_tallas\_h: Peso medio a la talla hembras % w\_tallas\_m: Peso medio a la talla machos % L\_edad\_h : Talla media de las hembras a la edad % L\_edad\_h : Talla media de las hembras a la edad % sigma\_edad\_h: Desviación estándar de la edad en hembras % sigma\_edad\_h: Desviación estándar de la edad en machos global Ctot lquota N\_h N\_m NL\_h NL\_m C\_h C\_m CL\_h CL\_m M\_h M\_m tau s\_h s\_m w\_tallas\_h w\_tallas\_m L L\_edad\_h sigma\_edad\_h L\_edad\_m sigma\_edad\_m ancho % w\_tallas en kg % Quota en numero de peces wprom = **size\_prom**(NL\_h,NL\_m,w\_tallas\_h,w\_tallas\_m,s\_h,s\_m,L); Ctot =  $lquota(k)/wprom*le3;$ % Proportion at length in catches phi\_h = NL\_h.\*s\_h'/(sum(NL\_h.\*s\_h')+sum(NL\_h.\*s\_m'));  $phi_m = NL_m.*s_m'$ /(sum(NL\_h.\*s\_h')+sum(NL\_h.\*s\_m')); % Capturas a la talla por sexo CL\_h = phi\_h.\*Ctot; CL\_m = phi\_m.\*Ctot; % proporción a la edad por sexo  $pe_h = N_h/sum(N_h);$  $pe_{m} = N_{m/sum(N_{m})}$ ; clave\_h = **alk**(L,L\_edad\_h,sigma\_edad\_h,pe\_h,ancho); % Clave talla-edad hembras clave\_m = **alk**(L,L\_edad\_m,sigma\_edad\_m,pe\_m,ancho); % Clave talla-edad machos  $C_h = clave_h' * CL_h;$  $C_m = clave_m' * CL_m;$ 

#### **Función: reclutas.m**

```
function R = reclutas(SSB,B0,steepness,desv_r) 
% ======================================================================= 
% Calcula los reclutas usando la relación S-R de B&H. 
% ======================================================================= 
% INPUTS:<br>% SSB
           : Biomasa desovante en el año k-1
% B0 : Stock desovante virginal 
% steepness: Pendiente de la relación S/R de B&H 
% desv_r : Anomalía del reclutamiento en el año k 
% 
% RESULTADOS: 
% R: Reclutamiento a comienzo del año k 
% VARIABLES GLOBALES: 
% M_h : Mortalidad natural de las hembras 
% M_m : Mortalidad natural de los machos 
% emax_h : Longevidad hembras 
% emax_m : Longevidad machos 
% om : Ojiva de madurez a la edad 
% w_edad_h: Peso medio a la edad hembras 
% w_edad_m: Peso medio a la edad machos 
% sigma_r : Desviación estándar de las anomalías del reclutamiento 
% corr : Correlación entre anomalías 
global M_h M_m emax_h emax_m om w_edad_h w_edad_m sigma_r corr R 
% stock virginal de hembras por recluta 
  n0_h = [\exp(-M_h * (0:emax_h-2)),exp(-M_h * (emax_h-1)) / (1-exp(-M_h))];
% stock virginal de machos por recluta 
  n0_m = [\exp(-M_m * (0:emax_m-2)), \exp(-M_m * (emax_m-1)) / (1-exp(-M_m))];
% Abundancia virginal desovante por recluta 
  b0 = sum(n0_h.*w\_edad_h) + sum(n0_m.*w\_edad_m);R0 = 2*B0/b0*1e6;% Biomasa desovante virginal por recluta en toneladas 
  ssb0 = 0.5*sum(n0_h.*om.*w\_edad_h)*1e-6; alfa = ssb0*(1-steepness)/(4*steepness); 
  beta = (5*steepness-1)/(R0*4*steepness);
   desv_r =corr*desv_r+sqrt(1-corr)*randn*sigma_r; 
  R = SSB/(a1fa + beta * SSB) * exp(desv_r-0.5 * sigma_r);Función: stock.m
function [fun] = stock(k)% ======================================================================= 
% Reemplaza a la función place proj_one.m 
% Calcula la abundancia a la edad y talla y biomasa desovante por sexo 
% ======================================================================= 
% GLOBAL VARIABLES: 
% N_h: Abundancia de hembras a la edad en el año k-1, desde la función stock 
% anterior (condicionamiento) 
% N_m: Abundancia de machos a la edad en el año k-1, desde la función stock 
% anterior (condicionamiento) 
% C_h: Capturas de hembras a la edad en el año k-1, desde la función flota 
% C_m: Capturas de machos a la edad en el año k-1, desde la función flota 
% R : Reclutas en el año k, desde la función reclutas 
% N_h: female abundance at age in year k 
% N_m: male abundance at age in year k 
% NL_h: female abundance at length in year k 
% NL_m: male abundance at length in year k 
% SSB: spawning biomass in year k 
% M_h: female natural mortality 
% M_m: male natural mortality 
% tau: time interval between begining of de year al midle of fishing season
```

```
% L: Vector tallas 
% L_edad_h: female mean length al age 
% L_edad_m: male mean length al age 
% sigma_edad_h: female standar desviation at age 
% sigma_edad_m: male standar desviation at age 
% w_edad_h: female mean weigth at age 
% om: maturity ojive 
% ancho: wide class length interval 
global SSBp R N_h N_m C_h C_m REC_tot N_h N_m NL_h NL_m BE_tot SSB_tot M_h M_m 
tau L L_edad_h sigma_edad_h L_edad_m sigma_edad_m w_edad_h om ancho 
global w_tallas_h w_tallas_m BEp s_h s_m 
% Abundancia de hembras a la talla y edad 
   % cond: condition to avoid negative numbers by age 
   cond = N_h(1:end-2)*exp(-tau*M_h)-C_h(1:end-2)<0;C_h(\text{cond}) = 0;<br>S = (N= (N_h(1:end-2)*exp(-tau*M_h)-C_h(1:end-2))*exp(-(1-tau)*M_h);S_\text{plus} = (N_\text{h}(end-1)*exp(-tau*M_\text{h})-C_\text{h}(end-1))*exp(-(1-...tau)*M_h)+(N_h(end)*exp(-tau*M_h)-C_h(end))*exp(-(1-tau)*M_h);
    N_h = [0.5*R;S;S_p]lus];
     claveinv_h = ialk(L,L_edad_h,sigma_edad_h,ancho); 
    NL_h = claveinv_h*(N_h*exp(-tau*M_h));
% Abundancia de machos a la talla y edad 
  cond = N_m(1:end-2)*exp(-tau*M_m)-C_m(1:end-2)<0;C_m(\text{cond}) = 0;S = (N_m(1:end-2)*exp(-tau^M_m)-C_m(1:end-2))*exp(-(1-tau)*M_m);S_plus = (N_m(\text{end}-1)*exp(-tau*)M_m)-C_m(\text{end}-1))*exp(-(1-...tau)*M_m)+(N_m(end)*exp(-tau*M_m)-C_m(end))*exp(-(1-tau)*M_m);
  N_m = [0.5 * R; S; S_{plus}]; claveinv_m = ialk(L,L_edad_m,sigma_edad_m,ancho); 
  NL_m = claveinv_m*(N_m*exp(-tau*M_m));
% Biomasa desovante en toneladas 
  SSBP = sum(N_h''.*w\_edad_h.*om)*1e-6;
```
#### **Función: make\_data.m**

```
function [fun] = <b>make_data</b>(k, l, j)%================================================================================ 
% 
%================================================================================ 
  global dft_obs bacu_obs dft_obs_bacu cpue_obs 
  global eff_N_cat eff_N_bacu CPUEser parm_a_i func_a_i func_s_i parm_s_i ts_parm 
  global sigma_cpue_proj sigma_bacu_proj sigma_r_proj 
   global C_m C_h CL_m CL_h 
   global styear lquota fyearp 
   global sel_bacu_vec a_i_vec 
  global N_h N_m steepness B0 q_cpue gama Con_cpue_ser 
  global NL_h NL_m 
  global Cond_cpue_ser 
  global gama q_cpue BEp SSBp 
%Realiza la actualización de los datos de frecuencia de talla 
   if((sum(CL_m+CL_h))>0) prop_l=(CL_m+CL_h)/sum(CL_m+CL_h); 
     temp=mult(eff_N_cat(k),1,prop_l); % prop in sample
```
Bep =  $sum(NL_h.*(s_h.*w_tallas_h)'+NL_m.*(s_m.*w_tallas_m)');$ 

```
 %scale to total catch 
   dft\_obs(:,k+(fyearp-styear)) = ((CL_m+CL_h)).* (temp/sum(temp))')end 
%Hace la actualización de los datos acústica 
%first caculate mean sigma(a-r) - target strength 
%target strength 
temp=(ts_parm(1)*log10(((1:length(CL_m))-ts_parm((2))))) ; 
% calculate expected accoustic survey index 
sigma_ar =pi*4*((10*ones(1,length(temp))).^(temp/10));
bacu_obs(k+(fyearp-styear)) = sum(a_i_vec'.*((sigma_bacu_proj.*(NL_m+NL_h)))); 
% add random coponent 
bacu_obs(k+(fyearp-styear)) =bacu_obs(k+(fyearp-
styear))*exp(normrnd(0,sigma_bacu_proj)-0.5*(sigma_bacu_proj)^2); 
%MAKE UPDATED ACCOUSTIF LENGTH FREQ DATA 
prop_ls=(sel_bacu_vec'.*(a_i_vec'.*(NL_m+NL_h))); 
prop_ls=prop_ls/(sum(prop_ls)); %proportions by length in accoustic survey 
                                  %samples 
%now make multi-noamila sample 
dft_obs_bacu(:,k+(fyearp-styear))= (mult(eff_N_bacu(k),1,prop_ls))'; 
%MAKE UPDATED cpue series ; 
  for (ii = 1:length(CPUEser)) if(CPUEser==Cond_cpue_ser) 
     %deterime expected value 
     cpue_obs(ii,k+(fyearp-styear))=q_cpue*BEp^gama; 
     %add random conponent 
     cpue_obs(ii,k+(fyearp-styear))=cpue_obs(ii,k+(fyearp-styear)) 
     *exp(normrnd(0,sigma_cpue_proj)-0.5*(sigma_cpue_proj)^2); 
   else 
    display ('option for multiple CPUE DATA SERIES GENERATION IN PROJECTION NOT 
    IMPLEMEMTED'); 
    pause; 
   end 
end 
Función: assessment.m
function [fun]= assessment(sa_n,dr_n,d_par,k) 
%=============================================================================== 
global styear lquota fyearp 
% these are all the data that are available for the assessement and 
% decision rule 
% NOTE no actual information on the TRUE stock should be available to this 
% function 
% global styear lquota fyearp ; 
   global dft_obs bacu_obs dft_obs_bacu cpue_obs ;
```

```
% FINDS assessment and then DR - note that need to ensure that the decision 
% rule number option specified by dr_n is actually coded to work for the % 
% assesment
```

```
% that is specified by sa_n
```

```
if sa_n==0 
    % constant catch as some multiplier in last year of historic catch 
    % d_par = proportion of last year historic catch 
    lquota(k+fyearp-styear)=lquota(fyearp-styear)*d_par; 
     elseif sa_n==1 
        % CPUE BASED DECISION RULE WHERE THE CHANGE IS BASED ON THE 
        % REGRESSION FOR THE LAST d_par(1) years 
        % d_par(2) is the carry over parameter 
        % definir reglas de decisón 
          xx=cpue_obs(k+fyearp-styear-d_par(1):k-1+fyearp-styear); 
          slope=sum((xx-mean(xx)).*((1:d_par(1))-mean(1:d_par(1)))); 
         slope=slope/sum((1:d\_par(1))-(mean(1:d\_par(1)).^2));xx=mean(xx); xx=(xx+slope)/(xx+slope*d_par(1)); 
          lquota(k+fyearp-styear)=d_par(2)*lquota(k-1+fyearp-styear)+(1- 
          d_par(2))*(d_par(3))*xx*lquota(k-1+fyearp-styear); 
           if(lquota(k+fyearp-styear)<0) 
              lquota(k+fyearp-styear)=.001; 
           end 
elseif sa_n==2 
     if (dr n==1) lquota 
       % lquota(k+fyearp-styear)= %result from decision rule 
          elseif (dr_n==2) 
           lquota 
           % lquota(1+fyearp-styear)= %result from decision rule 
          end 
     % definir reglas de decisión 
     % lquota(1+fyearp-styear)=
```

```
end
```
#### **Función: size\_prom.m**

```
function [wprom,Lprom] = size_prom(NL_h,NL_m,w_tallas_h,w_tallas_m,s_h,s_m,L) 
%============================================================================ 
phi_h = s_h.*NL_h'/sum(s_h.*NL_h'));
phi_m = s_m.*NL_m'/sum(s_m.*NL_m'));
wprom_h = sum(phi_h. *w_tallas_h);
wprom_m = sum(phi_m.*w_tallas_m);
p_h = \, \texttt{sum}(\, \texttt{s}\_\texttt{h} \cdot \texttt{*NL}\_\texttt{h} \,') \, / \, (\, \texttt{sum}(\, \texttt{s}\_\texttt{h} \cdot \texttt{*NL}\_\texttt{h} \,') \, + \texttt{sum}(\, \texttt{s}\_\texttt{m} \cdot \texttt{*NL}\_\texttt{m} \,') \, ) \, ;wprom = p_h*wprom_h+(1-p_h)*wprom_m; 
Lprom h = sum(\phi h i_h.*L);
Lprom_m = sum(\phi hi_m.*L);Lprom = p_h*Lprom_h+(1-p_h)*Lprom_m;
```
#### **Función: alk.m**

```
function clave = alk(L,L_edad,sigma_edad,pedad,ancho) 
%============================================================================= 
% Calcula clave talla-edad 
%=============================================================================
```

```
claveinv = ialk(L,L_edad,sigma_edad,ancho); 
pconj_edad_talla = (ones(length(L),1))*(pedad'); 
pconj_edad_talla =pconj_edad_talla .*claveinv; 
pmarg_talla = sum(pconj_edad_talla,2); 
pmarg_talla(pmarg_talla == 0) = 1; 
clave = pconj_edad_talla./(pmarg_talla*ones(1,length(L_edad))); 
close(isnan(clave))= 0;
```
#### **Función: cond\_out.m**

```
%============================================================================ 
% Condiciona variables de salida para la proyección 
%============================================================================
```

```
N_h(2:emax_h,2007) = 1:20 % Número de hembras por edad 
N_m(2:emax_m,2007) = 1:20 % Número de machos por edad
SSB(1999:2007) = 1:9 % Biomasa desovante 
                         % changed here for whole vector 
BE(1999:2007) = 1:9 % Biomasa explotable 
steepness =.6 % Pendiente de la relación S-R<br>
B0 = 1 % Biomasa virginal
                         % Biomasa virginal
q_cpue = 1 % CPUE capturabilidad
gama = 1 % Density dependent coeficient from CPUE relation 
Cond_cpue_ser=1 %Numeric code for which CPUE Series used in 
                          %conditioning (i.e row of CPUE in hist.dat) 
M =.2 %tasa de mortalidad natural 
sigma_cpue = .3 
sigma bacu = .3sigmar = .6sel_par_cat = 1 1 
REC =1:9
```
#### **Función: control.m**

```
%=========================================================================== 
% Controla 
%=========================================================================== 
CNTN=1;
```
load (['control' int2str(CNTN)])

#### **Función: control1.m**

```
%============================================================================= 
% ARTIGO DE CONTROL(1) 
%============================================================================= 
% NUMERO DE CONTROL 
cntn = 1;cond_set = 1; % Set del condicionamiento
sa_n=0; % Numero de la evaluación de stock aplicada 
dr_n=0; % Numero de la Regla de Decisión
```

```
%IDENTIFIER FOR parameter set for this decision rule 
dr_id='B'; 
fyearp=2007; % Primer año de proyección 
num_sc=2; % Numero de escenarios 
%Relative weight vector to give to each scenerio 
%must be equal in length to nuM_sc 
sc_wt=[0.5 1]; 
%Relative weight vector for each alternative projection scenario 
% currently the only option is for alternative selectivities for the 
% accoustic survey but could consider others such as increasing q over 
% time in CPUE; etc but need to be sure that implement appropriately in 
% control file 
%proj_wt=[.2 .8];proj_wt=[1]; 
%Total Numero de proyecciones for all all scenarios 
% this will be adjusted to ensure that at least projecxtion is preformed 
% for each input and projecdtion scenario 
nproys=50; 
nyears=30; % Número de años proyectados 
styear=1999; % Primer año modelado 
%************************************************************************ 
% THE FOLLOWING SECTION CONTAINS PARAMETERS NEED FOR RUNNING PROJECTION 
%%************************************************************************* 
%if zero use value assumed or estimated in conditioning 
sigma_r_proj=0.6; 
%if zero use value assumed or estimated in conditioning 
sigma_bacu_proj=0.2; 
%if zero use value assumed or estimated in conditioning 
sigma_cpue_proj=0.3; 
% vector of effective sample sizes for catch at length data in projections 
% one for each year in projections 
   eff_N_cat=100*ones(1,nyears); 
% vector of effective sample sizes for accoustic length data in projections 
% one for each year in projections 
   eff_N_bacu=50*ones(1,nyears); 
%vector identifying which CPUE series are used in this conditioning set 
%length of this vector determines the number of CPUE series that 
%will be considered in generating data for the projection model and in 
%assessments/decision rule 
 CPUEser=1; 
% set parameters for accoustic survey - this assumes no accoustic LF are 
% used in conditioning 
% number of hypotheses for a(i)´s for accoustice surveys 
%proj_wt=[.2 .8];proj_wt=[1];
```

```
numb_s_i=length(proj_wt); 
  % 0 = uniform 
  % 1= logistic functional form with no variabilty overtime (the only one 
  % currently implemented) 
 func_s_i = [0 0]; % parameter matrix for parameters used by function that determins selectivies 
  %for accoustic survey LF data one row for eacn of numb_a_i 
  parm_s_i= ones(numb_s_i,3); 
  % Target Strength Parameters 
  ts_parm=[20, 73.8]; 
Función: control2.m 
%============================================================================= 
%ARTIGO DE CONTROL(1) 
%============================================================================= 
%NUMERO DE CONTROL 
m+n = 2;
%Set del condicionamiento 
cond_set=1; 
%Numero de la evaluación de stock aplicada 
sa_n=1; 
%Numero de la Regla de Decisión 
dr_n=1;%IDENTIFIER FOR parameter set for this decision rule 
dr_id='A';
%Primer año de proyección 
fyearp=2007; 
%Numero de escenarios 
num_sc=2; 
%Relative weight vector to give to each scenerio 
% must be equal in length to nuM_sc 
sc_wt=[0.5 1]; 
%Relative weight vector for each alternative projection scenario 
% currently the only option is for alternative selectivities for the 
% accoustic survey but could consider others such as increasing q over 
% time in CPUE; etc but need to be sure that implement appropriately in 
% control file 
%proj_wt=[.2 .8]; 
proj_wt=[1]; 
%Total Numero de proyecciones for all all scenarios 
% this will be adjusted to ensure that at least projecxtion is preformed 
% for each input and projecdtion scenario 
nproys=50; 
%Numero de años proyectados 
nyears=30;
```

```
%Primer año modelado 
styear=1999; 
%************************************************************************ 
% THE FOLLOWING SECTION CONTAINS PARAMETERS NEED FOR RUNNING PROJECTION 
%%************************************************************************* 
% if zero use value assumed or estimated in conditioning 
sigma_r_proj=0.6; 
% if zero use value assumed or estimated in conditioning 
sigma_bacu_proj=0.2; 
% if zero use value assumed or estimated in conditioning 
sigma_cpue_proj=0.3; 
% vector of effective sample sizes for catch at length data in projections 
% one for each year in projections 
   eff_N_cat=100*ones(1,nyears); 
% vector of effective sample sizes for accoustic length data in projections 
% one for each year in projections 
   eff_N_bacu=50*ones(1,nyears); 
% vector identifying which CPUE series are used in this conditioning set 
% length of this vector determines the number of CPUE series that 
% will be considered in generating data for the projection model and in 
%assessments/decision rule 
 CPUEser=1; 
% set parameters for accoustic survey - this assumes no accoustic LF are 
% used in conditioning 
% number of hypotheses for a(i)´s for accoustice surveys 
%proj_wt=[.2 .8]; 
proj_wt=[1]; 
numb_s_i=length(proj_wt); 
  % 0 = uniform 
  %1= logistic functional form with no variabilty overtime (the only one 
  % currently implemented) 
 func_s_i = [0 0]; %parameter matrix for parameters used by function that determins selectivies 
 %for % accoustic survey LF data 
  % one row for eacn of numb_a_i 
  parm_s_i= ones(numb_s_i,3); 
  % Target Strength Parameters 
  ts_parm=[20, 73.8];
```
#### **Función: convert\_age\_length.m**

function [fun]= **convert\_age\_length** %============================================================================ %function to convert N\_h and N\_l into length vectors %============================================================================ % **Se definen los parámetros de crecimiento** global N\_h N\_m NL\_h NL\_m global K\_m Linf\_m t0\_m a\_m b\_m global K\_h Linf\_h t0\_h a\_h b\_h

NL\_m=NL\_m; NL\_h=NL\_h;

#### **Función: crecim.m**

function [w,L] = **crecim**(t,K,Linf,t0,a,b) %============================================================================= %Calcula la talla-edad y la realción talla-peso %=============================================================================  $L = Linf*(1-exp(-K*(t-t0)))$ ;  $w = a * L \cdot b;$ 

#### **Función: crs1scn1.m**

%============================================================================ % Condiciona variables de salida para la proyección %============================================================================

% Number of female by age (1:emax\_m,2007) (2007) but recruit in 2007 is set in %projection  $N_h = 20000*(1:20)$ ; N\_m=20000\*(1:20)'; % Number of female by age (2:emax h,2007) (2007) SSB=1:9; <br>BE=1:9; <br>& Exploitable biomass (1999-2007)<br>BE=1:9; <br>RE=1:9; <br>RE=1:9; <br>RE=1:9; <br>RE=1:9; <br>RE=1:9; <br>RE=1:9; <br>RE=1:9; <br>RE=1:9; <br>RE=1:9; <br>RE=1:9; <br>RE=1:9; <br>RE=1:9; <br>RE=1:9; <br>RE=1:9; <br>RE=1:9; <br>RE=1:9; <br>RE=1:9; <br>RE=1:9; % Exploitable biomass (1999-2007) steepness =.6; % Slope S-R relation B0 =1; % Virginal biomass<br>q\_cpue =1; % CPUE catchability % CPUE catchability gama =1; % Density dependent coeficient from CPUE relation Cond\_cpue\_ser=1; %Numeric code for which CPUE Series used in conditioning (i.e %row of CPUE in %hist.dat)<br>M =.2; <br>  $\frac{1}{2}$  = .2; %natural mortality rate sigma\_cpue =  $.3;$  $signal$  $bacu = .3;$ sigma $r = .6;$ %sel\_par\_cat = [4.5 13.5]; REC =1:9; s\_h=**sel\_tallas**(L,25,.2,.5); s\_m=**sel\_tallas**(L,25,.2,.5); %s\_h=s\_m=**sel\_tallas**(L,L50,delta,omega) %func\_a\_i=parameter that determines functional form for a(i) for accoustic %survey- % 0= unifrom % 1= logistic functional form with no variabilty overtime o  $func_a_i = 1;$ %parm\_a\_i=parameter vector for parameters used by function that determins a(i) % if func\_a\_i= 0 then parm\_a\_i = proportion of pop in suvey area % if func\_a\_i=1 then param\_a\_i= two logisit parameters and scaler parm\_a\_i=[4.5 20.5 .9];

#### **Función: DR0par.m**

%============================================================================= parA=0; parB=1; parC=.5; parD=.0001;

#### **Función: flota.m**

function [fun]=**flota** (k); %============================================================================= global C\_m C\_h CL\_m CL\_h sel\_par\_cat lquota global N\_h N\_m DFT global NL\_h NL\_m global ssb\_mat rec\_mat be\_mat global K\_m Linf\_m t0\_m a\_m b\_m

% NOTA asumiendo que las capturas de provenientes de la evaluación % acústica no se existen estas pueden ser ignoradas %Calcula la captura a la talla y edad para el año k en la proyección dada %la cuota, función selectividad y numero a la edad

```
C_m = lquota(k) *N_m/sum(N_m) ; %dummy cal to test
CL_m = lquad(k)*DFT(:,1)/sum(DFT(:,1));C_h = lquota(k)*N_m/sum(N_m);CL_h = lquota(k) * DFT(:,1)/sum(DFT(:,1));
```
#### **Función: make\_performance\_ind.m**

%============================================================================ %crea las estadísticas de rendimiento para una proyección y la almacena %en una matriz %============================================================================

#### **Función: mult.m**

```
function out= mult(N, ns,p) 
%============================================================================ 
[out tt]= hist(rand(N,ns), cumsum(p));
```
#### **Función: plot\_result.m**

```
%============================================================================ 
med_ssb=median(ssb_mat(:,7:length(ssb_mat(1,:)))); 
med_cat=median(cat_mat(:,5:length(cat_mat(1,:))));
```

```
depl_mat=(ssb_mat(:,7))*ones(1,length(ssb_mat(1,:))-6); 
depl_mat= ssb_mat(:,7:length(ssb_mat(1,:)))./depl_mat 
med_depl=median(depl_mat)
```
#### **Función: proj\_one.m**

function [fun]=**proj\_one**(k) %============================================================================= %Actualización de la población proyectada para un año dado que las capturas % %por tamaño y edad han sido actualizadas de SSB, N por edad; Biomasa %explotable y reclutamiento %=============================================================================

```
global N_h N_m SSB_tot BE_tot REC_tot NL_m NL_h 
global steepness M sel_par_cat B0 
global styear fyearp 
global sigma_r_proj 
global K_m Linf_m t0_m a_m b_m 
global K_h Linf_h t0_h a_h b_h
```

```
 N_h=N_h ; %dummy update to test 
      N_m=N_m; 
      SSB_tot(k+1+ fyearp-styear)=SSB_tot(k+ fyearp-styear); 
      REC_tot(k+1+ fyearp-styear)= REC_tot(k+fyearp-styear); 
      % agrega la componente aleatoria 
      REC_tot(k+1+ fyearp-styear)= REC_tot(k+1+ fyearp- 
      styear)*exp(normrnd(0,sigma_r_proj)-0.5*(sigma_r_proj)^2); 
      % Divide en machos y hembras (50%) 
     N_h(1)=.5*REC\_tot(k+1+ fyear)-styear);
     N_m(1)=.5*REC\_tot(k+1+ fyear)-styear);
      % Convierte la edad a la talla 
      convert_age_length; 
      %calculate BE (note need to do after recruitment in case age one are 
      %exploitable 
      BE_tot(k+1+ fyearp-styear)=BE_tot(k+fyearp-styear) 
end 
Funcion: sel_tallas 
function s = sel_tallas(L,L50,delta,omega) 
%============================================================================ 
% Patrón de explotación a la talla 
% L: vector de tallas 
% L50, rango, omega: parámetros del patrón de explotación 
% delta = log(19)/(L95-L50);$ L95 = L50 + log(19)/range;L95 = L50 + log(19)/deltas1 = ones(size(L(L<=L95)))./(1+exp(-delta*(L(L<=L95)-L50))); 
s2 = exp(-omega*(L(L>L95)-L95))./(1+exp(-delta*(L(L>L95)-L50))); 
s3 = [s1, s2];s = s3/max(s3);
```

```
function [wprom,Lprom] = size_prom(NL_h,NL_m,w_tallas_h,w_tallas_m,s_h,s_m,L) 
%============================================================================= 
phi h = s h.*NL h'/sum(s h.*NL h');
phi_m = s_m. *NL_m'/sum(s_m. *NL_m');
wprom_h = sum(phi_h. *w_tallas_h);
wprom_m = sum(phi_m.*w_tallas_m);
p_h = sum(s_h.*NL_h')/(sum(s_h.*NL_h')+sum(s_m.*NL_m'));wprom = p_h * wprom_h + (1-p_h) * wprom_m;Lprom_h = sum(\phihi_h.*_L);Lprom_m = sum(\phihi_m.*L);Lprom = p_h * Lprom_h + (1-p_h) * Lprom_m;
```

```
Función: test
```
**Funcion: size\_prom**

%============================================================================= **RunPro2**(1)

# *JERARQUIA DE LAS FUNCIONES*

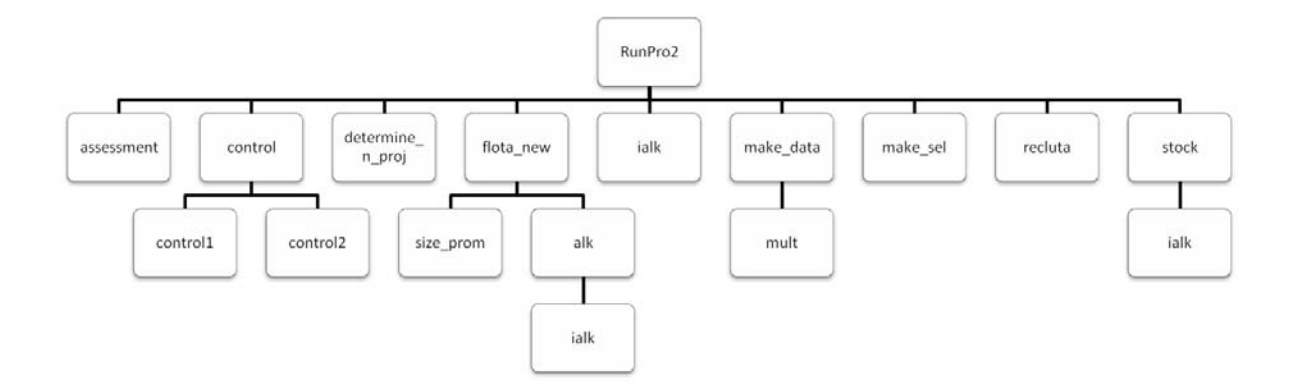

**Funciones que generan resultados utilizados por la función RunPro2**

cond\_out flota DR0par make\_performance\_ind crecim plot\_result size\_prom test  $proj\_one$   $\rightarrow$  convert\_age\_length crs1scn1  $\rightarrow$  sel\_talla

# **PERSONAL PARTICIPANTE POR ACTIVIDAD**

### **Resumen del personal participante en la gestión del proyecto**

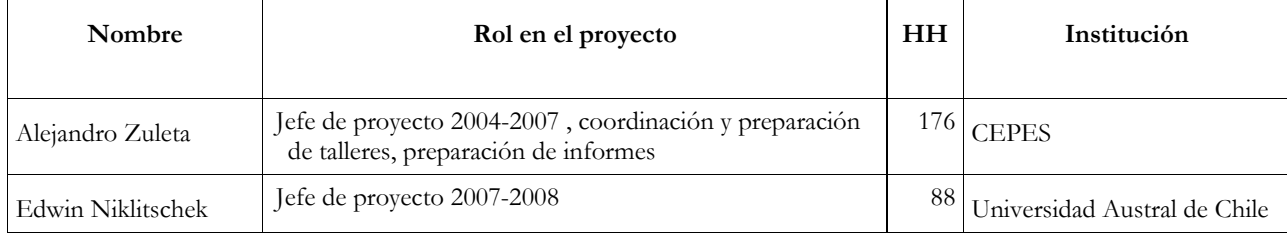

### **Resumen del personal participante por objetivo específico del proyecto**

Objetivo I: Especificar objetivos de manejo para la pesquería del alfonsino y evaluar alternativas de indicadores de desempeño en función de tales objetivos.

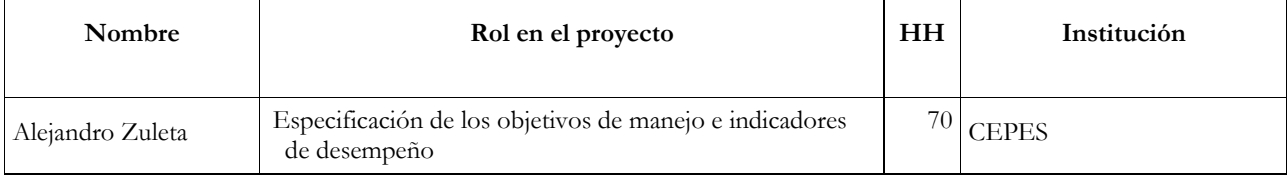

Objetivo II: Seleccionar métodos robustos de evaluación de stock y estrategias de control para la pesquería del alfonsino

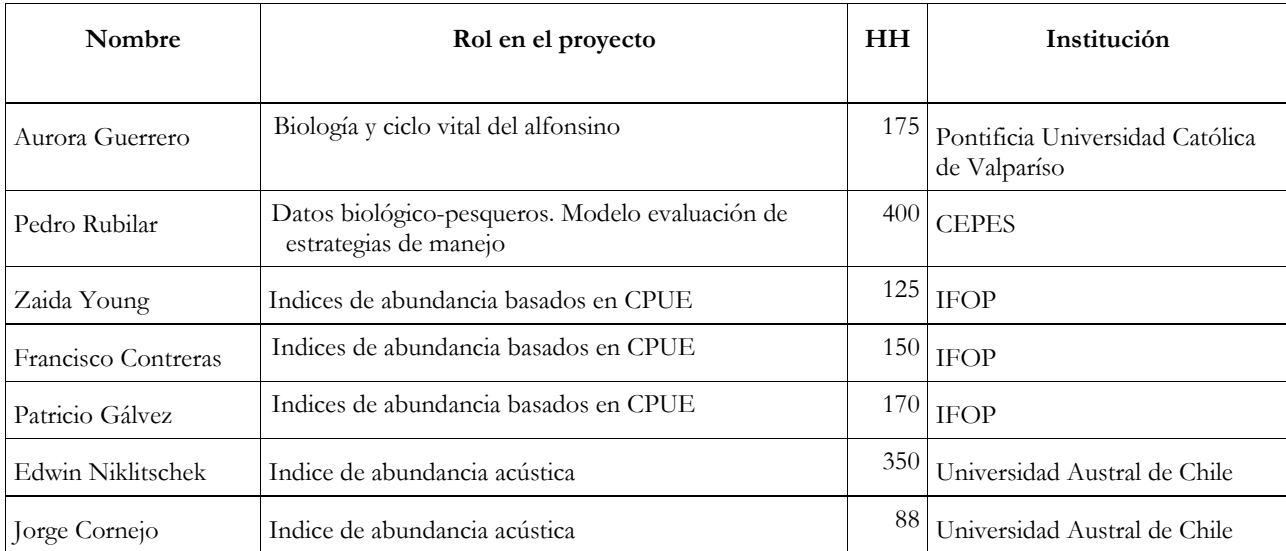

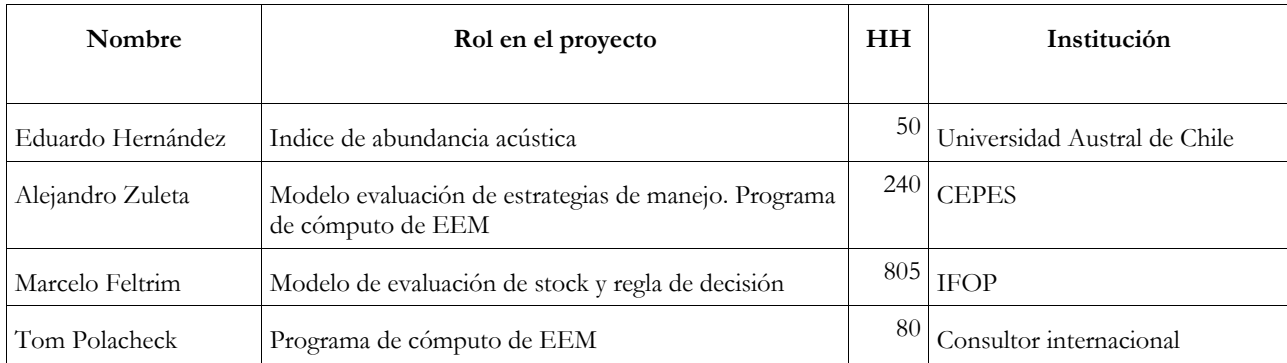

Objetivo III: Evaluar los costos y beneficios asociados a diferentes estrategias de adquisición de datos, con especial referencia a estrategias de monitoreo dependientes y no dependientes de la pesquería.

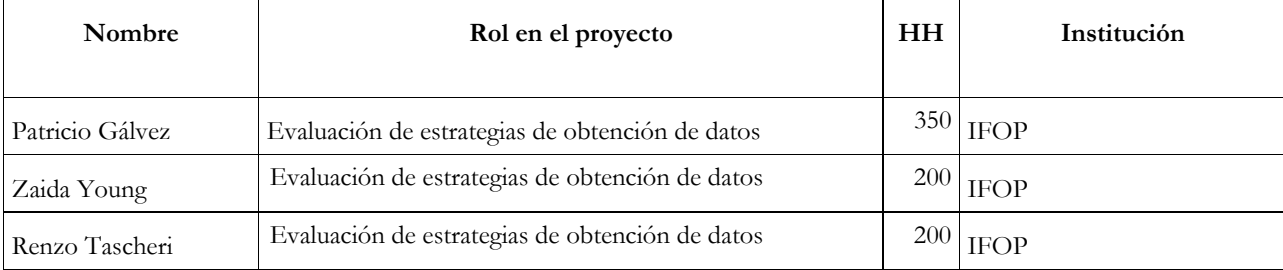

Objetivo IV: Formular e iniciar la puesta en marcha de un plan de implementación del procedimiento de manejo del alfonsino en la zona de Juan Fernández, tanto en sus componentes de monitoreo, como de evaluación de stock.

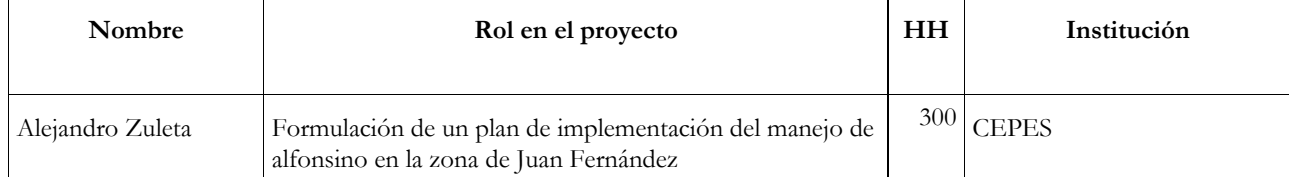

### **TALLER DE DIFUSION DE RESULTADOS**

### o **Fecha y Lugar:** Valparaíso, 19 de Agosto de 2008

### o **Asistentes:**

- Patricio Arana, Pontificia Universidad Católica de Valparaíso
- Cristian Canales, Instituto de Fomento Pesquero
- Jorge Castillo, Instituto de Fomento Pesquero
- Marcelo Feltrim, Instituto de Fomento Pesquero
- Patricio Gálvez, Instituto de Fomento Pesquero
- Aurora Guerrero, Pontificia Universidad Católica de Valparaíso
- Edwin Niklitschek, Universidad Austral de Chile
- Rubén Pinochet, Consejo de Investigación Pesquera
- Pedro Rubilar, Centro de Estudios Pesqueros S.A.
- $\blacksquare$  Zaida Young, Instituto de Fomento Pesquero
- Alejandro Zuleta, Centro de Estudios Pesqueros S.A.

### o **Programa:**

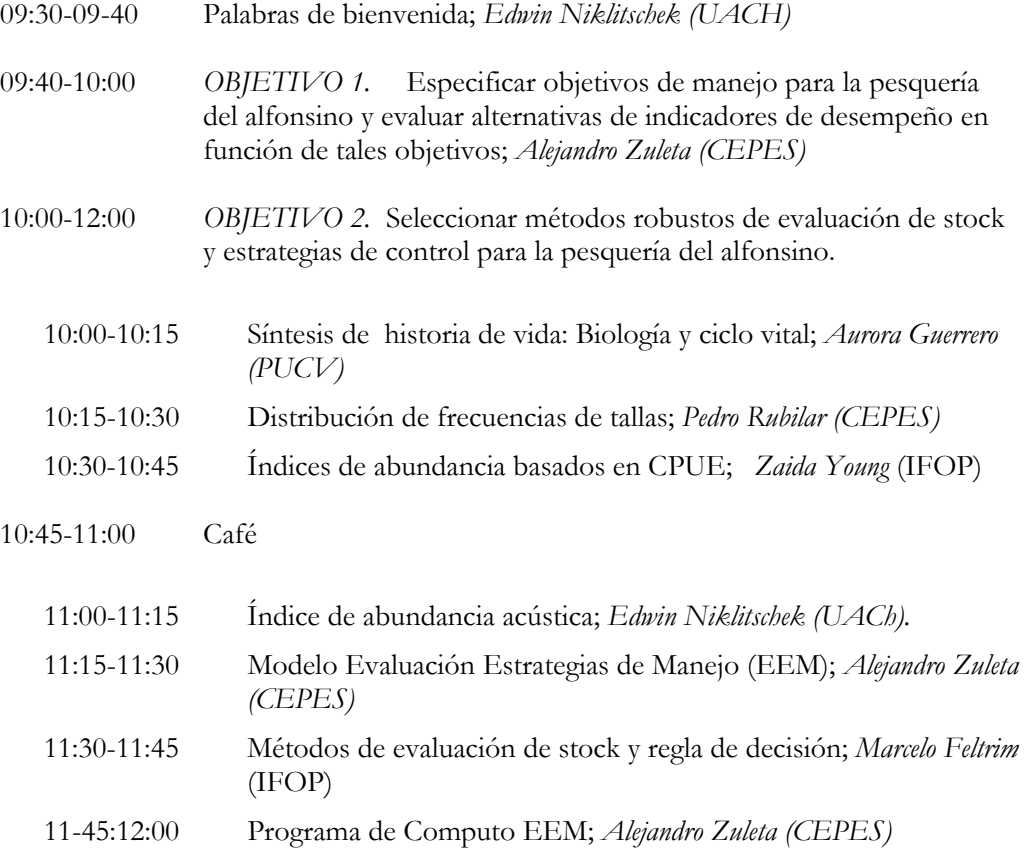

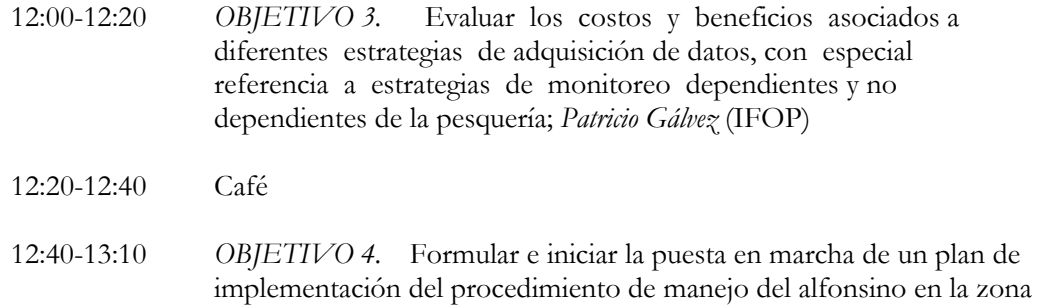

de evaluación de stock; *Alejandro Zuleta (CEPES)* 

de Juan Fernández, tanto en sus componentes de monitoreo, como

13:10 Cierre

### o **Principales consultas, sugerencias y comentarios:**

- Frente a la presentación del ciclo biológico, se discute nueva evidencia aportada por el FIP 2006-42 que sumada a la existente en estudios anteriores de P. Arana y A. Guerrero sustentarían la hipótesis que alfonsino desovaría en la misma zona de pesca (Archipiélago de Juán Fernández) entre los meses de diciembre y mayo. Se destaca también la pobre coincidencia entre indicadores macroscópicos y microscópicos de madurez gonadal.
- Ante la presentación de modelos de evaluación de stock, se destaca que el método de evaluación de estrategias de manejo (EEM) no requiere necesariamente de este insumo. En efecto, su omisión puede ser conveniente en términos de parsimonia y velocidad de proceso, entre otros.
- Ante la visión negativa de los resultados de la generación de un índice de abundancia relativa del monitoreo acústico de bajo costo (MABC), se consulta la conveniencia de mantener o implementar un nuevo programa de MABC en los próximos años. El expositor indica que los datos utilizados proceden de operaciones orientadas a orange roughy, donde las observaciones de alfonsino fueron más bien incidentales. Se sugiere evaluar un nuevo MABC, orientado específicamente a alfonsino en los años venideros.
- Se sugiere incorporar la modelación del descarte en futuras versiones del modelo de EEM. En la opinión del equipo del proyecto, esto no representaría mayor complejidad en términos de programación.
- Se reconoce que la función de costos desarrollada por el proyecto no se encuentra aún incorporada en el modelo de EEM. Esta adición se sugiere sea realizada en el futuro.
- Se sugiere utilizar una aproximación del tipo EEM para evaluar retrospectivamente el manejo de la merluza común y desarrollar las acciones necesarias para iniciar un proceso formal de EEM de alfonsino, gestionado desde la administración pesquera.
- Se reconoce una reducción progresiva en la asistencia a talleres de difusión y se sugiere al FIP organizar talleres temáticos anuales donde se concentren los resultados de proyectos relacionados.